**A Solution Manual For**

# **Differential equations and their applications, 3rd ed., M. Braun**

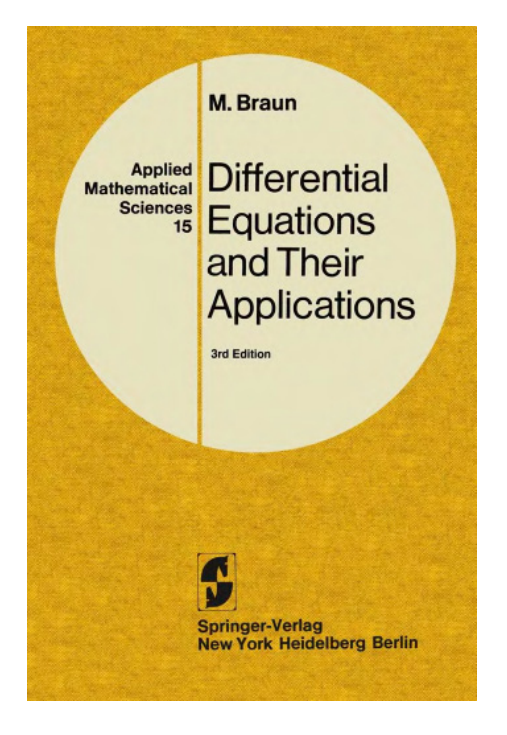

## **Nasser M. Abbasi**

March 3, 2024

## **Contents**

<span id="page-1-0"></span>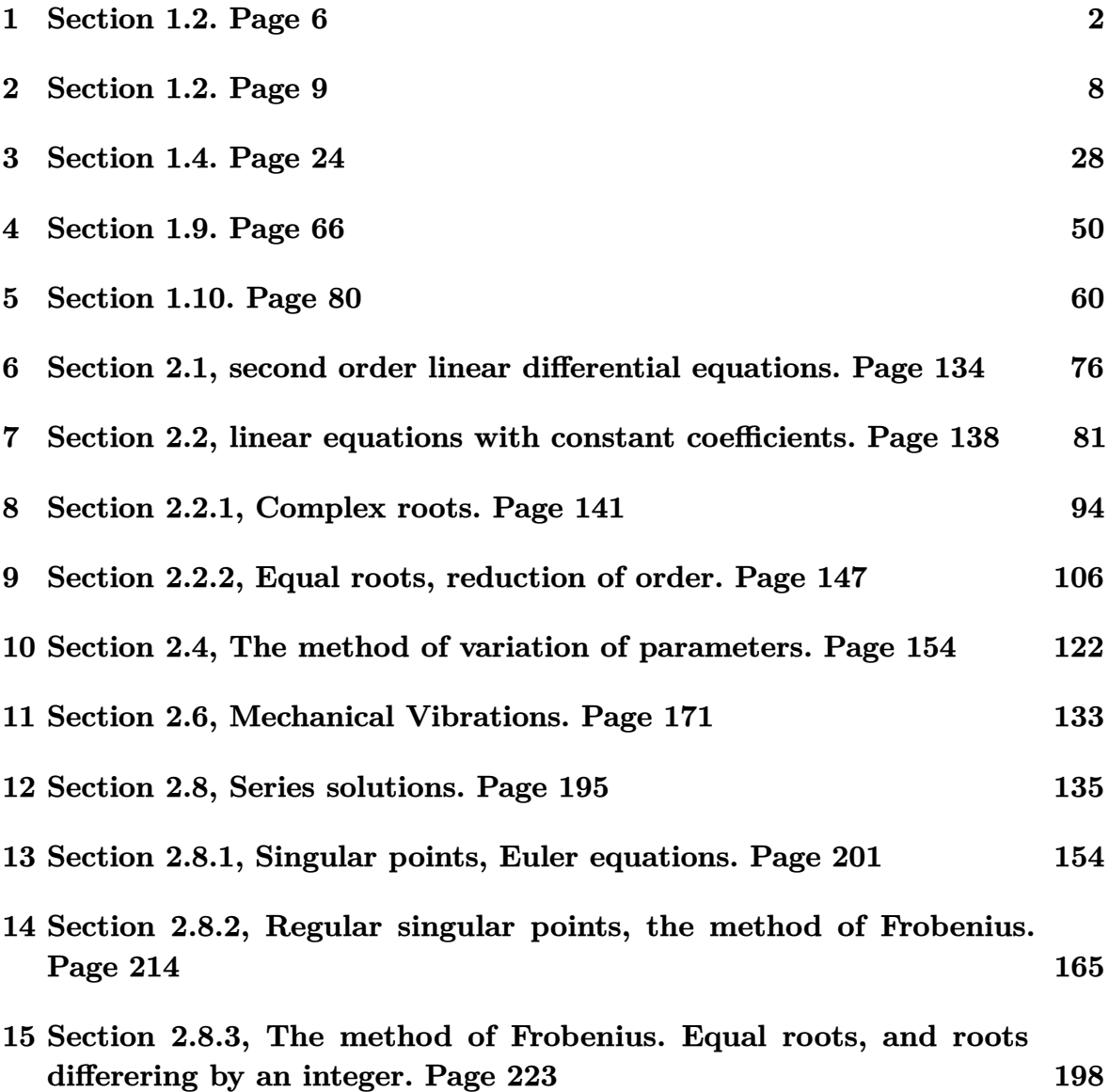

# **1 Section 1.2. Page 6**

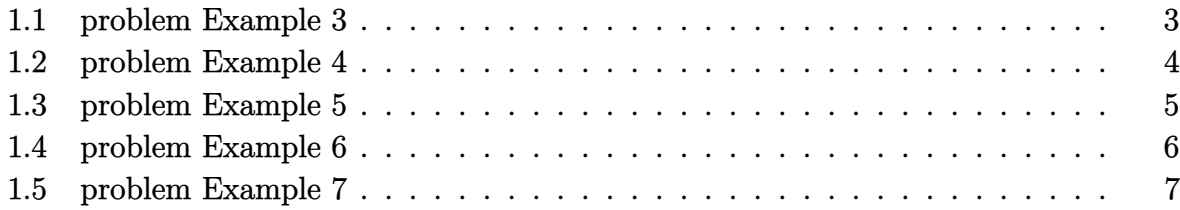

#### <span id="page-3-0"></span>**1.1 problem Example 3**

Internal problem ID [1644]

**Book**: Differential equations and their applications, 3rd ed., M. Braun **Section**: Section 1.2. Page 6 **Problem number**: Example 3. **ODE order**: 1. **ODE degree**: 1.

CAS Maple gives this as type [\_separable]

$$
y'+\sin{(t)}\,y=0
$$

With initial conditions

$$
\left[y(0) = \frac{3}{2}\right]
$$

 $\checkmark$  Solution by Maple

Time used: 0.016 (sec). Leaf size: 11

✞ ☎  $dsolve([diff(y(t),t)+sin(t)*y(t)=0,y(0) = 3/2], y(t), singsol=all)$ 

$$
y(t) = \frac{3 e^{\cos(t) - 1}}{2}
$$

 $\begin{pmatrix} 1 & 0 & 0 \\ 0 & 0 & 0 \\ 0 & 0 & 0 \\ 0 & 0 & 0 \\ 0 & 0 & 0 \\ 0 & 0 & 0 \\ 0 & 0 & 0 & 0 \\ 0 & 0 & 0 & 0 \\ 0 & 0 & 0 & 0 \\ 0 & 0 & 0 & 0 \\ 0 & 0 & 0 & 0 & 0 \\ 0 & 0 & 0 & 0 & 0 \\ 0 & 0 & 0 & 0 & 0 & 0 \\ 0 & 0 & 0 & 0 & 0 & 0 \\ 0 & 0 & 0 & 0 & 0 & 0 & 0 \\ 0 & 0 & 0 & 0 & 0 & 0 & 0 \\ 0 &$ 

 $\checkmark$  Solution by Mathematica

Time used: 0.031 (sec). Leaf size: 15

✞ ☎ **DSolve**[{y'[t]+**Sin**[t]\*y[t]==0,y[0]==3/2},y[t],t,IncludeSingularSolutions -> **True**]  $\left( \begin{array}{cc} \bullet & \bullet & \bullet \\ \bullet & \bullet & \bullet \end{array} \right)$ 

$$
y(t) \to \frac{3}{2}e^{\cos(t)-1}
$$

#### <span id="page-4-0"></span>**1.2 problem Example 4**

Internal problem ID [1645]

**Book**: Differential equations and their applications, 3rd ed., M. Braun **Section**: Section 1.2. Page 6 **Problem number**: Example 4. **ODE order**: 1. **ODE degree**: 1.

CAS Maple gives this as type [\_separable]

$$
\boxed{y'+{\rm e}^{t^2}y=0}
$$

With initial conditions

 $[y(1) = 2]$ 

 $\checkmark$  Solution by Maple

Time used: 0.062 (sec). Leaf size: 19

✞ ☎  $\texttt{dsolve}(\texttt{diff}(y(t),t)+\exp(t^2)*y(t)=0,y(1) = 2],y(t), \texttt{singsol=all})$ 

$$
y(t) = 2\,\mathrm{e}^{-\frac{(-\operatorname{erfi}(1) + \operatorname{erfi}(t))\sqrt{\pi}}{2}}
$$

 $\begin{pmatrix} 1 & 0 & 0 \\ 0 & 0 & 0 \\ 0 & 0 & 0 \\ 0 & 0 & 0 \\ 0 & 0 & 0 \\ 0 & 0 & 0 \\ 0 & 0 & 0 & 0 \\ 0 & 0 & 0 & 0 \\ 0 & 0 & 0 & 0 \\ 0 & 0 & 0 & 0 \\ 0 & 0 & 0 & 0 & 0 \\ 0 & 0 & 0 & 0 & 0 \\ 0 & 0 & 0 & 0 & 0 \\ 0 & 0 & 0 & 0 & 0 & 0 \\ 0 & 0 & 0 & 0 & 0 & 0 \\ 0 & 0 & 0 & 0 & 0 & 0 & 0 \\ 0 & 0 & 0 &$ 

 $\checkmark$  Solution by Mathematica

Time used: 0.066 (sec). Leaf size: 25

✞ ☎ **DSolve**[{y'[t]+**Exp**[t^2]\*y[t]==0,y[1]==2},y[t],t,IncludeSingularSolutions -> **True**]  $\begin{pmatrix} 1 & 0 & 0 \\ 0 & 0 & 0 \\ 0 & 0 & 0 \\ 0 & 0 & 0 \\ 0 & 0 & 0 \\ 0 & 0 & 0 \\ 0 & 0 & 0 \\ 0 & 0 & 0 \\ 0 & 0 & 0 & 0 \\ 0 & 0 & 0 & 0 \\ 0 & 0 & 0 & 0 \\ 0 & 0 & 0 & 0 & 0 \\ 0 & 0 & 0 & 0 & 0 \\ 0 & 0 & 0 & 0 & 0 \\ 0 & 0 & 0 & 0 & 0 & 0 \\ 0 & 0 & 0 & 0 & 0 & 0 \\ 0 & 0 & 0 & 0 & 0 & 0 & 0 \\ 0 &$ 

$$
y(t) \to 2 e^{\frac{1}{2}\sqrt{\pi}(\text{erfi}(1) - \text{erfi}(t))}
$$

#### <span id="page-5-0"></span>**1.3 problem Example 5**

Internal problem ID [1646]

**Book**: Differential equations and their applications, 3rd ed., M. Braun **Section**: Section 1.2. Page 6 **Problem number**: Example 5. **ODE order**: 1. **ODE degree**: 1.

CAS Maple gives this as type [\_separable]

$$
y'-2ty=t
$$

✓ Solution by Maple

Time used: 0.0 (sec). Leaf size: 12

✞ ☎ dsolve(diff(y(t),t)-2\*t\*y(t)=t,y(t), singsol=all)

$$
y(t) = -\frac{1}{2} + e^{t^2} c_1
$$

✞ ☎

 $\left($   $\left($   $\right)$   $\left($   $\left($   $\right)$   $\left($   $\left($   $\right)$   $\left($   $\left($   $\right)$   $\left($   $\left($   $\right)$   $\left($   $\left($   $\right)$   $\left($   $\left($   $\right)$   $\left($   $\left($   $\right)$   $\left($   $\left($   $\right)$   $\left($   $\left($   $\right)$   $\left($   $\left($   $\right)$   $\left($   $\left($   $\right)$   $\left($ 

 $\begin{pmatrix} 1 & 0 & 0 \\ 0 & 0 & 0 \\ 0 & 0 & 0 \\ 0 & 0 & 0 \\ 0 & 0 & 0 \\ 0 & 0 & 0 \\ 0 & 0 & 0 & 0 \\ 0 & 0 & 0 & 0 \\ 0 & 0 & 0 & 0 \\ 0 & 0 & 0 & 0 \\ 0 & 0 & 0 & 0 & 0 \\ 0 & 0 & 0 & 0 & 0 \\ 0 & 0 & 0 & 0 & 0 & 0 \\ 0 & 0 & 0 & 0 & 0 & 0 \\ 0 & 0 & 0 & 0 & 0 & 0 & 0 \\ 0 & 0 & 0 & 0 & 0 & 0 & 0 \\ 0 &$ 

 $\checkmark$  Solution by Mathematica

Time used: 0.041 (sec). Leaf size: 24

**DSolve**[y'[t]-2\*t\*y[t]==t,y[t],t,IncludeSingularSolutions -> **True**]

$$
y(t) \rightarrow -\frac{1}{2} + c_1 e^{t^2}
$$

$$
y(t) \rightarrow -\frac{1}{2}
$$

#### <span id="page-6-0"></span>**1.4 problem Example 6**

Internal problem ID [1647]

**Book**: Differential equations and their applications, 3rd ed., M. Braun **Section**: Section 1.2. Page 6 **Problem number**: Example 6. **ODE order**: 1. **ODE degree**: 1.

CAS Maple gives this as type [\_separable]

$$
y'+2ty=t
$$

With initial conditions

 $[y(1) = 2]$ 

Solution by Maple

Time used: 0.016 (sec). Leaf size: 17

 $dsolve([diff(y(t),t)+2*t*y(t)=t,y(1) = 2],y(t), singsol=all)$ 

$$
y(t) = \frac{1}{2} + \frac{3 e^{-(t-1)(t+1)}}{2}
$$

✞ ☎

 $\left( \begin{array}{cc} \text{ } & \text{ } \\ \text{ } & \text{ } \end{array} \right)$ 

 $\checkmark$  Solution by Mathematica

Time used: 0.035 (sec). Leaf size: 22

**DSolve**[{y'[t]+2\*t\*y[t]==t,y[1]==2},y[t],t,IncludeSingularSolutions -> **True**]

✞ ☎

$$
y(t) \to \frac{3e^{1-t^2}}{2} + \frac{1}{2}
$$

#### <span id="page-7-0"></span>**1.5 problem Example 7**

Internal problem ID [1648]

**Book**: Differential equations and their applications, 3rd ed., M. Braun **Section**: Section 1.2. Page 6 **Problem number**: Example 7. **ODE order**: 1. **ODE degree**: 1.

CAS Maple gives this as type [linear]

$$
y' + y = \frac{1}{t^2 + 1}
$$

With initial conditions

 $[y(2) = 3]$ 

✞ ☎

 $\left( \begin{array}{cc} \bullet & \bullet & \bullet \\ \bullet & \bullet & \bullet \end{array} \right)$ 

 $\checkmark$  Solution by Maple Time used: 0.828 (sec). Leaf size: 65

dsolve( $[diff(y(t),t)+y(t)=1/(1+t^2),y(2) = 3]$ ,y(t), singsol=all)

$$
y(t) = \frac{(ie^{i} \operatorname{Ei}_1(-t + i) - ie^{-i} \operatorname{Ei}_1(-t - i) - ie^{i} \operatorname{Ei}_1(-2 + i) + ie^{-i} \operatorname{Ei}_1(-2 - i) + 6 e^{2}) e^{-t}}{2}
$$

Solution by Mathematica

Time used: 0.124 (sec). Leaf size: 72

✞ ☎ **DSolve**[{y'[t]+y[t]==1/(1+t^2),y[1]==2},y[t],t,IncludeSingularSolutions -> **True**]  $\left( \begin{array}{cc} \text{ } & \text{ } \\ \text{ } & \text{ } \end{array} \right)$ 

$$
y(t) \rightarrow \frac{1}{2}e^{-t-i}(-ie^{2i}\text{ExplntegralEi}(t-i) + i\text{ExplntegralEi}(t+i)
$$

$$
-i\text{ExplntegralEi}(1+i) + ie^{2i}\text{ExplntegralEi}(1-i) + 4e^{1+i})
$$

#### <span id="page-8-0"></span>Section 1.2. Page 9  $\overline{\mathbf{2}}$

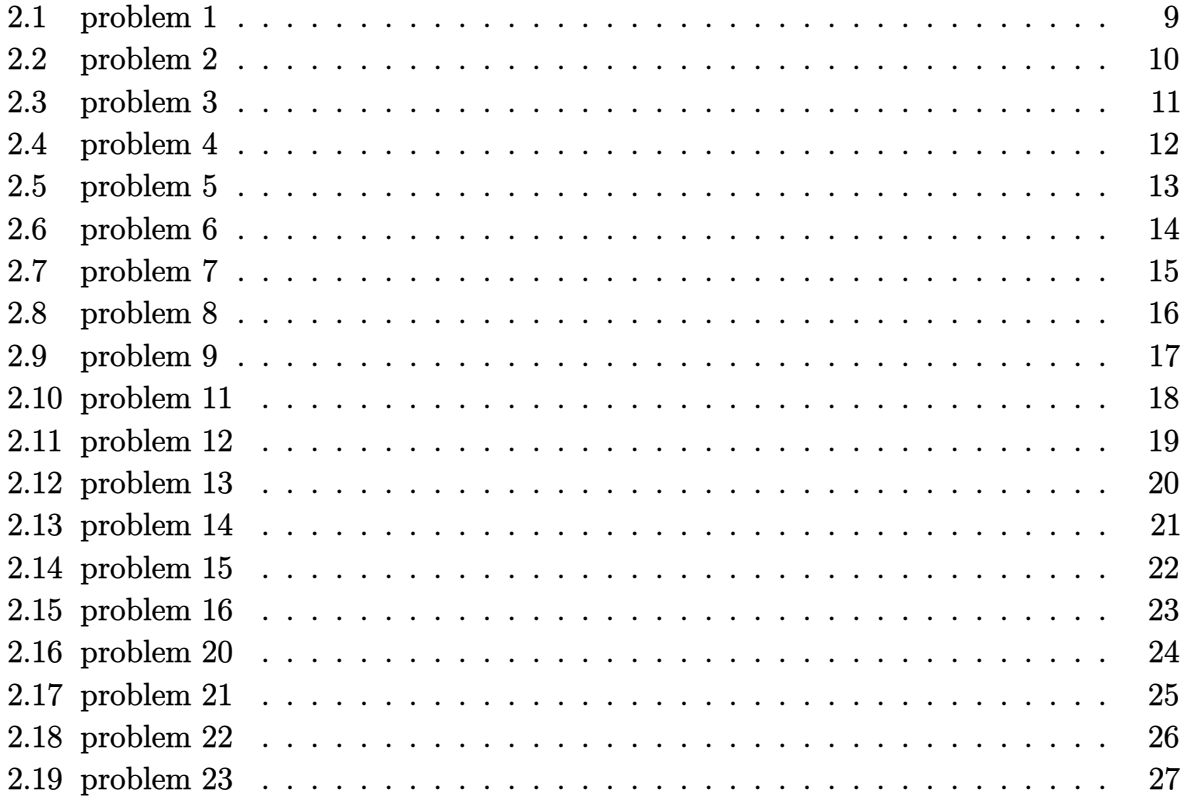

## <span id="page-9-0"></span>**2.1 problem 1**

Internal problem ID [1649]

**Book**: Differential equations and their applications, 3rd ed., M. Braun **Section**: Section 1.2. Page 9 **Problem number**: 1. **ODE order**: 1. **ODE degree**: 1.

CAS Maple gives this as type [\_separable]

$$
y\cos\left(t\right) + y' = 0
$$

 $\checkmark$  Solution by Maple

Time used: 0.0 (sec). Leaf size: 11

✞ ☎  $dsolve(cos(t)*y(t)+diff(y(t),t) = 0,y(t), singsol=all)$ 

$$
y(t)=c_1\mathrm{e}^{-\sin(t)}
$$

 $\left($   $\left($   $\right)$   $\left($   $\left($   $\right)$   $\left($   $\left($   $\right)$   $\left($   $\left($   $\right)$   $\left($   $\left($   $\right)$   $\left($   $\left($   $\right)$   $\left($   $\left($   $\right)$   $\left($   $\left($   $\right)$   $\left($   $\left($   $\right)$   $\left($   $\left($   $\right)$   $\left($   $\left($   $\right)$   $\left($   $\left($   $\right)$   $\left($ 

 $\checkmark$  Solution by Mathematica

Time used: 0.03 (sec). Leaf size: 19

✞ ☎ **DSolve**[**Cos**[t]\*y[t]+y'[t] == 0,y[t],t,IncludeSingularSolutions -> **True**]

$$
y(t) \to c_1 e^{-\sin(t)}
$$
  

$$
y(t) \to 0
$$

 $\overline{\phantom{a}}$   $\overline{\phantom{a}}$   $\overline{\$ 

### <span id="page-10-0"></span>**2.2 problem 2**

Internal problem ID [1650]

**Book**: Differential equations and their applications, 3rd ed., M. Braun **Section**: Section 1.2. Page 9 **Problem number**: 2. **ODE order**: 1. **ODE degree**: 1.

CAS Maple gives this as type [\_separable]

$$
\sqrt{t}\,\sin{(t)}\,y+y'=0
$$

 $\checkmark$  Solution by Maple

Time used: 0.0 (sec). Leaf size: 34

 $dsolve(t^(1/2)*sin(t)*y(t)+diff(y(t),t) = 0,y(t), singsol=all)$ 

$$
y(t) = c_1 \mathrm{e}^{\sqrt{t}\,\cos(t) - \frac{\mathrm{FresnelC}\left(\sqrt{2}\,\sqrt{\frac{t}{\pi}}\right)\sqrt{\pi}\,\sqrt{2}}}{2}
$$

✞ ☎

 $\begin{pmatrix} 1 & 0 & 0 \\ 0 & 0 & 0 \\ 0 & 0 & 0 \\ 0 & 0 & 0 \\ 0 & 0 & 0 \\ 0 & 0 & 0 \\ 0 & 0 & 0 & 0 \\ 0 & 0 & 0 & 0 \\ 0 & 0 & 0 & 0 \\ 0 & 0 & 0 & 0 \\ 0 & 0 & 0 & 0 & 0 \\ 0 & 0 & 0 & 0 & 0 \\ 0 & 0 & 0 & 0 & 0 & 0 \\ 0 & 0 & 0 & 0 & 0 & 0 \\ 0 & 0 & 0 & 0 & 0 & 0 & 0 \\ 0 & 0 & 0 & 0 & 0 & 0 & 0 \\ 0 &$ 

 $\checkmark$  Solution by Mathematica

Time used: 0.062 (sec). Leaf size: 66

✞ ☎ **DSolve**[t^(1/2)\***Sin**[t]\*y[t]+y'[t] == 0,y[t],t,IncludeSingularSolutions -> **True**]  $\begin{pmatrix} 1 & 0 & 0 \\ 0 & 0 & 0 \\ 0 & 0 & 0 \\ 0 & 0 & 0 \\ 0 & 0 & 0 \\ 0 & 0 & 0 \\ 0 & 0 & 0 & 0 \\ 0 & 0 & 0 & 0 \\ 0 & 0 & 0 & 0 \\ 0 & 0 & 0 & 0 \\ 0 & 0 & 0 & 0 & 0 \\ 0 & 0 & 0 & 0 & 0 \\ 0 & 0 & 0 & 0 & 0 & 0 \\ 0 & 0 & 0 & 0 & 0 & 0 \\ 0 & 0 & 0 & 0 & 0 & 0 & 0 \\ 0 & 0 & 0 & 0 & 0 & 0 & 0 \\ 0 &$ 

$$
y(t) \to c_1 \exp\left(\frac{i\left(\sqrt{-it}\Gamma\left(\frac{3}{2}, -it\right) - \sqrt{it}\Gamma\left(\frac{3}{2}, it\right)\right)}{2\sqrt{t}}\right)
$$
  

$$
y(t) \to 0
$$

### <span id="page-11-0"></span>**2.3 problem 3**

Internal problem ID [1651]

**Book**: Differential equations and their applications, 3rd ed., M. Braun **Section**: Section 1.2. Page 9 **Problem number**: 3. **ODE order**: 1. **ODE degree**: 1.

CAS Maple gives this as type [\_linear]

$$
\frac{2ty}{t^2+1} + y' = \frac{1}{t^2+1}
$$

✓ Solution by Maple

Time used: 0.015 (sec). Leaf size: 15

✞ ☎ dsolve(2\*t\*y(t)/(t<sup>2+1</sup>)+diff(y(t),t) =  $1/(t^2+1)$ ,y(t), singsol=all)

$$
y(t) = \frac{t + c_1}{t^2 + 1}
$$

 $\overline{\phantom{a}}$   $\overline{\phantom{a}}$   $\overline{\$ 

 $\checkmark$  Solution by Mathematica

Time used: 0.027 (sec). Leaf size: 17

**DSolve**[2\*t\*y[t]/(t^2+1)+y'[t] == 1/(t^2+1),y[t],t,IncludeSingularSolutions -> **True**]

✞ ☎

$$
y(t) \to \frac{t + c_1}{t^2 + 1}
$$

#### <span id="page-12-0"></span>**2.4 problem 4**

Internal problem ID [1652]

**Book**: Differential equations and their applications, 3rd ed., M. Braun **Section**: Section 1.2. Page 9 **Problem number**: 4. **ODE order**: 1. **ODE degree**: 1.

CAS Maple gives this as type [[\_linear, 'class A']]

$$
\boxed{y'+y={\rm e}^t t}
$$

✓ Solution by Maple

Time used: 0.0 (sec). Leaf size: 22

✞ ☎  $dsolve(y(t)+diff(y(t),t) = exp(t)*t,y(t), singsol=all)$ 

$$
y(t) = \left(\frac{(2t-1)e^{2t}}{4} + c_1\right)e^{-t}
$$

 $\begin{pmatrix} 1 & 0 & 0 \\ 0 & 0 & 0 \\ 0 & 0 & 0 \\ 0 & 0 & 0 \\ 0 & 0 & 0 \\ 0 & 0 & 0 \\ 0 & 0 & 0 & 0 \\ 0 & 0 & 0 & 0 \\ 0 & 0 & 0 & 0 \\ 0 & 0 & 0 & 0 \\ 0 & 0 & 0 & 0 & 0 \\ 0 & 0 & 0 & 0 & 0 \\ 0 & 0 & 0 & 0 & 0 & 0 \\ 0 & 0 & 0 & 0 & 0 & 0 \\ 0 & 0 & 0 & 0 & 0 & 0 & 0 \\ 0 & 0 & 0 & 0 & 0 & 0 & 0 \\ 0 &$ 

 $\checkmark$  Solution by Mathematica

Time used: 0.052 (sec). Leaf size: 26

✞ ☎ **DSolve**[y[t]+y'[t] == **Exp**[t]\*t,y[t],t,IncludeSingularSolutions -> **True**]

$$
y(t) \rightarrow \frac{1}{4}e^{t}(2t-1) + c_1e^{-t}
$$

### <span id="page-13-0"></span>**2.5 problem 5**

Internal problem ID [1653]

**Book**: Differential equations and their applications, 3rd ed., M. Braun **Section**: Section 1.2. Page 9 **Problem number**: 5. **ODE order**: 1. **ODE degree**: 1.

CAS Maple gives this as type [linear]

$$
y t^2 + y' = 1
$$

✞ ☎

 $\overline{\phantom{a}}$   $\overline{\phantom{a}}$   $\overline{\$ 

✓ Solution by Maple

Time used: 0.0 (sec). Leaf size: 54

 $dsolve(t^2*y(t)+diff(y(t),t) = 1,y(t), singsol=all)$ 

$$
y(t) = e^{-\frac{t^3}{3}}c_1 + \frac{3^{\frac{1}{3}}t\left(2\sqrt{3}\pi - 3\Gamma\left(\frac{1}{3}, -\frac{t^3}{3}\right)\Gamma\left(\frac{2}{3}\right)\right)e^{-\frac{t^3}{3}}}{9\Gamma\left(\frac{2}{3}\right)(-t^3)^{\frac{1}{3}}}
$$

✞ ☎

 $\begin{pmatrix} 1 & 0 & 0 \\ 0 & 0 & 0 \\ 0 & 0 & 0 \\ 0 & 0 & 0 \\ 0 & 0 & 0 \\ 0 & 0 & 0 \\ 0 & 0 & 0 & 0 \\ 0 & 0 & 0 & 0 \\ 0 & 0 & 0 & 0 \\ 0 & 0 & 0 & 0 \\ 0 & 0 & 0 & 0 & 0 \\ 0 & 0 & 0 & 0 & 0 \\ 0 & 0 & 0 & 0 & 0 & 0 \\ 0 & 0 & 0 & 0 & 0 & 0 \\ 0 & 0 & 0 & 0 & 0 & 0 & 0 \\ 0 & 0 & 0 & 0 & 0 & 0 & 0 \\ 0 &$ 

 $\checkmark$  Solution by Mathematica

Time used: 0.077 (sec). Leaf size: 52

**DSolve**[t^2\*y[t]+y'[t] == 1,y[t],t,IncludeSingularSolutions -> **True**]

$$
y(t) \rightarrow \frac{1}{3} e^{-\frac{t^3}{3}} \left( \frac{\sqrt[3]{3} (-t^3)^{2/3} \Gamma\left(\frac{1}{3}, -\frac{t^3}{3}\right)}{t^2} + 3c_1 \right)
$$

## <span id="page-14-0"></span>**2.6 problem 6**

Internal problem ID [1654]

**Book**: Differential equations and their applications, 3rd ed., M. Braun **Section**: Section 1.2. Page 9 **Problem number**: 6. **ODE order**: 1. **ODE degree**: 1.

CAS Maple gives this as type [\_separable]

$$
yt^2+y^\prime=t^2
$$

 $\checkmark$  Solution by Maple

Time used: 0.0 (sec). Leaf size: 14

✞ ☎  $dsolve(t^2*y(t)+diff(y(t),t) = t^2,y(t), singsol=all)$ 

$$
y(t) = 1 + e^{-\frac{t^3}{3}}c_1
$$

✞ ☎

 $\begin{pmatrix} 1 & 0 & 0 \\ 0 & 0 & 0 \\ 0 & 0 & 0 \\ 0 & 0 & 0 \\ 0 & 0 & 0 \\ 0 & 0 & 0 \\ 0 & 0 & 0 & 0 \\ 0 & 0 & 0 & 0 \\ 0 & 0 & 0 & 0 \\ 0 & 0 & 0 & 0 \\ 0 & 0 & 0 & 0 & 0 \\ 0 & 0 & 0 & 0 & 0 \\ 0 & 0 & 0 & 0 & 0 & 0 \\ 0 & 0 & 0 & 0 & 0 & 0 \\ 0 & 0 & 0 & 0 & 0 & 0 & 0 \\ 0 & 0 & 0 & 0 & 0 & 0 & 0 \\ 0 &$ 

 $\left($   $\left($   $\right)$   $\left($   $\left($   $\right)$   $\left($   $\left($   $\right)$   $\left($   $\left($   $\right)$   $\left($   $\left($   $\right)$   $\left($   $\left($   $\right)$   $\left($   $\left($   $\right)$   $\left($   $\left($   $\right)$   $\left($   $\left($   $\right)$   $\left($   $\left($   $\right)$   $\left($   $\left($   $\right)$   $\left($   $\left($   $\right)$   $\left($ 

 $\checkmark$  Solution by Mathematica

Time used: 0.041 (sec). Leaf size: 24

**DSolve**[t^2\*y[t]+y'[t]== t^2,y[t],t,IncludeSingularSolutions -> **True**]

$$
y(t) \to 1 + c_1 e^{-\frac{t^3}{3}}
$$

$$
y(t) \to 1
$$

#### <span id="page-15-0"></span>**2.7 problem 7**

Internal problem ID [1655]

**Book**: Differential equations and their applications, 3rd ed., M. Braun **Section**: Section 1.2. Page 9 **Problem number**: 7. **ODE order**: 1. **ODE degree**: 1.

CAS Maple gives this as type [\_linear]

$$
\left| \frac{ty}{t^2 + 1} + y' + \frac{t^3y}{t^4 + 1} = 1 \right|
$$

Solution by Maple

Time used: 0.0 (sec). Leaf size: 38

✞ ☎ dsolve( $t*y(t)/(t^2+1)+diff(y(t),t) = 1-t^3*y(t)/(t^4+1),y(t),$  singsol=all)

 $\begin{pmatrix} 1 & 0 & 0 \\ 0 & 0 & 0 \\ 0 & 0 & 0 \\ 0 & 0 & 0 \\ 0 & 0 & 0 \\ 0 & 0 & 0 \\ 0 & 0 & 0 & 0 \\ 0 & 0 & 0 & 0 \\ 0 & 0 & 0 & 0 \\ 0 & 0 & 0 & 0 \\ 0 & 0 & 0 & 0 & 0 \\ 0 & 0 & 0 & 0 & 0 \\ 0 & 0 & 0 & 0 & 0 & 0 \\ 0 & 0 & 0 & 0 & 0 & 0 \\ 0 & 0 & 0 & 0 & 0 & 0 & 0 \\ 0 & 0 & 0 & 0 & 0 & 0 & 0 \\ 0 &$ 

$$
y(t)=\frac{\int{(t^4+1)^{\frac{1}{4}}\sqrt{t^2+1}dt+c_1}{(t^4+1)^{\frac{1}{4}}\sqrt{t^2+1}}
$$

Solution by Mathematica

Time used: 22.533 (sec). Leaf size: 55

**DSolve**[t\*y[t]/(t^2+1)+y'[t] == 1-t^3\*y[t]/(t^4+1),y[t],t,IncludeSingularSolutions -> **True**]  $\left( \begin{array}{cc} \bullet & \bullet & \bullet \\ \bullet & \bullet & \bullet \end{array} \right)$ 

$$
y(t) \rightarrow \frac{\int_1^t \sqrt{K[1]^2 + 1} \sqrt[4]{K[1]^4 + 1} dK[1] + c_1}{\sqrt{t^2 + 1} \sqrt[4]{t^4 + 1}}
$$

✞ ☎

#### <span id="page-16-0"></span>**2.8 problem 8**

Internal problem ID [1656]

**Book**: Differential equations and their applications, 3rd ed., M. Braun **Section**: Section 1.2. Page 9 **Problem number**: 8. **ODE order**: 1. **ODE degree**: 1.

CAS Maple gives this as type [\_separable]

$$
\sqrt{t^2+1}\,y+y'=0
$$

With initial conditions

$$
\left[y(0) = \sqrt{5}\right]
$$

 $\checkmark$  Solution by Maple

Time used: 0.031 (sec). Leaf size: 24

✞ ☎ dsolve([(t^2+1)^(1/2)\*y(t)+diff(y(t),t) = 0,y(0) = 5^(1/2)],y(t), singsol=all)  $\overline{\phantom{a}}$   $\overline{\phantom{a}}$   $\overline{\$ 

$$
y(t) = \sqrt{5} e^{-\frac{t\sqrt{t^2+1}}{2} - \frac{\arcsinh(t)}{2}}
$$

 $\checkmark$  Solution by Mathematica

Time used: 0.088 (sec). Leaf size: 44

**DSolve**[{(t^2+1)^(1/2)\*y[t]+y'[t] == 0,y[0]==**Sqrt**[5]},y[t],t,IncludeSingularSolutions -> **True**]

$$
y(t) \to \sqrt{5}e^{-\frac{1}{2}t\sqrt{t^2+1}}\sqrt{\sqrt{t^2+1}-t}
$$

✞ ☎

## <span id="page-17-0"></span>**2.9 problem 9**

Internal problem ID [1657]

**Book**: Differential equations and their applications, 3rd ed., M. Braun **Section**: Section 1.2. Page 9 **Problem number**: 9. **ODE order**: 1. **ODE degree**: 1.

CAS Maple gives this as type [\_separable]

$$
\sqrt{t^2 + 1} y e^{-t} + y' = 0
$$

 $\checkmark$  Solution by Maple

Time used: 0.0 (sec). Leaf size: 22

✞ ☎ dsolve((t^2+1)^(1/2)\*y(t)/exp(t)+diff(y(t),t)=0,y(t), singsol=all)

$$
y(t) = c_1 e^{\int -\sqrt{t^2+1} e^{-t} dt}
$$

 $\left( \begin{array}{cc} \text{ } & \text{ } \\ \text{ } & \text{ } \end{array} \right)$ 

✓ Solution by Mathematica

Time used: 0.288 (sec). Leaf size: 40

**DSolve**[(t^2+1)^(1/2)\*y[t]/**Exp**[t]+y'[t]==0,y[t],t,IncludeSingularSolutions -> **True**]

✞ ☎

$$
y(t) \to c_1 \exp\left(\int_1^t -e^{-K[1]} \sqrt{K[1]^2 + 1} dK[1]\right)
$$
  

$$
y(t) \to 0
$$

#### <span id="page-18-0"></span>**2.10 problem 11**

Internal problem ID [1658]

**Book**: Differential equations and their applications, 3rd ed., M. Braun **Section**: Section 1.2. Page 9 **Problem number**: 11. **ODE order**: 1. **ODE degree**: 1.

CAS Maple gives this as type [\_separable]

$$
\boxed{y'-2ty=t}
$$

With initial conditions

 $[y(0) = 1]$ 

 $\checkmark$  Solution by Maple

Time used: 0.016 (sec). Leaf size: 12

✞ ☎  $dsolve([-2*t*y(t)+diff(y(t),t) = t,y(0) = 1], y(t), singsol=all)$ 

$$
y(t) = -\frac{1}{2} + \frac{3\,\mathrm{e}^{t^2}}{2}
$$

 $\left( \begin{array}{cc} \text{ } & \text{ } \\ \text{ } & \text{ } \end{array} \right)$ 

 $\checkmark$  Solution by Mathematica

Time used: 0.027 (sec). Leaf size: 18

✞ ☎ **DSolve**[{-2\*t\*y[t]+y'[t] == t,y[0]==1},y[t],t,IncludeSingularSolutions -> **True**]  $\left( \begin{array}{cc} \bullet & \bullet & \bullet \\ \bullet & \bullet & \bullet \end{array} \right)$ 

$$
y(t) \rightarrow \frac{1}{2} \left( 3e^{t^2} - 1 \right)
$$

#### <span id="page-19-0"></span>**2.11 problem 12**

Internal problem ID [1659]

**Book**: Differential equations and their applications, 3rd ed., M. Braun **Section**: Section 1.2. Page 9 **Problem number**: 12. **ODE order**: 1. **ODE degree**: 1.

CAS Maple gives this as type [linear]

$$
ty+y'=t+1
$$

With initial conditions

$$
\left[y\left(\frac{3}{2}\right) = 0\right]
$$

 $\checkmark$  Solution by Maple

Time used: 0.078 (sec). Leaf size: 50

 $dsolve([t*y(t)+diff(y(t),t) = 1+t,y(3/2) = 0], y(t),$  singsol=all)

$$
y(t) = 1 - e^{\frac{9}{8} - \frac{t^2}{2}} + \frac{\sqrt{\pi}\sqrt{2}\left(-i\operatorname{erf}\left(\frac{i\sqrt{2}t}{2}\right) - \operatorname{erfi}\left(\frac{3\sqrt{2}}{4}\right)\right)e^{-\frac{t^2}{2}}}{2}
$$

✞ ☎

 $\left($   $\left($   $\right)$   $\left($   $\left($   $\right)$   $\left($   $\left($   $\right)$   $\left($   $\left($   $\right)$   $\left($   $\left($   $\right)$   $\left($   $\left($   $\right)$   $\left($   $\left($   $\right)$   $\left($   $\left($   $\right)$   $\left($   $\left($   $\right)$   $\left($   $\left($   $\right)$   $\left($   $\left($   $\right)$   $\left($   $\left($   $\right)$   $\left($ 

 $\checkmark$  Solution by Mathematica

Time used: 0.088 (sec). Leaf size: 72

✞ ☎ **DSolve**[{t\*y[t]+y'[t] == 1+t,y[3/2]==0},y[t],t,IncludeSingularSolutions -> **True**]  $\begin{pmatrix} 1 & 0 & 0 \\ 0 & 0 & 0 \\ 0 & 0 & 0 \\ 0 & 0 & 0 \\ 0 & 0 & 0 \\ 0 & 0 & 0 \\ 0 & 0 & 0 \\ 0 & 0 & 0 \\ 0 & 0 & 0 & 0 \\ 0 & 0 & 0 & 0 \\ 0 & 0 & 0 & 0 \\ 0 & 0 & 0 & 0 & 0 \\ 0 & 0 & 0 & 0 & 0 \\ 0 & 0 & 0 & 0 & 0 \\ 0 & 0 & 0 & 0 & 0 & 0 \\ 0 & 0 & 0 & 0 & 0 & 0 \\ 0 & 0 & 0 & 0 & 0 & 0 & 0 \\ 0 &$ 

$$
y(t) \to \frac{1}{2} e^{-\frac{t^2}{2}} \left( \sqrt{2\pi} \text{erfi} \left( \frac{t}{\sqrt{2}} \right) - \sqrt{2\pi} \text{erfi} \left( \frac{3}{2\sqrt{2}} \right) + 2e^{\frac{t^2}{2}} - 2e^{9/8} \right)
$$

#### <span id="page-20-0"></span>**2.12 problem 13**

Internal problem ID [1660]

**Book**: Differential equations and their applications, 3rd ed., M. Braun **Section**: Section 1.2. Page 9 **Problem number**: 13. **ODE order**: 1. **ODE degree**: 1.

CAS Maple gives this as type [linear]

$$
y'+y=\frac{1}{t^2+1}
$$

With initial conditions

 $[y(1) = 2]$ 

 $\checkmark$  Solution by Maple Time used: 0.703 (sec). Leaf size: 65

 $dsolve([y(t)+diff(y(t),t) = 1/(t^2+1),y(1) = 2],y(t),$  singsol=all)

$$
y(t) = \frac{(-i E i_1 (-1+i) e^i + i E i_1 (-1-i) e^{-i} + i e^i E i_1 (-t+i) - i e^{-i} E i_1 (-t-i) + 4 e) e^{-t}}{2}
$$

✞ ☎

 $\left( \begin{array}{cc} \bullet & \bullet & \bullet \\ \bullet & \bullet & \bullet \end{array} \right)$ 

 $\boldsymbol{\checkmark}$  Solution by Mathematica

Time used: 0.041 (sec). Leaf size: 72

✞ ☎ **DSolve**[{y[t]+y'[t] == 1/(t^2+1),y[1]==2},y[t],t,IncludeSingularSolutions -> **True**]  $\left($   $\left($   $\right)$   $\left($   $\left($   $\right)$   $\left($   $\left($   $\right)$   $\left($   $\left($   $\right)$   $\left($   $\left($   $\right)$   $\left($   $\left($   $\right)$   $\left($   $\left($   $\right)$   $\left($   $\left($   $\right)$   $\left($   $\left($   $\right)$   $\left($   $\left($   $\right)$   $\left($   $\left($   $\right)$   $\left($   $\left($   $\right)$   $\left($ 

$$
y(t) \rightarrow \frac{1}{2}e^{-t-i}(-ie^{2i}\text{ExplntegralEi}(t-i) + i\text{ExplntegralEi}(t+i)
$$

$$
-i\text{ExplntegralEi}(1+i) + ie^{2i}\text{ExplntegralEi}(1-i) + 4e^{1+i})
$$

#### <span id="page-21-0"></span>**2.13 problem 14**

Internal problem ID [1661]

**Book**: Differential equations and their applications, 3rd ed., M. Braun **Section**: Section 1.2. Page 9 **Problem number**: 14. **ODE order**: 1. **ODE degree**: 1.

CAS Maple gives this as type [linear]

$$
y'-2ty=1
$$

With initial conditions

 $[y(0) = 1]$ 

 $\boldsymbol{\checkmark}$  Solution by Maple

Time used: 0.0 (sec). Leaf size: 18

 $dsolve([-2*t*y(t)+diff(y(t),t) = 1,y(0) = 1], y(t), singsol=all)$ 

$$
y(t) = \frac{(\sqrt{\pi} \operatorname{erf} (t) + 2) e^{t^2}}{2}
$$

✞ ☎

 $\left( \begin{array}{cc} \text{ } & \text{ } \\ \text{ } & \text{ } \end{array} \right)$ 

 $\checkmark$  Solution by Mathematica

Time used: 0.038 (sec). Leaf size: 24

✞ ☎ **DSolve**[{-2\*t\*y[t]+y'[t] == 1,y[0]==1},y[t],t,IncludeSingularSolutions -> **True**]  $\left($   $\left($   $\right)$   $\left($   $\left($   $\right)$   $\left($   $\left($   $\right)$   $\left($   $\left($   $\right)$   $\left($   $\left($   $\right)$   $\left($   $\left($   $\right)$   $\left($   $\left($   $\right)$   $\left($   $\left($   $\right)$   $\left($   $\left($   $\right)$   $\left($   $\left($   $\right)$   $\left($   $\left($   $\right)$   $\left($   $\left($   $\right)$   $\left($ 

$$
y(t)\rightarrow \frac{1}{2}e^{t^2}\big(\sqrt{\pi}\mathrm{erf}(t)+2\big)
$$

#### <span id="page-22-0"></span>**2.14 problem 15**

Internal problem ID [1662]

**Book**: Differential equations and their applications, 3rd ed., M. Braun **Section**: Section 1.2. Page 9 **Problem number**: 15. **ODE order**: 1. **ODE degree**: 1.

CAS Maple gives this as type [\_linear]

$$
ty+\left(t^2+1\right)y'=\left(t^2+1\right)^{\frac{5}{2}}
$$

✓ Solution by Maple

Time used: 0.015 (sec). Leaf size: 25

dsolve(t\*y(t)+(t^2+1)\*diff(y(t),t) = (t^2+1)^(5/2),y(t), singsol=all)

$$
y(t) = \frac{\frac{1}{5}t^5 + \frac{2}{3}t^3 + t + c_1}{\sqrt{t^2 + 1}}
$$

✞ ☎

 $\begin{pmatrix} 1 & 0 & 0 \\ 0 & 0 & 0 \\ 0 & 0 & 0 \\ 0 & 0 & 0 \\ 0 & 0 & 0 \\ 0 & 0 & 0 \\ 0 & 0 & 0 & 0 \\ 0 & 0 & 0 & 0 \\ 0 & 0 & 0 & 0 \\ 0 & 0 & 0 & 0 \\ 0 & 0 & 0 & 0 & 0 \\ 0 & 0 & 0 & 0 & 0 \\ 0 & 0 & 0 & 0 & 0 & 0 \\ 0 & 0 & 0 & 0 & 0 & 0 \\ 0 & 0 & 0 & 0 & 0 & 0 & 0 \\ 0 & 0 & 0 & 0 & 0 & 0 & 0 \\ 0 &$ 

 $\checkmark$  Solution by Mathematica

Time used: 0.074 (sec). Leaf size: 36

**DSolve**[t\*y[t]+(t^2+1)\*y'[t] == (t^2+1)^(5/2),y[t],t,IncludeSingularSolutions -> **True**]

$$
y(t) \rightarrow \frac{3t^5 + 10t^3 + 15t + 15c_1}{15\sqrt{t^2 + 1}}
$$

✞ ☎

 $\left($   $\left($   $\right)$   $\left($   $\left($   $\right)$   $\left($   $\left($   $\right)$   $\left($   $\left($   $\right)$   $\left($   $\left($   $\right)$   $\left($   $\left($   $\right)$   $\left($   $\left($   $\right)$   $\left($   $\left($   $\right)$   $\left($   $\left($   $\right)$   $\left($   $\left($   $\right)$   $\left($   $\left($   $\right)$   $\left($   $\left($   $\right)$   $\left($ 

#### <span id="page-23-0"></span>**2.15 problem 16**

Internal problem ID [1663]

**Book**: Differential equations and their applications, 3rd ed., M. Braun **Section**: Section 1.2. Page 9 **Problem number**: 16. **ODE order**: 1. **ODE degree**: 1.

CAS Maple gives this as type [\_separable]

$$
4ty + \left(t^2 + 1\right)y' = t
$$

With initial conditions

 $[y(0) = 0]$ 

 $\checkmark$  Solution by Maple

Time used: 0.015 (sec). Leaf size: 15

dsolve( $[4*t*y(t)+(t^2+1)*diff(y(t),t) = t,y(0) = 0]$ ,y(t), singsol=all)

$$
y(t) = \frac{1}{4} - \frac{1}{4(t^2 + 1)^2}
$$

✞ ☎

 $\left( \begin{array}{cc} \bullet & \bullet & \bullet \\ \bullet & \bullet & \bullet \end{array} \right)$ 

 $\checkmark$  Solution by Mathematica

Time used: 0.03 (sec). Leaf size: 24

**DSolve**[{4\*t\*y[t]+(t^2+1)\*y'[t]== t,y[0]==0},y[t],t,IncludeSingularSolutions -> **True**]

✞ ☎

 $\overline{\phantom{a}}$   $\overline{\phantom{a}}$   $\overline{\$ 

$$
y(t) \rightarrow \frac{t^2(t^2+2)}{4(t^2+1)^2}
$$

### <span id="page-24-0"></span>**2.16 problem 20**

Internal problem ID [1664]

**Book**: Differential equations and their applications, 3rd ed., M. Braun **Section**: Section 1.2. Page 9 **Problem number**: 20. **ODE order**: 1. **ODE degree**: 1.

CAS Maple gives this as type [\_linear]

$$
y' + \frac{y}{t} = \frac{1}{t^2}
$$

 $\checkmark$  Solution by Maple

Time used: 0.0 (sec). Leaf size: 12

✞ ☎  $dsolve(diff(y(t),t)+1/t*y(t)=1/t^2,y(t), singsol=all)$ 

$$
y(t) = \frac{\ln{(t)} + c_1}{t}
$$

 $\begin{pmatrix} 1 & 0 & 0 \\ 0 & 0 & 0 \\ 0 & 0 & 0 \\ 0 & 0 & 0 \\ 0 & 0 & 0 \\ 0 & 0 & 0 \\ 0 & 0 & 0 & 0 \\ 0 & 0 & 0 & 0 \\ 0 & 0 & 0 & 0 \\ 0 & 0 & 0 & 0 \\ 0 & 0 & 0 & 0 & 0 \\ 0 & 0 & 0 & 0 & 0 \\ 0 & 0 & 0 & 0 & 0 & 0 \\ 0 & 0 & 0 & 0 & 0 & 0 \\ 0 & 0 & 0 & 0 & 0 & 0 & 0 \\ 0 & 0 & 0 & 0 & 0 & 0 & 0 \\ 0 &$ 

 $\checkmark$  Solution by Mathematica

Time used: 0.024 (sec). Leaf size: 14

**DSolve**[y'[t]+1/t\*y[t]==1/t^2,y[t],t,IncludeSingularSolutions -> **True**]

$$
y(t) \to \frac{\log(t) + c_1}{t}
$$

✞ ☎

### <span id="page-25-0"></span>**2.17 problem 21**

Internal problem ID [1665]

**Book**: Differential equations and their applications, 3rd ed., M. Braun **Section**: Section 1.2. Page 9 **Problem number**: 21. **ODE order**: 1. **ODE degree**: 1.

CAS Maple gives this as type [\_linear]

$$
y' + \frac{y}{\sqrt{t}} = e^{\frac{\sqrt{t}}{2}}
$$

✓ Solution by Maple

Time used: 0.0 (sec). Leaf size: 32

 $dsolve(diff(y(t),t)+1/sqrt(t)*y(t)=exp(sqrt(t)/2),y(t), singsol=all)$ 

$$
y(t) = \left(\frac{4e^{\frac{5\sqrt{t}}{2}}\sqrt{t}}{5} - \frac{8e^{\frac{5\sqrt{t}}{2}}}{25} + c_1\right)e^{-2\sqrt{t}}
$$

✞ ☎

 $\begin{pmatrix} 1 & 0 & 0 \\ 0 & 0 & 0 \\ 0 & 0 & 0 \\ 0 & 0 & 0 \\ 0 & 0 & 0 \\ 0 & 0 & 0 \\ 0 & 0 & 0 \\ 0 & 0 & 0 \\ 0 & 0 & 0 & 0 \\ 0 & 0 & 0 & 0 \\ 0 & 0 & 0 & 0 \\ 0 & 0 & 0 & 0 & 0 \\ 0 & 0 & 0 & 0 & 0 \\ 0 & 0 & 0 & 0 & 0 \\ 0 & 0 & 0 & 0 & 0 & 0 \\ 0 & 0 & 0 & 0 & 0 & 0 \\ 0 & 0 & 0 & 0 & 0 & 0 & 0 \\ 0 &$ 

 $\checkmark$  Solution by Mathematica

Time used: 0.093 (sec). Leaf size: 42

**DSolve**[y'[t]+1/**Sqrt**[t]\*y[t]==**Exp**[**Sqrt**[t]/2],y[t],t,IncludeSingularSolutions -> **True**]

✞ ☎

$$
y(t) \rightarrow \frac{4}{25} e^{\frac{\sqrt{t}}{2}} (5\sqrt{t} - 2) + c_1 e^{-2\sqrt{t}}
$$

#### <span id="page-26-0"></span>**2.18 problem 22**

Internal problem ID [1666]

**Book**: Differential equations and their applications, 3rd ed., M. Braun **Section**: Section 1.2. Page 9 **Problem number**: 22. **ODE order**: 1. **ODE degree**: 1.

CAS Maple gives this as type [\_linear]

$$
y' + \frac{y}{t} = \cos(t) + \frac{\sin(t)}{t}
$$

✓ Solution by Maple

Time used: 0.0 (sec). Leaf size: 12

✞ ☎ dsolve(diff(y(t),t)+1/t\*y(t)=cos(t)+sin(t)/t,y(t), singsol=all)

$$
y(t) = \sin(t) + \frac{c_1}{t}
$$

 $\left( \begin{array}{cc} \text{ } & \text{ } \\ \text{ } & \text{ } \end{array} \right)$ 

 $\checkmark$  Solution by Mathematica

Time used: 0.049 (sec). Leaf size: 14

✞ ☎ **DSolve**[y'[t]+1/t\*y[t]==**Cos**[t]+**Sin**[t]/t,y[t],t,IncludeSingularSolutions -> **True**]  $\begin{pmatrix} 1 & 0 & 0 \\ 0 & 0 & 0 \\ 0 & 0 & 0 \\ 0 & 0 & 0 \\ 0 & 0 & 0 \\ 0 & 0 & 0 \\ 0 & 0 & 0 & 0 \\ 0 & 0 & 0 & 0 \\ 0 & 0 & 0 & 0 \\ 0 & 0 & 0 & 0 \\ 0 & 0 & 0 & 0 & 0 \\ 0 & 0 & 0 & 0 & 0 \\ 0 & 0 & 0 & 0 & 0 & 0 \\ 0 & 0 & 0 & 0 & 0 & 0 \\ 0 & 0 & 0 & 0 & 0 & 0 & 0 \\ 0 & 0 & 0 & 0 & 0 & 0 & 0 \\ 0 &$ 

$$
y(t) \to \sin(t) + \frac{c_1}{t}
$$

## <span id="page-27-0"></span>**2.19 problem 23**

Internal problem ID [1667]

**Book**: Differential equations and their applications, 3rd ed., M. Braun **Section**: Section 1.2. Page 9 **Problem number**: 23. **ODE order**: 1. **ODE degree**: 1.

CAS Maple gives this as type [\_linear]

$$
y'+y\tan{(t)}=\cos{(t)}\sin{(t)}
$$

✓ Solution by Maple

Time used: 0.0 (sec). Leaf size: 13

✞ ☎ dsolve(diff(y(t),t)+tan(t)\*y(t)=cos(t)\*sin(t),y(t), singsol=all)

$$
y(t) = (-\cos(t) + c_1)\cos(t)
$$

 $\begin{pmatrix} 1 & 0 & 0 \\ 0 & 0 & 0 \\ 0 & 0 & 0 \\ 0 & 0 & 0 \\ 0 & 0 & 0 \\ 0 & 0 & 0 \\ 0 & 0 & 0 & 0 \\ 0 & 0 & 0 & 0 \\ 0 & 0 & 0 & 0 \\ 0 & 0 & 0 & 0 \\ 0 & 0 & 0 & 0 & 0 \\ 0 & 0 & 0 & 0 & 0 \\ 0 & 0 & 0 & 0 & 0 & 0 \\ 0 & 0 & 0 & 0 & 0 & 0 \\ 0 & 0 & 0 & 0 & 0 & 0 & 0 \\ 0 & 0 & 0 & 0 & 0 & 0 & 0 \\ 0 &$ 

 $\checkmark$  Solution by Mathematica

Time used: 0.046 (sec). Leaf size: 15

✞ ☎ **DSolve**[y'[t]+**Tan**[t]\*y[t]==**Cos**[t]\***Sin**[t],y[t],t,IncludeSingularSolutions -> **True**]  $\overline{\phantom{a}}$   $\overline{\phantom{a}}$   $\overline{\$ 

$$
y(t) \to \cos(t)(-\cos(t) + c_1)
$$

#### <span id="page-28-0"></span>Section 1.4. Page 24  $\overline{\mathbf{3}}$

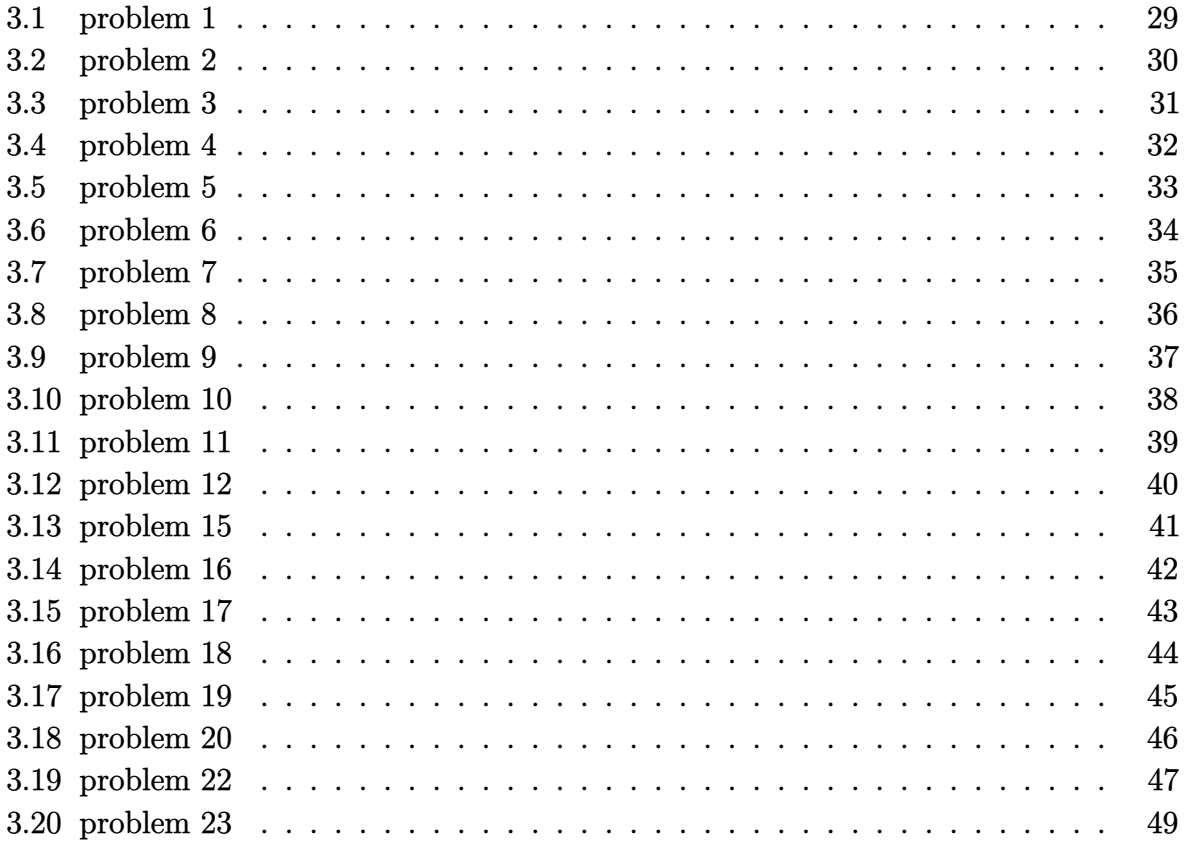

#### <span id="page-29-0"></span>**3.1 problem 1**

Internal problem ID [1668]

**Book**: Differential equations and their applications, 3rd ed., M. Braun **Section**: Section 1.4. Page 24 **Problem number**: 1. **ODE order**: 1. **ODE degree**: 1.

CAS Maple gives this as type [\_separable]

$$
(t^2+1) y' - y^2 = 1
$$

 $\checkmark$  Solution by Maple

Time used: 0.0 (sec). Leaf size: 9

dsolve( $(t^2+1)*diff(y(t),t) = 1+y(t)^2,y(t),$  singsol=all)

 $y(t) = \tan (\arctan (t) + c_1)$ 

✞ ☎

 $\overline{\phantom{a}}$   $\overline{\phantom{a}}$   $\overline{\$ 

 $\checkmark$  Solution by Mathematica

Time used: 0.25 (sec). Leaf size: 25

✞ ☎ **DSolve**[(t^2+1)\*y'[t] == 1+y[t]^2,y[t],t,IncludeSingularSolutions -> **True**]

> $y(t) \rightarrow \tan(\arctan(t) + c_1)$  $y(t) \rightarrow -i$  $y(t) \rightarrow i$

### <span id="page-30-0"></span>**3.2 problem 2**

Internal problem ID [1669]

**Book**: Differential equations and their applications, 3rd ed., M. Braun **Section**: Section 1.4. Page 24 **Problem number**: 2. **ODE order**: 1. **ODE degree**: 1.

CAS Maple gives this as type [\_separable]

$$
y' - (t+1)(1+y) = 0
$$

 $\checkmark$  Solution by Maple

Time used: 0.0 (sec). Leaf size: 15

✞ ☎  $dsolve(diff(y(t),t) = (1+t)*(1+y(t)), y(t), singsol=all)$ 

$$
y(t) = -1 + e^{\frac{t(2+t)}{2}} c_1
$$

 $\left($   $\left($   $\right)$   $\left($   $\left($   $\right)$   $\left($   $\left($   $\right)$   $\left($   $\left($   $\right)$   $\left($   $\left($   $\right)$   $\left($   $\left($   $\right)$   $\left($   $\left($   $\right)$   $\left($   $\left($   $\right)$   $\left($   $\left($   $\right)$   $\left($   $\left($   $\right)$   $\left($   $\left($   $\right)$   $\left($   $\left($   $\right)$   $\left($ 

 $\checkmark$  Solution by Mathematica

Time used: 0.057 (sec). Leaf size: 25

✞ ☎ **DSolve**[y'[t] == (1+t)\*(1+y[t]),y[t],t,IncludeSingularSolutions -> **True**]

$$
y(t) \rightarrow -1 + c_1 e^{\frac{1}{2}t(t+2)}
$$

$$
y(t) \rightarrow -1
$$

#### <span id="page-31-0"></span>**3.3 problem 3**

Internal problem ID [1670]

**Book**: Differential equations and their applications, 3rd ed., M. Braun **Section**: Section 1.4. Page 24 **Problem number**: 3. **ODE order**: 1. **ODE degree**: 1.

CAS Maple gives this as type [\_separable]

$$
y' - y^2 + y^2 t = 1 - t
$$

 $\checkmark$  Solution by Maple

Time used: 0.016 (sec). Leaf size: 17

 $dsolve(diff(y(t),t) = 1-t+y(t)^2-t*y(t)^2, y(t), singsol=all)$ 

$$
y(t) = -\tan\left(\frac{1}{2}t^2 + c_1 - t\right)
$$

✞ ☎

 $\left($   $\left($   $\right)$   $\left($   $\left($   $\right)$   $\left($   $\left($   $\right)$   $\left($   $\left($   $\right)$   $\left($   $\left($   $\right)$   $\left($   $\left($   $\right)$   $\left($   $\left($   $\right)$   $\left($   $\left($   $\right)$   $\left($   $\left($   $\right)$   $\left($   $\left($   $\right)$   $\left($   $\left($   $\right)$   $\left($   $\left($   $\right)$   $\left($ 

 $\checkmark$  Solution by Mathematica

Time used: 0.194 (sec). Leaf size: 17

✞ ☎ **DSolve**[y'[t] == 1-t+y[t]^2-t\*y[t]^2,y[t],t,IncludeSingularSolutions -> **True**]  $\left( \begin{array}{cc} \text{ } & \text{ } \\ \text{ } & \text{ } \end{array} \right)$ 

$$
y(t) \rightarrow \tan\left(-\frac{t^2}{2} + t + c_1\right)
$$

### <span id="page-32-0"></span>**3.4 problem 4**

Internal problem ID [1671]

**Book**: Differential equations and their applications, 3rd ed., M. Braun **Section**: Section 1.4. Page 24 **Problem number**: 4. **ODE order**: 1. **ODE degree**: 1.

CAS Maple gives this as type [\_separable]

$$
y' - e^{3+t+y} = 0
$$

 $\checkmark$  Solution by Maple

Time used: 0.016 (sec). Leaf size: 17

✞ ☎  $dsolve(diff(y(t),t) = exp(3+ty(t)), y(t), singsol=all)$ 

$$
y(t) = -3 - \ln(-e^t - c_1)
$$

✞ ☎

 $\left( \begin{array}{cc} \bullet & \bullet & \bullet \\ \bullet & \bullet & \bullet \end{array} \right)$ 

 $\left($   $\left($   $\right)$   $\left($   $\left($   $\right)$   $\left($   $\left($   $\right)$   $\left($   $\left($   $\right)$   $\left($   $\left($   $\right)$   $\left($   $\left($   $\right)$   $\left($   $\left($   $\right)$   $\left($   $\left($   $\right)$   $\left($   $\left($   $\right)$   $\left($   $\left($   $\right)$   $\left($   $\left($   $\right)$   $\left($   $\left($   $\right)$   $\left($ 

 $\checkmark$  Solution by Mathematica

Time used: 0.866 (sec). Leaf size: 20

**DSolve**[y'[t] == **Exp**[3+t+y[t]],y[t],t,IncludeSingularSolutions -> **True**]

$$
y(t) \to -\log\left(-e^{t+3} - c_1\right)
$$

## <span id="page-33-0"></span>**3.5 problem 5**

Internal problem ID [1672]

**Book**: Differential equations and their applications, 3rd ed., M. Braun **Section**: Section 1.4. Page 24 **Problem number**: 5. **ODE order**: 1. **ODE degree**: 1.

CAS Maple gives this as type [\_separable]

$$
\cos\left(y\right)\sin\left(t\right)y' - \cos\left(t\right)\sin\left(y\right) = 0
$$

 $\checkmark$  Solution by Maple

Time used: 0.078 (sec). Leaf size: 9

✞ ☎  $dsolve(cos(y(t))*sin(t)*diff(y(t),t) = cos(t)*sin(y(t)), y(t), singsolall)$ 

$$
y(t) = \arcsin\left(c_1 \sin\left(t\right)\right)
$$

 $\left($   $\left($   $\right)$   $\left($   $\left($   $\right)$   $\left($   $\left($   $\right)$   $\left($   $\left($   $\right)$   $\left($   $\left($   $\right)$   $\left($   $\left($   $\right)$   $\left($   $\left($   $\right)$   $\left($   $\left($   $\right)$   $\left($   $\left($   $\right)$   $\left($   $\left($   $\right)$   $\left($   $\left($   $\right)$   $\left($   $\left($   $\right)$   $\left($ 

 $\checkmark$  Solution by Mathematica

Time used: 3.204 (sec). Leaf size: 19

✞ ☎ **DSolve**[**Cos**[y[t]]\***Sin**[t]\*y'[t] == **Cos**[t]\***Sin**[y[t]],y[t],t,IncludeSingularSolutions -> **True**]

$$
y(t) \to \arcsin\left(\frac{1}{2}c_1\sin(t)\right)
$$
  
 $y(t) \to 0$ 

#### <span id="page-34-0"></span>**3.6 problem 6**

Internal problem ID [1673]

**Book**: Differential equations and their applications, 3rd ed., M. Braun **Section**: Section 1.4. Page 24 **Problem number**: 6. **ODE order**: 1. **ODE degree**: 1.

CAS Maple gives this as type [\_separable]

$$
(1 + y^2) t^2 + 2yy' = 0
$$

With initial conditions

 $[y(0) = 1]$ 

 $\checkmark$  Solution by Maple

Time used: 0.094 (sec). Leaf size: 16

✞ ☎ dsolve( $[t^2*(1+y(t)^2)+2*y(t)*diff(y(t),t) = 0,y(0) = 1],y(t),$  singsol=all)

 $\left( \begin{array}{cc} \bullet & \bullet & \bullet \\ \bullet & \bullet & \bullet \end{array} \right)$ 

$$
y(t)=\sqrt{2\,\mathrm{e}^{-\frac{t^3}{3}}-1}
$$

✞ ☎

 $\left( \begin{array}{cc} \bullet & \bullet & \bullet \\ \bullet & \bullet & \bullet \end{array} \right)$ 

 $\checkmark$  Solution by Mathematica

Time used: 5.32 (sec). Leaf size: 43

**DSolve**[{t^2\*(1+y[t]^2)+2\*y[t]\*y'[t] == 0,y[0]==1},y[t],t,IncludeSingularSolutions -> **True**]

$$
y(t) \rightarrow \sqrt{2e^{-\frac{t^3}{3}} - 1}
$$

$$
y(t) \rightarrow \sqrt{2e^{-\frac{t^3}{3}} - 1}
$$

#### <span id="page-35-0"></span>**3.7 problem 7**

Internal problem ID [1674]

**Book**: Differential equations and their applications, 3rd ed., M. Braun **Section**: Section 1.4. Page 24 **Problem number**: 7. **ODE order**: 1. **ODE degree**: 1.

CAS Maple gives this as type [\_separable]

$$
\boxed{y'-\frac{2t}{y+y t^2}=0}
$$

With initial conditions

 $[y(2) = 3]$ 

 $\checkmark$  Solution by Maple

Time used: 0.063 (sec). Leaf size: 20

✞ ☎ dsolve( $[diff(y(t),t) = 2*t/(y(t)+t^2*y(t)),y(2) = 3],y(t),$  singsol=all)

$$
y(t) = \sqrt{2\ln(t^2 + 1) - 2\ln(5) + 9}
$$

 $\begin{pmatrix} 1 & 0 & 0 \\ 0 & 0 & 0 \\ 0 & 0 & 0 \\ 0 & 0 & 0 \\ 0 & 0 & 0 \\ 0 & 0 & 0 \\ 0 & 0 & 0 & 0 \\ 0 & 0 & 0 & 0 \\ 0 & 0 & 0 & 0 \\ 0 & 0 & 0 & 0 \\ 0 & 0 & 0 & 0 & 0 \\ 0 & 0 & 0 & 0 & 0 \\ 0 & 0 & 0 & 0 & 0 & 0 \\ 0 & 0 & 0 & 0 & 0 & 0 \\ 0 & 0 & 0 & 0 & 0 & 0 & 0 \\ 0 & 0 & 0 & 0 & 0 & 0 & 0 \\ 0 &$ 

 $\checkmark$  Solution by Mathematica

Time used: 0.098 (sec). Leaf size: 23

✞ ☎ **DSolve**[{y'[t] == 2\*t/(y[t]+t^2\*y[t]),y[2]==3},y[t],t,IncludeSingularSolutions -> **True**]

$$
y(t) \to \sqrt{2\log(t^2+1)+9-2\log(5)}
$$

 $\left($   $\left($   $\right)$   $\left($   $\left($   $\right)$   $\left($   $\left($   $\right)$   $\left($   $\left($   $\right)$   $\left($   $\left($   $\right)$   $\left($   $\left($   $\right)$   $\left($   $\left($   $\right)$   $\left($   $\left($   $\right)$   $\left($   $\left($   $\right)$   $\left($   $\left($   $\right)$   $\left($   $\left($   $\right)$   $\left($   $\left($   $\right)$   $\left($
## **3.8 problem 8**

Internal problem ID [1675]

**Book**: Differential equations and their applications, 3rd ed., M. Braun **Section**: Section 1.4. Page 24 **Problem number**: 8. **ODE order**: 1. **ODE degree**: 1.

CAS Maple gives this as type [\_separable]

$$
\sqrt{t^2+1}y' - \frac{ty^3}{\sqrt{t^2+1}} = 0
$$

With initial conditions

 $[y(0) = 1]$ 

Solution by Maple

Time used: 0.062 (sec). Leaf size: 16

 $dsolve([(t^2+1)^-(1/2)*diff(y(t),t) = t*y(t)^3/(t^2+1)^-(1/2),y(0) = 1],y(t),$  singsol=all)

$$
y(t) = \frac{1}{\sqrt{1 - \ln\left(t^2 + 1\right)}}
$$

✞ ☎

 $\begin{pmatrix} 1 & 0 & 0 \\ 0 & 0 & 0 \\ 0 & 0 & 0 \\ 0 & 0 & 0 \\ 0 & 0 & 0 \\ 0 & 0 & 0 \\ 0 & 0 & 0 & 0 \\ 0 & 0 & 0 & 0 \\ 0 & 0 & 0 & 0 \\ 0 & 0 & 0 & 0 \\ 0 & 0 & 0 & 0 & 0 \\ 0 & 0 & 0 & 0 & 0 \\ 0 & 0 & 0 & 0 & 0 & 0 \\ 0 & 0 & 0 & 0 & 0 & 0 \\ 0 & 0 & 0 & 0 & 0 & 0 & 0 \\ 0 & 0 & 0 & 0 & 0 & 0 & 0 \\ 0 &$ 

✞ ☎

 $\begin{pmatrix} 1 & 0 & 0 \\ 0 & 0 & 0 \\ 0 & 0 & 0 \\ 0 & 0 & 0 \\ 0 & 0 & 0 \\ 0 & 0 & 0 \\ 0 & 0 & 0 & 0 \\ 0 & 0 & 0 & 0 \\ 0 & 0 & 0 & 0 \\ 0 & 0 & 0 & 0 \\ 0 & 0 & 0 & 0 & 0 \\ 0 & 0 & 0 & 0 & 0 \\ 0 & 0 & 0 & 0 & 0 & 0 \\ 0 & 0 & 0 & 0 & 0 & 0 \\ 0 & 0 & 0 & 0 & 0 & 0 & 0 \\ 0 & 0 & 0 & 0 & 0 & 0 & 0 \\ 0 &$ 

 $\checkmark$  Solution by Mathematica

Time used: 0.226 (sec). Leaf size: 19

**DSolve**[{(t^2+1)^(1/2)\*y'[t] == t\*y[t]^3/(t^2+1)^(1/2),y[0]==1},y[t],t,IncludeSingularSolutions -> **True**]

$$
y(t) \to \frac{1}{\sqrt{1-\log{(t^2+1)}}}
$$

## **3.9 problem 9**

Internal problem ID [1676]

**Book**: Differential equations and their applications, 3rd ed., M. Braun **Section**: Section 1.4. Page 24 **Problem number**: 9. **ODE order**: 1. **ODE degree**: 1.

CAS Maple gives this as type [\_separable]

$$
y' - \frac{3t^2 + 4t + 2}{-2 + 2y} = 0
$$

With initial conditions

$$
[y(0)=-1]
$$

✓ Solution by Maple

Time used: 0.078 (sec). Leaf size: 19

✞ ☎ dsolve([diff(y(t),t) =  $(3*t^2+4*t+2)/(-2+2*y(t))$ ,y(0) = -1],y(t), singsol=all)  $\overline{\phantom{a}}$   $\overline{\phantom{a}}$   $\overline{\$ 

$$
y(t) = -\sqrt{(2+t)(t^2+2)} + 1
$$

✞ ☎

 $\begin{pmatrix} 1 & 0 & 0 \\ 0 & 0 & 0 \\ 0 & 0 & 0 \\ 0 & 0 & 0 \\ 0 & 0 & 0 \\ 0 & 0 & 0 \\ 0 & 0 & 0 & 0 \\ 0 & 0 & 0 & 0 \\ 0 & 0 & 0 & 0 \\ 0 & 0 & 0 & 0 \\ 0 & 0 & 0 & 0 & 0 \\ 0 & 0 & 0 & 0 & 0 \\ 0 & 0 & 0 & 0 & 0 & 0 \\ 0 & 0 & 0 & 0 & 0 & 0 \\ 0 & 0 & 0 & 0 & 0 & 0 & 0 \\ 0 & 0 & 0 & 0 & 0 & 0 & 0 \\ 0 &$ 

 $\checkmark$  Solution by Mathematica

Time used: 0.138 (sec). Leaf size: 26

**DSolve**[{y'[t] == (3\*t^2+4\*t+2)/(-2+2\*y[t]),y[0]==-1},y[t],t,IncludeSingularSolutions -> **True**]

$$
y(t) \to 1 - \sqrt{t^3 + 2t^2 + 2t + 4}
$$

## **3.10 problem 10**

Internal problem ID [1677]

**Book**: Differential equations and their applications, 3rd ed., M. Braun **Section**: Section 1.4. Page 24 **Problem number**: 10. **ODE order**: 1. **ODE degree**: 1.

CAS Maple gives this as type [\_separable]

$$
\cos(y)y' + \frac{t\sin(y)}{t^2+1} = 0
$$

With initial conditions

$$
\left[y(1)=\frac{\pi}{2}\right]
$$

✞ ☎

 $\overline{\phantom{a}}$   $\overline{\phantom{a}}$   $\overline{\$ 

Solution by Maple

Time used: 0.188 (sec). Leaf size: 32

 $dsolve([cos(y(t)) * diff(y(t), t) = -t*sin(y(t))/(t^2+1),y(1) = 1/2*Pi),y(t), single$ 

$$
y(t) = \arcsin\left(\frac{\sqrt{2}}{\sqrt{t^2 + 1}}\right) + 2\arccos\left(\frac{\sqrt{2}}{\sqrt{t^2 + 1}}\right) = B3
$$

✞ ☎

 $\overline{\phantom{a}}$   $\overline{\phantom{a}}$   $\overline{\$ 

Solution by Mathematica

Time used: 16.577 (sec). Leaf size: 21

 $DSolve$ [{ $Cos[y[t]]*y'[t]$  ==  $-t*Sin[y[t]]/(t^2+1)$ ,y[1]== $Pi/2$ ,y[t],t,IncludeSingularSolutions

$$
y(t) \to \arcsin\left(\frac{\sqrt{2}}{\sqrt{t^2+1}}\right)
$$

## **3.11 problem 11**

Internal problem ID [1678]

**Book**: Differential equations and their applications, 3rd ed., M. Braun **Section**: Section 1.4. Page 24 **Problem number**: 11. **ODE order**: 1. **ODE degree**: 1.

CAS Maple gives this as type [\_quadrature]

$$
y'-k(a-y)(b-y)=0
$$

With initial conditions

 $[y(0) = 0]$ 

 $\checkmark$  Solution by Maple

Time used: 0.437 (sec). Leaf size: 35

 $dsolve([diff(y(t), t) = k*(a-y(t))*(b-y(t)), y(0) = 0], y(t),$  singsol=all)

$$
y(t) = \frac{ab(e^{tk(a-b)} - 1)}{e^{tk(a-b)}a - b}
$$

✞ ☎

 $\overline{\phantom{a}}$   $\overline{\phantom{a}}$   $\overline{\$ 

✞ ☎

 $\overline{\phantom{a}}$   $\overline{\phantom{a}}$   $\overline{\$ 

 $\checkmark$  Solution by Mathematica

Time used: 0.026 (sec). Leaf size: 43

**DSolve**[{y'[t] == k\*(a-y[t])\*(b-y[t]),y[0]==0},y[t],t,IncludeSingularSolutions -> **True**]

$$
y(t) \rightarrow \frac{ab(e^{akt} - e^{bkt})}{ae^{akt} - be^{bkt}}
$$

## **3.12 problem 12**

Internal problem ID [1679]

**Book**: Differential equations and their applications, 3rd ed., M. Braun **Section**: Section 1.4. Page 24 **Problem number**: 12. **ODE order**: 1. **ODE degree**: 1.

CAS Maple gives this as type [\_separable]

$$
3ty'-y\cos{(t)}=0
$$

With initial conditions

 $[y(1) = 0]$ 

✓ Solution by Maple

Time used: 0.015 (sec). Leaf size: 5

✞ ☎  $dsolve([3*t*diff(y(t),t) = cos(t)*y(t),y(1) = 0],y(t),$  singsol=all)

 $y(t) = 0$ 

 $\overline{\phantom{a}}$   $\overline{\phantom{a}}$   $\overline{\$ 

Solution by Mathematica

Time used: 0.001 (sec). Leaf size: 6

**DSolve**[{3\*t\*y'[t] == **Cos**[t]\*y[t],y[1]==0},y[t],t,IncludeSingularSolutions -> **True**]

✞ ☎

 $\left( \begin{array}{cc} \text{ } & \text{ } \\ \text{ } & \text{ } \end{array} \right)$ 

 $y(t) \rightarrow 0$ 

### **3.13 problem 15**

Internal problem ID [1680]

**Book**: Differential equations and their applications, 3rd ed., M. Braun **Section**: Section 1.4. Page 24 **Problem number**: 15. **ODE order**: 1. **ODE degree**: 1.

CAS Maple gives this as type [[\_homogeneous, 'class A'], \_rational, \_dAlembert]

$$
ty'-y-\sqrt{t^2+y^2}=0
$$

With initial conditions

 $[y(1) = 0]$ 

 $\checkmark$  Solution by Maple

Time used: 0.359 (sec). Leaf size: 21

✞ ☎  $dsolve([t*diff(y(t),t)=y(t)+sqrt(t^2+y(t)^2),y(1) = 0],y(t),$  singsol=all)

 $\left($   $\left($   $\right)$   $\left($   $\left($   $\right)$   $\left($   $\left($   $\right)$   $\left($   $\left($   $\right)$   $\left($   $\left($   $\right)$   $\left($   $\left($   $\right)$   $\left($   $\left($   $\right)$   $\left($   $\left($   $\right)$   $\left($   $\left($   $\right)$   $\left($   $\left($   $\right)$   $\left($   $\left($   $\right)$   $\left($   $\left($   $\right)$   $\left($ 

$$
y(t) = -\frac{t^2}{2} + \frac{1}{2}
$$

$$
y(t) = \frac{t^2}{2} - \frac{1}{2}
$$

 $\checkmark$  Solution by Mathematica

Time used: 0.352 (sec). Leaf size: 14

**DSolve**[{t\*y'[t]==y[t]+**Sqrt**[t^2+y[t]^2],y[1]==0},y[t],t,IncludeSingularSolutions -> **True**]

$$
y(t) \rightarrow \frac{1}{2} (t^2 - 1)
$$

✞ ☎

 $\left( \begin{array}{cc} \text{ } & \text{ } \\ \text{ } & \text{ } \end{array} \right)$ 

## **3.14 problem 16**

Internal problem ID [1681]

**Book**: Differential equations and their applications, 3rd ed., M. Braun **Section**: Section 1.4. Page 24 **Problem number**: 16. **ODE order**: 1. **ODE degree**: 1.

CAS Maple gives this as type [[\_homogeneous, 'class A'], \_rational, \_Bernoulli]

$$
2tyy' - 3y^2 = -t^2
$$

 $\checkmark$  Solution by Maple

Time used: 0.015 (sec). Leaf size: 26

dsolve(2\*t\*y(t)\*diff(y(t),t)=3\*y(t)^2-t^2,y(t), singsol=all)

$$
y(t) = \sqrt{c_1 t + 1} t
$$

$$
y(t) = -\sqrt{c_1 t + 1} t
$$

✞ ☎

 $\left($   $\left($   $\right)$   $\left($   $\left($   $\right)$   $\left($   $\left($   $\right)$   $\left($   $\left($   $\right)$   $\left($   $\left($   $\right)$   $\left($   $\left($   $\right)$   $\left($   $\left($   $\right)$   $\left($   $\left($   $\right)$   $\left($   $\left($   $\right)$   $\left($   $\left($   $\right)$   $\left($   $\left($   $\right)$   $\left($   $\left($   $\right)$   $\left($ 

 $\checkmark$  Solution by Mathematica

Time used: 0.215 (sec). Leaf size: 34

✞ ☎ **DSolve**[2\*t\*y[t]\*y'[t]==3\*y[t]^2-t^2,y[t],t,IncludeSingularSolutions -> **True**]  $\begin{pmatrix} 1 & 0 & 0 \\ 0 & 0 & 0 \\ 0 & 0 & 0 \\ 0 & 0 & 0 \\ 0 & 0 & 0 \\ 0 & 0 & 0 \\ 0 & 0 & 0 & 0 \\ 0 & 0 & 0 & 0 \\ 0 & 0 & 0 & 0 \\ 0 & 0 & 0 & 0 \\ 0 & 0 & 0 & 0 & 0 \\ 0 & 0 & 0 & 0 & 0 \\ 0 & 0 & 0 & 0 & 0 \\ 0 & 0 & 0 & 0 & 0 & 0 \\ 0 & 0 & 0 & 0 & 0 & 0 \\ 0 & 0 & 0 & 0 & 0 & 0 & 0 \\ 0 & 0 & 0 &$ 

$$
y(t) \to -t\sqrt{1 + c_1 t}
$$

$$
y(t) \to t\sqrt{1 + c_1 t}
$$

## **3.15 problem 17**

Internal problem ID [1682]

**Book**: Differential equations and their applications, 3rd ed., M. Braun **Section**: Section 1.4. Page 24 **Problem number**: 17. **ODE order**: 1. **ODE degree**: 1.

CAS Maple gives this as type [[\_homogeneous, 'class A'], \_rational, \_dAlembert]

$$
\overline{\left(t-\sqrt{ty}\right)y'-y=0}
$$

✓ Solution by Maple

Time used: 0.0 (sec). Leaf size: 19

dsolve((t-sqrt(t\*y(t)))\*diff(y(t),t)=y(t),y(t), singsol=all)

$$
\ln(y(t)) + \frac{2t}{\sqrt{ty(t)}} - c_1 = 0
$$

✞ ☎

 $\overline{\phantom{a}}$   $\overline{\phantom{a}}$   $\overline{\$ 

 $\checkmark$  Solution by Mathematica

Time used: 0.213 (sec). Leaf size: 31

✞ ☎ **DSolve**[(t-**Sqrt**[t\*y[t]])\*y'[t]==y[t],y[t],t,IncludeSingularSolutions -> **True**]  $\overline{\phantom{a}}$   $\overline{\phantom{a}}$   $\overline{\$ 

Solve 
$$
\left[\frac{2}{\sqrt{\frac{y(t)}{t}}} + \log\left(\frac{y(t)}{t}\right) = -\log(t) + c_1, y(t)\right]
$$

## **3.16 problem 18**

Internal problem ID [1683]

**Book**: Differential equations and their applications, 3rd ed., M. Braun **Section**: Section 1.4. Page 24 **Problem number**: 18. **ODE order**: 1. **ODE degree**: 1.

CAS Maple gives this as type [[\_homogeneous, 'class A'], \_rational, [\_Abel, '2nd type', 'cl

$$
y' - \frac{y+t}{-y+t} = 0
$$

Solution by Maple

Time used: 0.032 (sec). Leaf size: 24

✞ ☎  $dsolve(diff(y(t),t)=(t+y(t))/(t-y(t)),y(t),$  singsol=all)

$$
y(t) = \tan\left(\text{RootOf}\left(-2\_Z + \ln\left(\frac{1}{\cos\left(-Z\right)^2}\right) + 2\ln\left(t\right) + 2c_1\right)\right)t
$$

 $\overline{\phantom{a}}$   $\overline{\phantom{a}}$   $\overline{\$ 

✓ Solution by Mathematica

Time used: 0.032 (sec). Leaf size: 36

**DSolve**[y'[t]==(t+y[t])/(t-y[t]),y[t],t,IncludeSingularSolutions -> **True**]

✞ ☎

 $\left( \begin{array}{cc} \bullet & \bullet & \bullet \\ \bullet & \bullet & \bullet \end{array} \right)$ 

Solve 
$$
\left[\frac{1}{2}\log\left(\frac{y(t)^2}{t^2}+1\right)-\arctan\left(\frac{y(t)}{t}\right)\right]=-\log(t)+c_1,y(t)\right]
$$

## **3.17 problem 19**

Internal problem ID [1684]

**Book**: Differential equations and their applications, 3rd ed., M. Braun **Section**: Section 1.4. Page 24 **Problem number**: 19. **ODE order**: 1. **ODE degree**: 1.

CAS Maple gives this as type [[\_homogeneous, 'class A'], \_dAlembert]

$$
e^{\frac{t}{y}}(y-t)y'+y\Big(1+e^{\frac{t}{y}}\Big)=0
$$

 $\checkmark$  Solution by Maple

Time used: 0.047 (sec). Leaf size: 20

dsolve(exp(t/y(t))\*(y(t)-t)\*diff(y(t),t)+y(t)\*(1+exp(t/y(t)))=0,y(t), singsol=all)  $\begin{pmatrix} 1 & 0 & 0 \\ 0 & 0 & 0 \\ 0 & 0 & 0 \\ 0 & 0 & 0 \\ 0 & 0 & 0 \\ 0 & 0 & 0 \\ 0 & 0 & 0 & 0 \\ 0 & 0 & 0 & 0 \\ 0 & 0 & 0 & 0 \\ 0 & 0 & 0 & 0 \\ 0 & 0 & 0 & 0 & 0 \\ 0 & 0 & 0 & 0 & 0 \\ 0 & 0 & 0 & 0 & 0 & 0 \\ 0 & 0 & 0 & 0 & 0 & 0 \\ 0 & 0 & 0 & 0 & 0 & 0 & 0 \\ 0 & 0 & 0 & 0 & 0 & 0 & 0 \\ 0 &$ 

✞ ☎

$$
y(t) = -\frac{t}{\text{LambertW}\left(\frac{c_1 t}{c_1 t - 1}\right)}
$$

✞ ☎

 $\begin{pmatrix} 1 & 0 & 0 \\ 0 & 0 & 0 \\ 0 & 0 & 0 \\ 0 & 0 & 0 \\ 0 & 0 & 0 \\ 0 & 0 & 0 \\ 0 & 0 & 0 & 0 \\ 0 & 0 & 0 & 0 \\ 0 & 0 & 0 & 0 \\ 0 & 0 & 0 & 0 \\ 0 & 0 & 0 & 0 & 0 \\ 0 & 0 & 0 & 0 & 0 \\ 0 & 0 & 0 & 0 & 0 & 0 \\ 0 & 0 & 0 & 0 & 0 & 0 \\ 0 & 0 & 0 & 0 & 0 & 0 & 0 \\ 0 & 0 & 0 & 0 & 0 & 0 & 0 \\ 0 &$ 

Solution by Mathematica

Time used: 1.532 (sec). Leaf size: 34

**DSolve**[**Exp**[t/y[t]]\*(y[t]-t)\*y'[t]+y[t]\*(1+**Exp**[t/y[t]])==0,y[t],t,IncludeSingularSolutions -> **True**]

$$
y(t) \to -\frac{t}{W\left(\frac{t}{t - e^{c_1}}\right)}
$$

$$
y(t) \to -\frac{t}{W(1)}
$$

#### **3.18 problem 20**

Internal problem ID [1685]

**Book**: Differential equations and their applications, 3rd ed., M. Braun **Section**: Section 1.4. Page 24 **Problem number**: 20. **ODE order**: 1. **ODE degree**: 1.

CAS Maple gives this as type [[\_homogeneous, 'class C'], \_rational, [\_Abel, '2nd type', 'cl

$$
y' - \frac{t+y+1}{t-y+3} = 0
$$

Solution by Maple

Time used: 0.031 (sec). Leaf size: 31

 $dsolve(diff(y(t),t)=(t+y(t)+1)/(t-y(t)+3),y(t),$  singsol=all)

$$
y(t) = 1 - \tan\left(\text{RootOf}\left(2 \_Z + \ln\left(\frac{1}{\cos\left(\_Z\right)^2}\right) + 2\ln\left(2 + t\right) + 2c_1\right)\right)(2 + t)
$$

✞ ☎

 $\left( \begin{array}{cc} \bullet & \bullet & \bullet \\ \bullet & \bullet & \bullet \end{array} \right)$ 

✓ Solution by Mathematica

Time used: 0.055 (sec). Leaf size: 57

✞ ☎ **DSolve**[y'[t]==(t+y[t]+1)/(t-y[t]+3),y[t],t,IncludeSingularSolutions -> **True**]  $\left($   $\left($   $\right)$   $\left($   $\left($   $\right)$   $\left($   $\left($   $\right)$   $\left($   $\left($   $\right)$   $\left($   $\left($   $\right)$   $\left($   $\left($   $\right)$   $\left($   $\left($   $\right)$   $\left($   $\left($   $\right)$   $\left($   $\left($   $\right)$   $\left($   $\left($   $\right)$   $\left($   $\left($   $\right)$   $\left($   $\left($   $\right)$   $\left($ 

Solve 
$$
\left[2 \arctan\left(\frac{y(t) + t + 1}{-y(t) + t + 3}\right) = \log\left(\frac{t^2 + y(t)^2 - 2y(t) + 4t + 5}{2(t + 2)^2}\right) + 2\log(t + 2) + c_1, y(t)\right]
$$

### **3.19 problem 22**

Internal problem ID [1686]

**Book**: Differential equations and their applications, 3rd ed., M. Braun **Section**: Section 1.4. Page 24 **Problem number**: 22. **ODE order**: 1. **ODE degree**: 1.

CAS Maple gives this as type [[\_homogeneous, 'class C'], \_rational, [\_Abel, '2nd type', 'cl

$$
-2y + (4t - 3y - 6) y' = -t - 1
$$

✞ ☎

 $\left($   $\left($   $\right)$   $\left($   $\left($   $\right)$   $\left($   $\left($   $\right)$   $\left($   $\left($   $\right)$   $\left($   $\left($   $\right)$   $\left($   $\left($   $\right)$   $\left($   $\left($   $\right)$   $\left($   $\left($   $\right)$   $\left($   $\left($   $\right)$   $\left($   $\left($   $\right)$   $\left($   $\left($   $\right)$   $\left($   $\left($   $\right)$   $\left($ 

 $\checkmark$  Solution by Maple

Time used: 0.422 (sec). Leaf size: 39

dsolve((1+t-2\*y(t))+(4\*t-3\*y(t)-6)\*diff(y(t),t)=0,y(t), singsol=all)

$$
y(t) = 2 - \frac{(t-3)\left(c_1 \text{RootOf } (3(t-3)^4 c_1 \_Z^{20} - \_Z^4 - 4)^4 + c_1\right)}{3c_1}
$$

## $\boldsymbol{\checkmark}$  Solution by Mathematica

Time used: 60.072 (sec). Leaf size: 1511

$$
\texttt{D} \texttt{Solve} \left[ (1+t-2*y[t]) + (4*t-3*y[t]-6)*y'[t]=-0,y[t],t, \texttt{IncludeSingular} \texttt{Solutions} \rightarrow \texttt{True} \right]
$$

✞ ☎

 $\left( \begin{array}{cc} \text{ } & \text{ } \\ \text{ } & \text{ } \end{array} \right)$ 

$$
y(t) \rightarrow \frac{2}{3}(2t-3)
$$
\n
$$
-\frac{3}{3\text{Root}\left[\#1^{5}\left(3125e^{\frac{5c_{1}}{9}}t^{5}-46875e^{\frac{5c_{1}}{9}}t^{4}+281250e^{\frac{5c_{1}}{9}}t^{3}-843750e^{\frac{5c_{1}}{9}}t^{2}+3125t+1265625e^{\frac{5c_{1}}{9}}t-937\right]
$$
\n
$$
y(t) \rightarrow \frac{2}{3}(2t-3)
$$
\n
$$
-\frac{3}{3\text{Root}\left[\#1^{5}\left(3125e^{\frac{5c_{1}}{9}}t^{5}-46875e^{\frac{5c_{1}}{9}}t^{4}+281250e^{\frac{5c_{1}}{9}}t^{3}-843750e^{\frac{5c_{1}}{9}}t^{2}+3125t+1265625e^{\frac{5c_{1}}{9}}t-937\right]
$$
\n
$$
y(t) \rightarrow \frac{2}{3}(2t-3)
$$
\n
$$
-\frac{3\text{Root}\left[\#1^{5}\left(3125e^{\frac{5c_{1}}{9}}t^{5}-46875e^{\frac{5c_{1}}{9}}t^{4}+281250e^{\frac{5c_{1}}{9}}t^{3}-843750e^{\frac{5c_{1}}{9}}t^{2}+3125t+1265625e^{\frac{5c_{1}}{9}}t-937\right]
$$
\n
$$
y(t) \rightarrow \frac{2}{3}(2t-3)
$$
\n
$$
-\frac{3\text{Root}\left[\#1^{5}\left(3125e^{\frac{5c_{1}}{9}}t^{5}-46875e^{\frac{5c_{1}}{9}}t^{4}+281250e^{\frac{5c_{1}}{9}}t^{3}-843750e^{\frac{5c_{1}}{9}}t^{2}+3125t+1265625e^{\frac{5c_{1}}{9}}t-937\right]
$$
\n
$$
y(t) \rightarrow \frac{2}{3}(2t-3)
$$
\n
$$
-\frac{2}{3\text{Root}\left[\#1^{5
$$

#### **3.20 problem 23**

Internal problem ID [1687]

**Book**: Differential equations and their applications, 3rd ed., M. Braun **Section**: Section 1.4. Page 24 **Problem number**: 23. **ODE order**: 1. **ODE degree**: 1.

CAS Maple gives this as type [[\_homogeneous, 'class C'], \_exact, \_rational, [\_Abel, '2nd ty

$$
2y + (2t + 4y - 1)y' = -3 - t
$$

✞ ☎

 $\left($   $\left($   $\right)$   $\left($   $\left($   $\right)$   $\left($   $\left($   $\right)$   $\left($   $\left($   $\right)$   $\left($   $\left($   $\right)$   $\left($   $\left($   $\right)$   $\left($   $\left($   $\right)$   $\left($   $\left($   $\right)$   $\left($   $\left($   $\right)$   $\left($   $\left($   $\right)$   $\left($   $\left($   $\right)$   $\left($   $\left($   $\right)$   $\left($ 

Solution by Maple

Time used: 0.015 (sec). Leaf size: 41

dsolve( $(t+2*y(t)+3)+(2*t+4*y(t)-1)*diff(y(t),t)=0,y(t), singsol=all)$ 

$$
y(t) = -\frac{t}{2} + \frac{1}{4} - \frac{\sqrt{28c_1 - 28t + 1}}{4}
$$

$$
y(t) = -\frac{t}{2} + \frac{1}{4} + \frac{\sqrt{28c_1 - 28t + 1}}{4}
$$

 $\checkmark$  Solution by Mathematica

Time used: 0.116 (sec). Leaf size: 55

**DSolve**[(t+2\*y[t]+3)+(2\*t+4\*y[t]-1)\*y'[t]==0,y[t],t,IncludeSingularSolutions -> **True**]

✞ ☎

 $\begin{pmatrix} 1 & 0 & 0 \\ 0 & 0 & 0 \\ 0 & 0 & 0 \\ 0 & 0 & 0 \\ 0 & 0 & 0 \\ 0 & 0 & 0 \\ 0 & 0 & 0 & 0 \\ 0 & 0 & 0 & 0 \\ 0 & 0 & 0 & 0 \\ 0 & 0 & 0 & 0 \\ 0 & 0 & 0 & 0 & 0 \\ 0 & 0 & 0 & 0 & 0 \\ 0 & 0 & 0 & 0 & 0 & 0 \\ 0 & 0 & 0 & 0 & 0 & 0 \\ 0 & 0 & 0 & 0 & 0 & 0 & 0 \\ 0 & 0 & 0 & 0 & 0 & 0 & 0 \\ 0 &$ 

$$
y(t) \rightarrow \frac{1}{4}(-2t - \sqrt{-28t + 1 + 16c_1} + 1)
$$
  

$$
y(t) \rightarrow \frac{1}{4}(-2t + \sqrt{-28t + 1 + 16c_1} + 1)
$$

# 4 Section 1.9. Page 66

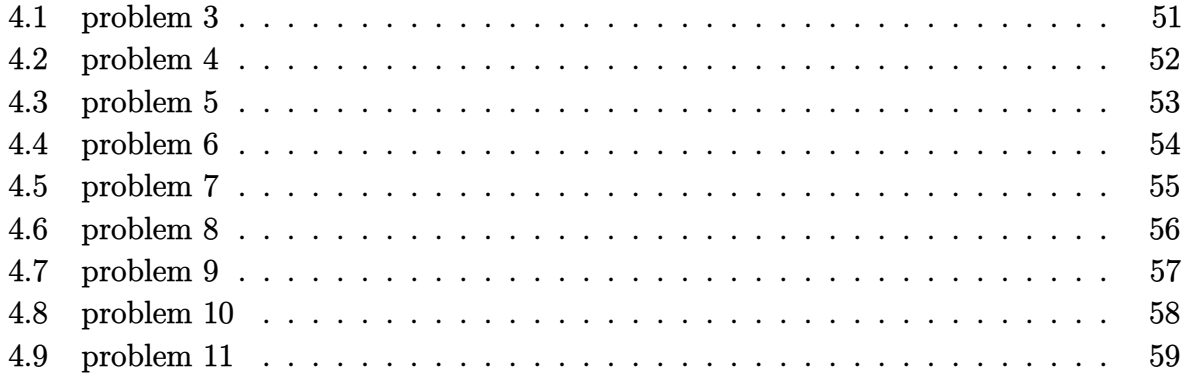

## <span id="page-51-0"></span>**4.1 problem 3**

Internal problem ID [1688]

**Book**: Differential equations and their applications, 3rd ed., M. Braun **Section**: Section 1.9. Page 66 **Problem number**: 3. **ODE order**: 1. **ODE degree**: 1.

CAS Maple gives this as type [\_exact]

$$
2t\sin(y) + e^t y^3 + (t^2\cos(y) + 3 e^t y^2) y' = 0
$$

 $\checkmark$  Solution by Maple

Time used: 0.063 (sec). Leaf size: 19

dsolve(2\*t\*sin(y(t))+exp(t)\*y(t)^3+(t^2\*cos(y(t))+3\*exp(t)\*y(t)^2)\*diff(y(t),t) = 0,y(t), si  $\left( \begin{array}{cc} \bullet & \bullet & \bullet \\ \bullet & \bullet & \bullet \end{array} \right)$ 

$$
e^t y(t)^3 + t^2 \sin(y(t)) + c_1 = 0
$$

✞ ☎

 $\boldsymbol{\checkmark}$  Solution by Mathematica

Time used: 0.401 (sec). Leaf size: 22

✞ ☎ **DSolve**[2\*t\***Sin**[y[t]]+**Exp**[t]\*y[t]^3+(t^2\***Cos**[y[t]]+3\***Exp**[t]\*y[t]^2)\*y'[t]== 0,y[t],t,IncludeSingularSolutions -> **True**]

Solve 
$$
\left[t^2\sin(y(t)) + e^t y(t)^3 = c_1, y(t)\right]
$$

 $\left($   $\left($   $\right)$   $\left($   $\left($   $\right)$   $\left($   $\left($   $\right)$   $\left($   $\left($   $\right)$   $\left($   $\left($   $\right)$   $\left($   $\left($   $\right)$   $\left($   $\left($   $\right)$   $\left($   $\left($   $\right)$   $\left($   $\left($   $\right)$   $\left($   $\left($   $\right)$   $\left($   $\left($   $\right)$   $\left($   $\left($   $\right)$   $\left($ 

## <span id="page-52-0"></span>**4.2 problem 4**

Internal problem ID [1689]

**Book**: Differential equations and their applications, 3rd ed., M. Braun **Section**: Section 1.9. Page 66 **Problem number**: 4. **ODE order**: 1. **ODE degree**: 1.

CAS Maple gives this as type [\_exact]

$$
e^{ty}(1+ty) + (1 + e^{ty}t^2) y' = -1
$$

 $\checkmark$  Solution by Maple

Time used: 0.016 (sec). Leaf size: 33

dsolve(1+exp(t\*y(t))\*(1+t\*y(t))+(1+exp(t\*y(t))\*t^2)\*diff(y(t),t) = 0,y(t), singsol=all)  $\left( \begin{array}{cc} \bullet & \bullet & \bullet \\ \bullet & \bullet & \bullet \end{array} \right)$ 

$$
y(t) = -\frac{tc_1 + t^2 + \text{LambertW} \left(t^2 e^{-tc_1} e^{-t^2}\right)}{t}
$$

✞ ☎

 $\checkmark$  Solution by Mathematica

Time used: 3.084 (sec). Leaf size: 31

**DSolve**[1+**Exp**[t\*y[t]]\*(1+t\*y[t])+(1+**Exp**[t\*y[t]]\*t^2)\*y'[t] == 0,y[t],t,IncludeSingularSolutions -> **True**]

$$
y(t) \rightarrow -\frac{W\left(t^2 e^{t(-t+c_1)}\right)}{t} - t + c_1
$$

✞ ☎

 $\left( \begin{array}{cc} \bullet & \bullet & \bullet \\ \bullet & \bullet & \bullet \end{array} \right)$ 

## <span id="page-53-0"></span>**4.3 problem 5**

Internal problem ID [1690]

**Book**: Differential equations and their applications, 3rd ed., M. Braun **Section**: Section 1.9. Page 66 **Problem number**: 5. **ODE order**: 1. **ODE degree**: 1.

CAS Maple gives this as type [\_exact, [\_Abel, '2nd type', 'class A']]

$$
\sec (t)^{2} y + (\tan (t) + 2y) y' = -\sec (t) \tan (t)
$$

✞ ☎

 $\begin{pmatrix} 1 & 0 & 0 \\ 0 & 0 & 0 \\ 0 & 0 & 0 \\ 0 & 0 & 0 \\ 0 & 0 & 0 \\ 0 & 0 & 0 \\ 0 & 0 & 0 & 0 \\ 0 & 0 & 0 & 0 \\ 0 & 0 & 0 & 0 \\ 0 & 0 & 0 & 0 \\ 0 & 0 & 0 & 0 & 0 \\ 0 & 0 & 0 & 0 & 0 \\ 0 & 0 & 0 & 0 & 0 & 0 \\ 0 & 0 & 0 & 0 & 0 & 0 \\ 0 & 0 & 0 & 0 & 0 & 0 & 0 \\ 0 & 0 & 0 & 0 & 0 & 0 & 0 \\ 0 &$ 

 $\checkmark$  Solution by Maple

Time used: 0.031 (sec). Leaf size: 63

 $\texttt{dsolve}(\texttt{sec}(t)*\texttt{tan}(t)+\texttt{sec}(t)^2*y(t)+(\texttt{tan}(t)+2*y(t))*\texttt{diff}(y(t),t) = 0,y(t), \ \texttt{singsol=all})$ 

$$
y(t) = -\frac{\sin(t) + \sqrt{-4\cos(t)^{2}c_{1} + \sin(t)^{2} - 4\cos(t)}}{2\cos(t)}
$$

$$
y(t) = \frac{-\sin(t) + \sqrt{-4\cos(t)^{2}c_{1} + \sin(t)^{2} - 4\cos(t)}}{2\cos(t)}
$$

 $\checkmark$  Solution by Mathematica

Time used: 1.23 (sec). Leaf size: 101

 $\sqrt{2}$   $\sqrt{2}$   $\sqrt{2$ **DSolve**[**Sec**[t]\***Tan**[t]+**Sec**[t]^2\*y[t]+(**Tan**[t]+2\*y[t])\*y'[t]== 0,y[t],t,IncludeSingularSolutions -> **True**]

$$
y(t) \rightarrow \frac{1}{4} \left( -2 \tan(t) - \sqrt{2} \sqrt{\sec^2(t)} \sqrt{-8 \cos(t) + (-1 + 4c_1) \cos(2t) + 1 + 4c_1} \right)
$$
  

$$
y(t) \rightarrow \frac{1}{4} \left( -2 \tan(t) + \sqrt{\sec^2(t)} \sqrt{-16 \cos(t) + (-2 + 8c_1) \cos(2t) + 2 + 8c_1} \right)
$$

 $\overline{\phantom{a}}$   $\overline{\phantom{a}}$   $\overline{\$ 

## <span id="page-54-0"></span>**4.4 problem 6**

Internal problem ID [1691]

**Book**: Differential equations and their applications, 3rd ed., M. Braun **Section**: Section 1.9. Page 66 **Problem number**: 6. **ODE order**: 1. **ODE degree**: 1.

CAS Maple gives this as type [[\_1st\_order, \_with\_linear\_symmetries], [\_Abel, '2nd type', 'c

$$
\frac{y^{2}}{2} - 2 e^{t} y + (-e^{t} + y) y' = 0
$$

Solution by Maple

Time used: 0.047 (sec). Leaf size: 39

 $dsolve(1/2*y(t)^2-2*exp(t)*y(t)+(-exp(t)+y(t))*diff(y(t),t) = 0,y(t), singsol=all)$ 

✞ ☎

 $\left( \begin{array}{cc} \bullet & \bullet & \bullet \\ \bullet & \bullet & \bullet \end{array} \right)$ 

$$
y(t) = \left(1 - \sqrt{1 + c_1 e^{-3t}}\right) e^t
$$

$$
y(t) = \left(1 + \sqrt{1 + c_1 e^{-3t}}\right) e^t
$$

✞ ☎

 $\left( \begin{array}{cc} \bullet & \bullet & \bullet \\ \bullet & \bullet & \bullet \end{array} \right)$ 

 $\checkmark$  Solution by Mathematica

Time used: 1.264 (sec). Leaf size: 70

**DSolve**[1/2\*y[t]^2-2\***Exp**[t]\*y[t]+(-**Exp**[t]+y[t])\*y'[t] == 0,y[t],t,IncludeSingularSolutions -> **True**]

$$
y(t) \rightarrow e^t - \frac{\sqrt{-e^{3t} - c_1}}{\sqrt{-e^t}}
$$

$$
y(t) \rightarrow e^t + \frac{\sqrt{-e^{3t} - c_1}}{\sqrt{-e^t}}
$$

## <span id="page-55-0"></span>**4.5 problem 7**

Internal problem ID [1692]

**Book**: Differential equations and their applications, 3rd ed., M. Braun **Section**: Section 1.9. Page 66 **Problem number**: 7. **ODE order**: 1. **ODE degree**: 1.

CAS Maple gives this as type [\_separable]

$$
2ty^3 + 3t^2y^2y' = 0
$$

With initial conditions

 $[y(1) = 1]$ 

Solution by Maple

Time used: 0.031 (sec). Leaf size: 7

✞ ☎  $dsolve([2*t*y(t)^3+3*t^2*y(t)^2*diff(y(t),t) = 0,y(1) = 1],y(t), singsol=all)$  $\begin{pmatrix} 1 & 0 & 0 \\ 0 & 0 & 0 \\ 0 & 0 & 0 \\ 0 & 0 & 0 \\ 0 & 0 & 0 \\ 0 & 0 & 0 \\ 0 & 0 & 0 & 0 \\ 0 & 0 & 0 & 0 \\ 0 & 0 & 0 & 0 \\ 0 & 0 & 0 & 0 \\ 0 & 0 & 0 & 0 & 0 \\ 0 & 0 & 0 & 0 & 0 \\ 0 & 0 & 0 & 0 & 0 & 0 \\ 0 & 0 & 0 & 0 & 0 & 0 \\ 0 & 0 & 0 & 0 & 0 & 0 & 0 \\ 0 & 0 & 0 & 0 & 0 & 0 & 0 \\ 0 &$ 

$$
y(t)=\frac{1}{t^{\frac{2}{3}}}
$$

✞ ☎

 $\begin{pmatrix} 1 & 0 & 0 \\ 0 & 0 & 0 \\ 0 & 0 & 0 \\ 0 & 0 & 0 \\ 0 & 0 & 0 \\ 0 & 0 & 0 \\ 0 & 0 & 0 & 0 \\ 0 & 0 & 0 & 0 \\ 0 & 0 & 0 & 0 \\ 0 & 0 & 0 & 0 \\ 0 & 0 & 0 & 0 & 0 \\ 0 & 0 & 0 & 0 & 0 \\ 0 & 0 & 0 & 0 & 0 & 0 \\ 0 & 0 & 0 & 0 & 0 & 0 \\ 0 & 0 & 0 & 0 & 0 & 0 & 0 \\ 0 & 0 & 0 & 0 & 0 & 0 & 0 \\ 0 &$ 

 $\checkmark$  Solution by Mathematica

Time used: 0.03 (sec). Leaf size: 10

**DSolve**[{2\*t\*y[t]^3+3\*t^2\*y[t]^2\*y'[t] == 0,y[1]==1},y[t],t,IncludeSingularSolutions -> **True**]

$$
y(t)\to \frac{1}{t^{2/3}}
$$

## <span id="page-56-0"></span>**4.6 problem 8**

Internal problem ID [1693]

**Book**: Differential equations and their applications, 3rd ed., M. Braun **Section**: Section 1.9. Page 66 **Problem number**: 8. **ODE order**: 1. **ODE degree**: 1.

CAS Maple gives this as type [\_exact]

$$
2t\cos(y) + 3yt^{2} + (t^{3} - t^{2}\sin(y) - y) y' = 0
$$

With initial conditions

$$
[y(0)=2]
$$

Solution by Maple

Time used: 0.156 (sec). Leaf size: 23

✞ ☎  $\texttt{dsolve}(\texttt{[2*tr}\texttt{cos(y(t))+3*t^2*y(t)+(t^3-t^2*sin(y(t))-y(t))+diff(y(t),t) = 0,y(0) = 2],y(t), \texttt{s}$ 

$$
y(t) = \text{RootOf}(-2 \angle Zt^3 - 2\cos(\angle Z)t^2 + \angle Z^2 - 4)
$$

✞ ☎

 $\left( \begin{array}{cc} \bullet & \bullet & \bullet \\ \bullet & \bullet & \bullet \end{array} \right)$ 

 $\left($   $\left($   $\right)$   $\left($   $\left($   $\right)$   $\left($   $\left($   $\right)$   $\left($   $\left($   $\right)$   $\left($   $\left($   $\right)$   $\left($   $\left($   $\right)$   $\left($   $\left($   $\right)$   $\left($   $\left($   $\right)$   $\left($   $\left($   $\right)$   $\left($   $\left($   $\right)$   $\left($   $\left($   $\right)$   $\left($   $\left($   $\right)$   $\left($ 

Solution by Mathematica

Time used: 0.259 (sec). Leaf size: 27

**DSolve**[{2\*t\***Cos**[y[t]]+3\*t^2\*y[t]+(t^3-t^2\***Sin**[y[t]]-y[t])\*y'[t] == 0,y[0]==2},y[t],t,IncludeSingularSolutions -> **True**]

Solve 
$$
\left[ t^3 y(t) + t^2 \cos(y(t)) - \frac{y(t)^2}{2} = -2, y(t) \right]
$$

## <span id="page-57-0"></span>**4.7 problem 9**

Internal problem ID [1694]

**Book**: Differential equations and their applications, 3rd ed., M. Braun **Section**: Section 1.9. Page 66 **Problem number**: 9. **ODE order**: 1. **ODE degree**: 1.

CAS Maple gives this as type  $[\_\texttt{exact}, \_\texttt{rational}, \ [\_\texttt{1st\_order}, \ ' \_\texttt{with\_symmetry\_[F(x), G(x)]']$ 

$$
4ty + (2t^2 + 2y) y' = -3t^2
$$

With initial conditions

 $[y(0) = 1]$ 

✓ Solution by Maple

Time used: 0.063 (sec). Leaf size: 22

✞ ☎ dsolve([3\*t^2+4\*t\*y(t)+(2\*t^2+2\*y(t))\*diff(y(t),t) = 0,y(0) = 1],y(t), singsol=all)

$$
y(t) = -t^2 + \sqrt{t^4 - t^3 + 1}
$$

✞ ☎

 $\left( \begin{array}{cc} \text{ } & \text{ } \\ \text{ } & \text{ } \end{array} \right)$ 

 $\left( \begin{array}{cc} \bullet & \bullet & \bullet \\ \bullet & \bullet & \bullet \end{array} \right)$ 

Solution by Mathematica

Time used: 0.164 (sec). Leaf size: 25

**DSolve**[{3\*t^2+4\*t\*y[t]+(2\*t^2+2\*y[t])\*y'[t] == 0,y[0]==1},y[t],t,IncludeSingularSolutions -> **True**]

$$
y(t) \rightarrow \sqrt{t^4 - t^3 + 1} - t^2
$$

## <span id="page-58-0"></span>**4.8 problem 10**

Internal problem ID [1695]

**Book**: Differential equations and their applications, 3rd ed., M. Braun **Section**: Section 1.9. Page 66 **Problem number**: 10. **ODE order**: 1. **ODE degree**: 1.

CAS Maple gives this as type [\_exact]

$$
-2 e^{ty} \sin (2t) + e^{ty} \cos (2t) y + (-3 + e^{ty} t \cos (2t)) y' = -2t
$$

With initial conditions

$$
[y(0)=0]
$$

✓ Solution by Maple

Time used: 39.109 (sec). Leaf size: 36

dsolve([2\*t-2\*exp(t\*y(t))\*sin(2\*t)+exp(t\*y(t))\*cos(2\*t)\*y(t)+(-3+exp(t\*y(t))\*t\*cos(2\*t))\*diff(y(t),t) = 0,y(0) = 0],y(t), singsol=all)

$$
y(t) = \frac{t^3 - 3 \operatorname{LambertW}\left(-\frac{t \cos(2t)e^{\frac{t(t-1)(t+1)}{3}}}{3}\right) - t}{3t}
$$

✞ ☎

 $\left($   $\left($   $\right)$   $\left($   $\left($   $\right)$   $\left($   $\left($   $\right)$   $\left($   $\left($   $\right)$   $\left($   $\left($   $\right)$   $\left($   $\left($   $\right)$   $\left($   $\left($   $\right)$   $\left($   $\left($   $\right)$   $\left($   $\left($   $\right)$   $\left($   $\left($   $\right)$   $\left($   $\left($   $\right)$   $\left($   $\left($   $\right)$   $\left($ 

 $\checkmark$  Solution by Mathematica

Time used: 5.485 (sec). Leaf size: 43

**DSolve**[{2\*t-2\***Exp**[t\*y[t]]\*Sin[2\*t]+Exp[t\*y[t]]\*Cos[2\*t]\*y[t]+(-3+Exp[t\*y[t]]\*t\*Cos[2\*t])\*y'[

$$
y(t) \to \frac{t^3 - 3W(-\frac{1}{3}e^{\frac{1}{3}t(t^2-1)}t\cos(2t)) - t}{3t}
$$

✞ ☎

 $\begin{pmatrix} 1 & 0 & 0 \\ 0 & 0 & 0 \\ 0 & 0 & 0 \\ 0 & 0 & 0 \\ 0 & 0 & 0 \\ 0 & 0 & 0 \\ 0 & 0 & 0 & 0 \\ 0 & 0 & 0 & 0 \\ 0 & 0 & 0 & 0 \\ 0 & 0 & 0 & 0 \\ 0 & 0 & 0 & 0 & 0 \\ 0 & 0 & 0 & 0 & 0 \\ 0 & 0 & 0 & 0 & 0 & 0 \\ 0 & 0 & 0 & 0 & 0 & 0 \\ 0 & 0 & 0 & 0 & 0 & 0 & 0 \\ 0 & 0 & 0 & 0 & 0 & 0 & 0 \\ 0 &$ 

### <span id="page-59-0"></span>**4.9 problem 11**

Internal problem ID [1696]

**Book**: Differential equations and their applications, 3rd ed., M. Braun **Section**: Section 1.9. Page 66 **Problem number**: 11. **ODE order**: 1. **ODE degree**: 1.

CAS Maple gives this as type [[\_homogeneous, 'class A'], \_rational, [\_Abel, '2nd type', 'cl

$$
3ty + y^2 + (t^2 + ty) y' = 0
$$

With initial conditions

 $[y(2) = 1]$ 

✓ Solution by Maple

Time used: 0.188 (sec). Leaf size: 21

✞ ☎ dsolve( $[3*t*y(t)+y(t)^2+(t^2+t*y(t))*diff(y(t),t) = 0,y(2) = 1],y(t),$  singsol=all)

 $\left( \begin{array}{cc} \bullet & \bullet & \bullet \\ \bullet & \bullet & \bullet \end{array} \right)$ 

$$
y(t) = \frac{-t^2 + \sqrt{t^4 + 20}}{t}
$$

 $\checkmark$  Solution by Mathematica

Time used: 0.732 (sec). Leaf size: 22

**DSolve**[{3\*t\*y[t]+y[t]^2+(t^2+t\*y[t])\*y'[t] == 0,y[2]==1},y[t],t,IncludeSingularSolutions -> **True**]

$$
y(t) \to \frac{\sqrt{t^4 + 20}}{t} - t
$$

✞ ☎

 $\left( \begin{array}{cc} \text{ } & \text{ } \\ \text{ } & \text{ } \end{array} \right)$ 

#### **Section 1.10. Page 80**  $\overline{\mathbf{5}}$

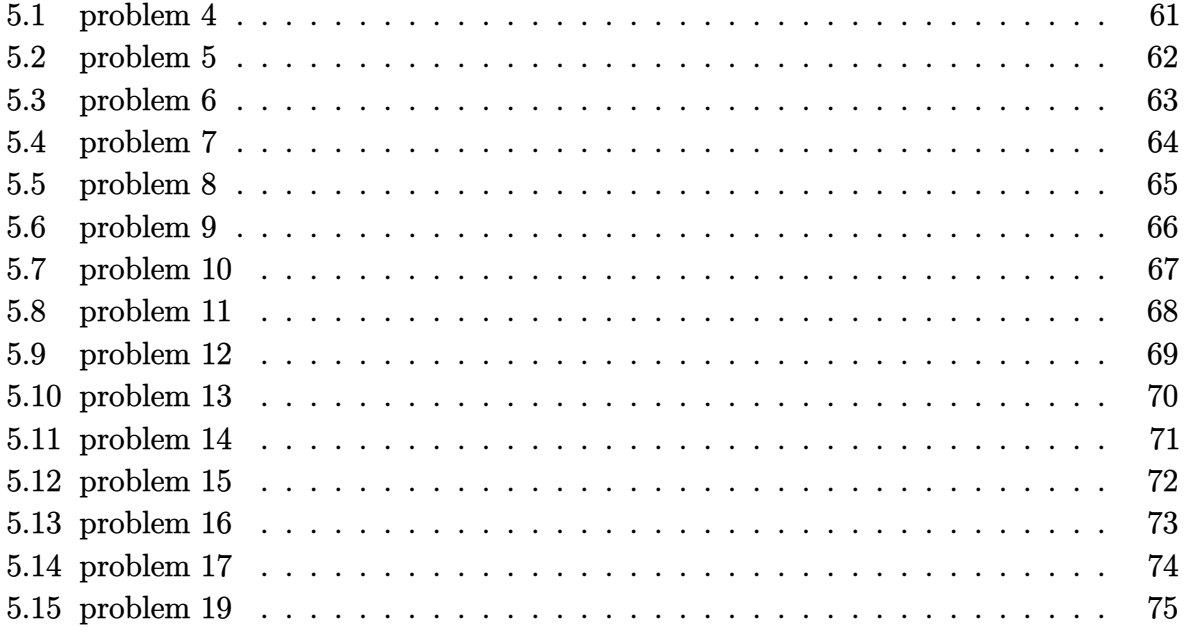

## <span id="page-61-0"></span>**5.1 problem 4**

Internal problem ID [1697]

**Book**: Differential equations and their applications, 3rd ed., M. Braun **Section**: Section 1.10. Page 80 **Problem number**: 4. **ODE order**: 1. **ODE degree**: 1.

CAS Maple gives this as type [\_Riccati]

$$
y'-y^2=\cos\left(t^2\right)
$$

✗ Solution by Maple

✞ ☎  $dsolve(diff(y(t),t)= y(t)^2+cos(t^2),y(t), singsol=all)$ 

No solution found

 $\left($   $\left($   $\right)$   $\left($   $\left($   $\right)$   $\left($   $\left($   $\right)$   $\left($   $\left($   $\right)$   $\left($   $\left($   $\right)$   $\left($   $\left($   $\right)$   $\left($   $\left($   $\right)$   $\left($   $\left($   $\right)$   $\left($   $\left($   $\right)$   $\left($   $\left($   $\right)$   $\left($   $\left($   $\right)$   $\left($   $\left($   $\right)$   $\left($ 

 $\left($   $\left($   $\right)$   $\left($   $\left($   $\right)$   $\left($   $\left($   $\right)$   $\left($   $\left($   $\right)$   $\left($   $\left($   $\right)$   $\left($   $\left($   $\right)$   $\left($   $\left($   $\right)$   $\left($   $\left($   $\right)$   $\left($   $\left($   $\right)$   $\left($   $\left($   $\right)$   $\left($   $\left($   $\right)$   $\left($   $\left($   $\right)$   $\left($ 

✗ Solution by Mathematica

Time used: 0.0 (sec). Leaf size: 0

✞ ☎ **DSolve**[y'[t]== y[t]^2+**Cos**[t^2],y[t],t,IncludeSingularSolutions -> **True**]

## <span id="page-62-0"></span>**5.2 problem 5**

Internal problem ID [1698]

**Book**: Differential equations and their applications, 3rd ed., M. Braun **Section**: Section 1.10. Page 80 **Problem number**: 5. **ODE order**: 1. **ODE degree**: 1.

CAS Maple gives this as type [\_Riccati]

$$
y'-y-y^2\cos{(t)}=1
$$

✓ Solution by Maple

Time used: 0.0 (sec). Leaf size: 1211

✞ ☎  $dsolve(diff(y(t),t)= 1+y(t)+y(t)^2xcos(t),y(t),$  singsol=all)

Expression too large to display

 $\begin{pmatrix} 1 & 0 & 0 \\ 0 & 0 & 0 \\ 0 & 0 & 0 \\ 0 & 0 & 0 \\ 0 & 0 & 0 \\ 0 & 0 & 0 \\ 0 & 0 & 0 & 0 \\ 0 & 0 & 0 & 0 \\ 0 & 0 & 0 & 0 \\ 0 & 0 & 0 & 0 \\ 0 & 0 & 0 & 0 & 0 \\ 0 & 0 & 0 & 0 & 0 \\ 0 & 0 & 0 & 0 & 0 & 0 \\ 0 & 0 & 0 & 0 & 0 & 0 \\ 0 & 0 & 0 & 0 & 0 & 0 & 0 \\ 0 & 0 & 0 & 0 & 0 & 0 & 0 \\ 0 &$ 

X Solution by Mathematica

Time used: 0.0 (sec). Leaf size: 0

✞ ☎ **DSolve**[y'[t]== 1+y[t]+y[t]^2\***Cos**[t],y[t],t,IncludeSingularSolutions -> **True**]  $\overline{\phantom{a}}$   $\overline{\phantom{a}}$   $\overline{\$ 

## <span id="page-63-0"></span>**5.3 problem 6**

Internal problem ID [1699]

**Book**: Differential equations and their applications, 3rd ed., M. Braun **Section**: Section 1.10. Page 80 **Problem number**: 6. **ODE order**: 1. **ODE degree**: 1.

CAS Maple gives this as type [[\_Riccati, \_special]]

$$
\boxed{y'-y^2=t}
$$

 $\checkmark$  Solution by Maple

Time used: 0.0 (sec). Leaf size: 31

 $dsolve(diff(y(t),t)= t+y(t)^2, y(t), singsol=all)$ 

$$
y(t) = \frac{c_1 \operatorname{AiryAi}\left(1, -t\right) + \operatorname{AiryBi}\left(1, -t\right)}{c_1 \operatorname{AiryAi}\left(-t\right) + \operatorname{AiryBi}\left(-t\right)}
$$

 $\left( \begin{array}{cc} \bullet & \bullet & \bullet \\ \bullet & \bullet & \bullet \end{array} \right)$ 

✞ ☎

 $\left($   $\left($   $\right)$   $\left($   $\left($   $\right)$   $\left($   $\left($   $\right)$   $\left($   $\left($   $\right)$   $\left($   $\left($   $\right)$   $\left($   $\left($   $\right)$   $\left($   $\left($   $\right)$   $\left($   $\left($   $\right)$   $\left($   $\left($   $\right)$   $\left($   $\left($   $\right)$   $\left($   $\left($   $\right)$   $\left($   $\left($   $\right)$   $\left($ 

 $\checkmark$  Solution by Mathematica

Time used: 0.126 (sec). Leaf size: 195

✞ ☎ **DSolve**[y'[t]== t+y[t]^2,y[t],t,IncludeSingularSolutions -> **True**]

$$
y(t)
$$
\n
$$
+\frac{t^{3/2}\left(-2\text{BesselJ}\left(-\frac{2}{3},\frac{2t^{3/2}}{3}\right)+c_1\left(\text{BesselJ}\left(\frac{2}{3},\frac{2t^{3/2}}{3}\right)-\text{BesselJ}\left(-\frac{4}{3},\frac{2t^{3/2}}{3}\right)\right)\right)-c_1\text{BesselJ}\left(-\frac{1}{3},\frac{2t^{3/2}}{3}\right)}{2t\left(\text{BesselJ}\left(\frac{1}{3},\frac{2t^{3/2}}{3}\right)+c_1\text{BesselJ}\left(-\frac{1}{3},\frac{2t^{3/2}}{3}\right)\right)}
$$
\n
$$
t^{3/2}\text{BesselJ}\left(-\frac{4}{3},\frac{2t^{3/2}}{3}\right)-t^{3/2}\text{BesselJ}\left(\frac{2}{3},\frac{2t^{3/2}}{3}\right)+\text{BesselJ}\left(-\frac{1}{3},\frac{2t^{3/2}}{3}\right)
$$
\n
$$
y(t) \to -\frac{t^{3/2}\text{BesselJ}\left(-\frac{1}{3},\frac{2t^{3/2}}{3}\right)}{2t\text{BesselJ}\left(-\frac{1}{3},\frac{2t^{3/2}}{3}\right)}
$$

## <span id="page-64-0"></span>**5.4 problem 7**

Internal problem ID [1700]

**Book**: Differential equations and their applications, 3rd ed., M. Braun **Section**: Section 1.10. Page 80 **Problem number**: 7. **ODE order**: 1. **ODE degree**: 1.

CAS Maple gives this as type [\_Riccati]

$$
y'-y^2 = e^{-t^2}
$$

✗ Solution by Maple

✞ ☎  $dsolve(diff(y(t),t)= exp(-t^2)+y(t)^2,y(t), singsol=all)$ 

No solution found

✞ ☎

 $\begin{pmatrix} 1 & 0 & 0 \\ 0 & 0 & 0 \\ 0 & 0 & 0 \\ 0 & 0 & 0 \\ 0 & 0 & 0 \\ 0 & 0 & 0 \\ 0 & 0 & 0 \\ 0 & 0 & 0 \\ 0 & 0 & 0 & 0 \\ 0 & 0 & 0 & 0 \\ 0 & 0 & 0 & 0 \\ 0 & 0 & 0 & 0 & 0 \\ 0 & 0 & 0 & 0 & 0 \\ 0 & 0 & 0 & 0 & 0 \\ 0 & 0 & 0 & 0 & 0 & 0 \\ 0 & 0 & 0 & 0 & 0 & 0 \\ 0 & 0 & 0 & 0 & 0 & 0 & 0 \\ 0 &$ 

 $\left( \begin{array}{cc} \text{ } & \text{ } \\ \text{ } & \text{ } \end{array} \right)$ 

✗ Solution by Mathematica

Time used: 0.0 (sec). Leaf size: 0

**DSolve**[y'[t]== **Exp**[-t^2]+y[t]^2,y[t],t,IncludeSingularSolutions -> **True**]

## <span id="page-65-0"></span>**5.5 problem 8**

Internal problem ID [1701]

**Book**: Differential equations and their applications, 3rd ed., M. Braun **Section**: Section 1.10. Page 80 **Problem number**: 8. **ODE order**: 1. **ODE degree**: 1.

CAS Maple gives this as type [\_Riccati]

$$
y'-y^2 = e^{-t^2}
$$

✗ Solution by Maple

✞ ☎  $dsolve(diff(y(t),t)= exp(-t^2)+y(t)^2,y(t), singsol=all)$ 

No solution found

 $\begin{pmatrix} 1 & 0 & 0 \\ 0 & 0 & 0 \\ 0 & 0 & 0 \\ 0 & 0 & 0 \\ 0 & 0 & 0 \\ 0 & 0 & 0 \\ 0 & 0 & 0 \\ 0 & 0 & 0 \\ 0 & 0 & 0 & 0 \\ 0 & 0 & 0 & 0 \\ 0 & 0 & 0 & 0 \\ 0 & 0 & 0 & 0 & 0 \\ 0 & 0 & 0 & 0 & 0 \\ 0 & 0 & 0 & 0 & 0 \\ 0 & 0 & 0 & 0 & 0 & 0 \\ 0 & 0 & 0 & 0 & 0 & 0 \\ 0 & 0 & 0 & 0 & 0 & 0 & 0 \\ 0 &$ 

 $\left( \begin{array}{cc} \text{ } & \text{ } \\ \text{ } & \text{ } \end{array} \right)$ 

✗ Solution by Mathematica

Time used: 0.0 (sec). Leaf size: 0

✞ ☎ **DSolve**[y'[t]== **Exp**[-t^2]+y[t]^2,y[t],t,IncludeSingularSolutions -> **True**]

## <span id="page-66-0"></span>**5.6 problem 9**

Internal problem ID [1702]

**Book**: Differential equations and their applications, 3rd ed., M. Braun **Section**: Section 1.10. Page 80 **Problem number**: 9. **ODE order**: 1. **ODE degree**: 1.

CAS Maple gives this as type [\_Riccati]

$$
y'-y^2 = e^{-t^2}
$$

✗ Solution by Maple

✞ ☎  $dsolve(diff(y(t),t)= exp(-t^2)+y(t)^2,y(t), singsol=all)$ 

No solution found

✞ ☎

 $\begin{pmatrix} 1 & 0 & 0 \\ 0 & 0 & 0 \\ 0 & 0 & 0 \\ 0 & 0 & 0 \\ 0 & 0 & 0 \\ 0 & 0 & 0 \\ 0 & 0 & 0 \\ 0 & 0 & 0 \\ 0 & 0 & 0 & 0 \\ 0 & 0 & 0 & 0 \\ 0 & 0 & 0 & 0 \\ 0 & 0 & 0 & 0 & 0 \\ 0 & 0 & 0 & 0 & 0 \\ 0 & 0 & 0 & 0 & 0 \\ 0 & 0 & 0 & 0 & 0 & 0 \\ 0 & 0 & 0 & 0 & 0 & 0 \\ 0 & 0 & 0 & 0 & 0 & 0 & 0 \\ 0 &$ 

 $\left( \begin{array}{cc} \text{ } & \text{ } \\ \text{ } & \text{ } \end{array} \right)$ 

✗ Solution by Mathematica

Time used: 0.0 (sec). Leaf size: 0

**DSolve**[y'[t]== **Exp**[-t^2]+y[t]^2,y[t],t,IncludeSingularSolutions -> **True**]

## <span id="page-67-0"></span>**5.7 problem 10**

Internal problem ID [1703]

**Book**: Differential equations and their applications, 3rd ed., M. Braun **Section**: Section 1.10. Page 80 **Problem number**: 10. **ODE order**: 1. **ODE degree**: 1.

CAS Maple gives this as type  $[$  ' $y = G(x, y')$  ']

$$
y' - y - e^{-y} = e^{-t}
$$

✞ ☎

 $\left( \begin{array}{cc} \text{ } & \text{ } \\ \text{ } & \text{ } \end{array} \right)$ 

X Solution by Maple

 $dsolve(diff(y(t),t)= y(t)+exp(-y(t))+exp(-t),y(t),$  singsol=all)

No solution found

✗ Solution by Mathematica

Time used: 0.0 (sec). Leaf size: 0

✞ ☎ **DSolve**[y'[t]== y[t]+**Exp**[-y[t]]+**Exp**[-t],y[t],t,IncludeSingularSolutions -> **True**]  $\begin{pmatrix} 1 & 0 & 0 \\ 0 & 0 & 0 \\ 0 & 0 & 0 \\ 0 & 0 & 0 \\ 0 & 0 & 0 \\ 0 & 0 & 0 \\ 0 & 0 & 0 \\ 0 & 0 & 0 \\ 0 & 0 & 0 & 0 \\ 0 & 0 & 0 & 0 \\ 0 & 0 & 0 & 0 \\ 0 & 0 & 0 & 0 & 0 \\ 0 & 0 & 0 & 0 & 0 \\ 0 & 0 & 0 & 0 & 0 \\ 0 & 0 & 0 & 0 & 0 & 0 \\ 0 & 0 & 0 & 0 & 0 & 0 \\ 0 & 0 & 0 & 0 & 0 & 0 & 0 \\ 0 &$ 

## <span id="page-68-0"></span>**5.8 problem 11**

Internal problem ID [1704]

**Book**: Differential equations and their applications, 3rd ed., M. Braun **Section**: Section 1.10. Page 80 **Problem number**: 11. **ODE order**: 1. **ODE degree**: 1.

CAS Maple gives this as type [\_Abel]

$$
y'-y^3 = e^{-5t}
$$

✞ ☎

 $\begin{pmatrix} 1 & 0 & 0 \\ 0 & 0 & 0 \\ 0 & 0 & 0 \\ 0 & 0 & 0 \\ 0 & 0 & 0 \\ 0 & 0 & 0 \\ 0 & 0 & 0 \\ 0 & 0 & 0 \\ 0 & 0 & 0 & 0 \\ 0 & 0 & 0 & 0 \\ 0 & 0 & 0 & 0 \\ 0 & 0 & 0 & 0 & 0 \\ 0 & 0 & 0 & 0 & 0 \\ 0 & 0 & 0 & 0 & 0 \\ 0 & 0 & 0 & 0 & 0 & 0 \\ 0 & 0 & 0 & 0 & 0 & 0 \\ 0 & 0 & 0 & 0 & 0 & 0 & 0 \\ 0 &$ 

X Solution by Maple

 $dsolve(diff(y(t),t)= y(t)^3+exp(-5*t),y(t),$  singsol=all)

No solution found

✞ ☎

 $\begin{pmatrix} 1 & 0 & 0 \\ 0 & 0 & 0 \\ 0 & 0 & 0 \\ 0 & 0 & 0 \\ 0 & 0 & 0 \\ 0 & 0 & 0 \\ 0 & 0 & 0 & 0 \\ 0 & 0 & 0 & 0 \\ 0 & 0 & 0 & 0 \\ 0 & 0 & 0 & 0 \\ 0 & 0 & 0 & 0 & 0 \\ 0 & 0 & 0 & 0 & 0 \\ 0 & 0 & 0 & 0 & 0 & 0 \\ 0 & 0 & 0 & 0 & 0 & 0 \\ 0 & 0 & 0 & 0 & 0 & 0 & 0 \\ 0 & 0 & 0 & 0 & 0 & 0 & 0 \\ 0 &$ 

✗ Solution by Mathematica

Time used: 0.0 (sec). Leaf size: 0

**DSolve**[y'[t]== y[t]^3+**Exp**[-5\*t],y[t],t,IncludeSingularSolutions -> **True**]

## <span id="page-69-0"></span>**5.9 problem 12**

Internal problem ID [1705]

**Book**: Differential equations and their applications, 3rd ed., M. Braun **Section**: Section 1.10. Page 80 **Problem number**: 12. **ODE order**: 1. **ODE degree**: 1.

CAS Maple gives this as type [[\_homogeneous, 'class C'], \_dAlembert]

$$
y'-\mathrm{e}^{(y-t)^2}=0
$$

✓ Solution by Maple

Time used: 0.031 (sec). Leaf size: 24

✞ ☎ dsolve(diff(y(t),t)= exp((y(t)-t)^2),y(t), singsol=all)

$$
y(t) = t + \text{RootOf}\left(-t + \int_{t}^{-Z} \frac{1}{-1 + e^{-a^2}} d_{-}a + c_1\right)
$$

✞ ☎

 $\begin{pmatrix} 1 & 0 & 0 \\ 0 & 0 & 0 \\ 0 & 0 & 0 \\ 0 & 0 & 0 \\ 0 & 0 & 0 \\ 0 & 0 & 0 \\ 0 & 0 & 0 & 0 \\ 0 & 0 & 0 & 0 \\ 0 & 0 & 0 & 0 \\ 0 & 0 & 0 & 0 \\ 0 & 0 & 0 & 0 & 0 \\ 0 & 0 & 0 & 0 & 0 \\ 0 & 0 & 0 & 0 & 0 & 0 \\ 0 & 0 & 0 & 0 & 0 & 0 \\ 0 & 0 & 0 & 0 & 0 & 0 & 0 \\ 0 & 0 & 0 & 0 & 0 & 0 & 0 \\ 0 &$ 

 $\begin{pmatrix} 1 & 0 & 0 \\ 0 & 0 & 0 \\ 0 & 0 & 0 \\ 0 & 0 & 0 \\ 0 & 0 & 0 \\ 0 & 0 & 0 \\ 0 & 0 & 0 & 0 \\ 0 & 0 & 0 & 0 \\ 0 & 0 & 0 & 0 \\ 0 & 0 & 0 & 0 & 0 \\ 0 & 0 & 0 & 0 & 0 \\ 0 & 0 & 0 & 0 & 0 \\ 0 & 0 & 0 & 0 & 0 & 0 \\ 0 & 0 & 0 & 0 & 0 & 0 \\ 0 & 0 & 0 & 0 & 0 & 0 & 0 \\ 0 & 0 & 0 & 0 & 0 & 0 & 0 \\$ 

 $\checkmark$  Solution by Mathematica

Time used: 1.062 (sec). Leaf size: 241

**DSolve**[y'[t]== **Exp**[(y[t]-t)^2],y[t],t,IncludeSingularSolutions -> **True**]

Solve 
$$
\int_{1}^{t} -\frac{e^{(y(t)-K[1])^{2}}}{-1+e^{(y(t)-K[1])^{2}}}dK[1] + \int_{1}^{y(t)} \frac{e^{(t-K[2]-K[1])^{2}}}{\left(1+e^{(K[2]-K[1])^{2}}\right)^{2}}dK[1] - \int_{1}^{t} \left( \frac{2e^{2(K[2]-K[1])^{2}}(K[2]-K[1])^{2}}{(-1+e^{(K[2]-K[1])^{2}})} - \frac{2e^{(K[2]-K[1])^{2}}(K[2]-K[1])}{-1+e^{(K[2]-K[1])^{2}}} \right) dK[1] - \int_{1}^{t} \left( \frac{2e^{2(K[2]-K[1])^{2}}(K[2]-K[1])}{(-1+e^{(K[2]-K[1])^{2}})} - \frac{2e^{(K[2]-K[1])^{2}}(K[2]-K[1])^{2}}{-1+e^{(t-K[2])^{2}}} \right) dK[1] - \int_{1}^{t} \left( \frac{2e^{2(K[2]-K[1])^{2}}(K[2]-K[1])}{(-1+e^{(K[2]-K[1])^{2}})} + \frac{2e^{(K[2]-K[1])^{2}}(K[2]-K[1])}{(-1+e^{(K[2]-K[1])^{2}})} \right) dK[1] \right)
$$

## <span id="page-70-0"></span>**5.10 problem 13**

Internal problem ID [1706]

**Book**: Differential equations and their applications, 3rd ed., M. Braun **Section**: Section 1.10. Page 80 **Problem number**: 13. **ODE order**: 1. **ODE degree**: 1.

CAS Maple gives this as type  $['y = G(x, y')']$ 

$$
y' - (4y + e^{-t^2}) e^{2y} = 0
$$

X Solution by Maple

✞ ☎ dsolve(diff(y(t),t)=(4\*y(t)+exp(-t^2))\*exp(2\*y(t)),y(t), singsol=all)

No solution found

✞ ☎

 $\begin{pmatrix} 1 & 0 & 0 \\ 0 & 0 & 0 \\ 0 & 0 & 0 \\ 0 & 0 & 0 \\ 0 & 0 & 0 \\ 0 & 0 & 0 \\ 0 & 0 & 0 & 0 \\ 0 & 0 & 0 & 0 \\ 0 & 0 & 0 & 0 \\ 0 & 0 & 0 & 0 \\ 0 & 0 & 0 & 0 & 0 \\ 0 & 0 & 0 & 0 & 0 \\ 0 & 0 & 0 & 0 & 0 & 0 \\ 0 & 0 & 0 & 0 & 0 & 0 \\ 0 & 0 & 0 & 0 & 0 & 0 & 0 \\ 0 & 0 & 0 & 0 & 0 & 0 & 0 \\ 0 &$ 

✝ ✆

✗ Solution by Mathematica

Time used: 0.0 (sec). Leaf size: 0

**DSolve**[y'[t]==(4\*y[t]+**Exp**[-t^2])\***Exp**[2\*y[t]],y[t],t,IncludeSingularSolutions -> **True**]

## <span id="page-71-0"></span>**5.11 problem 14**

Internal problem ID [1707]

**Book**: Differential equations and their applications, 3rd ed., M. Braun **Section**: Section 1.10. Page 80 **Problem number**: 14. **ODE order**: 1. **ODE degree**: 1.

CAS Maple gives this as type  $['y = G(x, y')']$ 

$$
y' - \ln(1 + y^2) = e^{-t}
$$

With initial conditions

 $[y(0) = 0]$ 

X Solution by Maple

✞ ☎  $dsolve([diff(y(t), t)=exp(-t)+ln(1+y(t)^2), y(0) = 0], y(t),$  singsol=all)

No solution found

 $\left($   $\left($   $\right)$   $\left($   $\left($   $\right)$   $\left($   $\left($   $\right)$   $\left($   $\left($   $\right)$   $\left($   $\left($   $\right)$   $\left($   $\left($   $\right)$   $\left($   $\left($   $\right)$   $\left($   $\left($   $\right)$   $\left($   $\left($   $\right)$   $\left($   $\left($   $\right)$   $\left($   $\left($   $\right)$   $\left($   $\left($   $\right)$   $\left($ 

 $\begin{pmatrix} 1 & 0 & 0 \\ 0 & 0 & 0 \\ 0 & 0 & 0 \\ 0 & 0 & 0 \\ 0 & 0 & 0 \\ 0 & 0 & 0 \\ 0 & 0 & 0 & 0 \\ 0 & 0 & 0 & 0 \\ 0 & 0 & 0 & 0 \\ 0 & 0 & 0 & 0 & 0 \\ 0 & 0 & 0 & 0 & 0 \\ 0 & 0 & 0 & 0 & 0 \\ 0 & 0 & 0 & 0 & 0 & 0 \\ 0 & 0 & 0 & 0 & 0 & 0 \\ 0 & 0 & 0 & 0 & 0 & 0 & 0 \\ 0 & 0 & 0 & 0 & 0 & 0 & 0 \\$ 

✗ Solution by Mathematica

Time used: 0.0 (sec). Leaf size: 0

✞ ☎ **DSolve**[{y'[t]==**Exp**[-t]+**Log**[1+y[t]^2],y[0]==0},y[t],t,IncludeSingularSolutions -> **True**]
### **5.12 problem 15**

Internal problem ID [1708]

**Book**: Differential equations and their applications, 3rd ed., M. Braun **Section**: Section 1.10. Page 80 **Problem number**: 15. **ODE order**: 1. **ODE degree**: 1.

CAS Maple gives this as type [\_Bernoulli]

$$
y' - \frac{(1+\cos{(4t)})y}{4} + \frac{(1-\cos{(4t)})y^2}{800} = 0
$$

Solution by Maple

Time used: 0.0 (sec). Leaf size: 43

dsolve(diff(y(t),t)=1/4\*(1+cos(4\*t))\*y(t)-1/800\*(1-cos(4\*t))\*y(t)^2,y(t), singsol=all)

$$
y(t) = \frac{e^{\frac{t}{4} + \frac{\sin(4t)}{16}}}{c_1 + \int -\frac{e^{\frac{t}{4} + \frac{\sin(4t)}{16}}(-1 + \cos(4t))}{800}dt}
$$

✞ ☎

 $\begin{pmatrix} 1 & 0 & 0 \\ 0 & 0 & 0 \\ 0 & 0 & 0 \\ 0 & 0 & 0 \\ 0 & 0 & 0 \\ 0 & 0 & 0 \\ 0 & 0 & 0 \\ 0 & 0 & 0 \\ 0 & 0 & 0 & 0 \\ 0 & 0 & 0 & 0 \\ 0 & 0 & 0 & 0 \\ 0 & 0 & 0 & 0 & 0 \\ 0 & 0 & 0 & 0 & 0 \\ 0 & 0 & 0 & 0 & 0 \\ 0 & 0 & 0 & 0 & 0 & 0 \\ 0 & 0 & 0 & 0 & 0 & 0 \\ 0 & 0 & 0 & 0 & 0 & 0 & 0 \\ 0 &$ 

✞ ☎

 $\left($   $\left($   $\right)$   $\left($   $\left($   $\right)$   $\left($   $\left($   $\right)$   $\left($   $\left($   $\right)$   $\left($   $\left($   $\right)$   $\left($   $\left($   $\right)$   $\left($   $\left($   $\right)$   $\left($   $\left($   $\right)$   $\left($   $\left($   $\right)$   $\left($   $\left($   $\right)$   $\left($   $\left($   $\right)$   $\left($   $\left($   $\right)$   $\left($ 

 $\checkmark$  Solution by Mathematica

Time used: 15.489 (sec). Leaf size: 122

**DSolve**[y'[t]==1/4\*(1+**Cos**[4\*t])\*y[t]-1/800\*(1-**Cos**[4\*t])\*y[t]^2,y[t],t,IncludeSingularSolutions -> **True**]

$$
y(t) \rightarrow \frac{e^{\frac{1}{16}(4t + \sin(4t))}}{-\int_{1}^{t} -\frac{1}{400}e^{\frac{1}{16}(4K[1] + \sin(4K[1]))}\sin^{2}(2K[1])dK[1] + c_{1}}
$$

$$
y(t) \rightarrow 0
$$

$$
y(t) \rightarrow -\frac{e^{\frac{1}{16}(4t + \sin(4t))}}{\int_{1}^{t} -\frac{1}{400}e^{\frac{1}{16}(4K[1] + \sin(4K[1]))}\sin^{2}(2K[1])dK[1]}
$$

#### **5.13 problem 16**

Internal problem ID [1709]

**Book**: Differential equations and their applications, 3rd ed., M. Braun **Section**: Section 1.10. Page 80 **Problem number**: 16. **ODE order**: 1. **ODE degree**: 1.

CAS Maple gives this as type [[\_Riccati, \_special]]

$$
y'-y^2=t^2
$$

 $\checkmark$  Solution by Maple

Time used: 0.0 (sec). Leaf size: 45

 $dsolve(dfff(y(t),t)=t^2+y(t)^2,y(t), singsol=all)$ 

$$
y(t) = \frac{\left(-\text{BesselJ}\left(-\frac{3}{4}, \frac{t^2}{2}\right)c_1 - \text{BesselY}\left(-\frac{3}{4}, \frac{t^2}{2}\right)\right)t}{c_1 \text{BesselJ}\left(\frac{1}{4}, \frac{t^2}{2}\right) + \text{BesselY}\left(\frac{1}{4}, \frac{t^2}{2}\right)}
$$

✞ ☎

✞ ☎

 $\left($   $\left($   $\right)$   $\left($   $\left($   $\right)$   $\left($   $\left($   $\right)$   $\left($   $\left($   $\right)$   $\left($   $\left($   $\right)$   $\left($   $\left($   $\right)$   $\left($   $\left($   $\right)$   $\left($   $\left($   $\right)$   $\left($   $\left($   $\right)$   $\left($   $\left($   $\right)$   $\left($   $\left($   $\right)$   $\left($   $\left($   $\right)$   $\left($ 

 $\boldsymbol{\checkmark}$  Solution by Mathematica

Time used: 0.125 (sec). Leaf size: 169

**DSolve**[y'[t]==t^2+y[t]^2,y[t],t,IncludeSingularSolutions -> **True**]  $\begin{pmatrix} 1 & 0 & 0 \\ 0 & 0 & 0 \\ 0 & 0 & 0 \\ 0 & 0 & 0 \\ 0 & 0 & 0 \\ 0 & 0 & 0 \\ 0 & 0 & 0 & 0 \\ 0 & 0 & 0 & 0 \\ 0 & 0 & 0 & 0 \\ 0 & 0 & 0 & 0 \\ 0 & 0 & 0 & 0 & 0 \\ 0 & 0 & 0 & 0 & 0 \\ 0 & 0 & 0 & 0 & 0 & 0 \\ 0 & 0 & 0 & 0 & 0 & 0 \\ 0 & 0 & 0 & 0 & 0 & 0 & 0 \\ 0 & 0 & 0 & 0 & 0 & 0 & 0 \\ 0 &$ 

$$
y(t)
$$
\n
$$
t^{2}\left(-2\operatorname{BesselJ}\left(-\frac{3}{4},\frac{t^{2}}{2}\right)+c_{1}\left(\operatorname{BesselJ}\left(\frac{3}{4},\frac{t^{2}}{2}\right)-\operatorname{BesselJ}\left(-\frac{5}{4},\frac{t^{2}}{2}\right)\right)\right)-c_{1}\operatorname{BesselJ}\left(-\frac{1}{4},\frac{t^{2}}{2}\right)
$$
\n
$$
\rightarrow \frac{2t\left(\operatorname{BesselJ}\left(\frac{1}{4},\frac{t^{2}}{2}\right)+c_{1}\operatorname{BesselJ}\left(-\frac{1}{4},\frac{t^{2}}{2}\right)\right)}{2t\operatorname{BesselJ}\left(-\frac{5}{4},\frac{t^{2}}{2}\right)+\operatorname{BesselJ}\left(-\frac{1}{4},\frac{t^{2}}{2}\right)}
$$
\n
$$
y(t) \rightarrow -\frac{t^{2}\operatorname{BesselJ}\left(-\frac{5}{4},\frac{t^{2}}{2}\right)-t^{2}\operatorname{BesselJ}\left(\frac{3}{4},\frac{t^{2}}{2}\right)+\operatorname{BesselJ}\left(-\frac{1}{4},\frac{t^{2}}{2}\right)}{2t\operatorname{BesselJ}\left(-\frac{1}{4},\frac{t^{2}}{2}\right)}
$$

## **5.14 problem 17**

Internal problem ID [1710]

**Book**: Differential equations and their applications, 3rd ed., M. Braun **Section**: Section 1.10. Page 80 **Problem number**: 17. **ODE order**: 1. **ODE degree**: 1.

CAS Maple gives this as type [\_separable]

$$
y'-t(1+y)=0
$$

 $\checkmark$  Solution by Maple

Time used: 0.015 (sec). Leaf size: 14

✞ ☎  $dsolve(diff(y(t),t)=t*(1+y(t)),y(t), singsol=all)$ 

$$
y(t) = -1 + e^{\frac{t^2}{2}}c_1
$$

✞ ☎

 $\left($   $\left($   $\right)$   $\left($   $\left($   $\right)$   $\left($   $\left($   $\right)$   $\left($   $\left($   $\right)$   $\left($   $\left($   $\right)$   $\left($   $\left($   $\right)$   $\left($   $\left($   $\right)$   $\left($   $\left($   $\right)$   $\left($   $\left($   $\right)$   $\left($   $\left($   $\right)$   $\left($   $\left($   $\right)$   $\left($   $\left($   $\right)$   $\left($ 

 $\left($   $\left($   $\right)$   $\left($   $\left($   $\right)$   $\left($   $\left($   $\right)$   $\left($   $\left($   $\right)$   $\left($   $\left($   $\right)$   $\left($   $\left($   $\right)$   $\left($   $\left($   $\right)$   $\left($   $\left($   $\right)$   $\left($   $\left($   $\right)$   $\left($   $\left($   $\right)$   $\left($   $\left($   $\right)$   $\left($   $\left($   $\right)$   $\left($ 

 $\checkmark$  Solution by Mathematica

Time used: 0.066 (sec). Leaf size: 24

**DSolve**[y'[t]==t\*(1+y[t]),y[t],t,IncludeSingularSolutions -> **True**]

$$
y(t) \to -1 + c_1 e^{\frac{t^2}{2}}
$$
  

$$
y(t) \to -1
$$

## **5.15 problem 19**

Internal problem ID [1711]

**Book**: Differential equations and their applications, 3rd ed., M. Braun **Section**: Section 1.10. Page 80 **Problem number**: 19. **ODE order**: 1. **ODE degree**: 1.

CAS Maple gives this as type [\_separable]

$$
y'-t\sqrt{1-y^2}=0
$$

 $\checkmark$  Solution by Maple

Time used: 0.016 (sec). Leaf size: 12

dsolve(diff(y(t),t)=t\*sqrt(1-y(t)^2),y(t), singsol=all)

$$
y(t) = \sin\left(c_1 + \frac{t^2}{2}\right)
$$

✞ ☎

 $\begin{pmatrix} 1 & 0 & 0 \\ 0 & 0 & 0 \\ 0 & 0 & 0 \\ 0 & 0 & 0 \\ 0 & 0 & 0 \\ 0 & 0 & 0 \\ 0 & 0 & 0 & 0 \\ 0 & 0 & 0 & 0 \\ 0 & 0 & 0 & 0 \\ 0 & 0 & 0 & 0 \\ 0 & 0 & 0 & 0 & 0 \\ 0 & 0 & 0 & 0 & 0 \\ 0 & 0 & 0 & 0 & 0 & 0 \\ 0 & 0 & 0 & 0 & 0 & 0 \\ 0 & 0 & 0 & 0 & 0 & 0 & 0 \\ 0 & 0 & 0 & 0 & 0 & 0 & 0 \\ 0 &$ 

 $\checkmark$  Solution by Mathematica

Time used: 0.221 (sec). Leaf size: 34

✞ ☎ **DSolve**[y'[t]==t\***Sqrt**[1-y[t]^2],y[t],t,IncludeSingularSolutions -> **True**]

$$
y(t) \rightarrow \cos\left(\frac{t^2}{2} + c_1\right)
$$
  

$$
y(t) \rightarrow -1
$$
  

$$
y(t) \rightarrow 1
$$
  

$$
y(t) \rightarrow \text{Interval}\left[-1, 1\right]
$$

 $\left($   $\left($   $\right)$   $\left($   $\left($   $\right)$   $\left($   $\left($   $\right)$   $\left($   $\left($   $\right)$   $\left($   $\left($   $\right)$   $\left($   $\left($   $\right)$   $\left($   $\left($   $\right)$   $\left($   $\left($   $\right)$   $\left($   $\left($   $\right)$   $\left($   $\left($   $\right)$   $\left($   $\left($   $\right)$   $\left($   $\left($   $\right)$   $\left($ 

# **6 Section 2.1, second order linear differential equations. Page 134**

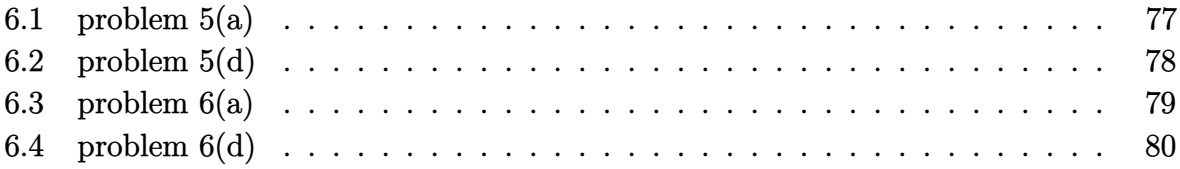

# <span id="page-77-0"></span>**6.1 problem 5(a)**

Internal problem ID [1712]

**Book**: Differential equations and their applications, 3rd ed., M. Braun **Section**: Section 2.1, second order linear differential equations. Page 134 **Problem number**: 5(a). **ODE order**: 2. **ODE degree**: 1.

CAS Maple gives this as type [[\_2nd\_order, \_exact, \_linear, \_homogeneous]]

$$
2t^2y'' + 3ty' - y = 0
$$

Solution by Maple

Time used: 0.0 (sec). Leaf size: 15

✞ ☎  $dsolve(2*t^2*diff(y(t),t$2)+3*t*diff(y(t),t)-y(t)=0,y(t), singsol=all)$ 

$$
y(t) = \frac{c_1}{t} + c_2\sqrt{t}
$$

 $\left($   $\left($   $\right)$   $\left($   $\left($   $\right)$   $\left($   $\left($   $\right)$   $\left($   $\left($   $\right)$   $\left($   $\left($   $\right)$   $\left($   $\left($   $\right)$   $\left($   $\left($   $\right)$   $\left($   $\left($   $\right)$   $\left($   $\left($   $\right)$   $\left($   $\left($   $\right)$   $\left($   $\left($   $\right)$   $\left($   $\left($   $\right)$   $\left($ 

 $\checkmark$  Solution by Mathematica

Time used: 0.014 (sec). Leaf size: 20

✞ ☎ **DSolve**[2\*t^2\*y''[t]+3\*t\*y'[t]-y[t]==0,y[t],t,IncludeSingularSolutions -> **True**]  $\left( \begin{array}{cc} \text{ } & \text{ } \\ \text{ } & \text{ } \end{array} \right)$ 

$$
y(t) \to \frac{c_2 t^{3/2} + c_1}{t}
$$

## <span id="page-78-0"></span>**6.2 problem 5(d)**

Internal problem ID [1713]

**Book**: Differential equations and their applications, 3rd ed., M. Braun **Section**: Section 2.1, second order linear differential equations. Page 134 **Problem number**: 5(d). **ODE order**: 2. **ODE degree**: 1.

CAS Maple gives this as type [[\_2nd\_order, \_exact, \_linear, \_homogeneous]]

$$
2t^2y'' + 3ty' - y = 0
$$

With initial conditions

$$
[y(1) = 2, y'(1) = 1]
$$

Solution by Maple

Time used: 0.016 (sec). Leaf size: 9

✞ ☎  $\texttt{dsolve}(\texttt{[2*t^2*diff(y(t),t$2)+3*t*diff(y(t),t)-y(t)=0,y(1) = 2, D(y)(1) = 1],y(t), \texttt{singsol=al}$ 

 $y(t) = 2\sqrt{t}$ 

✞ ☎

 $\left($   $\left($   $\right)$   $\left($   $\left($   $\right)$   $\left($   $\left($   $\right)$   $\left($   $\left($   $\right)$   $\left($   $\left($   $\right)$   $\left($   $\left($   $\right)$   $\left($   $\left($   $\right)$   $\left($   $\left($   $\right)$   $\left($   $\left($   $\right)$   $\left($   $\left($   $\right)$   $\left($   $\left($   $\right)$   $\left($   $\left($   $\right)$   $\left($ 

 $\begin{pmatrix} 1 & 0 & 0 \\ 0 & 0 & 0 \\ 0 & 0 & 0 \\ 0 & 0 & 0 \\ 0 & 0 & 0 \\ 0 & 0 & 0 \\ 0 & 0 & 0 & 0 \\ 0 & 0 & 0 & 0 \\ 0 & 0 & 0 & 0 \\ 0 & 0 & 0 & 0 \\ 0 & 0 & 0 & 0 & 0 \\ 0 & 0 & 0 & 0 & 0 \\ 0 & 0 & 0 & 0 & 0 & 0 \\ 0 & 0 & 0 & 0 & 0 & 0 \\ 0 & 0 & 0 & 0 & 0 & 0 & 0 \\ 0 & 0 & 0 & 0 & 0 & 0 & 0 \\ 0 &$ 

Solution by Mathematica

Time used: 0.012 (sec). Leaf size: 12

**DSolve**[{2\*t^2\*y''[t]+3\*t\*y'[t]-y[t]==0,{y[1]==2,y'[1]==1}},y[t],t,IncludeSingularSolutions -> **True**]

$$
y(t) \to 2\sqrt{t}
$$

# <span id="page-79-0"></span>**6.3 problem 6(a)**

Internal problem ID [1714]

**Book**: Differential equations and their applications, 3rd ed., M. Braun **Section**: Section 2.1, second order linear differential equations. Page 134 **Problem number**: 6(a). **ODE order**: 2. **ODE degree**: 1.

CAS Maple gives this as type [[\_2nd\_order, \_exact, \_linear, \_homogeneous]]

$$
y'' + ty' + y = 0
$$

 $\boldsymbol{\checkmark}$  Solution by Maple

Time used: 0.0 (sec). Leaf size: 33

✞ ☎ dsolve(diff(y(t),t\$2)+t\*diff(y(t),t)+y(t)=0,y(t), singsol=all)

$$
y(t) = erf\left(\frac{i\sqrt{2}t}{2}\right) e^{-\frac{t^2}{2}}c_1 + c_2 e^{-\frac{t^2}{2}}
$$

 $\begin{pmatrix} 1 & 0 & 0 \\ 0 & 0 & 0 \\ 0 & 0 & 0 \\ 0 & 0 & 0 \\ 0 & 0 & 0 \\ 0 & 0 & 0 \\ 0 & 0 & 0 & 0 \\ 0 & 0 & 0 & 0 \\ 0 & 0 & 0 & 0 \\ 0 & 0 & 0 & 0 \\ 0 & 0 & 0 & 0 & 0 \\ 0 & 0 & 0 & 0 & 0 \\ 0 & 0 & 0 & 0 & 0 & 0 \\ 0 & 0 & 0 & 0 & 0 & 0 \\ 0 & 0 & 0 & 0 & 0 & 0 & 0 \\ 0 & 0 & 0 & 0 & 0 & 0 & 0 \\ 0 &$ 

 $\checkmark$  Solution by Mathematica

Time used: 0.023 (sec). Leaf size: 41

✞ ☎ **DSolve**[y''[t]+t\*y'[t]+y[t]==0,y[t],t,IncludeSingularSolutions -> **True**]

$$
y(t) \rightarrow \frac{1}{2} e^{-\frac{t^2}{2}} \left( \sqrt{2\pi} c_1 \text{erfi}\left(\frac{t}{\sqrt{2}}\right) + 2c_2 \right)
$$

 $\begin{pmatrix} 1 & 0 & 0 \\ 0 & 0 & 0 \\ 0 & 0 & 0 \\ 0 & 0 & 0 \\ 0 & 0 & 0 \\ 0 & 0 & 0 \\ 0 & 0 & 0 & 0 \\ 0 & 0 & 0 & 0 \\ 0 & 0 & 0 & 0 \\ 0 & 0 & 0 & 0 \\ 0 & 0 & 0 & 0 & 0 \\ 0 & 0 & 0 & 0 & 0 \\ 0 & 0 & 0 & 0 & 0 & 0 \\ 0 & 0 & 0 & 0 & 0 & 0 \\ 0 & 0 & 0 & 0 & 0 & 0 & 0 \\ 0 & 0 & 0 & 0 & 0 & 0 & 0 \\ 0 &$ 

## <span id="page-80-0"></span>**6.4 problem 6(d)**

Internal problem ID [1715]

**Book**: Differential equations and their applications, 3rd ed., M. Braun **Section**: Section 2.1, second order linear differential equations. Page 134 **Problem number**: 6(d). **ODE order**: 2. **ODE degree**: 1.

CAS Maple gives this as type [[\_2nd\_order, \_exact, \_linear, \_homogeneous]]

$$
y'' + ty' + y = 0
$$

With initial conditions

$$
[y(0) = 0, y'(0) = 1]
$$

Solution by Maple

Time used: 0.031 (sec). Leaf size: 27

dsolve([diff(y(t),t\$2)+t\*diff(y(t),t)+y(t)=0,y(0) = 0, D(y)(0) = 1],y(t), singsol=all)

$$
y(t) = -\frac{i e^{-\frac{t^2}{2}} \sqrt{\pi} \sqrt{2} \operatorname{erf}\left(\frac{i\sqrt{2}t}{2}\right)}{2}
$$

✞ ☎

✞ ☎

 $\left( \begin{array}{cc} \text{ } & \text{ } \\ \text{ } & \text{ } \end{array} \right)$ 

Solution by Mathematica

Time used: 0.01 (sec). Leaf size: 32

**DSolve**[{y''[t]+t\*y'[t]+y[t]==0,{y[0]==0,y'[0]==1}},y[t],t,IncludeSingularSolutions -> **True**]  $\overline{\phantom{a}}$   $\overline{\phantom{a}}$   $\overline{\$ 

$$
y(t) \rightarrow \sqrt{\frac{\pi}{2}} e^{-\frac{t^2}{2}} \text{erfi}\left(\frac{t}{\sqrt{2}}\right)
$$

# **7 Section 2.2, linear equations with constant coefficients. Page 138**

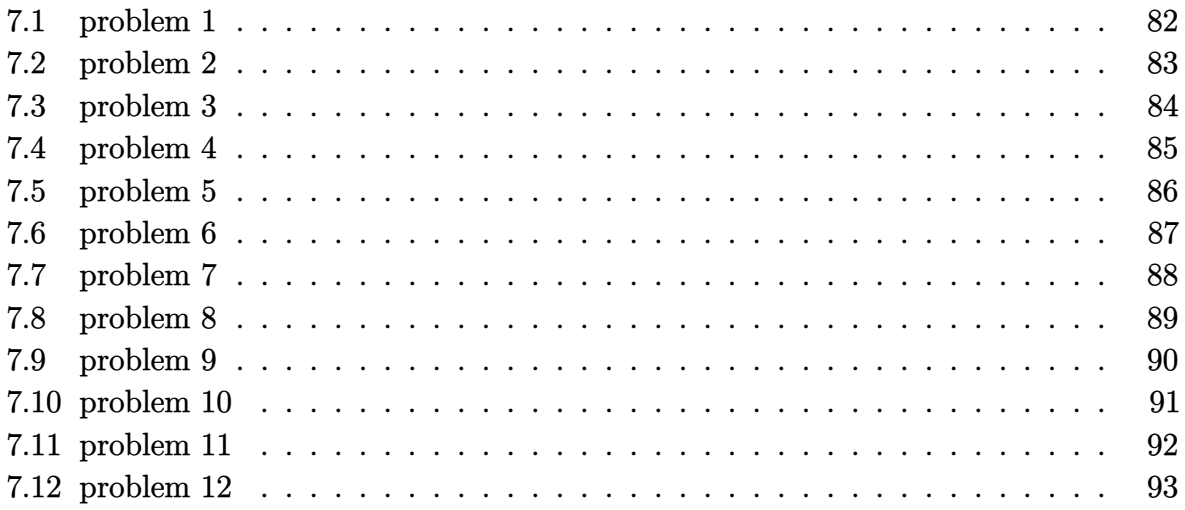

# <span id="page-82-0"></span>**7.1 problem 1**

Internal problem ID [1716]

**Book**: Differential equations and their applications, 3rd ed., M. Braun **Section**: Section 2.2, linear equations with constant coefficients. Page 138 **Problem number**: 1. **ODE order**: 2. **ODE degree**: 1.

CAS Maple gives this as type [[\_2nd\_order, \_missing\_x]]

$$
y''-y=0
$$

✓ Solution by Maple

Time used: 0.0 (sec). Leaf size: 15

✞ ☎ dsolve(diff(y(t),t\$2)-y(t)=0,y(t), singsol=all)

$$
y(t) = e^{-t}c_1 + c_2e^t
$$

 $\begin{pmatrix} 1 & 0 & 0 \\ 0 & 0 & 0 \\ 0 & 0 & 0 \\ 0 & 0 & 0 \\ 0 & 0 & 0 \\ 0 & 0 & 0 \\ 0 & 0 & 0 & 0 \\ 0 & 0 & 0 & 0 \\ 0 & 0 & 0 & 0 \\ 0 & 0 & 0 & 0 \\ 0 & 0 & 0 & 0 & 0 \\ 0 & 0 & 0 & 0 & 0 \\ 0 & 0 & 0 & 0 & 0 & 0 \\ 0 & 0 & 0 & 0 & 0 & 0 \\ 0 & 0 & 0 & 0 & 0 & 0 & 0 \\ 0 & 0 & 0 & 0 & 0 & 0 & 0 \\ 0 &$ 

 $\checkmark$  Solution by Mathematica

Time used: 0.011 (sec). Leaf size: 20

✞ ☎ **DSolve**[y''[t]-y[t]==0,y[t],t,IncludeSingularSolutions -> **True**]

$$
y(t) \to c_1 e^t + c_2 e^{-t}
$$

 $\left( \begin{array}{cc} \bullet & \bullet & \bullet \\ \bullet & \bullet & \bullet \end{array} \right)$ 

# <span id="page-83-0"></span>**7.2 problem 2**

Internal problem ID [1717]

**Book**: Differential equations and their applications, 3rd ed., M. Braun **Section**: Section 2.2, linear equations with constant coefficients. Page 138 **Problem number**: 2. **ODE order**: 2. **ODE degree**: 1.

CAS Maple gives this as type [[\_2nd\_order, \_missing\_x]]

$$
6y'' - 7y' + y = 0
$$

✓ Solution by Maple

Time used: 0.0 (sec). Leaf size: 15

✞ ☎ dsolve(6\*diff(y(t),t\$2)-7\*diff(y(t),t)+y(t)=0,y(t), singsol=all)

$$
y(t) = c_1 \mathrm{e}^{\frac{t}{6}} + c_2 \mathrm{e}^t
$$

✞ ☎

 $\begin{pmatrix} 1 & 0 & 0 \\ 0 & 0 & 0 \\ 0 & 0 & 0 \\ 0 & 0 & 0 \\ 0 & 0 & 0 \\ 0 & 0 & 0 \\ 0 & 0 & 0 & 0 \\ 0 & 0 & 0 & 0 \\ 0 & 0 & 0 & 0 \\ 0 & 0 & 0 & 0 \\ 0 & 0 & 0 & 0 & 0 \\ 0 & 0 & 0 & 0 & 0 \\ 0 & 0 & 0 & 0 & 0 & 0 \\ 0 & 0 & 0 & 0 & 0 & 0 \\ 0 & 0 & 0 & 0 & 0 & 0 & 0 \\ 0 & 0 & 0 & 0 & 0 & 0 & 0 \\ 0 &$ 

 $\begin{pmatrix} 1 & 0 & 0 \\ 0 & 0 & 0 \\ 0 & 0 & 0 \\ 0 & 0 & 0 \\ 0 & 0 & 0 \\ 0 & 0 & 0 \\ 0 & 0 & 0 & 0 \\ 0 & 0 & 0 & 0 \\ 0 & 0 & 0 & 0 \\ 0 & 0 & 0 & 0 \\ 0 & 0 & 0 & 0 & 0 \\ 0 & 0 & 0 & 0 & 0 \\ 0 & 0 & 0 & 0 & 0 & 0 \\ 0 & 0 & 0 & 0 & 0 & 0 \\ 0 & 0 & 0 & 0 & 0 & 0 & 0 \\ 0 & 0 & 0 & 0 & 0 & 0 & 0 \\ 0 &$ 

 $\checkmark$  Solution by Mathematica

Time used: 0.015 (sec). Leaf size: 22

**DSolve**[6\*y''[t]-7\*y'[t]+y[t]==0,y[t],t,IncludeSingularSolutions -> **True**]

$$
y(t) \rightarrow c_1 e^{t/6} + c_2 e^t
$$

## <span id="page-84-0"></span>**7.3 problem 3**

Internal problem ID [1718]

**Book**: Differential equations and their applications, 3rd ed., M. Braun **Section**: Section 2.2, linear equations with constant coefficients. Page 138 **Problem number**: 3. **ODE order**: 2. **ODE degree**: 1.

CAS Maple gives this as type [[\_2nd\_order, \_missing\_x]]

$$
y'' - 3y' + y = 0
$$

✓ Solution by Maple

Time used: 0.0 (sec). Leaf size: 27

✞ ☎ dsolve(diff(y(t),t\$2)-3\*diff(y(t),t)+y(t)=0,y(t), singsol=all)

$$
y(t) = c_1 e^{\frac{(\sqrt{5}+3)t}{2}} + c_2 e^{-\frac{(\sqrt{5}-3)t}{2}}
$$

✞ ☎

 $\begin{pmatrix} 1 & 0 & 0 \\ 0 & 0 & 0 \\ 0 & 0 & 0 \\ 0 & 0 & 0 \\ 0 & 0 & 0 \\ 0 & 0 & 0 \\ 0 & 0 & 0 & 0 \\ 0 & 0 & 0 & 0 \\ 0 & 0 & 0 & 0 \\ 0 & 0 & 0 & 0 \\ 0 & 0 & 0 & 0 & 0 \\ 0 & 0 & 0 & 0 & 0 \\ 0 & 0 & 0 & 0 & 0 & 0 \\ 0 & 0 & 0 & 0 & 0 & 0 \\ 0 & 0 & 0 & 0 & 0 & 0 & 0 \\ 0 & 0 & 0 & 0 & 0 & 0 & 0 \\ 0 &$ 

 $\begin{pmatrix} 1 & 0 & 0 \\ 0 & 0 & 0 \\ 0 & 0 & 0 \\ 0 & 0 & 0 \\ 0 & 0 & 0 \\ 0 & 0 & 0 \\ 0 & 0 & 0 & 0 \\ 0 & 0 & 0 & 0 \\ 0 & 0 & 0 & 0 \\ 0 & 0 & 0 & 0 \\ 0 & 0 & 0 & 0 & 0 \\ 0 & 0 & 0 & 0 & 0 \\ 0 & 0 & 0 & 0 & 0 & 0 \\ 0 & 0 & 0 & 0 & 0 & 0 \\ 0 & 0 & 0 & 0 & 0 & 0 & 0 \\ 0 & 0 & 0 & 0 & 0 & 0 & 0 \\ 0 &$ 

 $\checkmark$  Solution by Mathematica

Time used: 0.026 (sec). Leaf size: 35

**DSolve**[y''[t]-3\*y'[t]+y[t]==0,y[t],t,IncludeSingularSolutions -> **True**]

$$
y(t)\rightarrow e^{-\frac{1}{2}\left(\sqrt{5}-3\right)t}\Big(c_2e^{\sqrt{5}t}+c_1\Big)
$$

# <span id="page-85-0"></span>**7.4 problem 4**

Internal problem ID [1719]

**Book**: Differential equations and their applications, 3rd ed., M. Braun **Section**: Section 2.2, linear equations with constant coefficients. Page 138 **Problem number**: 4. **ODE order**: 2. **ODE degree**: 1.

CAS Maple gives this as type [[\_2nd\_order, \_missing\_x]]

$$
3y'' + 6y' + 3y = 0
$$

✓ Solution by Maple

Time used: 0.016 (sec). Leaf size: 18

✞ ☎ dsolve(3\*diff(y(t),t\$2)+6\*diff(y(t),t)+3\*y(t)=0,y(t), singsol=all)

$$
y(t) = e^{-t}c_1 + c_2e^{-t}t
$$

 $\begin{pmatrix} 1 & 0 & 0 \\ 0 & 0 & 0 \\ 0 & 0 & 0 \\ 0 & 0 & 0 \\ 0 & 0 & 0 \\ 0 & 0 & 0 \\ 0 & 0 & 0 & 0 \\ 0 & 0 & 0 & 0 \\ 0 & 0 & 0 & 0 \\ 0 & 0 & 0 & 0 \\ 0 & 0 & 0 & 0 & 0 \\ 0 & 0 & 0 & 0 & 0 \\ 0 & 0 & 0 & 0 & 0 & 0 \\ 0 & 0 & 0 & 0 & 0 & 0 \\ 0 & 0 & 0 & 0 & 0 & 0 & 0 \\ 0 & 0 & 0 & 0 & 0 & 0 & 0 \\ 0 &$ 

 $\boldsymbol{\checkmark}$  Solution by Mathematica

Time used: 0.014 (sec). Leaf size: 18

✞ ☎ **DSolve**[3\*y''[t]+6\*y'[t]+3\*y[t]==0,y[t],t,IncludeSingularSolutions -> **True**]

$$
y(t) \to e^{-t}(c_2t + c_1)
$$

 $\left( \begin{array}{cc} \bullet & \bullet & \bullet \\ \bullet & \bullet & \bullet \end{array} \right)$ 

#### <span id="page-86-0"></span>**7.5 problem 5**

Internal problem ID [1720]

**Book**: Differential equations and their applications, 3rd ed., M. Braun **Section**: Section 2.2, linear equations with constant coefficients. Page 138 **Problem number**: 5. **ODE order**: 2. **ODE degree**: 1.

CAS Maple gives this as type [[\_2nd\_order, \_missing\_x]]

$$
y'' - 3y' - 4y = 0
$$

With initial conditions

$$
[y(0) = 1, y'(0) = 0]
$$

Solution by Maple

Time used: 0.015 (sec). Leaf size: 17

dsolve([diff(y(t),t\$2)-3\*diff(y(t),t)-4\*y(t)=0,y(0) = 1, D(y)(0) = 0],y(t), singsol=all)

$$
y(t) = \frac{4e^{-t}}{5} + \frac{e^{4t}}{5}
$$

✞ ☎

 $\left( \begin{array}{cc} \text{ } & \text{ } \\ \text{ } & \text{ } \end{array} \right)$ 

✞ ☎

 $\left( \begin{array}{cc} \text{ } & \text{ } \\ \text{ } & \text{ } \end{array} \right)$ 

 $\checkmark$  Solution by Mathematica

Time used: 0.014 (sec). Leaf size: 21

**DSolve**[{y''[t]-3\*y'[t]-4\*y[t]==0,{y[0]==1,y'[0]==0}},y[t],t,IncludeSingularSolutions -> **True**]

$$
y(t) \rightarrow \frac{1}{5}e^{-t}(e^{5t} + 4)
$$

## <span id="page-87-0"></span>**7.6 problem 6**

Internal problem ID [1721]

**Book**: Differential equations and their applications, 3rd ed., M. Braun **Section**: Section 2.2, linear equations with constant coefficients. Page 138 **Problem number**: 6. **ODE order**: 2. **ODE degree**: 1.

CAS Maple gives this as type [[\_2nd\_order, \_missing\_x]]

$$
2y'' + y' - 10y = 0
$$

With initial conditions

$$
[y(1) = 5, y'(1) = 2]
$$

Solution by Maple

Time used: 0.031 (sec). Leaf size: 21

 $\texttt{dsolve}(\texttt{[2*diff(y(t),t$2)+diff(y(t),t)-10*y(t)=0,y(1) = 5, D(y)(1) = 2],y(t), \text{ singsol=all})$ 

$$
y(t) = \frac{16 e^{\frac{5}{2} - \frac{5t}{2}}}{9} + \frac{29 e^{2t - 2}}{9}
$$

✞ ☎

 $\begin{pmatrix} 1 & 0 & 0 \\ 0 & 0 & 0 \\ 0 & 0 & 0 \\ 0 & 0 & 0 \\ 0 & 0 & 0 \\ 0 & 0 & 0 \\ 0 & 0 & 0 & 0 \\ 0 & 0 & 0 & 0 \\ 0 & 0 & 0 & 0 \\ 0 & 0 & 0 & 0 \\ 0 & 0 & 0 & 0 & 0 \\ 0 & 0 & 0 & 0 & 0 \\ 0 & 0 & 0 & 0 & 0 & 0 \\ 0 & 0 & 0 & 0 & 0 & 0 \\ 0 & 0 & 0 & 0 & 0 & 0 & 0 \\ 0 & 0 & 0 & 0 & 0 & 0 & 0 \\ 0 &$ 

✞ ☎

 $\left( \begin{array}{cc} \text{ } & \text{ } \\ \text{ } & \text{ } \end{array} \right)$ 

 $\checkmark$  Solution by Mathematica

Time used: 0.016 (sec). Leaf size: 30

**DSolve**[{2\*y''[t]+y'[t]-10\*y[t]==0,{y[1]==5,y'[1]==2}},y[t],t,IncludeSingularSolutions -> **True**]

$$
y(t) \rightarrow \frac{16}{9}e^{-\frac{5}{2}(t-1)} + \frac{29}{9}e^{2t-2}
$$

## <span id="page-88-0"></span>**7.7 problem 7**

Internal problem ID [1722]

**Book**: Differential equations and their applications, 3rd ed., M. Braun **Section**: Section 2.2, linear equations with constant coefficients. Page 138 **Problem number**: 7. **ODE order**: 2. **ODE degree**: 1.

CAS Maple gives this as type [[\_2nd\_order, \_missing\_x]]

$$
5y'' + 5y' - y = 0
$$

With initial conditions

$$
[y(0) = 0, y'(0) = 1]
$$

Solution by Maple

Time used: 0.078 (sec). Leaf size: 37

 $\texttt{dsolve}(\texttt{[5*diff(y(t),t$2)+5*diff(y(t),t)-y(t)=0,y(0) = 0, D(y)(0) = 1], y(t), \texttt{singsol=all})$ 

$$
y(t) = \frac{\left(e^{\frac{3t\sqrt{5}}{10} - \frac{t}{2}} - e^{-\frac{t}{2} - \frac{3t\sqrt{5}}{10}}\right)\sqrt{5}}{3}
$$

✞ ☎

✞ ☎

 $\left( \begin{array}{cc} \text{ } & \text{ } \\ \text{ } & \text{ } \end{array} \right)$ 

Solution by Mathematica

Time used: 0.026 (sec). Leaf size: 42

**DSolve**[{5\*y''[t]+5\*y'[t]-y[t]==0,{y[0]==0,y'[0]==1}},y[t],t,IncludeSingularSolutions -> **True**]  $\left( \begin{array}{cc} \text{ } & \text{ } \\ \text{ } & \text{ } \end{array} \right)$ 

$$
y(t)\rightarrow \frac{1}{3}\sqrt{5}e^{-\frac{1}{10}\left(5+3\sqrt{5}\right)t}\left(e^{\frac{3t}{\sqrt{5}}}-1\right)
$$

## <span id="page-89-0"></span>**7.8 problem 8**

Internal problem ID [1723]

**Book**: Differential equations and their applications, 3rd ed., M. Braun **Section**: Section 2.2, linear equations with constant coefficients. Page 138 **Problem number**: 8. **ODE order**: 2. **ODE degree**: 1.

CAS Maple gives this as type [[\_2nd\_order, \_missing\_x]]

$$
y'' - 6y' + y = 0
$$

With initial conditions

$$
[y(2) = 1, y'(2) = 1]
$$

Solution by Maple

Time used: 0.14 (sec). Leaf size: 44

dsolve([diff(y(t),t\$2)-6\*diff(y(t),t)+y(t)=0,y(2) = 1, D(y)(2) = 1],y(t), singsol=all)

$$
y(t) = \frac{(2+\sqrt{2}) e^{-(t-2)(-3+2\sqrt{2})}}{4} - \frac{e^{(t-2)(3+2\sqrt{2})}(\sqrt{2}-2)}{4}
$$

✞ ☎

✞ ☎

 $\left( \begin{array}{cc} \text{ } & \text{ } \\ \text{ } & \text{ } \end{array} \right)$ 

Solution by Mathematica

Time used: 0.028 (sec). Leaf size: 72

**DSolve**[{y''[t]-6\*y'[t]+y[t]==0,{y[2]==1,y'[2]==1}},y[t],t,IncludeSingularSolutions -> **True**]  $\left($   $\left($   $\right)$   $\left($   $\left($   $\right)$   $\left($   $\left($   $\right)$   $\left($   $\left($   $\right)$   $\left($   $\left($   $\right)$   $\left($   $\left($   $\right)$   $\left($   $\left($   $\right)$   $\left($   $\left($   $\right)$   $\left($   $\left($   $\right)$   $\left($   $\left($   $\right)$   $\left($   $\left($   $\right)$   $\left($   $\left($   $\right)$   $\left($ 

$$
y(t) \rightarrow \frac{1}{4} e^{-6-4\sqrt{2}} \left( \left( 2 + \sqrt{2} \right) e^{(3-2\sqrt{2})t + 8\sqrt{2}} - \left( \left( \sqrt{2} - 2 \right) e^{(3+2\sqrt{2})t} \right) \right)
$$

## <span id="page-90-0"></span>**7.9 problem 9**

Internal problem ID [1724]

**Book**: Differential equations and their applications, 3rd ed., M. Braun **Section**: Section 2.2, linear equations with constant coefficients. Page 138 **Problem number**: 9. **ODE order**: 2. **ODE degree**: 1.

CAS Maple gives this as type [[\_2nd\_order, \_missing\_x]]

$$
y'' + 5y' + 6y = 0
$$

With initial conditions

$$
[y(0) = 1, y'(0) = v]
$$

Solution by Maple

Time used: 0.031 (sec). Leaf size: 23

dsolve([diff(y(t),t\$2)+5\*diff(y(t),t)+6\*y(t)=0,y(0) = 1, D(y)(0) = v],y(t), singsol=all)

$$
y(t) = (-2 - v) e^{-3t} + (v + 3) e^{-2t}
$$

✞ ☎

 $\begin{pmatrix} 1 & 0 & 0 \\ 0 & 0 & 0 \\ 0 & 0 & 0 \\ 0 & 0 & 0 \\ 0 & 0 & 0 \\ 0 & 0 & 0 \\ 0 & 0 & 0 & 0 \\ 0 & 0 & 0 & 0 \\ 0 & 0 & 0 & 0 \\ 0 & 0 & 0 & 0 \\ 0 & 0 & 0 & 0 & 0 \\ 0 & 0 & 0 & 0 & 0 \\ 0 & 0 & 0 & 0 & 0 & 0 \\ 0 & 0 & 0 & 0 & 0 & 0 \\ 0 & 0 & 0 & 0 & 0 & 0 & 0 \\ 0 & 0 & 0 & 0 & 0 & 0 & 0 \\ 0 &$ 

✞ ☎

 $\left( \begin{array}{cc} \text{ } & \text{ } \\ \text{ } & \text{ } \end{array} \right)$ 

Solution by Mathematica

Time used: 0.016 (sec). Leaf size: 23

**DSolve**[{y''[t]+5\*y'[t]+6\*y[t]==0,{y[0]==1,y'[0]==v}},y[t],t,IncludeSingularSolutions -> **True**]

$$
y(t) \to e^{-3t} (e^t(v+3) - v - 2)
$$

## <span id="page-91-0"></span>**7.10 problem 10**

Internal problem ID [1725]

**Book**: Differential equations and their applications, 3rd ed., M. Braun **Section**: Section 2.2, linear equations with constant coefficients. Page 138 **Problem number**: 10. **ODE order**: 2. **ODE degree**: 1.

CAS Maple gives this as type [[\_Emden, \_Fowler]]

$$
t^2y'' + \alpha t y' + \beta y = 0
$$

 $\checkmark$  Solution by Maple

Time used: 0.016 (sec). Leaf size: 53

✞ ☎ dsolve(t^2\*diff(y(t),t\$2)+alpha\*t\*diff(y(t),t)+beta\*y(t)=0,y(t), singsol=all)  $\overline{\phantom{a}}$   $\overline{\phantom{a}}$   $\overline{\$ 

$$
y(t) = c_1 t^{-\frac{\alpha}{2} + \frac{1}{2} + \frac{\sqrt{\alpha^2 - 2\alpha - 4\beta + 1}}{2}} + c_2 t^{-\frac{\alpha}{2} + \frac{1}{2} - \frac{\sqrt{\alpha^2 - 2\alpha - 4\beta + 1}}{2}}
$$

✞ ☎

 $\left($   $\left($   $\right)$   $\left($   $\left($   $\right)$   $\left($   $\left($   $\right)$   $\left($   $\left($   $\right)$   $\left($   $\left($   $\right)$   $\left($   $\left($   $\right)$   $\left($   $\left($   $\right)$   $\left($   $\left($   $\right)$   $\left($   $\left($   $\right)$   $\left($   $\left($   $\right)$   $\left($   $\left($   $\right)$   $\left($   $\left($   $\right)$   $\left($ 

 $\checkmark$  Solution by Mathematica

Time used: 0.043 (sec). Leaf size: 57

**DSolve**[t^2\*y''[t]+\[Alpha]\*t\*y'[t]+\[**Beta**]\*y[t]==0,y[t],t,IncludeSingularSolutions -> **True**]

$$
y(t)\rightarrow t^{\frac{1}{2}\left(-\sqrt{\alpha^2-2\alpha-4\beta+1}-\alpha+1\right)}\left(c_2t^{\sqrt{\alpha^2-2\alpha-4\beta+1}}+c_1\right)
$$

## <span id="page-92-0"></span>**7.11 problem 11**

Internal problem ID [1726]

**Book**: Differential equations and their applications, 3rd ed., M. Braun **Section**: Section 2.2, linear equations with constant coefficients. Page 138 **Problem number**: 11. **ODE order**: 2. **ODE degree**: 1.

CAS Maple gives this as type [[\_Emden, \_Fowler]]

$$
t^2y'' + 5ty' - 5y = 0
$$

 $\checkmark$  Solution by Maple

Time used: 0.0 (sec). Leaf size: 13

dsolve(t<sup>2\*diff(y(t)</sup>,t\$2)+5\*t\*diff(y(t),t)-5\*y(t)=0,y(t), singsol=all)

$$
y(t) = \frac{c_1}{t^5} + c_2 t
$$

✞ ☎

 $\overline{\phantom{a}}$   $\overline{\phantom{a}}$   $\overline{\$ 

 $\checkmark$  Solution by Mathematica

Time used: 0.011 (sec). Leaf size: 16

✞ ☎ **DSolve**[t^2\*y''[t]+5\*t\*y'[t]-5\*y[t]==0,y[t],t,IncludeSingularSolutions -> **True**]  $\begin{pmatrix} 1 & 0 & 0 \\ 0 & 0 & 0 \\ 0 & 0 & 0 \\ 0 & 0 & 0 \\ 0 & 0 & 0 \\ 0 & 0 & 0 \\ 0 & 0 & 0 \\ 0 & 0 & 0 \\ 0 & 0 & 0 & 0 \\ 0 & 0 & 0 & 0 \\ 0 & 0 & 0 & 0 \\ 0 & 0 & 0 & 0 & 0 \\ 0 & 0 & 0 & 0 & 0 \\ 0 & 0 & 0 & 0 & 0 \\ 0 & 0 & 0 & 0 & 0 & 0 \\ 0 & 0 & 0 & 0 & 0 & 0 \\ 0 & 0 & 0 & 0 & 0 & 0 & 0 \\ 0 &$ 

$$
y(t) \to \frac{c_1}{t^5} + c_2 t
$$

#### <span id="page-93-0"></span>**7.12 problem 12**

Internal problem ID [1727]

**Book**: Differential equations and their applications, 3rd ed., M. Braun **Section**: Section 2.2, linear equations with constant coefficients. Page 138 **Problem number**: 12. **ODE order**: 2. **ODE degree**: 1.

CAS Maple gives this as type [[\_Emden, \_Fowler]]

$$
t^2y'' - ty' - 2y = 0
$$

With initial conditions

$$
[y(1) = 0, y'(1) = 1]
$$

Solution by Maple

Time used: 0.047 (sec). Leaf size: 25

 $\texttt{dsolve}(\texttt{[t^2*diff(y(t),t$2)-t*diff(y(t),t)-2*y(t)=0,y(1) = 0, D(y)(1) = 1],y(t)}$ , singsol=all)

$$
y(t) = \frac{\sqrt{3}t\left(t^{\sqrt{3}} - t^{-\sqrt{3}}\right)}{6}
$$

✞ ☎

✞ ☎

 $\begin{pmatrix} 1 & 0 & 0 \\ 0 & 0 & 0 \\ 0 & 0 & 0 \\ 0 & 0 & 0 \\ 0 & 0 & 0 \\ 0 & 0 & 0 \\ 0 & 0 & 0 & 0 \\ 0 & 0 & 0 & 0 \\ 0 & 0 & 0 & 0 \\ 0 & 0 & 0 & 0 \\ 0 & 0 & 0 & 0 & 0 \\ 0 & 0 & 0 & 0 & 0 \\ 0 & 0 & 0 & 0 & 0 & 0 \\ 0 & 0 & 0 & 0 & 0 & 0 \\ 0 & 0 & 0 & 0 & 0 & 0 & 0 \\ 0 & 0 & 0 & 0 & 0 & 0 & 0 \\ 0 &$ 

Solution by Mathematica

Time used: 0.017 (sec). Leaf size: 36

**DSolve**[{t^2\*y''[t]-t\*y'[t]-2\*y[t]==0,{y[1]==0,y'[1]==1}},y[t],t,IncludeSingularSolutions -> **True**]  $\begin{pmatrix} 1 & 0 & 0 \\ 0 & 0 & 0 \\ 0 & 0 & 0 \\ 0 & 0 & 0 \\ 0 & 0 & 0 \\ 0 & 0 & 0 \\ 0 & 0 & 0 \\ 0 & 0 & 0 \\ 0 & 0 & 0 & 0 \\ 0 & 0 & 0 & 0 \\ 0 & 0 & 0 & 0 \\ 0 & 0 & 0 & 0 & 0 \\ 0 & 0 & 0 & 0 & 0 \\ 0 & 0 & 0 & 0 & 0 \\ 0 & 0 & 0 & 0 & 0 & 0 \\ 0 & 0 & 0 & 0 & 0 & 0 \\ 0 & 0 & 0 & 0 & 0 & 0 & 0 \\ 0 &$ 

$$
y(t) \rightarrow \frac{t^{1-\sqrt{3}}\left(t^{2\sqrt{3}}-1\right)}{2\sqrt{3}}
$$

# **8 Section 2.2.1, Complex roots. Page 141**

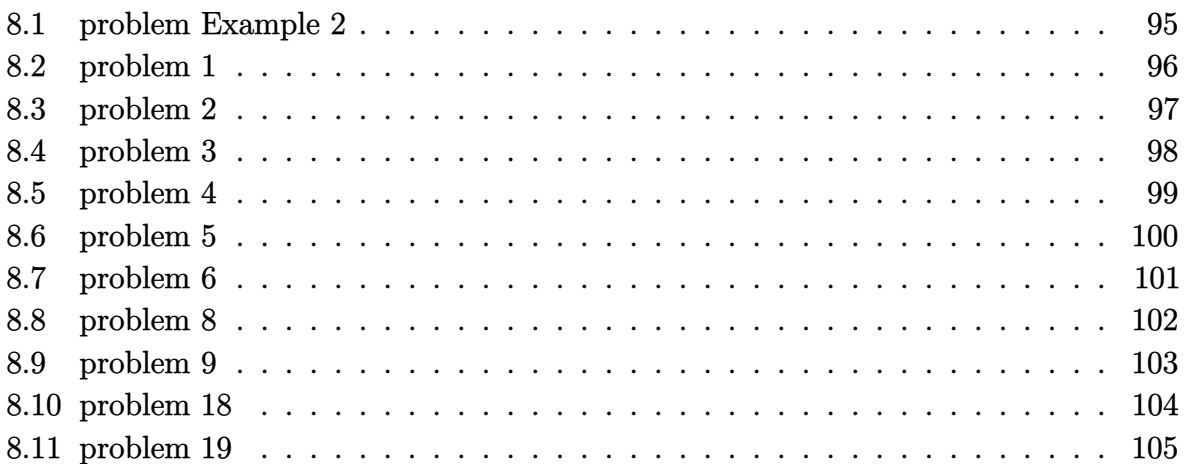

## <span id="page-95-0"></span>**8.1 problem Example 2**

Internal problem ID [1728]

**Book**: Differential equations and their applications, 3rd ed., M. Braun **Section**: Section 2.2.1, Complex roots. Page 141 **Problem number**: Example 2. **ODE order**: 2. **ODE degree**: 1.

CAS Maple gives this as type [[\_2nd\_order, \_missing\_x]]

$$
y'' + 2y' + 4y = 0
$$

With initial conditions

$$
[y(0) = 1, y'(0) = 1]
$$

Solution by Maple

Time used: 0.031 (sec). Leaf size: 31

dsolve( $[diff(y(t),t$2)+2*diff(y(t),t)+4*y(t)=0,y(0) = 1, D(y)(0) = 1, y(t), sign(s0)=all)$ 

$$
y(t) = \frac{e^{-t}(2\sqrt{3}\sin(\sqrt{3}t) + 3\cos(\sqrt{3}t))}{3}
$$

✞ ☎

 $\overline{\phantom{a}}$   $\overline{\phantom{a}}$   $\overline{\$ 

✞ ☎

 $\left( \begin{array}{cc} \text{ } & \text{ } \\ \text{ } & \text{ } \end{array} \right)$ 

 $\checkmark$  Solution by Mathematica

Time used: 0.026 (sec). Leaf size: 40

**DSolve**[{y''[t]+2\*y'[t]+4\*y[t]==0,{y[0]==1,y'[0]==1}},y[t],t,IncludeSingularSolutions -> **True**]

$$
y(t) \rightarrow \frac{1}{3}e^{-t}\left(2\sqrt{3}\sin\left(\sqrt{3}t\right) + 3\cos\left(\sqrt{3}t\right)\right)
$$

## <span id="page-96-0"></span>**8.2 problem 1**

Internal problem ID [1729]

**Book**: Differential equations and their applications, 3rd ed., M. Braun **Section**: Section 2.2.1, Complex roots. Page 141 **Problem number**: 1. **ODE order**: 2. **ODE degree**: 1.

CAS Maple gives this as type [[\_2nd\_order, \_missing\_x]]

$$
y'' + y' + y = 0
$$

✞ ☎

 $\begin{pmatrix} 1 & 0 & 0 \\ 0 & 0 & 0 \\ 0 & 0 & 0 \\ 0 & 0 & 0 \\ 0 & 0 & 0 \\ 0 & 0 & 0 \\ 0 & 0 & 0 & 0 \\ 0 & 0 & 0 & 0 \\ 0 & 0 & 0 & 0 \\ 0 & 0 & 0 & 0 \\ 0 & 0 & 0 & 0 & 0 \\ 0 & 0 & 0 & 0 & 0 \\ 0 & 0 & 0 & 0 & 0 & 0 \\ 0 & 0 & 0 & 0 & 0 & 0 \\ 0 & 0 & 0 & 0 & 0 & 0 & 0 \\ 0 & 0 & 0 & 0 & 0 & 0 & 0 \\ 0 &$ 

✓ Solution by Maple

Time used: 0.0 (sec). Leaf size: 31

dsolve(diff(y(t),t\$2)+diff(y(t),t)+y(t)=0,y(t), singsol=all)

$$
y(t) = c_1 e^{-\frac{t}{2}} \sin\left(\frac{\sqrt{3}t}{2}\right) + c_2 e^{-\frac{t}{2}} \cos\left(\frac{\sqrt{3}t}{2}\right)
$$

✞ ☎

 $\begin{pmatrix} 1 & 0 & 0 \\ 0 & 0 & 0 \\ 0 & 0 & 0 \\ 0 & 0 & 0 \\ 0 & 0 & 0 \\ 0 & 0 & 0 \\ 0 & 0 & 0 & 0 \\ 0 & 0 & 0 & 0 \\ 0 & 0 & 0 & 0 \\ 0 & 0 & 0 & 0 \\ 0 & 0 & 0 & 0 & 0 \\ 0 & 0 & 0 & 0 & 0 \\ 0 & 0 & 0 & 0 & 0 & 0 \\ 0 & 0 & 0 & 0 & 0 & 0 \\ 0 & 0 & 0 & 0 & 0 & 0 & 0 \\ 0 & 0 & 0 & 0 & 0 & 0 & 0 \\ 0 &$ 

 $\checkmark$  Solution by Mathematica

Time used: 0.025 (sec). Leaf size: 42

**DSolve**[y''[t]+y'[t]+y[t]==0,y[t],t,IncludeSingularSolutions -> **True**]

$$
y(t) \rightarrow e^{-t/2} \left( c_2 \cos \left( \frac{\sqrt{3}t}{2} \right) + c_1 \sin \left( \frac{\sqrt{3}t}{2} \right) \right)
$$

## <span id="page-97-0"></span>**8.3 problem 2**

Internal problem ID [1730]

**Book**: Differential equations and their applications, 3rd ed., M. Braun **Section**: Section 2.2.1, Complex roots. Page 141 **Problem number**: 2. **ODE order**: 2. **ODE degree**: 1.

CAS Maple gives this as type [[\_2nd\_order, \_missing\_x]]

$$
2y'' + 3y' + 4y = 0
$$

✓ Solution by Maple

Time used: 0.0 (sec). Leaf size: 31

✞ ☎ dsolve(2\*diff(y(t),t\$2)+3\*diff(y(t),t)+4\*y(t)=0,y(t), singsol=all)

$$
y(t) = c_1 e^{-\frac{3t}{4}} \sin\left(\frac{\sqrt{23}t}{4}\right) + c_2 e^{-\frac{3t}{4}} \cos\left(\frac{\sqrt{23}t}{4}\right)
$$

 $\begin{pmatrix} 1 & 0 & 0 \\ 0 & 0 & 0 \\ 0 & 0 & 0 \\ 0 & 0 & 0 \\ 0 & 0 & 0 \\ 0 & 0 & 0 \\ 0 & 0 & 0 & 0 \\ 0 & 0 & 0 & 0 \\ 0 & 0 & 0 & 0 \\ 0 & 0 & 0 & 0 \\ 0 & 0 & 0 & 0 & 0 \\ 0 & 0 & 0 & 0 & 0 \\ 0 & 0 & 0 & 0 & 0 & 0 \\ 0 & 0 & 0 & 0 & 0 & 0 \\ 0 & 0 & 0 & 0 & 0 & 0 & 0 \\ 0 & 0 & 0 & 0 & 0 & 0 & 0 \\ 0 &$ 

 $\checkmark$  Solution by Mathematica

Time used: 0.025 (sec). Leaf size: 42

**DSolve**[2\*y''[t]+3\*y'[t]+4\*y[t]==0,y[t],t,IncludeSingularSolutions -> **True**]

✞ ☎

 $\begin{pmatrix} 1 & 0 & 0 \\ 0 & 0 & 0 \\ 0 & 0 & 0 \\ 0 & 0 & 0 \\ 0 & 0 & 0 \\ 0 & 0 & 0 \\ 0 & 0 & 0 & 0 \\ 0 & 0 & 0 & 0 \\ 0 & 0 & 0 & 0 \\ 0 & 0 & 0 & 0 \\ 0 & 0 & 0 & 0 & 0 \\ 0 & 0 & 0 & 0 & 0 \\ 0 & 0 & 0 & 0 & 0 & 0 \\ 0 & 0 & 0 & 0 & 0 & 0 \\ 0 & 0 & 0 & 0 & 0 & 0 & 0 \\ 0 & 0 & 0 & 0 & 0 & 0 & 0 \\ 0 &$ 

$$
y(t) \rightarrow e^{-3t/4} \left( c_2 \cos \left( \frac{\sqrt{23}t}{4} \right) + c_1 \sin \left( \frac{\sqrt{23}t}{4} \right) \right)
$$

## <span id="page-98-0"></span>**8.4 problem 3**

Internal problem ID [1731]

**Book**: Differential equations and their applications, 3rd ed., M. Braun **Section**: Section 2.2.1, Complex roots. Page 141 **Problem number**: 3. **ODE order**: 2. **ODE degree**: 1.

CAS Maple gives this as type [[\_2nd\_order, \_missing\_x]]

$$
y'' + 2y' + 3y = 0
$$

✓ Solution by Maple

Time used: 0.0 (sec). Leaf size: 29

✞ ☎ dsolve(diff(y(t),t\$2)+2\*diff(y(t),t)+3\*y(t)=0,y(t), singsol=all)

$$
y(t) = c_1 e^{-t} \sin\left(t\sqrt{2}\right) + c_2 e^{-t} \cos\left(t\sqrt{2}\right)
$$

 $\begin{pmatrix} 1 & 0 & 0 \\ 0 & 0 & 0 \\ 0 & 0 & 0 \\ 0 & 0 & 0 \\ 0 & 0 & 0 \\ 0 & 0 & 0 \\ 0 & 0 & 0 & 0 \\ 0 & 0 & 0 & 0 \\ 0 & 0 & 0 & 0 \\ 0 & 0 & 0 & 0 \\ 0 & 0 & 0 & 0 & 0 \\ 0 & 0 & 0 & 0 & 0 \\ 0 & 0 & 0 & 0 & 0 & 0 \\ 0 & 0 & 0 & 0 & 0 & 0 \\ 0 & 0 & 0 & 0 & 0 & 0 & 0 \\ 0 & 0 & 0 & 0 & 0 & 0 & 0 \\ 0 &$ 

 $\checkmark$  Solution by Mathematica

Time used: 0.025 (sec). Leaf size: 34

**DSolve**[y''[t]+2\*y'[t]+3\*y[t]==0,y[t],t,IncludeSingularSolutions -> **True**]

$$
y(t) \rightarrow e^{-t} (c_2 \cos (\sqrt{2}t) + c_1 \sin (\sqrt{2}t))
$$

✞ ☎

 $\left( \begin{array}{cc} \text{ } & \text{ } \\ \text{ } & \text{ } \end{array} \right)$ 

## <span id="page-99-0"></span>**8.5 problem 4**

Internal problem ID [1732]

**Book**: Differential equations and their applications, 3rd ed., M. Braun **Section**: Section 2.2.1, Complex roots. Page 141 **Problem number**: 4. **ODE order**: 2. **ODE degree**: 1.

CAS Maple gives this as type [[\_2nd\_order, \_missing\_x]]

$$
4y''-y'+y=0
$$

✓ Solution by Maple

Time used: 0.0 (sec). Leaf size: 31

✞ ☎ dsolve(4\*diff(y(t),t\$2)-diff(y(t),t)+y(t)=0,y(t), singsol=all)

$$
y(t) = c_1 e^{\frac{t}{8}} \sin\left(\frac{\sqrt{15} t}{8}\right) + c_2 e^{\frac{t}{8}} \cos\left(\frac{\sqrt{15} t}{8}\right)
$$

 $\begin{pmatrix} 1 & 0 & 0 \\ 0 & 0 & 0 \\ 0 & 0 & 0 \\ 0 & 0 & 0 \\ 0 & 0 & 0 \\ 0 & 0 & 0 \\ 0 & 0 & 0 & 0 \\ 0 & 0 & 0 & 0 \\ 0 & 0 & 0 & 0 \\ 0 & 0 & 0 & 0 \\ 0 & 0 & 0 & 0 & 0 \\ 0 & 0 & 0 & 0 & 0 \\ 0 & 0 & 0 & 0 & 0 & 0 \\ 0 & 0 & 0 & 0 & 0 & 0 \\ 0 & 0 & 0 & 0 & 0 & 0 & 0 \\ 0 & 0 & 0 & 0 & 0 & 0 & 0 \\ 0 &$ 

 $\checkmark$  Solution by Mathematica

Time used: 0.027 (sec). Leaf size: 42

✞ ☎ **DSolve**[4\*y''[t]-y'[t]+y[t]==0,y[t],t,IncludeSingularSolutions -> **True**]

$$
y(t) \rightarrow e^{t/8} \left( c_2 \cos \left( \frac{\sqrt{15}t}{8} \right) + c_1 \sin \left( \frac{\sqrt{15}t}{8} \right) \right)
$$

 $\begin{pmatrix} 1 & 0 & 0 \\ 0 & 0 & 0 \\ 0 & 0 & 0 \\ 0 & 0 & 0 \\ 0 & 0 & 0 \\ 0 & 0 & 0 \\ 0 & 0 & 0 & 0 \\ 0 & 0 & 0 & 0 \\ 0 & 0 & 0 & 0 \\ 0 & 0 & 0 & 0 \\ 0 & 0 & 0 & 0 & 0 \\ 0 & 0 & 0 & 0 & 0 \\ 0 & 0 & 0 & 0 & 0 & 0 \\ 0 & 0 & 0 & 0 & 0 & 0 \\ 0 & 0 & 0 & 0 & 0 & 0 & 0 \\ 0 & 0 & 0 & 0 & 0 & 0 & 0 \\ 0 &$ 

### <span id="page-100-0"></span>**8.6 problem 5**

Internal problem ID [1733]

**Book**: Differential equations and their applications, 3rd ed., M. Braun **Section**: Section 2.2.1, Complex roots. Page 141 **Problem number**: 5. **ODE order**: 2. **ODE degree**: 1.

CAS Maple gives this as type [[\_2nd\_order, \_missing\_x]]

$$
y'' + y' + 2y = 0
$$

With initial conditions

$$
[y(0) = 1, y'(0) = 2]
$$

Solution by Maple

Time used: 0.047 (sec). Leaf size: 32

 $\texttt{dsolve}(\texttt{diff}(y(t),t\texttt{\$2})\texttt{+diff}(y(t),t)\texttt{+2*y}(t)\texttt{=}0,y(0) = 1,\; \texttt{D}(y)(0) = 2]\texttt{, }y(t), \; \texttt{singsol=all})$ 

$$
y(t) = \frac{e^{-\frac{t}{2}} \left(5\sqrt{7}\sin\left(\frac{\sqrt{7}t}{2}\right) + 7\cos\left(\frac{\sqrt{7}t}{2}\right)\right)}{7}
$$

✞ ☎

✞ ☎

 $\left( \begin{array}{cc} \text{ } & \text{ } \\ \text{ } & \text{ } \end{array} \right)$ 

Solution by Mathematica

Time used: 0.021 (sec). Leaf size: 48

**DSolve**[{2\*y''[t]+3\*y'[t]+4\*y[t]==0,{y[0]==1,y'[0]==2}},y[t],t,IncludeSingularSolutions -> **True**]  $\left( \begin{array}{cc} \text{ } & \text{ } \\ \text{ } & \text{ } \end{array} \right)$ 

$$
y(t) \rightarrow \frac{1}{23} e^{-3t/4} \left( 11\sqrt{23} \sin\left(\frac{\sqrt{23}t}{4}\right) + 23\cos\left(\frac{\sqrt{23}t}{4}\right) \right)
$$

## <span id="page-101-0"></span>**8.7 problem 6**

Internal problem ID [1734]

**Book**: Differential equations and their applications, 3rd ed., M. Braun **Section**: Section 2.2.1, Complex roots. Page 141 **Problem number**: 6. **ODE order**: 2. **ODE degree**: 1.

CAS Maple gives this as type [[\_2nd\_order, \_missing\_x]]

$$
y'' + 2y' + 5y = 0
$$

With initial conditions

$$
[y(0) = 0, y'(0) = 2]
$$

Solution by Maple

Time used: 0.016 (sec). Leaf size: 13

dsolve([diff(y(t),t\$2)+2\*diff(y(t),t)+5\*y(t)=0,y(0) = 0, D(y)(0) = 2],y(t), singsol=all)

$$
y(t) = e^{-t} \sin(2t)
$$

✞ ☎

 $\begin{pmatrix} 1 & 0 & 0 \\ 0 & 0 & 0 \\ 0 & 0 & 0 \\ 0 & 0 & 0 \\ 0 & 0 & 0 \\ 0 & 0 & 0 \\ 0 & 0 & 0 & 0 \\ 0 & 0 & 0 & 0 \\ 0 & 0 & 0 & 0 \\ 0 & 0 & 0 & 0 \\ 0 & 0 & 0 & 0 & 0 \\ 0 & 0 & 0 & 0 & 0 \\ 0 & 0 & 0 & 0 & 0 & 0 \\ 0 & 0 & 0 & 0 & 0 & 0 \\ 0 & 0 & 0 & 0 & 0 & 0 & 0 \\ 0 & 0 & 0 & 0 & 0 & 0 & 0 \\ 0 &$ 

✞ ☎

 $\left( \begin{array}{cc} \text{ } & \text{ } \\ \text{ } & \text{ } \end{array} \right)$ 

Solution by Mathematica

Time used: 0.021 (sec). Leaf size: 15

**DSolve**[{y''[t]+2\*y'[t]+5\*y[t]==0,{y[0]==0,y'[0]==2}},y[t],t,IncludeSingularSolutions -> **True**]

$$
y(t) \to e^{-t} \sin(2t)
$$

#### <span id="page-102-0"></span>**8.8 problem 8**

Internal problem ID [1735]

**Book**: Differential equations and their applications, 3rd ed., M. Braun **Section**: Section 2.2.1, Complex roots. Page 141 **Problem number**: 8. **ODE order**: 2. **ODE degree**: 1.

CAS Maple gives this as type [[\_2nd\_order, \_missing\_x]]

$$
2y'' - y' + 3y = 0
$$

With initial conditions

$$
[y(1) = 1, y'(1) = 1]
$$

✞ ☎

 $\left( \begin{array}{cc} \text{ } & \text{ } \\ \text{ } & \text{ } \end{array} \right)$ 

Solution by Maple

Time used: 0.171 (sec). Leaf size: 79

 $\texttt{dsolve}(\texttt{[2*diff(y(t),t$2)-diff(y(t),t)+3*y(t)=0,y(1) = 1, D(y)(1) = 1], y(t), \texttt{singsol=all})$ 

$$
\begin{split} &y(t)\\ &=\frac{\mathrm{e}^{-\frac{1}{4}+\frac{t}{4}}\left(3\sin\left(\frac{\sqrt{23}\,t}{4}\right)\sqrt{23}\,\cos\left(\frac{\sqrt{23}}{4}\right)-3\cos\left(\frac{\sqrt{23}\,t}{4}\right)\sqrt{23}\,\sin\left(\frac{\sqrt{23}}{4}\right)+23\sin\left(\frac{\sqrt{23}\,t}{4}\right)\sin\left(\frac{\sqrt{23}}{4}\right)+23\cos\left(\frac{\sqrt{23}\,t}{4}\right)\sin\left(\frac{\sqrt{23}\,t}{4}\right)\right)}{23}\end{split}
$$

 $\checkmark$  Solution by Mathematica Time used: 0.031 (sec). Leaf size: 54

**DSolve**[{2\*y''[t]-y'[t]+3\*y[t]==0,{y[1]==1,y'[1]==1}},y[t],t,IncludeSingularSolutions -> **True**]

$$
y(t) \to \frac{1}{23} e^{\frac{t-1}{4}} \left( 3\sqrt{23} \sin \left( \frac{1}{4} \sqrt{23} (t-1) \right) + 23 \cos \left( \frac{1}{4} \sqrt{23} (t-1) \right) \right)
$$

✞ ☎

 $\begin{pmatrix} 1 & 0 & 0 \\ 0 & 0 & 0 \\ 0 & 0 & 0 \\ 0 & 0 & 0 \\ 0 & 0 & 0 \\ 0 & 0 & 0 \\ 0 & 0 & 0 & 0 \\ 0 & 0 & 0 & 0 \\ 0 & 0 & 0 & 0 \\ 0 & 0 & 0 & 0 \\ 0 & 0 & 0 & 0 & 0 \\ 0 & 0 & 0 & 0 & 0 \\ 0 & 0 & 0 & 0 & 0 & 0 \\ 0 & 0 & 0 & 0 & 0 & 0 \\ 0 & 0 & 0 & 0 & 0 & 0 & 0 \\ 0 & 0 & 0 & 0 & 0 & 0 & 0 \\ 0 &$ 

#### <span id="page-103-0"></span>**8.9 problem 9**

Internal problem ID [1736]

**Book**: Differential equations and their applications, 3rd ed., M. Braun **Section**: Section 2.2.1, Complex roots. Page 141 **Problem number**: 9. **ODE order**: 2. **ODE degree**: 1.

CAS Maple gives this as type [[\_2nd\_order, \_missing\_x]]

$$
3y''-2y'+4y=0
$$

With initial conditions

$$
[y(2) = 1, y'(2) = -1]
$$

 $\left( \begin{array}{cc} \text{ } & \text{ } \\ \text{ } & \text{ } \end{array} \right)$ 

Solution by Maple

Time used: 0.187 (sec). Leaf size: 79

✞ ☎  $\texttt{dsolve}(\texttt{[3*diff(y(t),t$2)-2*diff(y(t),t)+4*y(t)=0,y(2) = 1, D(y)(2) = -1], y(t)}$ , singsol=all)

$$
\begin{split} &y(t) \\ &= \frac{\mathrm{e}^{-\frac{2}{3}+\frac{t}{3}}\left(-4\sin\left(\frac{\sqrt{11}\,t}{3}\right)\cos\left(\frac{2\sqrt{11}}{3}\right)\sqrt{11}+4\cos\left(\frac{\sqrt{11}\,t}{3}\right)\sin\left(\frac{2\sqrt{11}}{3}\right)\sqrt{11}+11\sin\left(\frac{\sqrt{11}\,t}{3}\right)\sin\left(\frac{2\sqrt{11}}{3}\right)+11\,\mathrm{e}^{-\frac{2\sqrt{11}}{3}}}{11} \end{split}
$$

 $\checkmark$  Solution by Mathematica Time used: 0.03 (sec). Leaf size: 54

**DSolve**[{3\*y''[t]-2\*y'[t]+4\*y[t]==0,{y[2]==1,y'[2]==-1}},y[t],t,IncludeSingularSolutions -> **True**]

$$
y(t) \to \frac{1}{11} e^{\frac{t-2}{3}} \left( 11 \cos \left( \frac{1}{3} \sqrt{11}(t-2) \right) - 4 \sqrt{11} \sin \left( \frac{1}{3} \sqrt{11}(t-2) \right) \right)
$$

✞ ☎

 $\begin{pmatrix} 1 & 0 & 0 \\ 0 & 0 & 0 \\ 0 & 0 & 0 \\ 0 & 0 & 0 \\ 0 & 0 & 0 \\ 0 & 0 & 0 \\ 0 & 0 & 0 & 0 \\ 0 & 0 & 0 & 0 \\ 0 & 0 & 0 & 0 \\ 0 & 0 & 0 & 0 \\ 0 & 0 & 0 & 0 & 0 \\ 0 & 0 & 0 & 0 & 0 \\ 0 & 0 & 0 & 0 & 0 & 0 \\ 0 & 0 & 0 & 0 & 0 & 0 \\ 0 & 0 & 0 & 0 & 0 & 0 & 0 \\ 0 & 0 & 0 & 0 & 0 & 0 & 0 \\ 0 &$ 

## <span id="page-104-0"></span>**8.10 problem 18**

Internal problem ID [1737]

**Book**: Differential equations and their applications, 3rd ed., M. Braun **Section**: Section 2.2.1, Complex roots. Page 141 **Problem number**: 18. **ODE order**: 2. **ODE degree**: 1.

CAS Maple gives this as type [[\_Emden, \_Fowler], [\_2nd\_order, \_linear, '\_with\_symmetry\_[0,F

$$
t^2y'' + ty' + y = 0
$$

Solution by Maple

Time used: 0.0 (sec). Leaf size: 15

✞ ☎ dsolve(t^2\*diff(y(t),t\$2)+t\*diff(y(t),t)+y(t)=0,y(t), singsol=all)

 $y(t) = \sin(\ln(t)) c_1 + c_2 \cos(\ln(t))$ 

 $\left($   $\left($   $\right)$   $\left($   $\left($   $\right)$   $\left($   $\left($   $\right)$   $\left($   $\left($   $\right)$   $\left($   $\left($   $\right)$   $\left($   $\left($   $\right)$   $\left($   $\left($   $\right)$   $\left($   $\left($   $\right)$   $\left($   $\left($   $\right)$   $\left($   $\left($   $\right)$   $\left($   $\left($   $\right)$   $\left($   $\left($   $\right)$   $\left($ 

Solution by Mathematica

Time used: 0.017 (sec). Leaf size: 18

 $\sqrt{2}$   $\sqrt{2}$   $\sqrt{2$ **DSolve**[t^2\*y''[t]+t\*y'[t]+y[t]==0,y[t],t,IncludeSingularSolutions -> **True**]

 $y(t) \rightarrow c_1 \cos(\log(t)) + c_2 \sin(\log(t))$ 

 $\overline{\phantom{a}}$   $\overline{\phantom{a}}$   $\overline{\$ 

### <span id="page-105-0"></span>**8.11 problem 19**

Internal problem ID [1738]

**Book**: Differential equations and their applications, 3rd ed., M. Braun **Section**: Section 2.2.1, Complex roots. Page 141 **Problem number**: 19. **ODE order**: 2. **ODE degree**: 1.

CAS Maple gives this as type [[\_Emden, \_Fowler]]

$$
t^2y'' + 2ty' + 2y = 0
$$

✞ ☎

 $\overline{\phantom{a}}$   $\overline{\phantom{a}}$   $\overline{\$ 

 $\checkmark$  Solution by Maple

Time used: 0.0 (sec). Leaf size: 31

dsolve(t<sup>2\*diff(y(t)</sup>,t\$2)+2\*t\*diff(y(t),t)+2\*y(t)=0,y(t), singsol=all)

$$
y(t) = \frac{c_1 \sin\left(\frac{\sqrt{7} \ln(t)}{2}\right)}{\sqrt{t}} + \frac{c_2 \cos\left(\frac{\sqrt{7} \ln(t)}{2}\right)}{\sqrt{t}}
$$

 $\checkmark$  Solution by Mathematica

Time used: 0.032 (sec). Leaf size: 42

✞ ☎ **DSolve**[t^2\*y''[t]+2\*t\*y'[t]+2\*y[t]==0,y[t],t,IncludeSingularSolutions -> **True**]  $\begin{pmatrix} 1 & 0 & 0 \\ 0 & 0 & 0 \\ 0 & 0 & 0 \\ 0 & 0 & 0 \\ 0 & 0 & 0 \\ 0 & 0 & 0 \\ 0 & 0 & 0 & 0 \\ 0 & 0 & 0 & 0 \\ 0 & 0 & 0 & 0 \\ 0 & 0 & 0 & 0 \\ 0 & 0 & 0 & 0 & 0 \\ 0 & 0 & 0 & 0 & 0 \\ 0 & 0 & 0 & 0 & 0 & 0 \\ 0 & 0 & 0 & 0 & 0 & 0 \\ 0 & 0 & 0 & 0 & 0 & 0 & 0 \\ 0 & 0 & 0 & 0 & 0 & 0 & 0 \\ 0 &$ 

$$
y(t) \rightarrow \frac{c_2 \cos\left(\frac{1}{2}\sqrt{7}\log(t)\right) + c_1 \sin\left(\frac{1}{2}\sqrt{7}\log(t)\right)}{\sqrt{t}}
$$

# **9 Section 2.2.2, Equal roots, reduction of order. Page 147**

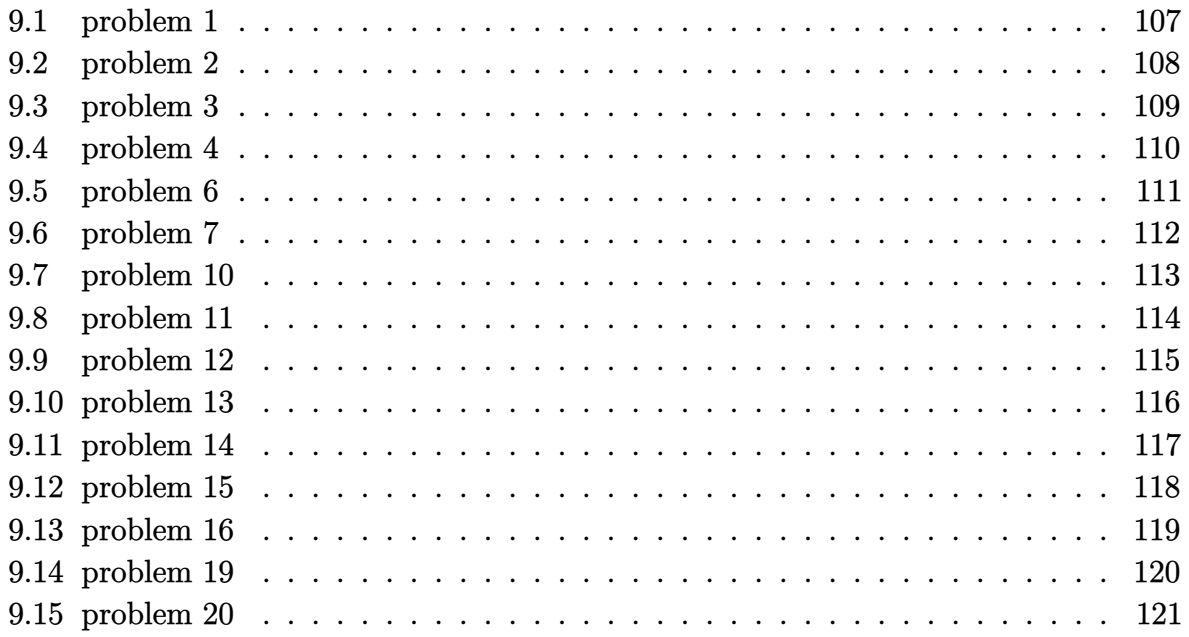

# <span id="page-107-0"></span>**9.1 problem 1**

Internal problem ID [1739]

**Book**: Differential equations and their applications, 3rd ed., M. Braun **Section**: Section 2.2.2, Equal roots, reduction of order. Page 147 **Problem number**: 1. **ODE order**: 2. **ODE degree**: 1.

CAS Maple gives this as type [[\_2nd\_order, \_missing\_x]]

$$
y'' - 6y' + 9y = 0
$$

✓ Solution by Maple

Time used: 0.0 (sec). Leaf size: 18

✞ ☎ dsolve(diff(y(t),t\$2)-6\*diff(y(t),t)+9\*y(t)=0,y(t), singsol=all)

$$
y(t) = c_1 e^{3t} + c_2 e^{3t} t
$$

 $\begin{pmatrix} 1 & 0 & 0 \\ 0 & 0 & 0 \\ 0 & 0 & 0 \\ 0 & 0 & 0 \\ 0 & 0 & 0 \\ 0 & 0 & 0 \\ 0 & 0 & 0 & 0 \\ 0 & 0 & 0 & 0 \\ 0 & 0 & 0 & 0 \\ 0 & 0 & 0 & 0 \\ 0 & 0 & 0 & 0 & 0 \\ 0 & 0 & 0 & 0 & 0 \\ 0 & 0 & 0 & 0 & 0 & 0 \\ 0 & 0 & 0 & 0 & 0 & 0 \\ 0 & 0 & 0 & 0 & 0 & 0 & 0 \\ 0 & 0 & 0 & 0 & 0 & 0 & 0 \\ 0 &$ 

 $\boldsymbol{\checkmark}$  Solution by Mathematica

Time used: 0.014 (sec). Leaf size: 18

✞ ☎ **DSolve**[y''[t]-6\*y'[t]+9\*y[t]==0,y[t],t,IncludeSingularSolutions -> **True**]

$$
y(t) \to e^{3t}(c_2t + c_1)
$$

 $\overline{\phantom{a}}$   $\overline{\phantom{a}}$   $\overline{\$
# **9.2 problem 2**

Internal problem ID [1740]

**Book**: Differential equations and their applications, 3rd ed., M. Braun **Section**: Section 2.2.2, Equal roots, reduction of order. Page 147 **Problem number**: 2. **ODE order**: 2. **ODE degree**: 1.

CAS Maple gives this as type [[\_2nd\_order, \_missing\_x]]

$$
4y'' - 12y' + 9y = 0
$$

✓ Solution by Maple

Time used: 0.0 (sec). Leaf size: 18

✞ ☎ dsolve(4\*diff(y(t),t\$2)-12\*diff(y(t),t)+9\*y(t)=0,y(t), singsol=all)

$$
y(t) = c_1 e^{\frac{3t}{2}} + c_2 e^{\frac{3t}{2}} t
$$

 $\begin{pmatrix} 1 & 0 & 0 \\ 0 & 0 & 0 \\ 0 & 0 & 0 \\ 0 & 0 & 0 \\ 0 & 0 & 0 \\ 0 & 0 & 0 \\ 0 & 0 & 0 & 0 \\ 0 & 0 & 0 & 0 \\ 0 & 0 & 0 & 0 \\ 0 & 0 & 0 & 0 \\ 0 & 0 & 0 & 0 & 0 \\ 0 & 0 & 0 & 0 & 0 \\ 0 & 0 & 0 & 0 & 0 & 0 \\ 0 & 0 & 0 & 0 & 0 & 0 \\ 0 & 0 & 0 & 0 & 0 & 0 & 0 \\ 0 & 0 & 0 & 0 & 0 & 0 & 0 \\ 0 &$ 

 $\checkmark$  Solution by Mathematica

Time used: 0.015 (sec). Leaf size: 20

✞ ☎ **DSolve**[4\*y''[t]-12\*y'[t]+9\*y[t]==0,y[t],t,IncludeSingularSolutions -> **True**]

 $\left( \begin{array}{cc} \text{ } & \text{ } \\ \text{ } & \text{ } \end{array} \right)$ 

$$
y(t) \rightarrow e^{3t/2}(c_2t + c_1)
$$

## **9.3 problem 3**

Internal problem ID [1741]

**Book**: Differential equations and their applications, 3rd ed., M. Braun **Section**: Section 2.2.2, Equal roots, reduction of order. Page 147 **Problem number**: 3. **ODE order**: 2. **ODE degree**: 1.

CAS Maple gives this as type [[\_2nd\_order, \_missing\_x]]

$$
9y'' + 6y' + y = 0
$$

With initial conditions

$$
[y(0) = 1, y'(0) = 0]
$$

Solution by Maple

Time used: 0.015 (sec). Leaf size: 14

dsolve([9\*diff(y(t),t\$2)+6\*diff(y(t),t)+y(t)=0,y(0) = 1, D(y)(0) = 0],y(t), singsol=all)

$$
y(t) = \frac{e^{-\frac{t}{3}}(3+t)}{3}
$$

✞ ☎

 $\left( \begin{array}{cc} \text{ } & \text{ } \\ \text{ } & \text{ } \end{array} \right)$ 

✞ ☎

 $\left( \begin{array}{cc} \text{ } & \text{ } \\ \text{ } & \text{ } \end{array} \right)$ 

Solution by Mathematica

Time used: 0.015 (sec). Leaf size: 19

**DSolve**[{9\*y''[t]+6\*y'[t]+y[t]==0,{y[0]==1,y'[0]==0}},y[t],t,IncludeSingularSolutions -> **True**]

$$
y(t) \rightarrow \frac{1}{3}e^{-t/3}(t+3)
$$

## **9.4 problem 4**

Internal problem ID [1742]

**Book**: Differential equations and their applications, 3rd ed., M. Braun **Section**: Section 2.2.2, Equal roots, reduction of order. Page 147 **Problem number**: 4. **ODE order**: 2. **ODE degree**: 1.

CAS Maple gives this as type [[\_2nd\_order, \_missing\_x]]

$$
4y'' - 4y' + y = 0
$$

With initial conditions

$$
[y(0) = 0, y'(0) = 3]
$$

Solution by Maple

Time used: 0.016 (sec). Leaf size: 11

 $\texttt{dsolve}(\texttt{[4*diff(y(t),t$2)-4*diff(y(t),t)+y(t)=0,y(0) = 0, D(y)(0) = 3], y(t), \texttt{singsol=all})$ 

 $y(t)=3t\,\mathrm{e}^{\frac{t}{2}}$ 

✞ ☎

 $\left( \begin{array}{cc} \text{ } & \text{ } \\ \text{ } & \text{ } \end{array} \right)$ 

Solution by Mathematica

Time used: 0.014 (sec). Leaf size: 15

**DSolve**[{4\*y''[t]-4\*y'[t]+y[t]==0,{y[0]==0,y'[0]==3}},y[t],t,IncludeSingularSolutions -> **True**]

$$
y(t) \to 3 e^{t/2} t
$$

✞ ☎

 $\begin{pmatrix} 1 & 0 & 0 \\ 0 & 0 & 0 \\ 0 & 0 & 0 \\ 0 & 0 & 0 \\ 0 & 0 & 0 \\ 0 & 0 & 0 \\ 0 & 0 & 0 & 0 \\ 0 & 0 & 0 & 0 \\ 0 & 0 & 0 & 0 \\ 0 & 0 & 0 & 0 \\ 0 & 0 & 0 & 0 & 0 \\ 0 & 0 & 0 & 0 & 0 \\ 0 & 0 & 0 & 0 & 0 \\ 0 & 0 & 0 & 0 & 0 & 0 \\ 0 & 0 & 0 & 0 & 0 & 0 \\ 0 & 0 & 0 & 0 & 0 & 0 & 0 \\ 0 & 0 & 0 &$ 

#### **9.5 problem 6**

Internal problem ID [1743]

**Book**: Differential equations and their applications, 3rd ed., M. Braun **Section**: Section 2.2.2, Equal roots, reduction of order. Page 147 **Problem number**: 6. **ODE order**: 2. **ODE degree**: 1.

CAS Maple gives this as type [[\_2nd\_order, \_missing\_x]]

$$
y'' + 2y' + y = 0
$$

With initial conditions

$$
[y(2) = 1, y'(2) = -1]
$$

Solution by Maple

Time used: 0.0 (sec). Leaf size: 11

 $\texttt{dsolve}(\texttt{diff}(y(t),t\texttt{\$2})+\texttt{2*diff}(y(t),t)+y(t)=0,y(2) = 1,\; \texttt{D}(y)(2) = -1]\texttt{, }y(t),\; \texttt{singsol=all})$ 

$$
y(t) = e^{2-t}
$$

✞ ☎

 $\begin{pmatrix} 1 & 0 & 0 \\ 0 & 0 & 0 \\ 0 & 0 & 0 \\ 0 & 0 & 0 \\ 0 & 0 & 0 \\ 0 & 0 & 0 \\ 0 & 0 & 0 & 0 \\ 0 & 0 & 0 & 0 \\ 0 & 0 & 0 & 0 \\ 0 & 0 & 0 & 0 \\ 0 & 0 & 0 & 0 & 0 \\ 0 & 0 & 0 & 0 & 0 \\ 0 & 0 & 0 & 0 & 0 & 0 \\ 0 & 0 & 0 & 0 & 0 & 0 \\ 0 & 0 & 0 & 0 & 0 & 0 & 0 \\ 0 & 0 & 0 & 0 & 0 & 0 & 0 \\ 0 &$ 

✞ ☎

 $\left( \begin{array}{cc} \text{ } & \text{ } \\ \text{ } & \text{ } \end{array} \right)$ 

Solution by Mathematica

Time used: 0.014 (sec). Leaf size: 12

**DSolve**[{y''[t]+2\*y'[t]+y[t]==0,{y[2]==1,y'[2]==-1}},y[t],t,IncludeSingularSolutions -> **True**]

$$
y(t) \to e^{2-t}
$$

# **9.6 problem 7**

Internal problem ID [1744]

**Book**: Differential equations and their applications, 3rd ed., M. Braun **Section**: Section 2.2.2, Equal roots, reduction of order. Page 147 **Problem number**: 7. **ODE order**: 2. **ODE degree**: 1.

CAS Maple gives this as type [[\_2nd\_order, \_missing\_x]]

$$
9y'' - 12y' + 4y = 0
$$

With initial conditions

$$
[y(\pi)=0, y'(\pi)=2]
$$

Solution by Maple

Time used: 0.047 (sec). Leaf size: 19

✞ ☎ dsolve([9\*diff(y(t),t\$2)-12\*diff(y(t),t)+4\*y(t)=0,y(Pi) = 0, D(y)(Pi) = 2],y(t), singsol=all)

$$
y(t) = -2e^{-\frac{2\pi}{3} + \frac{2t}{3}}(\pi - t)
$$

✞ ☎

 $\left($   $\left($   $\right)$   $\left($   $\left($   $\right)$   $\left($   $\left($   $\right)$   $\left($   $\left($   $\right)$   $\left($   $\left($   $\right)$   $\left($   $\left($   $\right)$   $\left($   $\left($   $\right)$   $\left($   $\left($   $\right)$   $\left($   $\left($   $\right)$   $\left($   $\left($   $\right)$   $\left($   $\left($   $\right)$   $\left($   $\left($   $\right)$   $\left($ 

 $\left( \begin{array}{cc} \text{ } & \text{ } \\ \text{ } & \text{ } \end{array} \right)$ 

Solution by Mathematica

Time used: 0.016 (sec). Leaf size: 24

**DSolve**[{9\*y''[t]-12\*y'[t]+4\*y[t]==0,{y[**Pi**]==0,y'[**Pi**]==2}},y[t],t,IncludeSingularSolutions -> **True**]

$$
y(t) \rightarrow e^{-\frac{2}{3}(\pi - t)}(2t - 2\pi)
$$

## **9.7 problem 10**

Internal problem ID [1745]

**Book**: Differential equations and their applications, 3rd ed., M. Braun **Section**: Section 2.2.2, Equal roots, reduction of order. Page 147 **Problem number**: 10. **ODE order**: 2. **ODE degree**: 1.

CAS Maple gives this as type [[\_2nd\_order, \_with\_linear\_symmetries]]

$$
y'' - \frac{2(t+1)y'}{t^2 + 2t - 1} + \frac{2y}{t^2 + 2t - 1} = 0
$$

Solution by Maple

Time used: 0.016 (sec). Leaf size: 17

✞ ☎ dsolve(diff(y(t),t\$2)-2\*(t+1)/(t^2+2\*t-1)\*diff(y(t),t)+2/(t^2+2\*t-1)\*y(t)=0,y(t), singsol=al

$$
y(t) = c_1(t+1) + c_2(t^2+1)
$$

✞ ☎

 $\left( \begin{array}{cc} \text{ } & \text{ } \\ \text{ } & \text{ } \end{array} \right)$ 

 $\left($   $\left($   $\right)$   $\left($   $\left($   $\right)$   $\left($   $\left($   $\right)$   $\left($   $\left($   $\right)$   $\left($   $\left($   $\right)$   $\left($   $\left($   $\right)$   $\left($   $\left($   $\right)$   $\left($   $\left($   $\right)$   $\left($   $\left($   $\right)$   $\left($   $\left($   $\right)$   $\left($   $\left($   $\right)$   $\left($   $\left($   $\right)$   $\left($ 

Solution by Mathematica

Time used: 0.212 (sec). Leaf size: 64

**DSolve**[y''[t]-2\*(t+1)/(t^2+2\*t-1)\*y'[t]+2/(t^2+2\*t-1)\*y[t]==0,y[t],t,IncludeSingularSolutions -> **True**]

$$
y(t) \rightarrow \frac{\sqrt{t^2 + 2t - 1} \left(c_1 \left(t^2 - 2\left(\sqrt{2} - 1\right)t - 2\sqrt{2} + 3\right) + c_2(t+1)\right)}{\sqrt{-t^2 - 2t + 1}}
$$

# **9.8 problem 11**

Internal problem ID [1746]

**Book**: Differential equations and their applications, 3rd ed., M. Braun **Section**: Section 2.2.2, Equal roots, reduction of order. Page 147 **Problem number**: 11. **ODE order**: 2. **ODE degree**: 1.

CAS Maple gives this as type [[\_2nd\_order, \_with\_linear\_symmetries]]

$$
y'' - 4ty' + (4t^2 - 2) y = 0
$$

 $\checkmark$  Solution by Maple

Time used: 0.0 (sec). Leaf size: 18

dsolve(diff(y(t),t\$2)-4\*t\*diff(y(t),t)+(4\*t^2-2)\*y(t)=0,y(t), singsol=all)

✞ ☎

 $\overline{\phantom{a}}$   $\overline{\phantom{a}}$   $\overline{\$ 

$$
y(t) = e^{t^2}c_1 + c_2t e^{t^2}
$$

 $\checkmark$  Solution by Mathematica

Time used: 0.022 (sec). Leaf size: 18

**DSolve**[y''[t]-4\*t\*y'[t]+(4\*t^2-2)\*y[t]==0,y[t],t,IncludeSingularSolutions -> **True**]

✞ ☎

 $\left( \begin{array}{cc} \bullet & \bullet & \bullet \\ \bullet & \bullet & \bullet \end{array} \right)$ 

$$
y(t) \to e^{t^2}(c_2t + c_1)
$$

# **9.9 problem 12**

Internal problem ID [1747]

**Book**: Differential equations and their applications, 3rd ed., M. Braun **Section**: Section 2.2.2, Equal roots, reduction of order. Page 147 **Problem number**: 12. **ODE order**: 2. **ODE degree**: 1.

CAS Maple gives this as type [\_Gegenbauer]

$$
(-t^2+1)y'' - 2ty' + 2y = 0
$$

 $\checkmark$  Solution by Maple

Time used: 0.016 (sec). Leaf size: 26

dsolve( $(1-t^2)*diff(y(t),t$2)-2*t*diff(y(t),t)+2*y(t)=0,y(t), singsol=all)$ 

✞ ☎

 $\overline{\phantom{a}}$   $\overline{\phantom{a}}$   $\overline{\$ 

$$
y(t) = tc_1 + c_2 \left( -\frac{\ln(t+1)t}{2} + \frac{\ln(t-1)t}{2} + 1 \right)
$$

 $\checkmark$  Solution by Mathematica

Time used: 0.021 (sec). Leaf size: 33

**DSolve**[(1-t^2)\*y''[t]-2\*t\*y'[t]+2\*y[t]==0,y[t],t,IncludeSingularSolutions -> **True**]

✞ ☎

 $\begin{pmatrix} 1 & 0 & 0 \\ 0 & 0 & 0 \\ 0 & 0 & 0 \\ 0 & 0 & 0 \\ 0 & 0 & 0 \\ 0 & 0 & 0 \\ 0 & 0 & 0 & 0 \\ 0 & 0 & 0 & 0 \\ 0 & 0 & 0 & 0 \\ 0 & 0 & 0 & 0 \\ 0 & 0 & 0 & 0 & 0 \\ 0 & 0 & 0 & 0 & 0 \\ 0 & 0 & 0 & 0 & 0 & 0 \\ 0 & 0 & 0 & 0 & 0 & 0 \\ 0 & 0 & 0 & 0 & 0 & 0 & 0 \\ 0 & 0 & 0 & 0 & 0 & 0 & 0 \\ 0 &$ 

$$
y(t) \rightarrow c_1 t - \frac{1}{2} c_2 (t \log(1-t) - t \log(t+1) + 2)
$$

# **9.10 problem 13**

Internal problem ID [1748]

**Book**: Differential equations and their applications, 3rd ed., M. Braun **Section**: Section 2.2.2, Equal roots, reduction of order. Page 147 **Problem number**: 13. **ODE order**: 2. **ODE degree**: 1.

CAS Maple gives this as type [[\_2nd\_order, \_with\_linear\_symmetries]]

$$
(t^2+1) y'' - 2ty' + 2y = 0
$$

 $\checkmark$  Solution by Maple

Time used: 0.0 (sec). Leaf size: 15

dsolve( $(1+t^2)*diff(y(t),t*2)-2*t*diff(y(t),t)+2*y(t)=0,y(t), singsol=all)$ 

✞ ☎

 $\overline{\phantom{a}}$   $\overline{\phantom{a}}$   $\overline{\$ 

$$
y(t) = tc_1 + c_2(t^2 - 1)
$$

 $\checkmark$  Solution by Mathematica

Time used: 0.045 (sec). Leaf size: 21

✞ ☎ **DSolve**[(1+t^2)\*y''[t]-2\*t\*y'[t]+2\*y[t]==0,y[t],t,IncludeSingularSolutions -> **True**]

$$
y(t) \to c_2 t - c_1 (t - i)^2
$$

 $\begin{pmatrix} 1 & 0 & 0 \\ 0 & 0 & 0 \\ 0 & 0 & 0 \\ 0 & 0 & 0 \\ 0 & 0 & 0 \\ 0 & 0 & 0 \\ 0 & 0 & 0 \\ 0 & 0 & 0 \\ 0 & 0 & 0 & 0 \\ 0 & 0 & 0 & 0 \\ 0 & 0 & 0 & 0 \\ 0 & 0 & 0 & 0 & 0 \\ 0 & 0 & 0 & 0 & 0 \\ 0 & 0 & 0 & 0 & 0 \\ 0 & 0 & 0 & 0 & 0 & 0 \\ 0 & 0 & 0 & 0 & 0 & 0 \\ 0 & 0 & 0 & 0 & 0 & 0 & 0 \\ 0 &$ 

# **9.11 problem 14**

Internal problem ID [1749]

**Book**: Differential equations and their applications, 3rd ed., M. Braun **Section**: Section 2.2.2, Equal roots, reduction of order. Page 147 **Problem number**: 14. **ODE order**: 2. **ODE degree**: 1.

CAS Maple gives this as type [\_Gegenbauer]

$$
\left(-t^{2}+1\right)y''-2ty'+6y=0
$$

Solution by Maple

Time used: 0.0 (sec). Leaf size: 44

dsolve( $(1-t^2)*diff(y(t),t$2)-2*t*diff(y(t),t)+6*y(t)=0,y(t), singsol=all)$ 

✞ ☎

 $\overline{\phantom{a}}$   $\overline{\phantom{a}}$   $\overline{\$ 

$$
y(t) = c_1(-3t^2 + 1) + c_2\left(\left(\frac{3t^2}{8} - \frac{1}{8}\right)\ln\left(t - 1\right) + \left(-\frac{3t^2}{8} + \frac{1}{8}\right)\ln\left(t + 1\right) + \frac{3t}{4}\right)
$$

 $\checkmark$  Solution by Mathematica

Time used: 0.022 (sec). Leaf size: 55

✞ ☎ **DSolve**[(1-t^2)\*y''[t]-2\*t\*y'[t]+6\*y[t]==0,y[t],t,IncludeSingularSolutions -> **True**]

 $\left( \begin{array}{cc} \bullet & \bullet & \bullet \\ \bullet & \bullet & \bullet \end{array} \right)$ 

$$
y(t) \rightarrow \frac{1}{2}c_1(3t^2 - 1) - \frac{1}{4}c_2((3t^2 - 1)\log(1 - t) + (1 - 3t^2)\log(t + 1) + 6t)
$$

# **9.12 problem 15**

Internal problem ID [1750]

**Book**: Differential equations and their applications, 3rd ed., M. Braun **Section**: Section 2.2.2, Equal roots, reduction of order. Page 147 **Problem number**: 15. **ODE order**: 2. **ODE degree**: 1.

CAS Maple gives this as type [[\_2nd\_order, \_with\_linear\_symmetries]]

$$
(1+2t)y'' - 4(t+1)y' + 4y = 0
$$

Solution by Maple

Time used: 0.0 (sec). Leaf size: 16

✞ ☎ dsolve( $(2*t+1)*diff(y(t),t$2)-4*(t+1)*diff(y(t),t)+4*y(t)=0,y(t), single=all)$  $\left($   $\left($   $\right)$   $\left($   $\left($   $\right)$   $\left($   $\left($   $\right)$   $\left($   $\left($   $\right)$   $\left($   $\left($   $\right)$   $\left($   $\left($   $\right)$   $\left($   $\left($   $\right)$   $\left($   $\left($   $\right)$   $\left($   $\left($   $\right)$   $\left($   $\left($   $\right)$   $\left($   $\left($   $\right)$   $\left($   $\left($   $\right)$   $\left($ 

$$
y(t) = c_1(t+1) + c_2 e^{2t}
$$

✞ ☎

 $\begin{pmatrix} 1 & 0 & 0 \\ 0 & 0 & 0 \\ 0 & 0 & 0 \\ 0 & 0 & 0 \\ 0 & 0 & 0 \\ 0 & 0 & 0 \\ 0 & 0 & 0 & 0 \\ 0 & 0 & 0 & 0 \\ 0 & 0 & 0 & 0 \\ 0 & 0 & 0 & 0 \\ 0 & 0 & 0 & 0 & 0 \\ 0 & 0 & 0 & 0 & 0 \\ 0 & 0 & 0 & 0 & 0 & 0 \\ 0 & 0 & 0 & 0 & 0 & 0 \\ 0 & 0 & 0 & 0 & 0 & 0 & 0 \\ 0 & 0 & 0 & 0 & 0 & 0 & 0 \\ 0 &$ 

 $\boldsymbol{\checkmark}$  Solution by Mathematica

Time used: 0.126 (sec). Leaf size: 23

**DSolve**[(2\*t+1)\*y''[t]-4\*(t+1)\*y'[t]+4\*y[t]==0,y[t],t,IncludeSingularSolutions -> **True**]

$$
y(t) \to c_1 e^{2t+1} - c_2(t+1)
$$

## **9.13 problem 16**

Internal problem ID [1751]

**Book**: Differential equations and their applications, 3rd ed., M. Braun **Section**: Section 2.2.2, Equal roots, reduction of order. Page 147 **Problem number**: 16. **ODE order**: 2. **ODE degree**: 1.

CAS Maple gives this as type [[\_2nd\_order, \_with\_linear\_symmetries]]

$$
t^2y'' + ty' + \left(t^2 - \frac{1}{4}\right)y = 0
$$

Solution by Maple

Time used: 0.015 (sec). Leaf size: 19

✞ ☎ dsolve(t<sup>2\*diff(y(t)</sup>,t\$2)+t\*diff(y(t),t)+(t<sup>2-1</sup>/4)\*y(t)=0,y(t), singsol=all)  $\left( \begin{array}{cc} \bullet & \bullet & \bullet \\ \bullet & \bullet & \bullet \end{array} \right)$ 

$$
y(t) = \frac{c_1 \sin{(t)}}{\sqrt{t}} + \frac{c_2 \cos{(t)}}{\sqrt{t}}
$$

Solution by Mathematica

Time used: 0.041 (sec). Leaf size: 39

**DSolve**[t^2\*y''[t]+t\*y'[t]+(t^2-1/4)\*y[t]==0,y[t],t,IncludeSingularSolutions -> **True**]  $\begin{pmatrix} 1 & 0 \\ 0 & 1 \end{pmatrix}$ 

✞ ☎

$$
y(t) \rightarrow \frac{e^{-it}(2c_1 - ic_2e^{2it})}{2\sqrt{t}}
$$

#### **9.14 problem 19**

Internal problem ID [1752]

**Book**: Differential equations and their applications, 3rd ed., M. Braun **Section**: Section 2.2.2, Equal roots, reduction of order. Page 147 **Problem number**: 19. **ODE order**: 2. **ODE degree**: 1.

CAS Maple gives this as type [[\_2nd\_order, \_exact, \_linear, \_homogeneous]]

$$
t^2y'' + 3ty' + y = 0
$$

 $\checkmark$  Solution by Maple

Time used: 0.016 (sec). Leaf size: 17

 $dsolve(t^2*diff(y(t),t$2)+3*t*diff(y(t),t)+y(t)=0,y(t), singsol=all)$ 

$$
y(t) = \frac{c_1}{t} + \frac{c_2 \ln(t)}{t}
$$

✞ ☎

 $\left($   $\left($   $\right)$   $\left($   $\left($   $\right)$   $\left($   $\left($   $\right)$   $\left($   $\left($   $\right)$   $\left($   $\left($   $\right)$   $\left($   $\left($   $\right)$   $\left($   $\left($   $\right)$   $\left($   $\left($   $\right)$   $\left($   $\left($   $\right)$   $\left($   $\left($   $\right)$   $\left($   $\left($   $\right)$   $\left($   $\left($   $\right)$   $\left($ 

 $\checkmark$  Solution by Mathematica

Time used: 0.017 (sec). Leaf size: 17

✞ ☎ **DSolve**[t^2\*y''[t]+3\*t\*y'[t]+y[t]==0,y[t],t,IncludeSingularSolutions -> **True**]  $\begin{pmatrix} 1 & 0 & 0 \\ 0 & 0 & 0 \\ 0 & 0 & 0 \\ 0 & 0 & 0 \\ 0 & 0 & 0 \\ 0 & 0 & 0 \\ 0 & 0 & 0 & 0 \\ 0 & 0 & 0 & 0 \\ 0 & 0 & 0 & 0 \\ 0 & 0 & 0 & 0 \\ 0 & 0 & 0 & 0 & 0 \\ 0 & 0 & 0 & 0 & 0 \\ 0 & 0 & 0 & 0 & 0 & 0 \\ 0 & 0 & 0 & 0 & 0 & 0 \\ 0 & 0 & 0 & 0 & 0 & 0 & 0 \\ 0 & 0 & 0 & 0 & 0 & 0 & 0 \\ 0 &$ 

$$
y(t) \to \frac{c_2 \log(t) + c_1}{t}
$$

# **9.15 problem 20**

Internal problem ID [1753]

**Book**: Differential equations and their applications, 3rd ed., M. Braun **Section**: Section 2.2.2, Equal roots, reduction of order. Page 147 **Problem number**: 20. **ODE order**: 2. **ODE degree**: 1.

CAS Maple gives this as type [[\_Emden, \_Fowler]]

$$
t^2y'' - ty' + y = 0
$$

 $\checkmark$  Solution by Maple

Time used: 0.0 (sec). Leaf size: 13

✞ ☎  $dsolve(t^2*diff(y(t),t$2)-t*diff(y(t),t)+y(t)=0,y(t), singsol=all)$ 

$$
y(t) = tc_1 + c_2 t \ln(t)
$$

 $\overline{\phantom{a}}$   $\overline{\phantom{a}}$   $\overline{\$ 

 $\boldsymbol{\checkmark}$  Solution by Mathematica

Time used: 0.018 (sec). Leaf size: 15

✞ ☎ **DSolve**[t^2\*y''[t]-t\*y'[t]+y[t]==0,y[t],t,IncludeSingularSolutions -> **True**]

 $y(t) \rightarrow t(c_2 \log(t) + c_1)$ 

 $\left( \begin{array}{cc} \text{ } & \text{ } \\ \text{ } & \text{ } \end{array} \right)$ 

# **10 Section 2.4, The method of variation of parameters. Page 154**

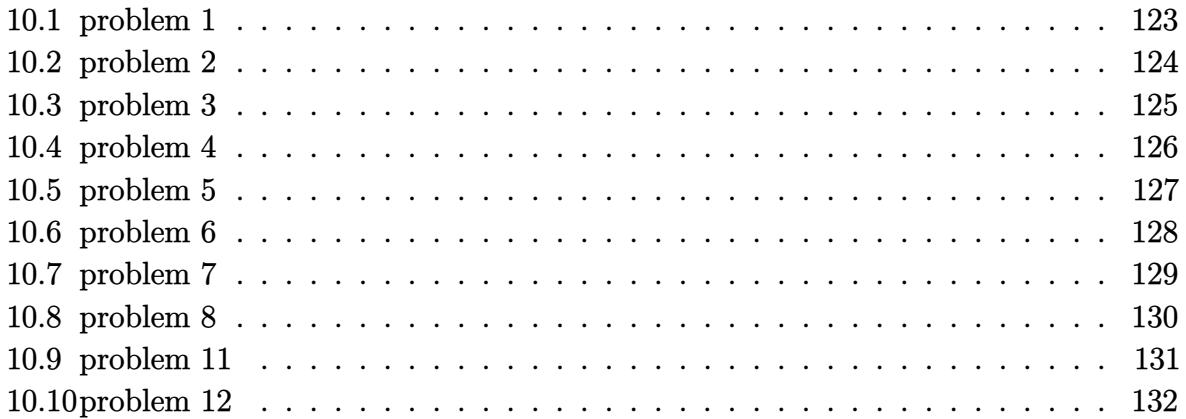

# <span id="page-123-0"></span>**10.1 problem 1**

Internal problem ID [1754]

**Book**: Differential equations and their applications, 3rd ed., M. Braun **Section**: Section 2.4, The method of variation of parameters. Page 154 **Problem number**: 1. **ODE order**: 2. **ODE degree**: 1.

CAS Maple gives this as type [[\_2nd\_order, \_linear, \_nonhomogeneous]]

$$
y'' + y = \sec(t)
$$

 $\checkmark$  Solution by Maple

Time used: 0.0 (sec). Leaf size: 24

✞ ☎ dsolve(diff(y(t),t\$2)+y(t)=sec(t),y(t), singsol=all)

 $y(t) = c_2 \sin(t) + \cos(t) c_1 + \sin(t) t - \ln(\sec(t)) \cos(t)$ 

 $\left($   $\left($   $\right)$   $\left($   $\left($   $\right)$   $\left($   $\left($   $\right)$   $\left($   $\left($   $\right)$   $\left($   $\left($   $\right)$   $\left($   $\left($   $\right)$   $\left($   $\left($   $\right)$   $\left($   $\left($   $\right)$   $\left($   $\left($   $\right)$   $\left($   $\left($   $\right)$   $\left($   $\left($   $\right)$   $\left($   $\left($   $\right)$   $\left($ 

 $\checkmark$  Solution by Mathematica

Time used: 0.026 (sec). Leaf size: 22

✞ ☎ **DSolve**[y''[t]+y[t]==**Sec**[t],y[t],t,IncludeSingularSolutions -> **True**]

$$
y(t) \rightarrow (t+c_2)\sin(t) + \cos(t)(\log(\cos(t)) + c_1)
$$

 $\begin{pmatrix} 1 & 0 & 0 \\ 0 & 0 & 0 \\ 0 & 0 & 0 \\ 0 & 0 & 0 \\ 0 & 0 & 0 \\ 0 & 0 & 0 \\ 0 & 0 & 0 & 0 \\ 0 & 0 & 0 & 0 \\ 0 & 0 & 0 & 0 \\ 0 & 0 & 0 & 0 \\ 0 & 0 & 0 & 0 & 0 \\ 0 & 0 & 0 & 0 & 0 \\ 0 & 0 & 0 & 0 & 0 & 0 \\ 0 & 0 & 0 & 0 & 0 & 0 \\ 0 & 0 & 0 & 0 & 0 & 0 & 0 \\ 0 & 0 & 0 & 0 & 0 & 0 & 0 \\ 0 &$ 

# <span id="page-124-0"></span>**10.2 problem 2**

Internal problem ID [1755]

**Book**: Differential equations and their applications, 3rd ed., M. Braun **Section**: Section 2.4, The method of variation of parameters. Page 154 **Problem number**: 2. **ODE order**: 2. **ODE degree**: 1.

CAS Maple gives this as type [[\_2nd\_order, \_linear, \_nonhomogeneous]]

$$
y'' - 4y' + 4y = t e^{2t}
$$

 $\boldsymbol{\checkmark}$  Solution by Maple

Time used: 0.0 (sec). Leaf size: 27

dsolve(diff(y(t),t\$2)-4\*diff(y(t),t)+4\*y(t)=t\*exp(2\*t),y(t), singsol=all)

✞ ☎

 $\left($   $\left($   $\right)$   $\left($   $\left($   $\right)$   $\left($   $\left($   $\right)$   $\left($   $\left($   $\right)$   $\left($   $\left($   $\right)$   $\left($   $\left($   $\right)$   $\left($   $\left($   $\right)$   $\left($   $\left($   $\right)$   $\left($   $\left($   $\right)$   $\left($   $\left($   $\right)$   $\left($   $\left($   $\right)$   $\left($   $\left($   $\right)$   $\left($ 

$$
y(t) = c_2 e^{2t} + e^{2t} t c_1 + \frac{e^{2t} t^3}{6}
$$

 $\checkmark$  Solution by Mathematica

Time used: 0.027 (sec). Leaf size: 27

**DSolve**[y''[t]-4\*y'[t]+4\*y[t]==t\***Exp**[2\*t],y[t],t,IncludeSingularSolutions -> **True**]

✞ ☎

 $\begin{pmatrix} 1 & 0 & 0 \\ 0 & 0 & 0 \\ 0 & 0 & 0 \\ 0 & 0 & 0 \\ 0 & 0 & 0 \\ 0 & 0 & 0 \\ 0 & 0 & 0 & 0 \\ 0 & 0 & 0 & 0 \\ 0 & 0 & 0 & 0 \\ 0 & 0 & 0 & 0 \\ 0 & 0 & 0 & 0 & 0 \\ 0 & 0 & 0 & 0 & 0 \\ 0 & 0 & 0 & 0 & 0 & 0 \\ 0 & 0 & 0 & 0 & 0 & 0 \\ 0 & 0 & 0 & 0 & 0 & 0 & 0 \\ 0 & 0 & 0 & 0 & 0 & 0 & 0 \\ 0 &$ 

$$
y(t)\rightarrow \frac{1}{6}e^{2t}\left(t^3+6c_2t+6c_1\right)
$$

# <span id="page-125-0"></span>**10.3 problem 3**

Internal problem ID [1756]

**Book**: Differential equations and their applications, 3rd ed., M. Braun **Section**: Section 2.4, The method of variation of parameters. Page 154 **Problem number**: 3. **ODE order**: 2. **ODE degree**: 1.

CAS Maple gives this as type [[\_2nd\_order, \_linear, \_nonhomogeneous]]

$$
2y'' - 3y' + y = (t^2 + 1) e^t
$$

 $\checkmark$  Solution by Maple

Time used: 0.015 (sec). Leaf size: 39

✞ ☎ dsolve(2\*diff(y(t),t\$2)-3\*diff(y(t),t)+y(t)=(t^2+1)\*exp(t),y(t), singsol=all)  $\overline{\phantom{a}}$   $\overline{\phantom{a}}$   $\overline{\$ 

$$
y(t) = \frac{e^t t^3}{3} - 2 e^t t^2 + 9t e^t - 18 e^t + 2c_1 e^t + c_2 e^{\frac{t}{2}}
$$

✞ ☎

 $\overline{\phantom{a}}$   $\overline{\phantom{a}}$   $\overline{\$ 

 $\checkmark$  Solution by Mathematica

Time used: 0.071 (sec). Leaf size: 39

**DSolve**[2\*y''[t]-3\*y'[t]+y[t]==(t^2+1)\***Exp**[t],y[t],t,IncludeSingularSolutions -> **True**]

$$
y(t) \rightarrow e^t \left(\frac{t^3}{3} - 2t^2 + 9t - 18 + c_2\right) + c_1 e^{t/2}
$$

# <span id="page-126-0"></span>**10.4 problem 4**

Internal problem ID [1757]

**Book**: Differential equations and their applications, 3rd ed., M. Braun **Section**: Section 2.4, The method of variation of parameters. Page 154 **Problem number**: 4. **ODE order**: 2. **ODE degree**: 1.

CAS Maple gives this as type [[\_2nd\_order, \_linear, \_nonhomogeneous]]

$$
y'' - 3y' + 2y = t e^{3t} + 1
$$

 $\checkmark$  Solution by Maple

Time used: 0.0 (sec). Leaf size: 29

 $dsolve(diff(y(t),t$2)-3*diff(y(t),t)+2*y(t)=t*exp(3*t)+1,y(t), singsol=all)$ 

✞ ☎

 $\left($   $\left($   $\right)$   $\left($   $\left($   $\right)$   $\left($   $\left($   $\right)$   $\left($   $\left($   $\right)$   $\left($   $\left($   $\right)$   $\left($   $\left($   $\right)$   $\left($   $\left($   $\right)$   $\left($   $\left($   $\right)$   $\left($   $\left($   $\right)$   $\left($   $\left($   $\right)$   $\left($   $\left($   $\right)$   $\left($   $\left($   $\right)$   $\left($ 

$$
y(t) = c_1 e^{2t} + \frac{1}{2} - \frac{3 e^{3t}}{4} + \frac{e^{3t} t}{2} + c_2 e^t
$$

 $\checkmark$  Solution by Mathematica

Time used: 0.105 (sec). Leaf size: 37

**DSolve**[y''[t]-3\*y'[t]+2\*y[t]==t\***Exp**[3\*t]+1,y[t],t,IncludeSingularSolutions -> **True**]

✞ ☎

 $\begin{pmatrix} 1 & 0 & 0 \\ 0 & 0 & 0 \\ 0 & 0 & 0 \\ 0 & 0 & 0 \\ 0 & 0 & 0 \\ 0 & 0 & 0 \\ 0 & 0 & 0 & 0 \\ 0 & 0 & 0 & 0 \\ 0 & 0 & 0 & 0 \\ 0 & 0 & 0 & 0 \\ 0 & 0 & 0 & 0 & 0 \\ 0 & 0 & 0 & 0 & 0 \\ 0 & 0 & 0 & 0 & 0 & 0 \\ 0 & 0 & 0 & 0 & 0 & 0 \\ 0 & 0 & 0 & 0 & 0 & 0 & 0 \\ 0 & 0 & 0 & 0 & 0 & 0 & 0 \\ 0 &$ 

$$
y(t) \rightarrow \frac{1}{4}e^{3t}(2t-3) + c_1e^t + c_2e^{2t} + \frac{1}{2}
$$

# <span id="page-127-0"></span>**10.5 problem 5**

Internal problem ID [1758]

**Book**: Differential equations and their applications, 3rd ed., M. Braun **Section**: Section 2.4, The method of variation of parameters. Page 154 **Problem number**: 5. **ODE order**: 2. **ODE degree**: 1.

CAS Maple gives this as type [[\_2nd\_order, \_linear, \_nonhomogeneous]]

$$
3y'' + 4y' + y = \sin(t) e^{-t}
$$

With initial conditions

$$
[y(0) = 1, y'(0) = 0]
$$

Solution by Maple

Time used: 0.031 (sec). Leaf size: 27

dsolve([3\*diff(y(t),t\$2)+4\*diff(y(t),t)+y(t)=sin(t)\*exp(-t),y(0) = 1, D(y)(0)|= 0],y(t), sin

$$
y(t) = \frac{24e^{-\frac{t}{3}}}{13} + \frac{(2\cos(t) - 3\sin(t) - 13)e^{-t}}{13}
$$

✞ ☎

 $\left( \begin{array}{cc} \bullet & \bullet & \bullet \\ \bullet & \bullet & \bullet \end{array} \right)$ 

✞ ☎

 $\left( \begin{array}{cc} \text{ } & \text{ } \\ \text{ } & \text{ } \end{array} \right)$ 

 $\checkmark$  Solution by Mathematica

Time used: 0.034 (sec). Leaf size: 33

**DSolve**[{3\*y''[t]+4\*y'[t]+y[t]==**Sin**[t]\***Exp**[-t],{y[0]==1,y'[0]==0}},y[t],t,IncludeSingularSolutions -> **True**]

$$
y(t) \rightarrow \frac{1}{13}e^{-t}(24e^{2t/3} - 3\sin(t) + 2\cos(t) - 13)
$$

# <span id="page-128-0"></span>**10.6 problem 6**

Internal problem ID [1759]

**Book**: Differential equations and their applications, 3rd ed., M. Braun **Section**: Section 2.4, The method of variation of parameters. Page 154 **Problem number**: 6. **ODE order**: 2. **ODE degree**: 1.

CAS Maple gives this as type [[\_2nd\_order, \_linear, \_nonhomogeneous]]

$$
y'' + 4y' + 4y = t^{\frac{5}{2}}e^{-2t}
$$

With initial conditions

$$
[y(0) = 0, y'(0) = 0]
$$

Solution by Maple

Time used: 0.016 (sec). Leaf size: 13

✞ ☎  $\texttt{dsolve}(\texttt{diff}(y(t),t\texttt{\$2})+\texttt{4*diff}(y(t),t)+\texttt{4*y}(t)=t^-(5/2)*exp(-2*t),y(0) = 0, \; \texttt{D}(y)(0) = 0], y(t),$ 

$$
y(t) = \frac{4t^{\frac{9}{2}}e^{-2t}}{63}
$$

 $\left( \begin{array}{cc} \bullet & \bullet & \bullet \\ \bullet & \bullet & \bullet \end{array} \right)$ 

Solution by Mathematica

Time used: 0.033 (sec). Leaf size: 19

**DSolve**[{y''[t]+4\*y'[t]+4\*y[t]==t^(5/2)\***Exp**[-2\*t],{y[0]==0,y'[0]==0}},y[t],t,IncludeSingularS

$$
y(t) \to \frac{4}{63}e^{-2t}t^{9/2}
$$

✞ ☎

 $\begin{pmatrix} 1 & 0 & 0 \\ 0 & 0 & 0 \\ 0 & 0 & 0 \\ 0 & 0 & 0 \\ 0 & 0 & 0 \\ 0 & 0 & 0 \\ 0 & 0 & 0 & 0 \\ 0 & 0 & 0 & 0 \\ 0 & 0 & 0 & 0 \\ 0 & 0 & 0 & 0 \\ 0 & 0 & 0 & 0 & 0 \\ 0 & 0 & 0 & 0 & 0 \\ 0 & 0 & 0 & 0 & 0 & 0 \\ 0 & 0 & 0 & 0 & 0 & 0 \\ 0 & 0 & 0 & 0 & 0 & 0 & 0 \\ 0 & 0 & 0 & 0 & 0 & 0 & 0 \\ 0 &$ 

## <span id="page-129-0"></span>**10.7 problem 7**

Internal problem ID [1760]

**Book**: Differential equations and their applications, 3rd ed., M. Braun **Section**: Section 2.4, The method of variation of parameters. Page 154 **Problem number**: 7. **ODE order**: 2. **ODE degree**: 1.

CAS Maple gives this as type [[\_2nd\_order, \_linear, \_nonhomogeneous]]

$$
y'' - 3y' + 2y = \sqrt{t+1}
$$

With initial conditions

$$
[y(0) = 0, y'(0) = 0]
$$

Solution by Maple

Time used: 0.125 (sec). Leaf size: 84

✞ ☎  $\texttt{dsolve}(\texttt{diff}(y(t),t\texttt{\$2)}-\texttt{3*diff}(y(t),t)+2*y(t)=\texttt{sqrt}(1+t),y(0)\texttt{ = 0, D}(y)(0) \texttt{ = 0],} y(t), \text{ singsol=}$ 

$$
y(t) = -\frac{\sqrt{2}e^{2t+2}\sqrt{\pi} \operatorname{erf}(\sqrt{2})}{8} + \frac{e^{2t}}{2} + \frac{\sqrt{2}\sqrt{\pi} \operatorname{erf}(\sqrt{2}\sqrt{t+1}) e^{2t+2}}{8} - \frac{\operatorname{erf}(\sqrt{t+1})\sqrt{\pi} e^{t+1}}{2} + \frac{\sqrt{t+1}}{2} + \frac{\operatorname{erf}(1)e^{t+1}\sqrt{\pi}}{2} - e^t
$$

 $\left( \begin{array}{cc} \text{ } & \text{ } \\ \text{ } & \text{ } \end{array} \right)$ 

 $\checkmark$  Solution by Mathematica

Time used: 0.508 (sec). Leaf size: 116

✞ ☎ **DSolve**[{y''[t]-3\*y'[t]+2\*y[t]==**Sqrt**[1+t],{y[0]==0,y'[0]==0}},y[t],t,IncludeSingularSolutions -> **True**]

$$
y(t) \rightarrow \frac{1}{8} \Big(-4\sqrt{\pi}e^{t+1} \text{erf}\Big(\sqrt{t+1}\Big) + \sqrt{2\pi}e^{2t+2} \text{erf}\Big(\sqrt{2}\sqrt{t+1}\Big) - \sqrt{2\pi} \text{erf}\Big(\sqrt{2}\Big) e^{2t+2} + 4\sqrt{\pi} \text{erf}(1)e^{t+1} - 8e^t + 4e^{2t} + 4\sqrt{t+1}\Big)
$$

 $\begin{pmatrix} 1 & 0 & 0 \\ 0 & 0 & 0 \\ 0 & 0 & 0 \\ 0 & 0 & 0 \\ 0 & 0 & 0 \\ 0 & 0 & 0 \\ 0 & 0 & 0 \\ 0 & 0 & 0 \\ 0 & 0 & 0 & 0 \\ 0 & 0 & 0 & 0 \\ 0 & 0 & 0 & 0 \\ 0 & 0 & 0 & 0 & 0 \\ 0 & 0 & 0 & 0 & 0 \\ 0 & 0 & 0 & 0 & 0 \\ 0 & 0 & 0 & 0 & 0 & 0 \\ 0 & 0 & 0 & 0 & 0 & 0 \\ 0 & 0 & 0 & 0 & 0 & 0 & 0 \\ 0 &$ 

## <span id="page-130-0"></span>**10.8 problem 8**

Internal problem ID [1761]

**Book**: Differential equations and their applications, 3rd ed., M. Braun **Section**: Section 2.4, The method of variation of parameters. Page 154 **Problem number**: 8. **ODE order**: 2. **ODE degree**: 1.

CAS Maple gives this as type [[\_2nd\_order, \_linear, \_nonhomogeneous]]

$$
y''-y=f(t)
$$

With initial conditions

$$
[y(0) = 0, y'(0) = 0]
$$

Solution by Maple

Time used: 0.047 (sec). Leaf size: 39

dsolve([diff(y(t),t\$2)-y(t)=f(t),y(0) = 0, D(y)(0) = 0],y(t), singsol=all)

✞ ☎

 $\overline{\phantom{a}}$   $\overline{\phantom{a}}$   $\overline{\$ 

$$
y(t) = \frac{\left(\int_0^t e^{-2t} f(-zt) \, d\, -zt\right) e^t}{2} - \frac{\left(\int_0^t e^{-zt} f(-zt) \, d\, -zt\right) e^{-t}}{2}
$$

✞ ☎

Solution by Mathematica

Time used: 0.064 (sec). Leaf size: 103

**DSolve**[{y''[t]-y[t]==f[t],{y[0]==0,y'[0]==0}},y[t],t,IncludeSingularSolutions -> **True**]  $\begin{pmatrix} 1 & 0 & 0 \\ 0 & 0 & 0 \\ 0 & 0 & 0 \\ 0 & 0 & 0 \\ 0 & 0 & 0 \\ 0 & 0 & 0 \\ 0 & 0 & 0 & 0 \\ 0 & 0 & 0 & 0 \\ 0 & 0 & 0 & 0 \\ 0 & 0 & 0 & 0 \\ 0 & 0 & 0 & 0 & 0 \\ 0 & 0 & 0 & 0 & 0 \\ 0 & 0 & 0 & 0 & 0 & 0 \\ 0 & 0 & 0 & 0 & 0 & 0 \\ 0 & 0 & 0 & 0 & 0 & 0 & 0 \\ 0 & 0 & 0 & 0 & 0 & 0 & 0 \\ 0 &$ 

$$
y(t) \rightarrow e^{-t} \left( -e^{2t} \int_{1}^{0} \frac{1}{2} e^{-K[1]} f(K[1]) dK[1] + e^{2t} \int_{1}^{t} \frac{1}{2} e^{-K[1]} f(K[1]) dK[1] + \int_{1}^{t} -\frac{1}{2} e^{K[2]} f(K[2]) dK[2] - \int_{1}^{0} -\frac{1}{2} e^{K[2]} f(K[2]) dK[2] \right)
$$

# <span id="page-131-0"></span>**10.9 problem 11**

Internal problem ID [1762]

**Book**: Differential equations and their applications, 3rd ed., M. Braun **Section**: Section 2.4, The method of variation of parameters. Page 154 **Problem number**: 11. **ODE order**: 2. **ODE degree**: 1.

CAS Maple gives this as type [[\_2nd\_order, \_linear, \_nonhomogeneous]]

$$
y'' + \frac{yt^2}{4} = f\cos(t)
$$

 $\left( \begin{array}{cc} \bullet & \bullet & \bullet \\ \bullet & \bullet & \bullet \end{array} \right)$ 

Solution by Maple

Time used: 0.078 (sec). Leaf size: 84

✞ ☎  $dsolve(diff(y(t),t$2)+(1/4*t^2)*y(t)=f*cos(t),y(t), singsol=all)$ 

$$
y(t) = \sqrt{t} \text{ BesselJ}\left(\frac{1}{4}, \frac{t^2}{4}\right)c_2 + \sqrt{t} \text{ BesselY}\left(\frac{1}{4}, \frac{t^2}{4}\right)c_1
$$

$$
-\frac{f\pi\sqrt{t}\left(\left(\int\sqrt{t} \text{ BesselY}\left(\frac{1}{4}, \frac{t^2}{4}\right)\cos\left(t\right)dt\right)\text{ BesselJ}\left(\frac{1}{4}, \frac{t^2}{4}\right) - \left(\int\sqrt{t} \text{ BesselJ}\left(\frac{1}{4}, \frac{t^2}{4}\right)\cos\left(t\right)dt\right)\text{ BesselY}}{4}
$$

 $\checkmark$  Solution by Mathematica

Time used: 29.274 (sec). Leaf size: 250

✞ ☎ **DSolve**[y''[t]+(1/4\*t^2)\*y[t]==f\***Cos**[t],y[t],t,IncludeSingularSolutions -> **True**]  $\begin{pmatrix} 1 & 0 & 0 \\ 0 & 0 & 0 \\ 0 & 0 & 0 \\ 0 & 0 & 0 \\ 0 & 0 & 0 \\ 0 & 0 & 0 \\ 0 & 0 & 0 \\ 0 & 0 & 0 \\ 0 & 0 & 0 & 0 \\ 0 & 0 & 0 & 0 \\ 0 & 0 & 0 & 0 \\ 0 & 0 & 0 & 0 & 0 \\ 0 & 0 & 0 & 0 & 0 \\ 0 & 0 & 0 & 0 & 0 \\ 0 & 0 & 0 & 0 & 0 & 0 \\ 0 & 0 & 0 & 0 & 0 & 0 \\ 0 & 0 & 0 & 0 & 0 & 0 & 0 \\ 0 &$ 

$$
y(t)
$$
  $\rightarrow$  ParabolicCylinderD $\left(-\frac{1}{2}, \sqrt[4]{-1}t\right)\left(\int_{1}^{t}$ 

 $if \cos(K[1])$  Parab

− (−1)<sup>3</sup>*/*<sup>4</sup> ParabolicCylinderD − 1  $\frac{1}{2}$ ,  $(-1)^{3/4}K[1])$  ParabolicCylinderD  $(\frac{1}{2})$  $\frac{1}{2}$ ,  $\sqrt[4]{-1}K[1]$  + ParabolicCylin

# <span id="page-132-0"></span>**10.10 problem 12**

Internal problem ID [1763]

**Book**: Differential equations and their applications, 3rd ed., M. Braun **Section**: Section 2.4, The method of variation of parameters. Page 154 **Problem number**: 12. **ODE order**: 2. **ODE degree**: 1.

CAS Maple gives this as type [[\_2nd\_order, \_with\_linear\_symmetries]]

$$
y'' - \frac{2ty'}{t^2 + 1} + \frac{2y}{t^2 + 1} = t^2 + 1
$$

Solution by Maple

Time used: 0.015 (sec). Leaf size: 21

dsolve(diff(y(t),t\$2)-2\*t/(1+t^2)\*diff(y(t),t)+2/(1+t^2)\*y(t)=1+t^2,y(t), singsol=all)

$$
y(t) = c_2 t + (t^2 - 1) c_1 + \frac{1}{2} + \frac{t^4}{6}
$$

✞ ☎

 $\overline{\phantom{a}}$   $\overline{\phantom{a}}$   $\overline{\$ 

 $\checkmark$  Solution by Mathematica

Time used: 0.047 (sec). Leaf size: 33

**DSolve**[y''[t]-2\*t/(1+t^2)\*y'[t]+2/(1+t^2)\*y[t]==1+t^2,y[t],t,IncludeSingularSolutions -> **True**]  $\overline{\phantom{a}}$   $\overline{\phantom{a}}$   $\overline{\$ 

$$
y(t) \rightarrow \frac{1}{6} (t^2 + 3) t^2 + c_2 t - c_1 (t - i)^2
$$

✞ ☎

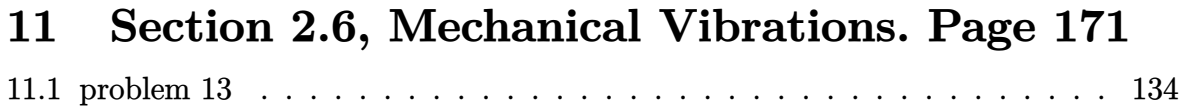

## <span id="page-134-0"></span>**11.1 problem 13**

Internal problem ID [1764]

**Book**: Differential equations and their applications, 3rd ed., M. Braun **Section**: Section 2.6, Mechanical Vibrations. Page 171 **Problem number**: 13. **ODE order**: 2. **ODE degree**: 1.

CAS Maple gives this as type [[\_2nd\_order, \_linear, \_nonhomogeneous]]

$$
my'' + cy' + ky = F_0 \cos(\omega t)
$$

Solution by Maple

Time used: 0.016 (sec). Leaf size: 97

dsolve(m\*diff(y(t),t\$2)+c\*diff(y(t),t)+k\*y(t)=F\_\_0\*cos(omega\*t),y(t), singsol<del>|</del>all)

✞ ☎

 $\left($   $\left($   $\right)$   $\left($   $\left($   $\right)$   $\left($   $\left($   $\right)$   $\left($   $\left($   $\right)$   $\left($   $\left($   $\right)$   $\left($   $\left($   $\right)$   $\left($   $\left($   $\right)$   $\left($   $\left($   $\right)$   $\left($   $\left($   $\right)$   $\left($   $\left($   $\right)$   $\left($   $\left($   $\right)$   $\left($   $\left($   $\right)$   $\left($ 

$$
y(t) = \mathrm{e}^{\frac{\big(-c+\sqrt{c^2-4km}\big)t}{2m}} c_2 + \mathrm{e}^{-\frac{\big(c+\sqrt{c^2-4km}\big)t}{2m}} c_1 + \frac{F_0(\big(-m\,\omega^2+k\big)\cos\big(\omega t\big)+\sin\big(\omega t\big)\,c\omega\big)}{m^2\omega^4+\big(c^2-2km\big)\,\omega^2+k^2}
$$

✞ ☎

 $\left( \begin{array}{cc} \bullet & \bullet & \bullet \\ \bullet & \bullet & \bullet \end{array} \right)$ 

 $\checkmark$  Solution by Mathematica

Time used: 0.119 (sec). Leaf size: 112

**DSolve**[m\*y''[t]+c\*y'[t]+k\*y[t]==F0\***Cos**[\[Omega]\*t],y[t],t,IncludeSingularSolutions -> **True**]

$$
y(t) \rightarrow \frac{F0(c\omega\sin(t\omega) + (k - m\omega^2)\cos(t\omega))}{c^2\omega^2 + k^2 - 2km\omega^2 + m^2\omega^4} + c_1e^{-\frac{t(\sqrt{c^2 - 4km} + c)}{2m}} + c_2e^{\frac{t(\sqrt{c^2 - 4km} - c)}{2m}}
$$

# **12 Section 2.8, Series solutions. Page 195**

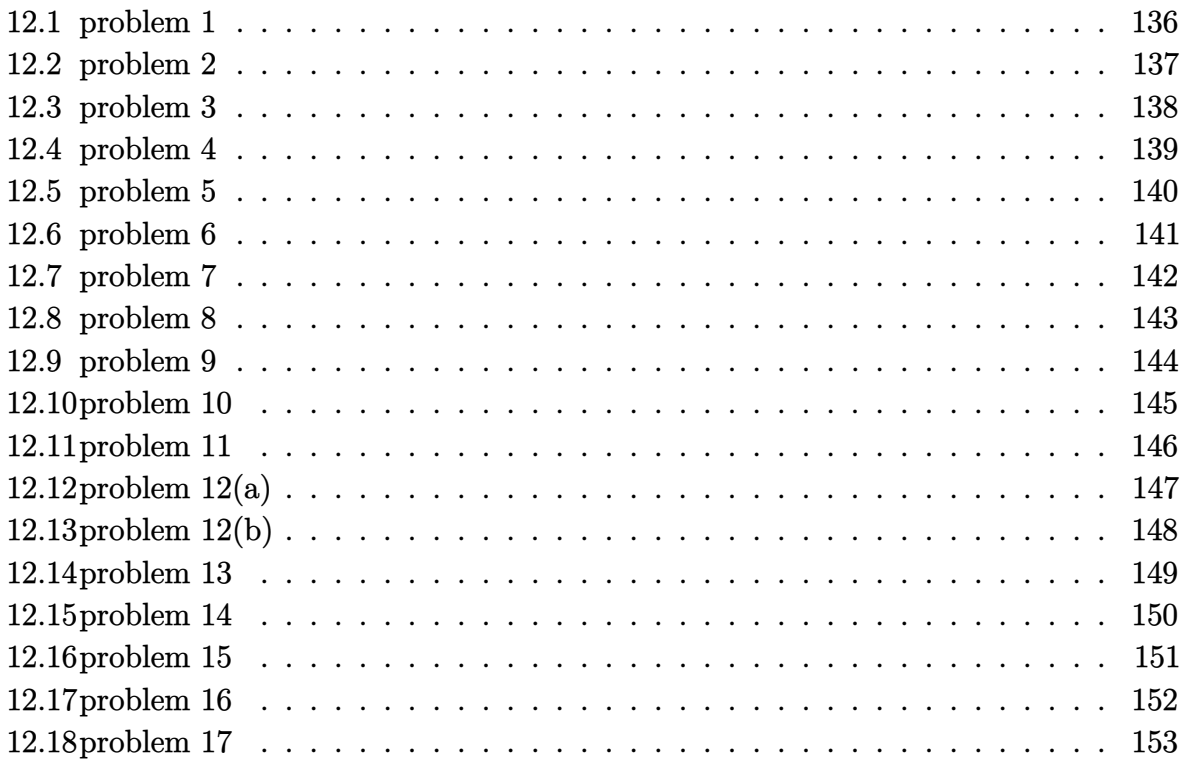

# <span id="page-136-0"></span>**12.1 problem 1**

Internal problem ID [1765]

**Book**: Differential equations and their applications, 3rd ed., M. Braun **Section**: Section 2.8, Series solutions. Page 195 **Problem number**: 1. **ODE order**: 2. **ODE degree**: 1.

CAS Maple gives this as type [[\_2nd\_order, \_exact, \_linear, \_homogeneous]]

$$
y'' + ty' + y = 0
$$

✞ ☎

 $\begin{pmatrix} 1 & 0 & 0 \\ 0 & 0 & 0 \\ 0 & 0 & 0 \\ 0 & 0 & 0 \\ 0 & 0 & 0 \\ 0 & 0 & 0 \\ 0 & 0 & 0 & 0 \\ 0 & 0 & 0 & 0 \\ 0 & 0 & 0 & 0 \\ 0 & 0 & 0 & 0 \\ 0 & 0 & 0 & 0 & 0 \\ 0 & 0 & 0 & 0 & 0 \\ 0 & 0 & 0 & 0 & 0 & 0 \\ 0 & 0 & 0 & 0 & 0 & 0 \\ 0 & 0 & 0 & 0 & 0 & 0 & 0 \\ 0 & 0 & 0 & 0 & 0 & 0 & 0 \\ 0 &$ 

With the expansion point for the power series method at  $t = 0$ .

✓ Solution by Maple

Time used: 0.0 (sec). Leaf size: 34

Order:=6; dsolve(diff(y(t),t\$2)+t\*diff(y(t),t)+y(t)=0,y(t),type='series',t=0);

$$
y(t) = \left(1 - \frac{1}{2}t^2 + \frac{1}{8}t^4\right)y(0) + \left(t - \frac{1}{3}t^3 + \frac{1}{15}t^5\right)D(y)(0) + O(t^6)
$$

 $\checkmark$  Solution by Mathematica

Time used: 0.001 (sec). Leaf size: 42

✞ ☎ AsymptoticDSolveValue[y''[t]+t\*y'[t]+y[t]==0,y[t],{t,0,5}]

$$
y(t) \rightarrow c_2 \left(\frac{t^5}{15} - \frac{t^3}{3} + t\right) + c_1 \left(\frac{t^4}{8} - \frac{t^2}{2} + 1\right)
$$

 $\begin{pmatrix} 1 & 0 & 0 \\ 0 & 0 & 0 \\ 0 & 0 & 0 \\ 0 & 0 & 0 \\ 0 & 0 & 0 \\ 0 & 0 & 0 \\ 0 & 0 & 0 & 0 \\ 0 & 0 & 0 & 0 \\ 0 & 0 & 0 & 0 \\ 0 & 0 & 0 & 0 \\ 0 & 0 & 0 & 0 & 0 \\ 0 & 0 & 0 & 0 & 0 \\ 0 & 0 & 0 & 0 & 0 & 0 \\ 0 & 0 & 0 & 0 & 0 & 0 \\ 0 & 0 & 0 & 0 & 0 & 0 & 0 \\ 0 & 0 & 0 & 0 & 0 & 0 & 0 \\ 0 &$ 

# <span id="page-137-0"></span>**12.2 problem 2**

Internal problem ID [1766]

**Book**: Differential equations and their applications, 3rd ed., M. Braun **Section**: Section 2.8, Series solutions. Page 195 **Problem number**: 2. **ODE order**: 2. **ODE degree**: 1.

CAS Maple gives this as type [[\_Emden, \_Fowler]]

$$
y'' - ty = 0
$$

With the expansion point for the power series method at  $t = 0$ .

✓ Solution by Maple

Time used: 0.016 (sec). Leaf size: 24

Order:=6; dsolve(diff(y(t),t\$2)-t\*y(t)=0,y(t),type='series',t=0);

$$
y(t) = \left(1 + \frac{t^3}{6}\right)y(0) + \left(t + \frac{1}{12}t^4\right)D(y)(0) + O(t^6)
$$

✞ ☎

 $\left($   $\left($   $\right)$   $\left($   $\left($   $\right)$   $\left($   $\left($   $\right)$   $\left($   $\left($   $\right)$   $\left($   $\left($   $\right)$   $\left($   $\left($   $\right)$   $\left($   $\left($   $\right)$   $\left($   $\left($   $\right)$   $\left($   $\left($   $\right)$   $\left($   $\left($   $\right)$   $\left($   $\left($   $\right)$   $\left($   $\left($   $\right)$   $\left($ 

 $\checkmark$  Solution by Mathematica

Time used: 0.001 (sec). Leaf size: 28

✞ ☎ AsymptoticDSolveValue[y''[t]-t\*y[t]==0,y[t],{t,0,5}]

$$
y(t) \to c_2 \left(\frac{t^4}{12} + t\right) + c_1 \left(\frac{t^3}{6} + 1\right)
$$

 $\overline{\mathcal{A}}$   $\overline{\mathcal{A}}$   $\overline{\$ 

# <span id="page-138-0"></span>**12.3 problem 3**

Internal problem ID [1767]

**Book**: Differential equations and their applications, 3rd ed., M. Braun **Section**: Section 2.8, Series solutions. Page 195 **Problem number**: 3. **ODE order**: 2. **ODE degree**: 1.

CAS Maple gives this as type [[\_2nd\_order, \_exact, \_linear, \_homogeneous]]

$$
(t^2 + 2) y'' - ty' - 3y = 0
$$

With the expansion point for the power series method at  $t = 0$ .

 $\checkmark$  Solution by Maple

Time used: 0.0 (sec). Leaf size: 29

✞ ☎ Order:=6; dsolve( $(2+t^2)*diff(y(t),t*2)-t*diff(y(t),t)-3*y(t)=0,y(t),type='series',t=0);$  $\begin{pmatrix} 1 & 0 & 0 \\ 0 & 0 & 0 \\ 0 & 0 & 0 \\ 0 & 0 & 0 \\ 0 & 0 & 0 \\ 0 & 0 & 0 \\ 0 & 0 & 0 \\ 0 & 0 & 0 \\ 0 & 0 & 0 & 0 \\ 0 & 0 & 0 & 0 \\ 0 & 0 & 0 & 0 \\ 0 & 0 & 0 & 0 & 0 \\ 0 & 0 & 0 & 0 & 0 \\ 0 & 0 & 0 & 0 & 0 \\ 0 & 0 & 0 & 0 & 0 & 0 \\ 0 & 0 & 0 & 0 & 0 & 0 \\ 0 & 0 & 0 & 0 & 0 & 0 & 0 \\ 0 &$ 

$$
y(t) = \left(1 + \frac{3}{4}t^2 + \frac{3}{32}t^4\right)y(0) + \left(\frac{1}{3}t^3 + t\right)D(y)(0) + O(t^6)
$$

 $\checkmark$  Solution by Mathematica

Time used: 0.001 (sec). Leaf size: 35

AsymptoticDSolveValue[(2+t^2)\*y''[t]-t\*y'[t]-3\*y[t]==0,y[t],{t,0,5}]

$$
y(t) \rightarrow c_2 \left(\frac{t^3}{3} + t\right) + c_1 \left(\frac{3t^4}{32} + \frac{3t^2}{4} + 1\right)
$$

✞ ☎

 $\left( \begin{array}{cc} \text{ } & \text{ } \\ \text{ } & \text{ } \end{array} \right)$ 

# <span id="page-139-0"></span>**12.4 problem 4**

Internal problem ID [1768]

**Book**: Differential equations and their applications, 3rd ed., M. Braun **Section**: Section 2.8, Series solutions. Page 195 **Problem number**: 4. **ODE order**: 2. **ODE degree**: 1.

CAS Maple gives this as type [[\_Emden, \_Fowler]]

$$
y'' - yt^3 = 0
$$

With the expansion point for the power series method at  $t = 0$ .

✓ Solution by Maple

Time used: 0.015 (sec). Leaf size: 19

Order:=6;  $dsolve(dfff(y(t),t$2)-t^3*y(t)=0,y(t),type='series',t=0);$ 

$$
y(t) = \left(1 + \frac{t^5}{20}\right)y(0) + tD(y)(0) + O(t^6)
$$

✞ ☎

 $\begin{pmatrix} 1 & 0 & 0 \\ 0 & 0 & 0 \\ 0 & 0 & 0 \\ 0 & 0 & 0 \\ 0 & 0 & 0 \\ 0 & 0 & 0 \\ 0 & 0 & 0 \\ 0 & 0 & 0 \\ 0 & 0 & 0 & 0 \\ 0 & 0 & 0 & 0 \\ 0 & 0 & 0 & 0 \\ 0 & 0 & 0 & 0 & 0 \\ 0 & 0 & 0 & 0 & 0 \\ 0 & 0 & 0 & 0 & 0 \\ 0 & 0 & 0 & 0 & 0 & 0 \\ 0 & 0 & 0 & 0 & 0 & 0 \\ 0 & 0 & 0 & 0 & 0 & 0 & 0 \\ 0 &$ 

 $\checkmark$  Solution by Mathematica

Time used: 0.001 (sec). Leaf size: 20

✞ ☎ AsymptoticDSolveValue[y''[t]-t^3\*y[t]==0,y[t],{t,0,5}]

$$
y(t) \to c_1\left(\frac{t^5}{20} + 1\right) + c_2 t
$$

 $\overline{\phantom{a}}$   $\overline{\phantom{a}}$   $\overline{\$ 

# <span id="page-140-0"></span>**12.5 problem 5**

Internal problem ID [1769]

**Book**: Differential equations and their applications, 3rd ed., M. Braun **Section**: Section 2.8, Series solutions. Page 195 **Problem number**: 5. **ODE order**: 2. **ODE degree**: 1.

CAS Maple gives this as type [[\_2nd\_order, \_exact, \_linear, \_homogeneous]]

$$
t(-t+2) y'' - 6(-1+t) y' - 4y = 0
$$

With initial conditions

$$
[y(1) = 1, y'(1) = 0]
$$

With the expansion point for the power series method at  $t = 1$ .

✓ Solution by Maple

Time used: 0.0 (sec). Leaf size: 14

Order:=6; dsolve( $[t*(2-t)*diff(y(t),t$2)-6*(t-1)*diff(y(t),t)-4*y(t)=0,y(1) = 1, D(y)(1) = 0, y(t), typ(t)$ 

$$
y(t) = 1 + 2(t - 1)^{2} + 3(t - 1)^{4} + O((t - 1)^{6})
$$

✞ ☎

 $\left( \begin{array}{cc} \text{ } & \text{ } \\ \text{ } & \text{ } \end{array} \right)$ 

 $\checkmark$  Solution by Mathematica

Time used: 0.002 (sec). Leaf size: 19

✞ ☎ AsymptoticDSolveValue[{t\*(2-t)\*y''[t]-6\*(t-1)\*y'[t]-4\*y[t]==0,{y[1]==1,y'[1]==0}},y[t],{t,1,5}]

$$
y(t) \to 3(t-1)^4 + 2(t-1)^2 + 1
$$

 $\left( \begin{array}{cc} \text{ } & \text{ } \\ \text{ } & \text{ } \end{array} \right)$ 

## <span id="page-141-0"></span>**12.6 problem 6**

Internal problem ID [1770]

**Book**: Differential equations and their applications, 3rd ed., M. Braun **Section**: Section 2.8, Series solutions. Page 195 **Problem number**: 6. **ODE order**: 2. **ODE degree**: 1.

CAS Maple gives this as type [[\_Emden, \_Fowler]]

$$
y'' + yt^2 = 0
$$

With initial conditions

$$
[y(0) = 2, y'(0) = -1]
$$

With the expansion point for the power series method at  $t = 0$ .

✓ Solution by Maple

Time used: 0.016 (sec). Leaf size: 16

Order:=6; dsolve( $[diff(y(t),t$2)+t^2*y(t)=0,y(0) = 2, D(y)(0) = -1]$ , y(t), type='series',  $t=0$ );

✞ ☎

 $\overline{\phantom{a}}$   $\overline{\phantom{a}}$   $\overline{\$ 

$$
y(t) = 2 - t - \frac{1}{6}t^4 + \frac{1}{20}t^5 + O(t^6)
$$

Solution by Mathematica

Time used: 0.001 (sec). Leaf size: 22

✞ ☎ AsymptoticDSolveValue[{y''[t]+t^2\*y[t]==0,{y[0]==2,y'[0]==-1}},y[t],{t,0,5}]  $\begin{pmatrix} 1 & 0 & 0 \\ 0 & 0 & 0 \\ 0 & 0 & 0 \\ 0 & 0 & 0 \\ 0 & 0 & 0 \\ 0 & 0 & 0 \\ 0 & 0 & 0 & 0 \\ 0 & 0 & 0 & 0 \\ 0 & 0 & 0 & 0 \\ 0 & 0 & 0 & 0 \\ 0 & 0 & 0 & 0 & 0 \\ 0 & 0 & 0 & 0 & 0 \\ 0 & 0 & 0 & 0 & 0 & 0 \\ 0 & 0 & 0 & 0 & 0 & 0 \\ 0 & 0 & 0 & 0 & 0 & 0 & 0 \\ 0 & 0 & 0 & 0 & 0 & 0 & 0 \\ 0 &$ 

$$
y(t) \to \frac{t^5}{20} - \frac{t^4}{6} - t + 2
$$

# <span id="page-142-0"></span>**12.7 problem 7**

Internal problem ID [1771]

**Book**: Differential equations and their applications, 3rd ed., M. Braun **Section**: Section 2.8, Series solutions. Page 195 **Problem number**: 7. **ODE order**: 2. **ODE degree**: 1.

CAS Maple gives this as type [[\_Emden, \_Fowler]]

$$
\boxed{y''-yt^3=0}
$$

With initial conditions

$$
[y(0) = 0, y'(0) = -2]
$$

With the expansion point for the power series method at  $t = 0$ .

 $\checkmark$  Solution by Maple

Time used: 0.0 (sec). Leaf size: 10

Order:=6; dsolve( $[diff(y(t),t$2)-t^3*y(t)=0,y(0) = 0, D(y)(0) = -2]$ , y(t), type='series',  $t=0$ );

✞ ☎

 $\overline{\phantom{a}}$   $\overline{\phantom{a}}$   $\overline{\$ 

$$
y(t) = (-2) t + O(t^6)
$$

 $\checkmark$  Solution by Mathematica

Time used: 0.001 (sec). Leaf size: 6

✞ ☎ AsymptoticDSolveValue $[\{y' : [t]-t^3*y[t]=0, \{y[0]=-0,y' [0]=-2\}\},y[t],\{t,0,5\}]$  $\left($   $\left($   $\right)$   $\left($   $\left($   $\right)$   $\left($   $\left($   $\right)$   $\left($   $\left($   $\right)$   $\left($   $\left($   $\right)$   $\left($   $\left($   $\right)$   $\left($   $\left($   $\right)$   $\left($   $\left($   $\right)$   $\left($   $\left($   $\right)$   $\left($   $\left($   $\right)$   $\left($   $\left($   $\right)$   $\left($   $\left($   $\right)$   $\left($ 

$$
y(t) \to -2t
$$

## <span id="page-143-0"></span>**12.8 problem 8**

Internal problem ID [1772]

**Book**: Differential equations and their applications, 3rd ed., M. Braun **Section**: Section 2.8, Series solutions. Page 195 **Problem number**: 8. **ODE order**: 2. **ODE degree**: 1.

CAS Maple gives this as type [[\_2nd\_order, \_with\_linear\_symmetries]]

$$
y'' + (t^2 + 2t + 1) y' - (4 + 4t) y = 0
$$

With initial conditions

$$
[y(-1) = 0, y'(-1) = 1]
$$

✞ ☎

 $\overline{\phantom{a}}$   $\overline{\phantom{a}}$   $\overline{\$ 

With the expansion point for the power series method at  $t = -1$ .

✓ Solution by Maple

Time used: 0.0 (sec). Leaf size: 12

Order:=6; dsolve([diff(y(t),t\$2)+(t<sup>o</sup>2+2\*t+1)\*diff(y(t),t)-(4+4\*t)\*y(t)=0,y(-1) = 0, D(y)(-1) = 1],y(t)

$$
y(t) = (t+1) + \frac{1}{4}(t+1)^4 + O((t+1)^6)
$$

✞ ☎

 $\begin{pmatrix} 1 & 0 & 0 \\ 0 & 0 & 0 \\ 0 & 0 & 0 \\ 0 & 0 & 0 \\ 0 & 0 & 0 \\ 0 & 0 & 0 \\ 0 & 0 & 0 & 0 \\ 0 & 0 & 0 & 0 \\ 0 & 0 & 0 & 0 \\ 0 & 0 & 0 & 0 \\ 0 & 0 & 0 & 0 & 0 \\ 0 & 0 & 0 & 0 & 0 \\ 0 & 0 & 0 & 0 & 0 & 0 \\ 0 & 0 & 0 & 0 & 0 & 0 \\ 0 & 0 & 0 & 0 & 0 & 0 & 0 \\ 0 & 0 & 0 & 0 & 0 & 0 & 0 \\ 0 &$ 

Solution by Mathematica

Time used: 0.001 (sec). Leaf size: 15

AsymptoticDSolveValue[{y''[t]+(t^2+2\*t+1)\*y'[t]-(4+4\*t)\*y[t]==0,{y[-1]==0,y'[-1]==1}},y[t],{t,-1,5}]

$$
y(t) \to \frac{1}{4}(t+1)^4 + t + 1
$$
#### **12.9 problem 9**

Internal problem ID [1773]

**Book**: Differential equations and their applications, 3rd ed., M. Braun **Section**: Section 2.8, Series solutions. Page 195 **Problem number**: 9. **ODE order**: 2. **ODE degree**: 1.

CAS Maple gives this as type [[\_2nd\_order, \_with\_linear\_symmetries]]

$$
y'' - 2ty' + \lambda y = 0
$$

With the expansion point for the power series method at  $t = 0$ .

 $\checkmark$  Solution by Maple

Time used: 0.015 (sec). Leaf size: 63

Order:=6; dsolve(diff(y(t),t\$2)-2\*t\*diff(y(t),t)+lambda\*y(t)=0,y(t),type='series',t=0);

 $\begin{pmatrix} 1 & 0 & 0 \\ 0 & 0 & 0 \\ 0 & 0 & 0 \\ 0 & 0 & 0 \\ 0 & 0 & 0 \\ 0 & 0 & 0 \\ 0 & 0 & 0 & 0 \\ 0 & 0 & 0 & 0 \\ 0 & 0 & 0 & 0 \\ 0 & 0 & 0 & 0 \\ 0 & 0 & 0 & 0 & 0 \\ 0 & 0 & 0 & 0 & 0 \\ 0 & 0 & 0 & 0 & 0 & 0 \\ 0 & 0 & 0 & 0 & 0 & 0 \\ 0 & 0 & 0 & 0 & 0 & 0 & 0 \\ 0 & 0 & 0 & 0 & 0 & 0 & 0 \\ 0 &$ 

✞ ☎

$$
y(t) = \left(1 - \frac{\lambda t^2}{2} + \frac{\lambda(\lambda - 4) t^4}{24}\right) y(0)
$$
  
+ 
$$
\left(t - \frac{(\lambda - 2) t^3}{6} + \frac{(\lambda - 2) (-6 + \lambda) t^5}{120}\right) D(y) (0) + O(t^6)
$$

Solution by Mathematica

Time used: 0.001 (sec). Leaf size: 80

 $A$ symptoticDSolveValue[y''[t]-2\*t\*y'[t]+\[Lambda]\*y[t]==0,y[t],{t,0,5}]

$$
y(t) \rightarrow c_2 \left(\frac{\lambda^2 t^5}{120} - \frac{\lambda t^5}{15} + \frac{t^5}{10} - \frac{\lambda t^3}{6} + \frac{t^3}{3} + t\right) + c_1 \left(\frac{\lambda^2 t^4}{24} - \frac{\lambda t^4}{6} - \frac{\lambda t^2}{2} + 1\right)
$$

✞ ☎

 $\begin{pmatrix} 1 & 0 \\ 0 & 1 \end{pmatrix}$ 

#### **12.10 problem 10**

Internal problem ID [1774]

**Book**: Differential equations and their applications, 3rd ed., M. Braun **Section**: Section 2.8, Series solutions. Page 195 **Problem number**: 10. **ODE order**: 2. **ODE degree**: 1.

CAS Maple gives this as type [\_Gegenbauer]

$$
\left(-t^2+1\right)y''-2ty'+\alpha(\alpha+1)y=0
$$

With the expansion point for the power series method at  $t = 0$ .

 $\checkmark$  Solution by Maple

Time used: 0.0 (sec). Leaf size: 101

✞ ☎ Order:=6;  $d$ solve((1-t^2)\*diff(y(t),t\$2)-2\*t\*diff(y(t),t)+alpha\*(alpha+1)\*y(t)=0,y(t),type='series',t=0

$$
y(t) = \left(1 - \frac{\alpha(1+\alpha)t^2}{2} + \frac{\alpha(\alpha^3 + 2\alpha^2 - 5\alpha - 6)t^4}{24}\right) y(0)
$$
  
+ 
$$
\left(t - \frac{(\alpha^2 + \alpha - 2)t^3}{6} + \frac{(\alpha^4 + 2\alpha^3 - 13\alpha^2 - 14\alpha + 24)t^5}{120}\right) D(y)(0) + O(t^6)
$$

 $\begin{pmatrix} 1 & 0 & 0 \\ 0 & 0 & 0 \\ 0 & 0 & 0 \\ 0 & 0 & 0 \\ 0 & 0 & 0 \\ 0 & 0 & 0 \\ 0 & 0 & 0 & 0 \\ 0 & 0 & 0 & 0 \\ 0 & 0 & 0 & 0 \\ 0 & 0 & 0 & 0 \\ 0 & 0 & 0 & 0 & 0 \\ 0 & 0 & 0 & 0 & 0 \\ 0 & 0 & 0 & 0 & 0 & 0 \\ 0 & 0 & 0 & 0 & 0 & 0 \\ 0 & 0 & 0 & 0 & 0 & 0 & 0 \\ 0 & 0 & 0 & 0 & 0 & 0 & 0 \\ 0 &$ 

 $\checkmark$  Solution by Mathematica

Time used: 0.001 (sec). Leaf size: 127

AsymptoticDSolveValue[(1-t^2)\*y''[t]-2\*t\*y'[t]+\[Alpha]\*(\[Alpha]+1)\*y[t]==0,y[t],{t,0,5}]

$$
y(t) \rightarrow c_2 \left(\frac{1}{60} \left(-\alpha^2 - \alpha\right) t^5 - \frac{1}{120} \left(-\alpha^2 - \alpha\right) \left(\alpha^2 + \alpha\right) t^5 - \frac{1}{10} \left(\alpha^2 + \alpha\right) t^5 + \frac{t^5}{5} - \frac{1}{6} \left(\alpha^2 + \alpha\right) t^3 + \frac{t^3}{3} + t\right) + c_1 \left(\frac{1}{24} \left(\alpha^2 + \alpha\right)^2 t^4 - \frac{1}{4} \left(\alpha^2 + \alpha\right) t^4 - \frac{1}{2} \left(\alpha^2 + \alpha\right) t^2 + 1\right)
$$

✞ ☎

 $\overline{\phantom{a}}$   $\overline{\phantom{a}}$   $\overline{\$ 

#### **12.11 problem 11**

Internal problem ID [1775]

**Book**: Differential equations and their applications, 3rd ed., M. Braun **Section**: Section 2.8, Series solutions. Page 195 **Problem number**: 11. **ODE order**: 2. **ODE degree**: 1.

CAS Maple gives this as type [\_Gegenbauer, [\_2nd\_order, \_linear, '\_with\_symmetry\_[0,F(x)]']]

$$
( -t^2 + 1) y'' - ty' + \alpha^2 y = 0
$$

With the expansion point for the power series method at  $t = 0$ .

 $\checkmark$  Solution by Maple

Time used: 0.0 (sec). Leaf size: 71

✞ ☎ Order:=6; dsolve((1-t<sup>^</sup>2)\*diff(y(t),t\$2)-t\*diff(y(t),t)+alpha<sup>^</sup>2\*y(t)=0,y(t),type='series',t=0);

$$
y(t) = \left(1 - \frac{\alpha^2 t^2}{2} + \frac{\alpha^2 (\alpha^2 - 4) t^4}{24}\right) y(0)
$$
  
+ 
$$
\left(t - \frac{(\alpha^2 - 1) t^3}{6} + \frac{(\alpha^4 - 10\alpha^2 + 9) t^5}{120}\right) D(y) (0) + O(t^6)
$$

 $\begin{pmatrix} 1 & 0 & 0 \\ 0 & 0 & 0 \\ 0 & 0 & 0 \\ 0 & 0 & 0 \\ 0 & 0 & 0 \\ 0 & 0 & 0 \\ 0 & 0 & 0 & 0 \\ 0 & 0 & 0 & 0 \\ 0 & 0 & 0 & 0 \\ 0 & 0 & 0 & 0 \\ 0 & 0 & 0 & 0 & 0 \\ 0 & 0 & 0 & 0 & 0 \\ 0 & 0 & 0 & 0 & 0 & 0 \\ 0 & 0 & 0 & 0 & 0 & 0 \\ 0 & 0 & 0 & 0 & 0 & 0 & 0 \\ 0 & 0 & 0 & 0 & 0 & 0 & 0 \\ 0 &$ 

Solution by Mathematica

Time used: 0.002 (sec). Leaf size: 88

✞ ☎ AsymptoticDSolveValue[(1-t^2)\*y''[t]-t\*y'[t]+\[Alpha]^2\*y[t]==0,y[t],{t,0,5}]  $\overline{\phantom{a}}$   $\overline{\phantom{a}}$   $\overline{\$ 

$$
y(t) \rightarrow c_2 \left( \frac{\alpha^4 t^5}{120} - \frac{\alpha^2 t^5}{12} + \frac{3t^5}{40} - \frac{\alpha^2 t^3}{6} + \frac{t^3}{6} + t \right) + c_1 \left( \frac{\alpha^4 t^4}{24} - \frac{\alpha^2 t^4}{6} - \frac{\alpha^2 t^2}{2} + 1 \right)
$$

#### **12.12 problem 12(a)**

Internal problem ID [1776]

**Book**: Differential equations and their applications, 3rd ed., M. Braun **Section**: Section 2.8, Series solutions. Page 195 **Problem number**: 12(a). **ODE order**: 2. **ODE degree**: 1.

CAS Maple gives this as type [[\_2nd\_order, \_exact, \_linear, \_homogeneous]]

$$
y'' + y't^3 + 3yt^2 = 0
$$

With the expansion point for the power series method at  $t = 0$ .

 $\checkmark$  Solution by Maple

Time used: 0.0 (sec). Leaf size: 24

Order:=6; dsolve(diff(y(t),t\$2)+t^3\*diff(y(t),t)+3\*t^2\*y(t)=0,y(t),type='series',t=0);

✞ ☎

 $\left( \begin{array}{cc} \text{ } & \text{ } \\ \text{ } & \text{ } \end{array} \right)$ 

$$
y(t) = \left(1 - \frac{t^4}{4}\right)y(0) + \left(t - \frac{1}{5}t^5\right)D(y)(0) + O(t^6)
$$

✞ ☎

 $\left($   $\left($   $\right)$   $\left($   $\left($   $\right)$   $\left($   $\left($   $\right)$   $\left($   $\left($   $\right)$   $\left($   $\left($   $\right)$   $\left($   $\left($   $\right)$   $\left($   $\left($   $\right)$   $\left($   $\left($   $\right)$   $\left($   $\left($   $\right)$   $\left($   $\left($   $\right)$   $\left($   $\left($   $\right)$   $\left($   $\left($   $\right)$   $\left($ 

 $\checkmark$  Solution by Mathematica

Time used: 0.001 (sec). Leaf size: 28

 $Asymptotic DSolveValue[y''] [t]+t^3*y'[t]+3*t^2*y[t]=-0,y[t],\{t,0,5\}]$ 

$$
y(t) \to c_2\left(t - \frac{t^5}{5}\right) + c_1\left(1 - \frac{t^4}{4}\right)
$$

#### **12.13 problem 12(b)**

Internal problem ID [1777]

**Book**: Differential equations and their applications, 3rd ed., M. Braun **Section**: Section 2.8, Series solutions. Page 195 **Problem number**: 12(b). **ODE order**: 2. **ODE degree**: 1.

CAS Maple gives this as type [[\_2nd\_order, \_exact, \_linear, \_homogeneous]]

$$
y'' + y't^3 + 3yt^2 = 0
$$

With initial conditions

$$
[y(0) = 0, y'(0) = 0]
$$

With the expansion point for the power series method at  $t = 0$ .

✓ Solution by Maple

Time used: 0.0 (sec). Leaf size: 5

Order:=6; dsolve([diff(y(t),t\$2)+t^3\*diff(y(t),t)+3\*t^2\*y(t)=0,y(0) = 0, D(y)(0) = 0],y(t),type='serie

 $y(t) = 0$ 

✞ ☎

 $\left($   $\left($   $\right)$   $\left($   $\left($   $\right)$   $\left($   $\left($   $\right)$   $\left($   $\left($   $\right)$   $\left($   $\left($   $\right)$   $\left($   $\left($   $\right)$   $\left($   $\left($   $\right)$   $\left($   $\left($   $\right)$   $\left($   $\left($   $\right)$   $\left($   $\left($   $\right)$   $\left($   $\left($   $\right)$   $\left($   $\left($   $\right)$   $\left($ 

Solution by Mathematica

Time used: 0.001 (sec). Leaf size: 4

✞ ☎ AsymptoticDSolveValue[{y''[t]+t^3\*y'[t]+3\*t^2\*y[t]==0,{y[0]==0,y'[0]==0}},y[t],{t,0,5}]

$$
y(t)\to 0
$$

 $\overline{\phantom{a}}$   $\overline{\phantom{a}}$   $\overline{\$ 

#### **12.14 problem 13**

Internal problem ID [1778]

**Book**: Differential equations and their applications, 3rd ed., M. Braun **Section**: Section 2.8, Series solutions. Page 195 **Problem number**: 13. **ODE order**: 2. **ODE degree**: 1.

CAS Maple gives this as type [[\_2nd\_order, \_exact, \_linear, \_homogeneous]]

$$
(1-t) y'' + ty' + y = 0
$$

With initial conditions

$$
[y(0) = 1, y'(0) = 0]
$$

With the expansion point for the power series method at  $t = 0$ .

✓ Solution by Maple

Time used: 0.0 (sec). Leaf size: 18

Order:=6; dsolve( $[(1-t)*diff(y(t),t$2)+t*diff(y(t),t)+y(t)=0,y(0) = 1, D(y)(0) = 0], y(t)$ , type='series'

$$
y(t) = 1 - \frac{1}{2}t^{2} - \frac{1}{6}t^{3} + \frac{1}{24}t^{4} + \frac{7}{120}t^{5} + O(t^{6})
$$

✞ ☎

 $\begin{pmatrix} 1 & 0 & 0 \\ 0 & 0 & 0 \\ 0 & 0 & 0 \\ 0 & 0 & 0 \\ 0 & 0 & 0 \\ 0 & 0 & 0 \\ 0 & 0 & 0 \\ 0 & 0 & 0 \\ 0 & 0 & 0 & 0 \\ 0 & 0 & 0 & 0 \\ 0 & 0 & 0 & 0 \\ 0 & 0 & 0 & 0 & 0 \\ 0 & 0 & 0 & 0 & 0 \\ 0 & 0 & 0 & 0 & 0 \\ 0 & 0 & 0 & 0 & 0 & 0 \\ 0 & 0 & 0 & 0 & 0 & 0 \\ 0 & 0 & 0 & 0 & 0 & 0 & 0 \\ 0 &$ 

✞ ☎

 $\left($   $\left($   $\right)$   $\left($   $\left($   $\right)$   $\left($   $\left($   $\right)$   $\left($   $\left($   $\right)$   $\left($   $\left($   $\right)$   $\left($   $\left($   $\right)$   $\left($   $\left($   $\right)$   $\left($   $\left($   $\right)$   $\left($   $\left($   $\right)$   $\left($   $\left($   $\right)$   $\left($   $\left($   $\right)$   $\left($   $\left($   $\right)$   $\left($ 

Solution by Mathematica

Time used: 0.001 (sec). Leaf size: 33

AsymptoticDSolveValue[{(1-t)\*y''[t]+t\*y'[t]+y[t]==0,{y[0]==1,y'[0]==0}},y[t],{t,0,5}]

$$
y(t) \rightarrow \frac{7t^5}{120} + \frac{t^4}{24} - \frac{t^3}{6} - \frac{t^2}{2} + 1
$$

#### **12.15 problem 14**

Internal problem ID [1779]

**Book**: Differential equations and their applications, 3rd ed., M. Braun **Section**: Section 2.8, Series solutions. Page 195 **Problem number**: 14. **ODE order**: 2. **ODE degree**: 1.

CAS Maple gives this as type [[\_2nd\_order, \_with\_linear\_symmetries]]

$$
y'' + y' + ty = 0
$$

With initial conditions

$$
[y(0) = -1, y'(0) = 2]
$$

With the expansion point for the power series method at  $t = 0$ .

✓ Solution by Maple

Time used: 0.0 (sec). Leaf size: 20

Order:=6; dsolve([diff(y(t),t\$2)+diff(y(t),t)+t\*y(t)=0,y(0) = -1, D(y)(0) = 2],y(t),type='series',t=0)

$$
y(t) = -1 + 2t - t^2 + \frac{1}{2}t^3 - \frac{7}{24}t^4 + \frac{13}{120}t^5 + O(t^6)
$$

✞ ☎

 $\begin{pmatrix} 1 & 0 & 0 \\ 0 & 0 & 0 \\ 0 & 0 & 0 \\ 0 & 0 & 0 \\ 0 & 0 & 0 \\ 0 & 0 & 0 \\ 0 & 0 & 0 & 0 \\ 0 & 0 & 0 & 0 \\ 0 & 0 & 0 & 0 \\ 0 & 0 & 0 & 0 \\ 0 & 0 & 0 & 0 & 0 \\ 0 & 0 & 0 & 0 & 0 \\ 0 & 0 & 0 & 0 & 0 & 0 \\ 0 & 0 & 0 & 0 & 0 & 0 \\ 0 & 0 & 0 & 0 & 0 & 0 & 0 \\ 0 & 0 & 0 & 0 & 0 & 0 & 0 \\ 0 &$ 

Solution by Mathematica

Time used: 0.001 (sec). Leaf size: 34

✞ ☎ AsymptoticDSolveValue[{y''[t]+y'[t]+t\*y[t]==0,{y[0]==-1,y'[0]==2}},y[t],{t,0,5}]  $\left($   $\left($   $\right)$   $\left($   $\left($   $\right)$   $\left($   $\left($   $\right)$   $\left($   $\left($   $\right)$   $\left($   $\left($   $\right)$   $\left($   $\left($   $\right)$   $\left($   $\left($   $\right)$   $\left($   $\left($   $\right)$   $\left($   $\left($   $\right)$   $\left($   $\left($   $\right)$   $\left($   $\left($   $\right)$   $\left($   $\left($   $\right)$   $\left($ 

$$
y(t) \rightarrow \frac{13t^5}{120} - \frac{7t^4}{24} + \frac{t^3}{2} - t^2 + 2t - 1
$$

#### **12.16 problem 15**

Internal problem ID [1780]

**Book**: Differential equations and their applications, 3rd ed., M. Braun **Section**: Section 2.8, Series solutions. Page 195 **Problem number**: 15. **ODE order**: 2. **ODE degree**: 1.

CAS Maple gives this as type [[\_2nd\_order, \_with\_linear\_symmetries]]

$$
y'' + ty' + e^t y = 0
$$

With initial conditions

$$
[y(0) = 1, y'(0) = 0]
$$

With the expansion point for the power series method at  $t = 0$ .

✓ Solution by Maple

Time used: 0.0 (sec). Leaf size: 18

Order:=6; dsolve([diff(y(t),t\$2)+t\*diff(y(t),t)+exp(t)\*y(t)=0,y(0) = 1, D(y)(0) = 0],y(t),type='series

$$
y(t) = 1 - \frac{1}{2}t^{2} - \frac{1}{6}t^{3} + \frac{1}{12}t^{4} + \frac{1}{20}t^{5} + O(t^{6})
$$

✞ ☎

 $\overline{\phantom{a}}$   $\overline{\phantom{a}}$   $\overline{\$ 

✞ ☎

 $\overline{\phantom{a}}$   $\overline{\phantom{a}}$   $\overline{\$ 

Solution by Mathematica

Time used: 0.001 (sec). Leaf size: 33

AsymptoticDSolveValue[{y''[t]+t\*y'[t]+**Exp**[t]\*y[t]==0,{y[0]==1,y'[0]==0}},y[t],{t,0,5}]

$$
y(t) \rightarrow \frac{t^5}{20} + \frac{t^4}{12} - \frac{t^3}{6} - \frac{t^2}{2} + 1
$$

#### **12.17 problem 16**

Internal problem ID [1781]

**Book**: Differential equations and their applications, 3rd ed., M. Braun **Section**: Section 2.8, Series solutions. Page 195 **Problem number**: 16. **ODE order**: 2. **ODE degree**: 1.

CAS Maple gives this as type [[\_2nd\_order, \_with\_linear\_symmetries]]

$$
y'' + y' + e^t y = 0
$$

With initial conditions

$$
[y(0) = 0, y'(0) = -1]
$$

✞ ☎

 $\overline{\phantom{a}}$   $\overline{\phantom{a}}$   $\overline{\$ 

With the expansion point for the power series method at  $t = 0$ .

✓ Solution by Maple

Time used: 0.0 (sec). Leaf size: 16

Order:=6; dsolve( $\text{diff}(y(t),t$2)+\text{diff}(y(t),t)+\exp(t)*y(t)=0,y(0) = 0, D(y)(0) = -1, y(t),$ type='series'

$$
y(t) = -t + \frac{1}{2}t^{2} + \frac{1}{24}t^{4} - \frac{1}{120}t^{5} + O(t^{6})
$$

Solution by Mathematica

Time used: 0.001 (sec). Leaf size: 28

AsymptoticDSolveValue[{y''[t]+y'[t]+**Exp**[t]\*y[t]==0,{y[0]==0,y'[0]==-1}},y[t],{t,0,5}]

$$
y(t) \to -\frac{t^5}{120} + \frac{t^4}{24} + \frac{t^2}{2} - t
$$

✞ ☎

 $\overline{\phantom{a}}$   $\overline{\phantom{a}}$   $\overline{\$ 

#### **12.18 problem 17**

Internal problem ID [1782]

**Book**: Differential equations and their applications, 3rd ed., M. Braun **Section**: Section 2.8, Series solutions. Page 195 **Problem number**: 17. **ODE order**: 2. **ODE degree**: 1.

CAS Maple gives this as type [[\_2nd\_order, \_with\_linear\_symmetries]]

$$
y'' + y' + e^{-t}y = 0
$$

With initial conditions

$$
[y(0) = 3, y'(0) = 5]
$$

✞ ☎

 $\overline{\phantom{a}}$   $\overline{\phantom{a}}$   $\overline{\$ 

With the expansion point for the power series method at  $t = 0$ .

✓ Solution by Maple

Time used: 0.0 (sec). Leaf size: 20

Order:=6; dsolve( $\text{diff}(y(t),t$2)+\text{diff}(y(t),t)+\exp(-t)*y(t)=0,y(0) = 3, D(y)(0) = 5, y(t),$ type='series'

$$
y(t) = 3 + 5t - 4t^{2} + t^{3} + \frac{3}{8}t^{4} - \frac{17}{40}t^{5} + O(t^{6})
$$

Solution by Mathematica

Time used: 0.002 (sec). Leaf size: 30

AsymptoticDSolveValue[{y''[t]+y'[t]+**Exp**[-t]\*y[t]==0,{y[0]==3,y'[0]==5}},y[t],{t,0,5}]

$$
y(t)
$$
  $\rightarrow -\frac{17t^5}{40} + \frac{3t^4}{8} + t^3 - 4t^2 + 5t + 3$ 

✞ ☎

 $\overline{\phantom{a}}$   $\overline{\phantom{a}}$   $\overline{\$ 

# **13 Section 2.8.1, Singular points, Euler equations. Page 201**

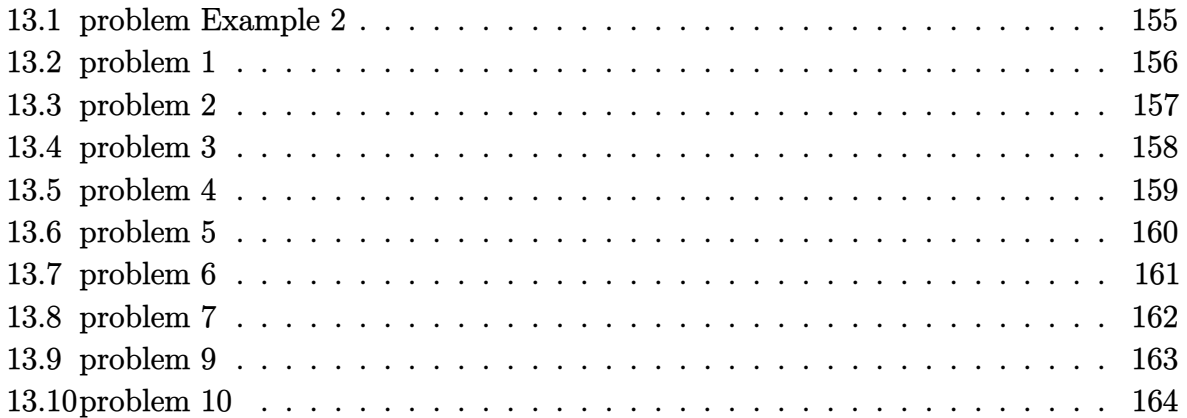

#### <span id="page-155-0"></span>**13.1 problem Example 2**

Internal problem ID [1783]

**Book**: Differential equations and their applications, 3rd ed., M. Braun **Section**: Section 2.8.1, Singular points, Euler equations. Page 201 **Problem number**: Example 2. **ODE order**: 2. **ODE degree**: 1.

CAS Maple gives this as type [[\_Emden, \_Fowler]]

$$
t^2y'' - 5ty' + 9y = 0
$$

 $\checkmark$  Solution by Maple

Time used: 0.0 (sec). Leaf size: 17

✞ ☎ dsolve(t^2\*diff(y(t),t\$2)-5\*t\*diff(y(t),t)+9\*y(t)=0,y(t), singsol=all)

$$
y(t) = c_1 t^3 + c_2 t^3 \ln(t)
$$

 $\overline{\phantom{a}}$   $\overline{\phantom{a}}$   $\overline{\$ 

 $\checkmark$  Solution by Mathematica

Time used: 0.017 (sec). Leaf size: 18

✞ ☎ **DSolve**[t^2\*y''[t]-5\*t\*y'[t]+9\*y[t]==0,y[t],t,IncludeSingularSolutions -> **True**]  $\begin{pmatrix} 1 & 0 & 0 \\ 0 & 0 & 0 \\ 0 & 0 & 0 \\ 0 & 0 & 0 \\ 0 & 0 & 0 \\ 0 & 0 & 0 \\ 0 & 0 & 0 & 0 \\ 0 & 0 & 0 & 0 \\ 0 & 0 & 0 & 0 \\ 0 & 0 & 0 & 0 \\ 0 & 0 & 0 & 0 & 0 \\ 0 & 0 & 0 & 0 & 0 \\ 0 & 0 & 0 & 0 & 0 & 0 \\ 0 & 0 & 0 & 0 & 0 & 0 \\ 0 & 0 & 0 & 0 & 0 & 0 & 0 \\ 0 & 0 & 0 & 0 & 0 & 0 & 0 \\ 0 &$ 

$$
y(t) \to t^3(3c_2 \log(t) + c_1)
$$

#### <span id="page-156-0"></span>**13.2 problem 1**

Internal problem ID [1784]

**Book**: Differential equations and their applications, 3rd ed., M. Braun **Section**: Section 2.8.1, Singular points, Euler equations. Page 201 **Problem number**: 1. **ODE order**: 2. **ODE degree**: 1.

CAS Maple gives this as type [[\_Emden, \_Fowler]]

$$
t^2y'' + 5ty' - 5y = 0
$$

 $\checkmark$  Solution by Maple

Time used: 0.0 (sec). Leaf size: 13

dsolve(t<sup>2\*diff(y(t)</sup>,t\$2)+5\*t\*diff(y(t),t)-5\*y(t)=0,y(t), singsol=all)

$$
y(t) = \frac{c_1}{t^5} + c_2 t
$$

✞ ☎

 $\overline{\phantom{a}}$   $\overline{\phantom{a}}$   $\overline{\$ 

 $\checkmark$  Solution by Mathematica

Time used: 0.011 (sec). Leaf size: 16

✞ ☎ **DSolve**[t^2\*y''[t]+5\*t\*y'[t]-5\*y[t]==0,y[t],t,IncludeSingularSolutions -> **True**]  $\begin{pmatrix} 1 & 0 & 0 \\ 0 & 0 & 0 \\ 0 & 0 & 0 \\ 0 & 0 & 0 \\ 0 & 0 & 0 \\ 0 & 0 & 0 \\ 0 & 0 & 0 \\ 0 & 0 & 0 \\ 0 & 0 & 0 & 0 \\ 0 & 0 & 0 & 0 \\ 0 & 0 & 0 & 0 \\ 0 & 0 & 0 & 0 & 0 \\ 0 & 0 & 0 & 0 & 0 \\ 0 & 0 & 0 & 0 & 0 \\ 0 & 0 & 0 & 0 & 0 & 0 \\ 0 & 0 & 0 & 0 & 0 & 0 \\ 0 & 0 & 0 & 0 & 0 & 0 & 0 \\ 0 &$ 

$$
y(t) \to \frac{c_1}{t^5} + c_2 t
$$

### <span id="page-157-0"></span>**13.3 problem 2**

Internal problem ID [1785]

**Book**: Differential equations and their applications, 3rd ed., M. Braun **Section**: Section 2.8.1, Singular points, Euler equations. Page 201 **Problem number**: 2. **ODE order**: 2. **ODE degree**: 1.

CAS Maple gives this as type [[\_2nd\_order, \_exact, \_linear, \_homogeneous]]

$$
2t^2y'' + 3ty' - y = 0
$$

 $\checkmark$  Solution by Maple

Time used: 0.0 (sec). Leaf size: 15

 $dsolve(2*t^2*diff(y(t),t$2)+3*t*diff(y(t),t)-y(t)=0,y(t), singsol=all)$ 

$$
y(t) = \frac{c_1}{t} + c_2\sqrt{t}
$$

✞ ☎

 $\left($   $\left($   $\right)$   $\left($   $\left($   $\right)$   $\left($   $\left($   $\right)$   $\left($   $\left($   $\right)$   $\left($   $\left($   $\right)$   $\left($   $\left($   $\right)$   $\left($   $\left($   $\right)$   $\left($   $\left($   $\right)$   $\left($   $\left($   $\right)$   $\left($   $\left($   $\right)$   $\left($   $\left($   $\right)$   $\left($   $\left($   $\right)$   $\left($ 

 $\checkmark$  Solution by Mathematica

Time used: 0.011 (sec). Leaf size: 20

✞ ☎ **DSolve**[2\*t^2\*y''[t]+3\*t\*y'[t]-y[t]==0,y[t],t,IncludeSingularSolutions -> **True**]  $\left( \begin{array}{cc} \text{ } & \text{ } \\ \text{ } & \text{ } \end{array} \right)$ 

$$
y(t) \to \frac{c_2 t^{3/2} + c_1}{t}
$$

#### <span id="page-158-0"></span>**13.4 problem 3**

Internal problem ID [1786]

**Book**: Differential equations and their applications, 3rd ed., M. Braun **Section**: Section 2.8.1, Singular points, Euler equations. Page 201 **Problem number**: 3. **ODE order**: 2. **ODE degree**: 1.

CAS Maple gives this as type [[\_2nd\_order, \_with\_linear\_symmetries], [\_2nd\_order, \_linear,

$$
(-1+t)^2 y'' - 2(-1+t) y' + 2y = 0
$$

Solution by Maple

Time used: 0.016 (sec). Leaf size: 17

✞ ☎ dsolve((t-1)^2\*diff(y(t),t\$2)-2\*(t-1)\*diff(y(t),t)+2\*y(t)=0,y(t), singsol=all)  $\begin{pmatrix} 1 & 0 & 0 \\ 0 & 0 & 0 \\ 0 & 0 & 0 \\ 0 & 0 & 0 \\ 0 & 0 & 0 \\ 0 & 0 & 0 \\ 0 & 0 & 0 & 0 \\ 0 & 0 & 0 & 0 \\ 0 & 0 & 0 & 0 \\ 0 & 0 & 0 & 0 \\ 0 & 0 & 0 & 0 & 0 \\ 0 & 0 & 0 & 0 & 0 \\ 0 & 0 & 0 & 0 & 0 & 0 \\ 0 & 0 & 0 & 0 & 0 & 0 \\ 0 & 0 & 0 & 0 & 0 & 0 & 0 \\ 0 & 0 & 0 & 0 & 0 & 0 & 0 \\ 0 &$ 

$$
y(t) = c_1(t-1)^2 + c_2(t-1)
$$

✞ ☎

 $\left( \begin{array}{cc} \bullet & \bullet & \bullet \\ \bullet & \bullet & \bullet \end{array} \right)$ 

 $\checkmark$  Solution by Mathematica

Time used: 0.026 (sec). Leaf size: 18

**DSolve**[(t-1)^2\*y''[t]-2\*(t-1)\*y'[t]+2\*y[t]==0,y[t],t,IncludeSingularSolutions -> **True**]

$$
y(t) \to (t-1)(c_2(t-1) + c_1)
$$

#### <span id="page-159-0"></span>**13.5 problem 4**

Internal problem ID [1787]

**Book**: Differential equations and their applications, 3rd ed., M. Braun **Section**: Section 2.8.1, Singular points, Euler equations. Page 201 **Problem number**: 4. **ODE order**: 2. **ODE degree**: 1.

CAS Maple gives this as type [[\_2nd\_order, \_exact, \_linear, \_homogeneous]]

$$
t^2y'' + 3ty' + y = 0
$$

 $\boldsymbol{\checkmark}$  Solution by Maple

Time used: 0.0 (sec). Leaf size: 17

 $dsolve(t^2*diff(y(t),t$2)+3*t*diff(y(t),t)+y(t)=0,y(t), singsol=all)$ 

$$
y(t) = \frac{c_1}{t} + \frac{c_2 \ln(t)}{t}
$$

✞ ☎

 $\left($   $\left($   $\right)$   $\left($   $\left($   $\right)$   $\left($   $\left($   $\right)$   $\left($   $\left($   $\right)$   $\left($   $\left($   $\right)$   $\left($   $\left($   $\right)$   $\left($   $\left($   $\right)$   $\left($   $\left($   $\right)$   $\left($   $\left($   $\right)$   $\left($   $\left($   $\right)$   $\left($   $\left($   $\right)$   $\left($   $\left($   $\right)$   $\left($ 

 $\checkmark$  Solution by Mathematica

Time used: 0.016 (sec). Leaf size: 17

✞ ☎ **DSolve**[t^2\*y''[t]+3\*t\*y'[t]+y[t]==0,y[t],t,IncludeSingularSolutions -> **True**]  $\begin{pmatrix} 1 & 0 & 0 \\ 0 & 0 & 0 \\ 0 & 0 & 0 \\ 0 & 0 & 0 \\ 0 & 0 & 0 \\ 0 & 0 & 0 \\ 0 & 0 & 0 & 0 \\ 0 & 0 & 0 & 0 \\ 0 & 0 & 0 & 0 \\ 0 & 0 & 0 & 0 \\ 0 & 0 & 0 & 0 & 0 \\ 0 & 0 & 0 & 0 & 0 \\ 0 & 0 & 0 & 0 & 0 & 0 \\ 0 & 0 & 0 & 0 & 0 & 0 \\ 0 & 0 & 0 & 0 & 0 & 0 & 0 \\ 0 & 0 & 0 & 0 & 0 & 0 & 0 \\ 0 &$ 

$$
y(t) \to \frac{c_2 \log(t) + c_1}{t}
$$

#### <span id="page-160-0"></span>**13.6 problem 5**

Internal problem ID [1788]

**Book**: Differential equations and their applications, 3rd ed., M. Braun **Section**: Section 2.8.1, Singular points, Euler equations. Page 201 **Problem number**: 5. **ODE order**: 2. **ODE degree**: 1.

CAS Maple gives this as type [[\_Emden, \_Fowler]]

$$
t^2y'' - ty' + y = 0
$$

 $\checkmark$  Solution by Maple

Time used: 0.016 (sec). Leaf size: 13

✞ ☎  $dsolve(t^2*diff(y(t),t$2)-t*diff(y(t),t)+y(t)=0,y(t), singsol=all)$ 

$$
y(t) = tc_1 + c_2 t \ln(t)
$$

 $\overline{\phantom{a}}$   $\overline{\phantom{a}}$   $\overline{\$ 

 $\checkmark$  Solution by Mathematica

Time used: 0.015 (sec). Leaf size: 15

**DSolve**[t^2\*y''[t]-t\*y'[t]+y[t]==0,y[t],t,IncludeSingularSolutions -> **True**]

✞ ☎

 $\left( \begin{array}{cc} \text{ } & \text{ } \\ \text{ } & \text{ } \end{array} \right)$ 

 $y(t) \rightarrow t(c_2 \log(t) + c_1)$ 

### <span id="page-161-0"></span>**13.7 problem 6**

Internal problem ID [1789]

**Book**: Differential equations and their applications, 3rd ed., M. Braun **Section**: Section 2.8.1, Singular points, Euler equations. Page 201 **Problem number**: 6. **ODE order**: 2. **ODE degree**: 1.

CAS Maple gives this as type [[\_2nd\_order, \_with\_linear\_symmetries]]

$$
(t-2)^2 y'' + 5(t-2) y' + 4y = 0
$$

Solution by Maple

Time used: 0.0 (sec). Leaf size: 23

✞ ☎ dsolve((t-2)^2\*diff(y(t),t\$2)+5\*(t-2)\*diff(y(t),t)+4\*y(t)=0,y(t), singsol=all)  $\begin{pmatrix} 1 & 0 & 0 \\ 0 & 0 & 0 \\ 0 & 0 & 0 \\ 0 & 0 & 0 \\ 0 & 0 & 0 \\ 0 & 0 & 0 \\ 0 & 0 & 0 & 0 \\ 0 & 0 & 0 & 0 \\ 0 & 0 & 0 & 0 \\ 0 & 0 & 0 & 0 \\ 0 & 0 & 0 & 0 & 0 \\ 0 & 0 & 0 & 0 & 0 \\ 0 & 0 & 0 & 0 & 0 & 0 \\ 0 & 0 & 0 & 0 & 0 & 0 \\ 0 & 0 & 0 & 0 & 0 & 0 & 0 \\ 0 & 0 & 0 & 0 & 0 & 0 & 0 \\ 0 &$ 

$$
y(t) = \frac{c_1}{\left(t-2\right)^2} + \frac{c_2 \ln\left(t-2\right)}{\left(t-2\right)^2}
$$

Solution by Mathematica

Time used: 0.026 (sec). Leaf size: 22

**DSolve**[(t-2)^2\*y''[t]+5\*(t-2)\*y'[t]+4\*y[t]==0,y[t],t,IncludeSingularSolutions -> **True**]

$$
y(t) \to \frac{2c_2 \log(t-2) + c_1}{(t-2)^2}
$$

✞ ☎

 $\left( \begin{array}{cc} \text{ } & \text{ } \\ \text{ } & \text{ } \end{array} \right)$ 

#### <span id="page-162-0"></span>**13.8 problem 7**

Internal problem ID [1790]

**Book**: Differential equations and their applications, 3rd ed., M. Braun **Section**: Section 2.8.1, Singular points, Euler equations. Page 201 **Problem number**: 7. **ODE order**: 2. **ODE degree**: 1.

CAS Maple gives this as type [[\_Emden, \_Fowler], [\_2nd\_order, \_linear, '\_with\_symmetry\_[0,F

$$
t^2y'' + ty' + y = 0
$$

Solution by Maple

Time used: 0.0 (sec). Leaf size: 15

✞ ☎ dsolve(t^2\*diff(y(t),t\$2)+t\*diff(y(t),t)+y(t)=0,y(t), singsol=all)

 $y(t) = \sin(\ln(t)) c_1 + c_2 \cos(\ln(t))$ 

 $\left($   $\left($   $\right)$   $\left($   $\left($   $\right)$   $\left($   $\left($   $\right)$   $\left($   $\left($   $\right)$   $\left($   $\left($   $\right)$   $\left($   $\left($   $\right)$   $\left($   $\left($   $\right)$   $\left($   $\left($   $\right)$   $\left($   $\left($   $\right)$   $\left($   $\left($   $\right)$   $\left($   $\left($   $\right)$   $\left($   $\left($   $\right)$   $\left($ 

Solution by Mathematica

Time used: 0.018 (sec). Leaf size: 18

 $\sqrt{2}$   $\sqrt{2}$   $\sqrt{2$ **DSolve**[t^2\*y''[t]+t\*y'[t]+y[t]==0,y[t],t,IncludeSingularSolutions -> **True**]

 $y(t) \rightarrow c_1 \cos(\log(t)) + c_2 \sin(\log(t))$ 

 $\overline{\phantom{a}}$   $\overline{\phantom{a}}$   $\overline{\$ 

#### <span id="page-163-0"></span>**13.9 problem 9**

Internal problem ID [1791]

**Book**: Differential equations and their applications, 3rd ed., M. Braun **Section**: Section 2.8.1, Singular points, Euler equations. Page 201 **Problem number**: 9. **ODE order**: 2. **ODE degree**: 1.

CAS Maple gives this as type [[\_Emden, \_Fowler]]

$$
t^2y'' - ty' + 2y = 0
$$

With initial conditions

$$
[y(1) = 0, y'(1) = 1]
$$

Solution by Maple

Time used: 0.0 (sec). Leaf size: 9

 $\texttt{dsolve}(\texttt{[t^2*diff(y(t),t$2)-t*diff(y(t),t)+2*y(t)=0,y(1) = 0, D(y)(1) = 1],y(t)}$ , singsol=all)

 $y(t) = \sin(\ln(t)) t$ 

✞ ☎

 $\left($   $\left($   $\right)$   $\left($   $\left($   $\right)$   $\left($   $\left($   $\right)$   $\left($   $\left($   $\right)$   $\left($   $\left($   $\right)$   $\left($   $\left($   $\right)$   $\left($   $\left($   $\right)$   $\left($   $\left($   $\right)$   $\left($   $\left($   $\right)$   $\left($   $\left($   $\right)$   $\left($   $\left($   $\right)$   $\left($   $\left($   $\right)$   $\left($ 

✞ ☎

 $\begin{pmatrix} 1 & 0 & 0 \\ 0 & 0 & 0 \\ 0 & 0 & 0 \\ 0 & 0 & 0 \\ 0 & 0 & 0 \\ 0 & 0 & 0 \\ 0 & 0 & 0 & 0 \\ 0 & 0 & 0 & 0 \\ 0 & 0 & 0 & 0 \\ 0 & 0 & 0 & 0 \\ 0 & 0 & 0 & 0 & 0 \\ 0 & 0 & 0 & 0 & 0 \\ 0 & 0 & 0 & 0 & 0 & 0 \\ 0 & 0 & 0 & 0 & 0 & 0 \\ 0 & 0 & 0 & 0 & 0 & 0 & 0 \\ 0 & 0 & 0 & 0 & 0 & 0 & 0 \\ 0 &$ 

Solution by Mathematica

Time used: 0.023 (sec). Leaf size: 10

**DSolve**[{t^2\*y''[t]-t\*y'[t]+2\*y[t]==0,{y[1]==0,y'[1]==1}},y[t],t,IncludeSingularSolutions ->

 $y(t) \rightarrow t \sin(\log(t))$ 

#### <span id="page-164-0"></span>**13.10 problem 10**

Internal problem ID [1792]

**Book**: Differential equations and their applications, 3rd ed., M. Braun **Section**: Section 2.8.1, Singular points, Euler equations. Page 201 **Problem number**: 10. **ODE order**: 2. **ODE degree**: 1.

CAS Maple gives this as type [[\_Emden, \_Fowler], [\_2nd\_order, \_linear, '\_with\_symmetry\_[0,F

$$
t^2y'' - 3ty' + 4y = 0
$$

With initial conditions

$$
[y(1) = 1, y'(1) = 0]
$$

Solution by Maple

Time used: 0.016 (sec). Leaf size: 14

 $\texttt{dsolve}(\texttt{[t^2*diff(y(t),t$2)-3*t*diff(y(t),t)+4*y(t)=0,y(1) = 1, D(y)(1) = 0],y(t), \text{ singsol=al})$ 

$$
y(t) = t^2(1 - 2\ln(t))
$$

✞ ☎

 $\left( \begin{array}{cc} \text{ } & \text{ } \\ \text{ } & \text{ } \end{array} \right)$ 

✞ ☎

 $\begin{pmatrix} 1 & 0 & 0 \\ 0 & 0 & 0 \\ 0 & 0 & 0 \\ 0 & 0 & 0 \\ 0 & 0 & 0 \\ 0 & 0 & 0 \\ 0 & 0 & 0 & 0 \\ 0 & 0 & 0 & 0 \\ 0 & 0 & 0 & 0 \\ 0 & 0 & 0 & 0 \\ 0 & 0 & 0 & 0 & 0 \\ 0 & 0 & 0 & 0 & 0 \\ 0 & 0 & 0 & 0 & 0 & 0 \\ 0 & 0 & 0 & 0 & 0 & 0 \\ 0 & 0 & 0 & 0 & 0 & 0 & 0 \\ 0 & 0 & 0 & 0 & 0 & 0 & 0 \\ 0 &$ 

Solution by Mathematica

Time used: 0.019 (sec). Leaf size: 15

**DSolve**[{t^2\*y''[t]-3\*t\*y'[t]+4\*y[t]==0,{y[1]==1,y'[1]==0}},y[t],t,IncludeSingularSolutions -> **True**]

$$
y(t) \to t^2(1 - 2\log(t))
$$

## **14 Section 2.8.2, Regular singular points, the method of Frobenius. Page 214**

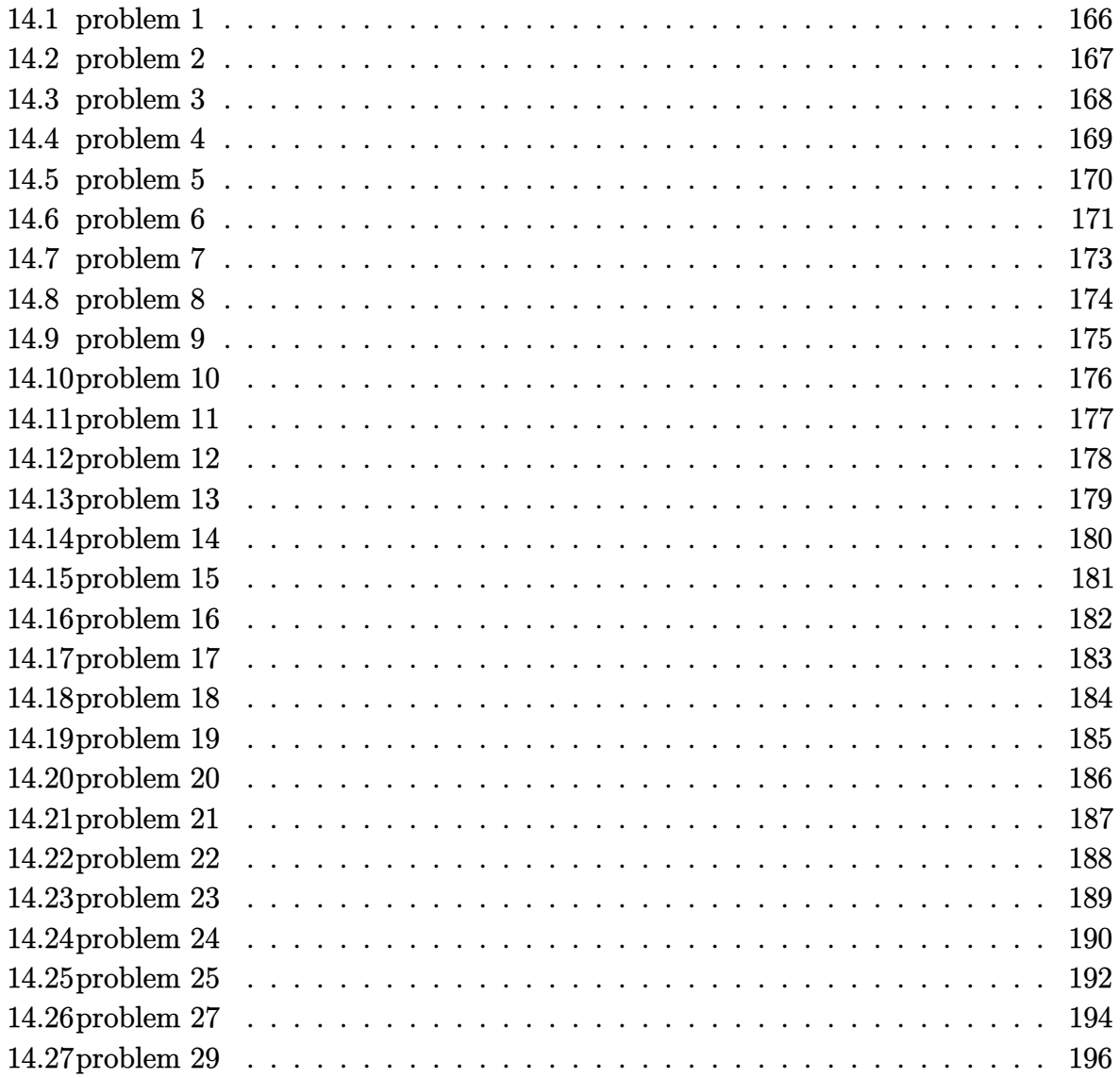

#### <span id="page-166-0"></span>**14.1 problem 1**

Internal problem ID [1793]

**Book**: Differential equations and their applications, 3rd ed., M. Braun **Section**: Section 2.8.2, Regular singular points, the method of Frobenius. Page 214 **Problem number**: 1. **ODE order**: 2. **ODE degree**: 1.

CAS Maple gives this as type [[\_2nd\_order, \_with\_linear\_symmetries]]

$$
t(t-2)^2 y'' + ty' + y = 0
$$

With the expansion point for the power series method at  $t = 0$ .

✓ Solution by Maple

Time used: 0.015 (sec). Leaf size: 60

✞ ☎ Order:=6; dsolve( $t*(t-2)^2*diff(y(t),t*2)+t*diff(y(t),t)+y(t)=0,y(t),type='series',t=0);$  $\begin{pmatrix} 1 & 0 & 0 \\ 0 & 0 & 0 \\ 0 & 0 & 0 \\ 0 & 0 & 0 \\ 0 & 0 & 0 \\ 0 & 0 & 0 \\ 0 & 0 & 0 & 0 \\ 0 & 0 & 0 & 0 \\ 0 & 0 & 0 & 0 \\ 0 & 0 & 0 & 0 \\ 0 & 0 & 0 & 0 & 0 \\ 0 & 0 & 0 & 0 & 0 \\ 0 & 0 & 0 & 0 & 0 & 0 \\ 0 & 0 & 0 & 0 & 0 & 0 \\ 0 & 0 & 0 & 0 & 0 & 0 & 0 \\ 0 & 0 & 0 & 0 & 0 & 0 & 0 \\ 0 &$ 

$$
y(t) = c_1 t \left( 1 - \frac{1}{4}t - \frac{5}{96}t^2 - \frac{13}{1152}t^3 - \frac{199}{92160}t^4 - \frac{1123}{5529600}t^5 + O(t^6) \right)
$$
  
+ 
$$
c_2 \left( \ln(t) \left( -\frac{1}{4}t + \frac{1}{16}t^2 + \frac{5}{384}t^3 + \frac{13}{4608}t^4 + \frac{199}{368640}t^5 + O(t^6) \right) + \left( 1 - \frac{1}{4}t - \frac{1}{8}t^2 + \frac{5}{2304}t^3 + \frac{79}{13824}t^4 + \frac{62027}{22118400}t^5 + O(t^6) \right) \right)
$$

Solution by Mathematica

Time used: 0.067 (sec). Leaf size: 87

✞ ☎ AsymptoticDSolveValue[t\*(t-2)^2\*y''[t]+t\*y'[t]+y[t]==0,y[t],{t,0,5}]

$$
y(t) \rightarrow c_1 \left( \frac{t(13t^3 + 60t^2 + 288t - 1152) \log(t)}{4608} + \frac{98t^4 + 285t^3 + 432t^2 - 6912t + 6912}{6912} \right) + c_2 \left( -\frac{199t^5}{92160} - \frac{13t^4}{1152} - \frac{5t^3}{96} - \frac{t^2}{4} + t \right)
$$

 $\begin{pmatrix} 1 & 0 & 0 \\ 0 & 0 & 0 \\ 0 & 0 & 0 \\ 0 & 0 & 0 \\ 0 & 0 & 0 \\ 0 & 0 & 0 \\ 0 & 0 & 0 & 0 \\ 0 & 0 & 0 & 0 \\ 0 & 0 & 0 & 0 \\ 0 & 0 & 0 & 0 \\ 0 & 0 & 0 & 0 & 0 \\ 0 & 0 & 0 & 0 & 0 \\ 0 & 0 & 0 & 0 & 0 & 0 \\ 0 & 0 & 0 & 0 & 0 & 0 \\ 0 & 0 & 0 & 0 & 0 & 0 & 0 \\ 0 & 0 & 0 & 0 & 0 & 0 & 0 \\ 0 &$ 

#### <span id="page-167-0"></span>**14.2 problem 2**

Internal problem ID [1794]

**Book**: Differential equations and their applications, 3rd ed., M. Braun **Section**: Section 2.8.2, Regular singular points, the method of Frobenius. Page 214 **Problem number**: 2. **ODE order**: 2. **ODE degree**: 1.

CAS Maple gives this as type [[\_2nd\_order, \_with\_linear\_symmetries]]

$$
t(t-2)^2 y'' + ty' + y = 0
$$

With the expansion point for the power series method at  $t = 2$ .

X Solution by Maple

✞ ☎ Order:=6; dsolve( $t*(t-2)^2*diff(y(t),t*2)+t*diff(y(t),t)+y(t)=0,y(t),type='series',t=2)$ ;  $\begin{pmatrix} 1 & 0 & 0 \\ 0 & 0 & 0 \\ 0 & 0 & 0 \\ 0 & 0 & 0 \\ 0 & 0 & 0 \\ 0 & 0 & 0 \\ 0 & 0 & 0 & 0 \\ 0 & 0 & 0 & 0 \\ 0 & 0 & 0 & 0 \\ 0 & 0 & 0 & 0 \\ 0 & 0 & 0 & 0 & 0 \\ 0 & 0 & 0 & 0 & 0 \\ 0 & 0 & 0 & 0 & 0 & 0 \\ 0 & 0 & 0 & 0 & 0 & 0 \\ 0 & 0 & 0 & 0 & 0 & 0 & 0 \\ 0 & 0 & 0 & 0 & 0 & 0 & 0 \\ 0 &$ 

No solution found

✞ ☎

 $\overline{\phantom{a}}$   $\overline{\phantom{a}}$   $\overline{\$ 

 $\checkmark$  Solution by Mathematica

Time used: 0.039 (sec). Leaf size: 112

AsymptoticDSolveValue $[t*(t-2)^2*y''][t]+ty'[t]+y[t]=0,y[t],\{t,2,5\}]$ 

$$
y(t) \rightarrow c_2 e^{\frac{1}{t-2}} \left( \frac{247853}{240} (t-2)^5 + \frac{4069}{24} (t-2)^4 + \frac{199}{6} (t-2)^3 + 8(t-2)^2 + \frac{5(t-2)}{2} + 1 \right) (t-2)^2 + c_1 \left( -\frac{641}{480} (t-2)^5 + \frac{25}{48} (t-2)^4 - \frac{7}{24} (t-2)^3 + \frac{1}{4} (t-2)^2 + \frac{2-t}{2} + 1 \right)
$$

#### <span id="page-168-0"></span>**14.3 problem 3**

Internal problem ID [1795]

**Book**: Differential equations and their applications, 3rd ed., M. Braun **Section**: Section 2.8.2, Regular singular points, the method of Frobenius. Page 214 **Problem number**: 3. **ODE order**: 2. **ODE degree**: 1.

CAS Maple gives this as type [[\_2nd\_order, \_with\_linear\_symmetries]]

$$
\sin(t) y'' + \cos(t) y' + \frac{y}{t} = 0
$$

With the expansion point for the power series method at  $t = 0$ .

 $\sqrt{\ }$  Solution by Maple

Time used: 0.156 (sec). Leaf size: 45

Order:=6;  $d$ solve(sin(t)\*diff(y(t),t\$2)+cos(t)\*diff(y(t),t)+1/t\*y(t)=0,y(t),type='series',t=0);

✞ ☎

 $\left( \begin{array}{cc} \bullet & \bullet & \bullet \\ \bullet & \bullet & \bullet \end{array} \right)$ 

$$
y(t) = c_1 t^{-i} \left( 1 + \left( \frac{1}{48} - \frac{i}{16} \right) t^2 + \left( \frac{1}{57600} - \frac{217i}{57600} \right) t^4 + O(t^6) \right) + c_2 t^i \left( 1 + \left( \frac{1}{48} + \frac{i}{16} \right) t^2 + \left( \frac{1}{57600} + \frac{217i}{57600} \right) t^4 + O(t^6) \right)
$$

 $\checkmark$  Solution by Mathematica

Time used: 0.036 (sec). Leaf size: 70

AsymptoticDSolveValue[**Sin**[t]\*y''[t]+**Cos**[t]\*y'[t]+1/t\*y[t]==0,y[t],{t,0,5}]

✞ ☎

 $\left($   $\left($   $\right)$   $\left($   $\left($   $\right)$   $\left($   $\left($   $\right)$   $\left($   $\left($   $\right)$   $\left($   $\left($   $\right)$   $\left($   $\left($   $\right)$   $\left($   $\left($   $\right)$   $\left($   $\left($   $\right)$   $\left($   $\left($   $\right)$   $\left($   $\left($   $\right)$   $\left($   $\left($   $\right)$   $\left($   $\left($   $\right)$   $\left($ 

$$
y(t) \rightarrow \left(\frac{1}{19200} + \frac{i}{57600}\right) c_1 t^i \left((22 + 65i)t^4 + (720 + 960i)t^2 + (17280 - 5760i)\right)
$$

$$
-\left(\frac{1}{57600} + \frac{i}{19200}\right) c_2 t^{-i} \left((65 + 22i)t^4 + (960 + 720i)t^2 - (5760 - 17280i)\right)
$$

#### <span id="page-169-0"></span>**14.4 problem 4**

Internal problem ID [1796]

**Book**: Differential equations and their applications, 3rd ed., M. Braun **Section**: Section 2.8.2, Regular singular points, the method of Frobenius. Page 214 **Problem number**: 4. **ODE order**: 2. **ODE degree**: 1.

CAS Maple gives this as type [[\_2nd\_order, \_with\_linear\_symmetries]]

$$
(et - 1) y'' + et y' + y = 0
$$

With the expansion point for the power series method at  $t = 0$ .

 $\checkmark$  Solution by Maple

Time used: 0.218 (sec). Leaf size: 59

✞ ☎ Order:=6;  $dsolve((exp(t)-1)*diff(y(t),t$2)+exp(t)*diff(y(t),t)+y(t)=0,y(t),type='series',t=0);$ 

$$
y(t) = (c_2 \ln(t) + c_1) \left( 1 - t + \frac{1}{2}t^2 - \frac{1}{6}t^3 + \frac{1}{24}t^4 - \frac{1}{120}t^5 + O(t^6) \right) + \left( \frac{3}{2}t - \frac{23}{24}t^2 + \frac{3}{8}t^3 - \frac{301}{2880}t^4 + \frac{13}{576}t^5 + O(t^6) \right)c_2
$$

 $\begin{pmatrix} 1 & 0 & 0 \\ 0 & 0 & 0 \\ 0 & 0 & 0 \\ 0 & 0 & 0 \\ 0 & 0 & 0 \\ 0 & 0 & 0 \\ 0 & 0 & 0 & 0 \\ 0 & 0 & 0 & 0 \\ 0 & 0 & 0 & 0 \\ 0 & 0 & 0 & 0 \\ 0 & 0 & 0 & 0 & 0 \\ 0 & 0 & 0 & 0 & 0 \\ 0 & 0 & 0 & 0 & 0 & 0 \\ 0 & 0 & 0 & 0 & 0 & 0 \\ 0 & 0 & 0 & 0 & 0 & 0 & 0 \\ 0 & 0 & 0 & 0 & 0 & 0 & 0 \\ 0 &$ 

Solution by Mathematica

Time used: 0.006 (sec). Leaf size: 113

AsymptoticDSolveValue[(**Exp**[t]-1)\*y''[t]+**Exp**[t]\*y'[t]+y[t]==0,y[t],{t,0,5}]

✞ ☎

 $\begin{pmatrix} 1 & 0 & 0 \\ 0 & 0 & 0 \\ 0 & 0 & 0 \\ 0 & 0 & 0 \\ 0 & 0 & 0 \\ 0 & 0 & 0 \\ 0 & 0 & 0 & 0 \\ 0 & 0 & 0 & 0 \\ 0 & 0 & 0 & 0 \\ 0 & 0 & 0 & 0 \\ 0 & 0 & 0 & 0 & 0 \\ 0 & 0 & 0 & 0 & 0 \\ 0 & 0 & 0 & 0 & 0 & 0 \\ 0 & 0 & 0 & 0 & 0 & 0 \\ 0 & 0 & 0 & 0 & 0 & 0 & 0 \\ 0 & 0 & 0 & 0 & 0 & 0 & 0 \\ 0 &$ 

$$
y(t) \rightarrow c_1 \left(-\frac{t^5}{120} + \frac{t^4}{24} - \frac{t^3}{6} + \frac{t^2}{2} - t + 1\right) + c_2 \left(\frac{13t^5}{576} - \frac{301t^4}{2880} + \frac{3t^3}{8} - \frac{23t^2}{24} + \left(-\frac{t^5}{120} + \frac{t^4}{24} - \frac{t^3}{6} + \frac{t^2}{2} - t + 1\right) \log(t) + \frac{3t}{2}\right)
$$

#### <span id="page-170-0"></span>**14.5 problem 5**

Internal problem ID [1797]

**Book**: Differential equations and their applications, 3rd ed., M. Braun **Section**: Section 2.8.2, Regular singular points, the method of Frobenius. Page 214 **Problem number**: 5. **ODE order**: 2. **ODE degree**: 1.

CAS Maple gives this as type [[\_2nd\_order, \_with\_linear\_symmetries]]

$$
\left(-t^2 + 1\right)y'' + \frac{y'}{\sin(t+1)} + y = 0
$$

✞ ☎

 $\begin{pmatrix} 1 & 0 & 0 \\ 0 & 0 & 0 \\ 0 & 0 & 0 \\ 0 & 0 & 0 \\ 0 & 0 & 0 \\ 0 & 0 & 0 \\ 0 & 0 & 0 \\ 0 & 0 & 0 \\ 0 & 0 & 0 & 0 \\ 0 & 0 & 0 & 0 \\ 0 & 0 & 0 & 0 \\ 0 & 0 & 0 & 0 & 0 \\ 0 & 0 & 0 & 0 & 0 \\ 0 & 0 & 0 & 0 & 0 \\ 0 & 0 & 0 & 0 & 0 & 0 \\ 0 & 0 & 0 & 0 & 0 & 0 \\ 0 & 0 & 0 & 0 & 0 & 0 & 0 \\ 0 &$ 

With the expansion point for the power series method at  $t = -1$ .

X Solution by Maple

Order:=6; dsolve( $(1-t^2)*diff(y(t),t$2)+1/sin(t+1)*diff(y(t),t)+y(t)=0,y(t),type='series';t=-1);$ 

No solution found

Solution by Mathematica

Time used: 0.076 (sec). Leaf size: 111

✞ ☎ AsymptoticDSolveValue[(1-t^2)\*y''[t]+1/**Sin**[t+1]\*y'[t]+y[t]==0,y[t],{t,-1,5}]  $\left( \begin{array}{cc} \text{ } & \text{ } \\ \text{ } & \text{ } \end{array} \right)$ 

$$
y(t) \rightarrow c_2 e^{\frac{1}{2(t+1)}} \left( \frac{516353141702117(t+1)^5}{33443020800} + \frac{53349163853(t+1)^4}{39813120} + \frac{58276991(t+1)^3}{414720} + \frac{21397(t+1)^2}{1152} + \frac{79(t+1)}{24} + 1 \right) (t+1)^{7/4}
$$
  
+ 
$$
c_1 \left( \frac{53}{5} (t+1)^5 - \frac{25}{12} (t+1)^4 + \frac{2}{3} (t+1)^3 - \frac{1}{2} (t+1)^2 + 1 \right)
$$

### <span id="page-171-0"></span>**14.6 problem 6**

Internal problem ID [1798]

**Book**: Differential equations and their applications, 3rd ed., M. Braun **Section**: Section 2.8.2, Regular singular points, the method of Frobenius. Page 214 **Problem number**: 6. **ODE order**: 2. **ODE degree**: 1.

CAS Maple gives this as type [[\_2nd\_order, \_with\_linear\_symmetries]]

$$
t^3 y'' + \sin(t^3) y' + ty = 0
$$

With the expansion point for the power series method at  $t = 0$ .

 $\checkmark$  Solution by Maple

Time used: 0.297 (sec). Leaf size: 907

✞ ☎ Order:=6; dsolve(t^3\*diff(y(t),t\$2)+sin(t^3)\*diff(y(t),t)+t\*y(t)=0,y(t),type='series',t=0);

 $\begin{pmatrix} 1 & 0 & 0 \\ 0 & 0 & 0 \\ 0 & 0 & 0 \\ 0 & 0 & 0 \\ 0 & 0 & 0 \\ 0 & 0 & 0 \\ 0 & 0 & 0 & 0 \\ 0 & 0 & 0 & 0 \\ 0 & 0 & 0 & 0 \\ 0 & 0 & 0 & 0 \\ 0 & 0 & 0 & 0 & 0 \\ 0 & 0 & 0 & 0 & 0 \\ 0 & 0 & 0 & 0 & 0 & 0 \\ 0 & 0 & 0 & 0 & 0 & 0 \\ 0 & 0 & 0 & 0 & 0 & 0 & 0 \\ 0 & 0 & 0 & 0 & 0 & 0 & 0 \\ 0 &$ 

$$
y(t) = \sqrt{t} \left( c_2 t^{\frac{i\sqrt{3}}{2}} \left( 1 - \frac{1}{2} t + \frac{i\sqrt{3} + 3}{8i\sqrt{3} + 16} t^2 + \frac{-i\sqrt{3} - 5}{48i\sqrt{3} + 96} t^3 + \frac{1}{384} \frac{(i\sqrt{3} + 5) (i\sqrt{3} + 7)}{(i\sqrt{3} + 2)} t^4 - \frac{1}{3840} \frac{(i\sqrt{3} + 7) (i\sqrt{3} + 9)}{(i\sqrt{3} + 4) (i\sqrt{3} + 2)} t^5 + O(t^6) \right) + c_1 t^{-\frac{i\sqrt{3}}{2}} \left( 1 - \frac{1}{2} t + \frac{i\sqrt{3} - 3}{8i\sqrt{3} - 16} t^2 + \frac{-i\sqrt{3} + 5}{48i\sqrt{3} - 96} t^3 + \frac{1}{384} \frac{(i\sqrt{3} - 5) (i\sqrt{3} - 7)}{(i\sqrt{3} - 2)} t^4 - \frac{1}{3840} \frac{(i\sqrt{3} - 7) (i\sqrt{3} - 9)}{(i\sqrt{3} - 4) (i\sqrt{3} - 2)} t^5 + O(t^6) \right) \right)
$$

### $\boldsymbol{\checkmark}$  Solution by Mathematica

Time used: 0.004 (sec). Leaf size: 886

AsymptoticDSolveValue[t^3\*y''[t]+**Sin**[t^3]\*y'[t]+t\*y[t]==0,y[t],{t,0,5}]

✞ ☎

 $\left( \begin{array}{cc} \text{ } & \text{ } \\ \text{ } & \text{ } \end{array} \right)$ 

$$
y(t) \rightarrow \begin{pmatrix} (-1)^{2/3} (1 - (-1)^{2/3}) (2 - (-1)^{2/3}) (3 - (-1)^{2/3}) (4 \\ \hline (1 - (-1)^{2/3} (1 - (-1)^{2/3})) (1 + (1 - (-1)^{2/3}) (2 - (-1)^{2/3}) (1 + (2 - (-1)^{2/3}) (3 - (-1)^{2/3})) (1 + (2 - (-1)^{2/3}) (3 - (-1)^{2/3}) (1 + (2 - (-1)^{2/3}) (1 - (-1)^{2/3}) (1 - (-1)^{2/3}) (1 - (-1)^{2/3}) (1 - (-1)^{2/3}) (2 - (-1)^{2/3}) (1 + (2 - (-1)^{2/3}) (3 - (-1)^{2/3})) (1 + (2 - (-1)^{2/3}) (1 - (-1)^{2/3}) (1 - (-1)^{2/3}) (2 - (-1)^{2/3}) (1 + (2 - (-1)^{2/3}) (3 - (-1)^{2/3})) \\ \hline \end{pmatrix} \\ - \frac{(-1)^{2/3} (1 - (-1)^{2/3}) (2 - (-1)^{2/3}) (1 + (2 - (-1)^{2/3}) (3 - (-1)^{2/3}))}{(1 - (-1)^{2/3}) (1 - (-1)^{2/3}) (1 - (-1)^{2/3}) (1 + (-1)^{2/3}) (2 - (-1)^{2/3}) (1 - (-1)^{2/3}) (1 - (-
$$

#### <span id="page-173-0"></span>**14.7 problem 7**

Internal problem ID [1799]

**Book**: Differential equations and their applications, 3rd ed., M. Braun **Section**: Section 2.8.2, Regular singular points, the method of Frobenius. Page 214 **Problem number**: 7. **ODE order**: 2. **ODE degree**: 1.

CAS Maple gives this as type [[\_2nd\_order, \_with\_linear\_symmetries]]

$$
2t^2y'' + 3ty' - y(t+1) = 0
$$

With the expansion point for the power series method at  $t = 0$ .

✓ Solution by Maple

Time used: 0.016 (sec). Leaf size: 47

✞ ☎ Order:=6; dsolve(2\*t^2\*diff(y(t),t\$2)+3\*t\*diff(y(t),t)-(1+t)\*y(t)=0,y(t),type='series',t=0);

 $\overline{\phantom{a}}$   $\overline{\phantom{a}}$   $\overline{\$ 

$$
y(t) = \frac{c_2 t^{\frac{3}{2}} (1 + \frac{1}{5}t + \frac{1}{70}t^2 + \frac{1}{1890}t^3 + \frac{1}{83160}t^4 + \frac{1}{5405400}t^5 + O(t^6)) + c_1 (1 - t - \frac{1}{2}t^2 - \frac{1}{18}t^3 - \frac{1}{360}t^4 - \frac{1}{12600}t^5 + O(t^6))}{t}
$$

 $\checkmark$  Solution by Mathematica

Time used: 0.003 (sec). Leaf size: 86

AsymptoticDSolveValue $[2*t^2*y''] [t]+3*t*y'[t]-(1+t)*y[t]=0,y[t],\{t,0,5\}]$ 

✞ ☎

 $\left( \begin{array}{cc} \bullet & \bullet & \bullet \\ \bullet & \bullet & \bullet \end{array} \right)$ 

$$
y(t) \rightarrow c_1 \sqrt{t} \left( \frac{t^5}{5405400} + \frac{t^4}{83160} + \frac{t^3}{1890} + \frac{t^2}{70} + \frac{t}{5} + 1 \right) + \frac{c_2 \left( -\frac{t^5}{12600} - \frac{t^4}{360} - \frac{t^3}{18} - \frac{t^2}{2} - t + 1 \right)}{t}
$$

#### <span id="page-174-0"></span>**14.8 problem 8**

Internal problem ID [1800]

**Book**: Differential equations and their applications, 3rd ed., M. Braun **Section**: Section 2.8.2, Regular singular points, the method of Frobenius. Page 214 **Problem number**: 8. **ODE order**: 2. **ODE degree**: 1.

CAS Maple gives this as type [\_Laguerre]

$$
2ty'' + (-2t + 1)y' - y = 0
$$

With the expansion point for the power series method at  $t = 0$ .

 $\checkmark$  Solution by Maple

Time used: 0.016 (sec). Leaf size: 44

✞ ☎ Order:=6; dsolve(2\*t\*diff(y(t),t\$2)+(1-2\*t)\*diff(y(t),t)-y(t)=0,y(t),type='series',t=0);

 $\overline{\phantom{a}}$   $\overline{\phantom{a}}$   $\overline{\$ 

$$
y(t) = c_1 \sqrt{t} \left( 1 + \frac{2}{3}t + \frac{4}{15}t^2 + \frac{8}{105}t^3 + \frac{16}{945}t^4 + \frac{32}{10395}t^5 + O(t^6) \right) + c_2 \left( 1 + t + \frac{1}{2}t^2 + \frac{1}{6}t^3 + \frac{1}{24}t^4 + \frac{1}{120}t^5 + O(t^6) \right)
$$

Solution by Mathematica

Time used: 0.003 (sec). Leaf size: 81

✞ ☎ AsymptoticDSolveValue[2\*t\*y''[t]+(1-2\*t)\*y'[t]-y[t]==0,y[t],{t,0,5}]

$$
y(t) \rightarrow c_1 \sqrt{t} \left( \frac{32t^5}{10395} + \frac{16t^4}{945} + \frac{8t^3}{105} + \frac{4t^2}{15} + \frac{2t}{3} + 1 \right) + c_2 \left( \frac{t^5}{120} + \frac{t^4}{24} + \frac{t^3}{6} + \frac{t^2}{2} + t + 1 \right)
$$

 $\begin{pmatrix} 1 & 0 & 0 \\ 0 & 0 & 0 \\ 0 & 0 & 0 \\ 0 & 0 & 0 \\ 0 & 0 & 0 \\ 0 & 0 & 0 \\ 0 & 0 & 0 & 0 \\ 0 & 0 & 0 & 0 \\ 0 & 0 & 0 & 0 \\ 0 & 0 & 0 & 0 \\ 0 & 0 & 0 & 0 & 0 \\ 0 & 0 & 0 & 0 & 0 \\ 0 & 0 & 0 & 0 & 0 & 0 \\ 0 & 0 & 0 & 0 & 0 & 0 \\ 0 & 0 & 0 & 0 & 0 & 0 & 0 \\ 0 & 0 & 0 & 0 & 0 & 0 & 0 \\ 0 &$ 

#### <span id="page-175-0"></span>**14.9 problem 9**

Internal problem ID [1801]

**Book**: Differential equations and their applications, 3rd ed., M. Braun **Section**: Section 2.8.2, Regular singular points, the method of Frobenius. Page 214 **Problem number**: 9. **ODE order**: 2. **ODE degree**: 1.

CAS Maple gives this as type [[\_2nd\_order, \_with\_linear\_symmetries]]

$$
2ty'' + (t+1)y' - 2y = 0
$$

With the expansion point for the power series method at  $t = 0$ .

 $\checkmark$  Solution by Maple

Time used: 0.031 (sec). Leaf size: 38

✞ ☎ Order:=6; dsolve(2\*t\*diff(y(t),t\$2)+(1+t)\*diff(y(t),t)-2\*y(t)=0,y(t),type='series',t=0);

 $\overline{\phantom{a}}$   $\overline{\phantom{a}}$   $\overline{\$ 

$$
y(t) = c_1 \sqrt{t} \left( 1 + \frac{1}{2}t + \frac{1}{40}t^2 - \frac{1}{1680}t^3 + \frac{1}{40320}t^4 - \frac{1}{887040}t^5 + O(t^6) \right) + c_2 \left( 1 + 2t + \frac{1}{3}t^2 + O(t^6) \right)
$$

Solution by Mathematica

Time used: 0.003 (sec). Leaf size: 62

AsymptoticDSolveValue[2\*t\*y''[t]+(1+t)\*y'[t]-2\*y[t]==0,y[t],{t,0,5}]

$$
y(t) \rightarrow c_2 \left(\frac{t^2}{3} + 2t + 1\right) + c_1 \sqrt{t} \left(-\frac{t^5}{887040} + \frac{t^4}{40320} - \frac{t^3}{1680} + \frac{t^2}{40} + \frac{t}{2} + 1\right)
$$

✞ ☎

 $\begin{pmatrix} 1 & 0 & 0 \\ 0 & 0 & 0 \\ 0 & 0 & 0 \\ 0 & 0 & 0 \\ 0 & 0 & 0 \\ 0 & 0 & 0 \\ 0 & 0 & 0 & 0 \\ 0 & 0 & 0 & 0 \\ 0 & 0 & 0 & 0 \\ 0 & 0 & 0 & 0 \\ 0 & 0 & 0 & 0 & 0 \\ 0 & 0 & 0 & 0 & 0 \\ 0 & 0 & 0 & 0 & 0 & 0 \\ 0 & 0 & 0 & 0 & 0 & 0 \\ 0 & 0 & 0 & 0 & 0 & 0 & 0 \\ 0 & 0 & 0 & 0 & 0 & 0 & 0 \\ 0 &$ 

#### <span id="page-176-0"></span>**14.10 problem 10**

Internal problem ID [1802]

**Book**: Differential equations and their applications, 3rd ed., M. Braun **Section**: Section 2.8.2, Regular singular points, the method of Frobenius. Page 214 **Problem number**: 10. **ODE order**: 2. **ODE degree**: 1.

CAS Maple gives this as type [[\_2nd\_order, \_with\_linear\_symmetries]]

$$
2t^2y'' - ty' + y(t+1) = 0
$$

With the expansion point for the power series method at  $t = 0$ .

✓ Solution by Maple

Time used: 0.015 (sec). Leaf size: 45

✞ ☎ Order:=6; dsolve(2\*t<sup> $\texttt{-2*diff}(y(t),t$2)-t*diff(y(t),t)+(1+t)*y(t)=0,y(t),type='series',t=0);$ </sup>

 $\overline{\phantom{a}}$   $\overline{\phantom{a}}$   $\overline{\$ 

$$
y(t) = c_1 \sqrt{t} \left( 1 - t + \frac{1}{6}t^2 - \frac{1}{90}t^3 + \frac{1}{2520}t^4 - \frac{1}{113400}t^5 + O(t^6) \right) + c_2 t \left( 1 - \frac{1}{3}t + \frac{1}{30}t^2 - \frac{1}{630}t^3 + \frac{1}{22680}t^4 - \frac{1}{1247400}t^5 + O(t^6) \right)
$$

✞ ☎

 $\left( \begin{array}{cc} \bullet & \bullet & \bullet \\ \bullet & \bullet & \bullet \end{array} \right)$ 

Solution by Mathematica

Time used: 0.003 (sec). Leaf size: 84

AsymptoticDSolveValue $[2*t^2*y''] [t]-t*y'[t]+(1+t)*y[t]=-0,y[t],\{t,0,5\}]$ 

$$
y(t) \rightarrow c_1 t \left( -\frac{t^5}{1247400} + \frac{t^4}{22680} - \frac{t^3}{630} + \frac{t^2}{30} - \frac{t}{3} + 1 \right) + c_2 \sqrt{t} \left( -\frac{t^5}{113400} + \frac{t^4}{2520} - \frac{t^3}{90} + \frac{t^2}{6} - t + 1 \right)
$$

#### <span id="page-177-0"></span>**14.11 problem 11**

Internal problem ID [1803]

**Book**: Differential equations and their applications, 3rd ed., M. Braun **Section**: Section 2.8.2, Regular singular points, the method of Frobenius. Page 214 **Problem number**: 11. **ODE order**: 2. **ODE degree**: 1.

CAS Maple gives this as type [[\_Emden, \_Fowler]]

$$
4ty'' + 3y' - 3y = 0
$$

With the expansion point for the power series method at  $t = 0$ .

✓ Solution by Maple

Time used: 0.031 (sec). Leaf size: 44

✞ ☎ Order:=6; dsolve(4\*t\*diff(y(t),t\$2)+3\*diff(y(t),t)-3\*y(t)=0,y(t),type='series',t=0);

 $\left($   $\left($   $\right)$   $\left($   $\left($   $\right)$   $\left($   $\left($   $\right)$   $\left($   $\left($   $\right)$   $\left($   $\left($   $\right)$   $\left($   $\left($   $\right)$   $\left($   $\left($   $\right)$   $\left($   $\left($   $\right)$   $\left($   $\left($   $\right)$   $\left($   $\left($   $\right)$   $\left($   $\left($   $\right)$   $\left($   $\left($   $\right)$   $\left($ 

$$
y(t) = c_1 t^{\frac{1}{4}} \left( 1 + \frac{3}{5}t + \frac{1}{10}t^2 + \frac{1}{130}t^3 + \frac{3}{8840}t^4 + \frac{3}{309400}t^5 + O(t^6) \right) + c_2 \left( 1 + t + \frac{3}{14}t^2 + \frac{3}{154}t^3 + \frac{3}{3080}t^4 + \frac{9}{292600}t^5 + O(t^6) \right)
$$

Solution by Mathematica

Time used: 0.003 (sec). Leaf size: 81

AsymptoticDSolveValue[4\*t\*y''[t]+3\*y'[t]-3\*y[t]==0,y[t],{t,0,5}]

$$
y(t) \rightarrow c_1 \sqrt[4]{t} \left( \frac{3t^5}{309400} + \frac{3t^4}{8840} + \frac{t^3}{130} + \frac{t^2}{10} + \frac{3t}{5} + 1 \right) + c_2 \left( \frac{9t^5}{292600} + \frac{3t^4}{3080} + \frac{3t^3}{154} + \frac{3t^2}{14} + t + 1 \right)
$$

✞ ☎

 $\overline{\phantom{a}}$   $\overline{\phantom{a}}$   $\overline{\$ 

#### <span id="page-178-0"></span>**14.12 problem 12**

Internal problem ID [1804]

**Book**: Differential equations and their applications, 3rd ed., M. Braun **Section**: Section 2.8.2, Regular singular points, the method of Frobenius. Page 214 **Problem number**: 12. **ODE order**: 2. **ODE degree**: 1.

CAS Maple gives this as type [[\_2nd\_order, \_with\_linear\_symmetries]]

$$
2t^2y'' + (t^2 - t)y' + y = 0
$$

With the expansion point for the power series method at  $t = 0$ .

 $\checkmark$  Solution by Maple

Time used: 0.016 (sec). Leaf size: 45

✞ ☎ Order:=6; dsolve(2\*t^2\*diff(y(t),t\$2)+(t^2-t)\*diff(y(t),t)+y(t)=0,y(t),type='series',t=0);

 $\begin{pmatrix} 1 & 0 & 0 \\ 0 & 0 & 0 \\ 0 & 0 & 0 \\ 0 & 0 & 0 \\ 0 & 0 & 0 \\ 0 & 0 & 0 \\ 0 & 0 & 0 & 0 \\ 0 & 0 & 0 & 0 \\ 0 & 0 & 0 & 0 \\ 0 & 0 & 0 & 0 \\ 0 & 0 & 0 & 0 & 0 \\ 0 & 0 & 0 & 0 & 0 \\ 0 & 0 & 0 & 0 & 0 & 0 \\ 0 & 0 & 0 & 0 & 0 & 0 \\ 0 & 0 & 0 & 0 & 0 & 0 & 0 \\ 0 & 0 & 0 & 0 & 0 & 0 & 0 \\ 0 &$ 

$$
y(t) = c_1 \sqrt{t} \left( 1 - \frac{1}{2}t + \frac{1}{8}t^2 - \frac{1}{48}t^3 + \frac{1}{384}t^4 - \frac{1}{3840}t^5 + O(t^6) \right) + c_2 t \left( 1 - \frac{1}{3}t + \frac{1}{15}t^2 - \frac{1}{105}t^3 + \frac{1}{945}t^4 - \frac{1}{10395}t^5 + O(t^6) \right)
$$

Solution by Mathematica

Time used: 0.003 (sec). Leaf size: 86

AsymptoticDSolveValue $[2*t^2*y''][t]+(t^2-t)*y'[t]+y[t]==0,y[t],\{t,0,5\}]$ 

$$
y(t) \rightarrow c_1 t \left(-\frac{t^5}{10395} + \frac{t^4}{945} - \frac{t^3}{105} + \frac{t^2}{15} - \frac{t}{3} + 1\right) + c_2 \sqrt{t} \left(-\frac{t^5}{3840} + \frac{t^4}{384} - \frac{t^3}{48} + \frac{t^2}{8} - \frac{t}{2} + 1\right)
$$

✞ ☎

 $\begin{pmatrix} 1 & 0 & 0 \\ 0 & 0 & 0 \\ 0 & 0 & 0 \\ 0 & 0 & 0 \\ 0 & 0 & 0 \\ 0 & 0 & 0 \\ 0 & 0 & 0 & 0 \\ 0 & 0 & 0 & 0 \\ 0 & 0 & 0 & 0 \\ 0 & 0 & 0 & 0 \\ 0 & 0 & 0 & 0 & 0 \\ 0 & 0 & 0 & 0 & 0 \\ 0 & 0 & 0 & 0 & 0 & 0 \\ 0 & 0 & 0 & 0 & 0 & 0 \\ 0 & 0 & 0 & 0 & 0 & 0 & 0 \\ 0 & 0 & 0 & 0 & 0 & 0 & 0 \\ 0 &$ 

#### <span id="page-179-0"></span>**14.13 problem 13**

Internal problem ID [1805]

**Book**: Differential equations and their applications, 3rd ed., M. Braun **Section**: Section 2.8.2, Regular singular points, the method of Frobenius. Page 214 **Problem number**: 13. **ODE order**: 2. **ODE degree**: 1.

CAS Maple gives this as type [[\_2nd\_order, \_with\_linear\_symmetries]]

$$
t^3y'' - ty' - \left(t^2 + \frac{5}{4}\right)y = 0
$$

With the expansion point for the power series method at  $t = 0$ .

X Solution by Maple

Order:=6; dsolve(t^3\*diff(y(t),t\$2)-t\*diff(y(t),t)-(t^2+5/4)\*y(t)=0,y(t),type='series', $t$ =0);

✞ ☎

 $\begin{pmatrix} 1 & 0 & 0 \\ 0 & 0 & 0 \\ 0 & 0 & 0 \\ 0 & 0 & 0 \\ 0 & 0 & 0 \\ 0 & 0 & 0 \\ 0 & 0 & 0 & 0 \\ 0 & 0 & 0 & 0 \\ 0 & 0 & 0 & 0 \\ 0 & 0 & 0 & 0 \\ 0 & 0 & 0 & 0 & 0 \\ 0 & 0 & 0 & 0 & 0 \\ 0 & 0 & 0 & 0 & 0 & 0 \\ 0 & 0 & 0 & 0 & 0 & 0 \\ 0 & 0 & 0 & 0 & 0 & 0 & 0 \\ 0 & 0 & 0 & 0 & 0 & 0 & 0 \\ 0 &$ 

#### No solution found

✞ ☎

 $\left( \begin{array}{cc} \text{ } & \text{ } \\ \text{ } & \text{ } \end{array} \right)$ 

Solution by Mathematica

Time used: 0.038 (sec). Leaf size: 97

AsymptoticDSolveValue[t^3\*y''[t]-t\*y'[t]-(t^2+5/4)\*y[t]==0,y[t],{t,0,5}]

$$
y(t) \rightarrow c_2 e^{-1/t} \left(-\frac{239684276027t^5}{8388608} + \frac{1648577803t^4}{524288} - \frac{3127415t^3}{8192} + \frac{26113t^2}{512} - \frac{117t}{16} + 1\right)t^{13/4} + \frac{c_1 \left(-\frac{784957t^5}{8388608} - \frac{152693t^4}{524288} - \frac{7649t^3}{8192} - \frac{31t^2}{512} + \frac{45t}{16} + 1\right)}{t^{5/4}}
$$
## **14.14 problem 14**

Internal problem ID [1806]

**Book**: Differential equations and their applications, 3rd ed., M. Braun **Section**: Section 2.8.2, Regular singular points, the method of Frobenius. Page 214 **Problem number**: 14. **ODE order**: 2. **ODE degree**: 1.

CAS Maple gives this as type [[\_2nd\_order, \_with\_linear\_symmetries]]

$$
t^{2}y'' + (-t^{2} + t) y' - y = 0
$$

With the expansion point for the power series method at  $t = 0$ .

 $\checkmark$  Solution by Maple

Time used: 0.016 (sec). Leaf size: 45

✞ ☎ Order:=6; dsolve(t^2\*diff(y(t),t\$2)+(t-t^2)\*diff(y(t),t)-y(t)=0,y(t),type='series',t=0);

 $\begin{pmatrix} 1 & 0 & 0 \\ 0 & 0 & 0 \\ 0 & 0 & 0 \\ 0 & 0 & 0 \\ 0 & 0 & 0 \\ 0 & 0 & 0 \\ 0 & 0 & 0 & 0 \\ 0 & 0 & 0 & 0 \\ 0 & 0 & 0 & 0 \\ 0 & 0 & 0 & 0 \\ 0 & 0 & 0 & 0 & 0 \\ 0 & 0 & 0 & 0 & 0 \\ 0 & 0 & 0 & 0 & 0 & 0 \\ 0 & 0 & 0 & 0 & 0 & 0 \\ 0 & 0 & 0 & 0 & 0 & 0 & 0 \\ 0 & 0 & 0 & 0 & 0 & 0 & 0 \\ 0 &$ 

$$
y(t) = c_1 t \left( 1 + \frac{1}{3}t + \frac{1}{12}t^2 + \frac{1}{60}t^3 + \frac{1}{360}t^4 + \frac{1}{2520}t^5 + O(t^6) \right) + \frac{c_2(-2 - 2t - t^2 - \frac{1}{3}t^3 - \frac{1}{12}t^4 - \frac{1}{60}t^5 + O(t^6))}{t}
$$

Solution by Mathematica

Time used: 0.018 (sec). Leaf size: 64

AsymptoticDSolveValue[t^2\*y''[t]+(t-t^2)\*y'[t]-y[t]==0,y[t],{t,0,5}]

$$
y(t) \rightarrow c_1 \left(\frac{t^3}{24} + \frac{t^2}{6} + \frac{t}{2} + \frac{1}{t} + 1\right) + c_2 \left(\frac{t^5}{360} + \frac{t^4}{60} + \frac{t^3}{12} + \frac{t^2}{3} + t\right)
$$

✞ ☎

# **14.15 problem 15**

Internal problem ID [1807]

**Book**: Differential equations and their applications, 3rd ed., M. Braun **Section**: Section 2.8.2, Regular singular points, the method of Frobenius. Page 214 **Problem number**: 15. **ODE order**: 2. **ODE degree**: 1.

CAS Maple gives this as type [\_Lienard]

$$
ty'' - (t^2 + 2) y' + ty = 0
$$

With the expansion point for the power series method at  $t = 0$ .

 $\checkmark$  Solution by Maple

Time used: 0.015 (sec). Leaf size: 32

✞ ☎ Order:=6; dsolve(t\*diff(y(t),t\$2)-(t^2+2)\*diff(y(t),t)+t\*y(t)=0,y(t),type='series',t=0);  $\left($   $\left($   $\right)$   $\left($   $\left($   $\right)$   $\left($   $\left($   $\right)$   $\left($   $\left($   $\right)$   $\left($   $\left($   $\right)$   $\left($   $\left($   $\right)$   $\left($   $\left($   $\right)$   $\left($   $\left($   $\right)$   $\left($   $\left($   $\right)$   $\left($   $\left($   $\right)$   $\left($   $\left($   $\right)$   $\left($   $\left($   $\right)$   $\left($ 

$$
y(t) = c_1 t^3 \left( 1 + \frac{1}{5} t^2 + \frac{1}{35} t^4 + O(t^6) \right) + c_2 \left( 12 + 6 t^2 + \frac{3}{2} t^4 + O(t^6) \right)
$$

 $\checkmark$  Solution by Mathematica

Time used: 0.011 (sec). Leaf size: 44

AsymptoticDSolveValue[t\*y''[t]-(t<sup>2+2</sup>)\*y'[t]+t\*y[t]==0,y[t],{t,0,5}]

$$
y(t) \rightarrow c_1 \left(\frac{t^4}{8} + \frac{t^2}{2} + 1\right) + c_2 \left(\frac{t^7}{35} + \frac{t^5}{5} + t^3\right)
$$

✞ ☎

#### **14.16 problem 16**

Internal problem ID [1808]

**Book**: Differential equations and their applications, 3rd ed., M. Braun **Section**: Section 2.8.2, Regular singular points, the method of Frobenius. Page 214 **Problem number**: 16. **ODE order**: 2. **ODE degree**: 1.

CAS Maple gives this as type [\_Laguerre, [\_2nd\_order, \_linear, '\_with\_symmetry\_[0,F(x)]']]

$$
t^2y'' + (-t^2 + 3t) y' - ty = 0
$$

With the expansion point for the power series method at  $t = 0$ .

 $\checkmark$  Solution by Maple

Time used: 0.016 (sec). Leaf size: 44

✞ ☎ Order:=6; dsolve(t^2\*diff(y(t),t\$2)+(3\*t-t^2)\*diff(y(t),t)-t\*y(t)=0,y(t),type='series', $t=0$ );

 $\begin{pmatrix} 1 & 0 & 0 \\ 0 & 0 & 0 \\ 0 & 0 & 0 \\ 0 & 0 & 0 \\ 0 & 0 & 0 \\ 0 & 0 & 0 \\ 0 & 0 & 0 & 0 \\ 0 & 0 & 0 & 0 \\ 0 & 0 & 0 & 0 \\ 0 & 0 & 0 & 0 \\ 0 & 0 & 0 & 0 & 0 \\ 0 & 0 & 0 & 0 & 0 \\ 0 & 0 & 0 & 0 & 0 & 0 \\ 0 & 0 & 0 & 0 & 0 & 0 \\ 0 & 0 & 0 & 0 & 0 & 0 & 0 \\ 0 & 0 & 0 & 0 & 0 & 0 & 0 \\ 0 &$ 

$$
y(t) = c_1 \left( 1 + \frac{1}{3}t + \frac{1}{12}t^2 + \frac{1}{60}t^3 + \frac{1}{360}t^4 + \frac{1}{2520}t^5 + O(t^6) \right) + \frac{c_2(-2 - 2t - t^2 - \frac{1}{3}t^3 - \frac{1}{12}t^4 - \frac{1}{60}t^5 + O(t^6))}{t^2}
$$

Solution by Mathematica

Time used: 0.023 (sec). Leaf size: 60

AsymptoticDSolveValue[t^2\*y''[t]+(3\*t-t^2)\*y'[t]-t\*y[t]==0,y[t],{t,0,5}]

✞ ☎

$$
y(t) \rightarrow c_1 \left(\frac{t^2}{24} + \frac{1}{t^2} + \frac{t}{6} + \frac{1}{t} + \frac{1}{2}\right) + c_2 \left(\frac{t^4}{360} + \frac{t^3}{60} + \frac{t^2}{12} + \frac{t}{3} + 1\right)
$$

#### **14.17 problem 17**

Internal problem ID [1809]

**Book**: Differential equations and their applications, 3rd ed., M. Braun **Section**: Section 2.8.2, Regular singular points, the method of Frobenius. Page 214 **Problem number**: 17. **ODE order**: 2. **ODE degree**: 1.

CAS Maple gives this as type [[\_2nd\_order, \_with\_linear\_symmetries]]

$$
t^2y'' + t(t+1)y' - y = 0
$$

With the expansion point for the power series method at  $t = 0$ .

✓ Solution by Maple

Time used: 0.016 (sec). Leaf size: 45

✞ ☎ Order:=6; dsolve(t^2\*diff(y(t),t\$2)+t\*(t+1)\*diff(y(t),t)-y(t)=0,y(t),type='series',t=0);

 $\overline{\phantom{a}}$   $\overline{\phantom{a}}$   $\overline{\$ 

$$
y(t) = c_1 t \left( 1 - \frac{1}{3}t + \frac{1}{12}t^2 - \frac{1}{60}t^3 + \frac{1}{360}t^4 - \frac{1}{2520}t^5 + O(t^6) \right) + \frac{c_2(-2 + 2t - t^2 + \frac{1}{3}t^3 - \frac{1}{12}t^4 + \frac{1}{60}t^5 + O(t^6))}{t}
$$

Solution by Mathematica

Time used: 0.018 (sec). Leaf size: 64

AsymptoticDSolveValue[t^2\*y''[t]+t\*(t+1)\*y'[t]-y[t]==0,y[t],{t,0,5}]

$$
y(t) \rightarrow c_1 \left(\frac{t^3}{24} - \frac{t^2}{6} + \frac{t}{2} + \frac{1}{t} - 1\right) + c_2 \left(\frac{t^5}{360} - \frac{t^4}{60} + \frac{t^3}{12} - \frac{t^2}{3} + t\right)
$$

✞ ☎

 $\left( \begin{array}{cc} \bullet & \bullet & \bullet \\ \bullet & \bullet & \bullet \end{array} \right)$ 

# **14.18 problem 18**

Internal problem ID [1810]

**Book**: Differential equations and their applications, 3rd ed., M. Braun **Section**: Section 2.8.2, Regular singular points, the method of Frobenius. Page 214 **Problem number**: 18. **ODE order**: 2. **ODE degree**: 1.

CAS Maple gives this as type [\_Laguerre]

$$
ty'' - (t+4)y' + 2y = 0
$$

With the expansion point for the power series method at  $t = 0$ .

 $\checkmark$  Solution by Maple

Time used: 0.015 (sec). Leaf size: 40

✞ ☎ Order:=6; dsolve( $t*diff(y(t),t$2)-(4+t)*diff(y(t),t)+2*y(t)=0,y(t),type='series',t=0);$ 

 $\begin{pmatrix} 1 & 0 & 0 \\ 0 & 0 & 0 \\ 0 & 0 & 0 \\ 0 & 0 & 0 \\ 0 & 0 & 0 \\ 0 & 0 & 0 \\ 0 & 0 & 0 & 0 \\ 0 & 0 & 0 & 0 \\ 0 & 0 & 0 & 0 \\ 0 & 0 & 0 & 0 \\ 0 & 0 & 0 & 0 & 0 \\ 0 & 0 & 0 & 0 & 0 \\ 0 & 0 & 0 & 0 & 0 & 0 \\ 0 & 0 & 0 & 0 & 0 & 0 \\ 0 & 0 & 0 & 0 & 0 & 0 & 0 \\ 0 & 0 & 0 & 0 & 0 & 0 & 0 \\ 0 &$ 

$$
y(t) = c_1 t^5 \left( 1 + \frac{1}{2}t + \frac{1}{7}t^2 + \frac{5}{168}t^3 + \frac{5}{1008}t^4 + \frac{1}{1440}t^5 + O(t^6) \right) + c_2(2880 + 1440t + 240t^2 + 4t^5 + O(t^6))
$$

Solution by Mathematica

Time used: 0.034 (sec). Leaf size: 56

AsymptoticDSolveValue[t\*y''[t]-(4+t)\*y'[t]+2\*y[t]==0,y[t],{t,0,5}]

$$
y(t) \rightarrow c_1 \left(\frac{t^2}{12} + \frac{t}{2} + 1\right) + c_2 \left(\frac{5t^9}{1008} + \frac{5t^8}{168} + \frac{t^7}{7} + \frac{t^6}{2} + t^5\right)
$$

✞ ☎

#### **14.19 problem 19**

Internal problem ID [1811]

**Book**: Differential equations and their applications, 3rd ed., M. Braun **Section**: Section 2.8.2, Regular singular points, the method of Frobenius. Page 214 **Problem number**: 19. **ODE order**: 2. **ODE degree**: 1.

CAS Maple gives this as type [[\_2nd\_order, \_with\_linear\_symmetries]]

$$
t^{2}y'' + (t^{2} - 3t)y' + 3y = 0
$$

With the expansion point for the power series method at  $t = 0$ .

 $\checkmark$  Solution by Maple

Time used: 0.015 (sec). Leaf size: 61

✞ ☎ Order:=6; dsolve(t^2\*diff(y(t),t\$2)+(t^2-3\*t)\*diff(y(t),t)+3\*y(t)=0,y(t),type='series', $t=0$ );

 $\begin{pmatrix} 1 & 0 & 0 \\ 0 & 0 & 0 \\ 0 & 0 & 0 \\ 0 & 0 & 0 \\ 0 & 0 & 0 \\ 0 & 0 & 0 \\ 0 & 0 & 0 & 0 \\ 0 & 0 & 0 & 0 \\ 0 & 0 & 0 & 0 \\ 0 & 0 & 0 & 0 \\ 0 & 0 & 0 & 0 & 0 \\ 0 & 0 & 0 & 0 & 0 \\ 0 & 0 & 0 & 0 & 0 & 0 \\ 0 & 0 & 0 & 0 & 0 & 0 \\ 0 & 0 & 0 & 0 & 0 & 0 & 0 \\ 0 & 0 & 0 & 0 & 0 & 0 & 0 \\ 0 &$ 

$$
y(t) = t \left( c_1 t^2 \left( 1 - t + \frac{1}{2} t^2 - \frac{1}{6} t^3 + \frac{1}{24} t^4 - \frac{1}{120} t^5 + O(t^6) \right) + c_2 \left( \ln(t) \left( 2t^2 - 2t^3 + t^4 - \frac{1}{3} t^5 + O(t^6) \right) + \left( -2 - 2t + 3t^2 - t^3 + \frac{1}{9} t^5 + O(t^6) \right) \right) \right)
$$

 $\checkmark$  Solution by Mathematica

Time used: 0.018 (sec). Leaf size: 76

AsymptoticDSolveValue $[t^2*y''[t]+(t^2-3*t)*y'[t]+3*y[t]=0,y[t],\{t,0,5\}]$ 

$$
y(t) \rightarrow c_1 \left(\frac{1}{4}t(t^4 - 4t^2 + 4t + 4) - \frac{1}{2}t^3(t^2 - 2t + 2)\log(t)\right) + c_2 \left(\frac{t^7}{24} - \frac{t^6}{6} + \frac{t^5}{2} - t^4 + t^3\right)
$$

✞ ☎

#### **14.20 problem 20**

Internal problem ID [1812]

**Book**: Differential equations and their applications, 3rd ed., M. Braun **Section**: Section 2.8.2, Regular singular points, the method of Frobenius. Page 214 **Problem number**: 20. **ODE order**: 2. **ODE degree**: 1.

CAS Maple gives this as type [[\_2nd\_order, \_with\_linear\_symmetries]]

$$
t^2y'' + ty' - y(t+1) = 0
$$

With the expansion point for the power series method at  $t = 0$ .

✓ Solution by Maple

Time used: 0.016 (sec). Leaf size: 63

✞ ☎ Order:=6; dsolve(t^2\*diff(y(t),t\$2)+t\*diff(y(t),t)-(1+t)\*y(t)=0,y(t),type='series',t=0);

 $\overline{\phantom{a}}$   $\overline{\phantom{a}}$   $\overline{\$ 

$$
\begin{aligned} &y(t) \\ &= \frac{c_1 t^2 \left(1 + \frac{1}{3} t + \frac{1}{24} t^2 + \frac{1}{360} t^3 + \frac{1}{8640} t^4 + \frac{1}{302400} t^5 + \mathcal{O} \left(t^6\right) \right) + c_2 \left(\ln\left(t\right) \left(t^2 + \frac{1}{3} t^3 + \frac{1}{24} t^4 + \frac{1}{360} t^5 + \mathcal{O} \left(t^6\right)\right) + \left(\frac{1}{360} t^4 + \frac{1}{360} t^5 + \mathcal{O} \left(t^6\right)\right)}{t} \end{aligned}
$$

 $\checkmark$  Solution by Mathematica

Time used: 0.018 (sec). Leaf size: 83

AsymptoticDSolveValue[t^2\*y''[t]+t\*y'[t]-(1+t)\*y[t]==0,y[t],{t,0,5}]

$$
y(t) \rightarrow c_1 \left( \frac{31t^4 + 176t^3 + 144t^2 - 576t + 576}{576t} - \frac{1}{48}t(t^2 + 8t + 24) \log(t) \right) + c_2 \left( \frac{t^5}{8640} + \frac{t^4}{360} + \frac{t^3}{24} + \frac{t^2}{3} + t \right)
$$

✞ ☎

#### **14.21 problem 21**

Internal problem ID [1813]

**Book**: Differential equations and their applications, 3rd ed., M. Braun **Section**: Section 2.8.2, Regular singular points, the method of Frobenius. Page 214 **Problem number**: 21. **ODE order**: 2. **ODE degree**: 1.

CAS Maple gives this as type [[ 2nd order, with linear symmetries]]

$$
ty'' + ty' + 2y = 0
$$

With the expansion point for the power series method at  $t = 0$ .

 $\checkmark$  Solution by Maple

Time used: 0.016 (sec). Leaf size: 60

✞ ☎ Order:=6; dsolve( $t*diff(y(t),t$2)+t*diff(y(t),t)+2*y(t)=0,y(t),type='series',t=0);$ 

 $\left($   $\left($   $\right)$   $\left($   $\left($   $\right)$   $\left($   $\left($   $\right)$   $\left($   $\left($   $\right)$   $\left($   $\left($   $\right)$   $\left($   $\left($   $\right)$   $\left($   $\left($   $\right)$   $\left($   $\left($   $\right)$   $\left($   $\left($   $\right)$   $\left($   $\left($   $\right)$   $\left($   $\left($   $\right)$   $\left($   $\left($   $\right)$   $\left($ 

$$
y(t) = c_1 t \left( 1 - \frac{3}{2}t + t^2 - \frac{5}{12}t^3 + \frac{1}{8}t^4 - \frac{7}{240}t^5 + O(t^6) \right)
$$
  
+ 
$$
c_2 \left( \ln(t) \left( (-2)t + 3t^2 - 2t^3 + \frac{5}{6}t^4 - \frac{1}{4}t^5 + O(t^6) \right) + \left( 1 - t - 2t^2 + \frac{5}{2}t^3 - \frac{49}{36}t^4 + \frac{23}{48}t^5 + O(t^6) \right) \right)
$$

Solution by Mathematica

Time used: 0.024 (sec). Leaf size: 83

✞ ☎ AsymptoticDSolveValue[t\*y''[t]+t\*y'[t]+2\*y[t]==0,y[t],{t,0,5}]

$$
y(t) \rightarrow c_1 \left( \frac{1}{6} t \left( 5t^3 - 12t^2 + 18t - 12 \right) \log(t) + \frac{1}{36} \left( -79t^4 + 162t^3 - 180t^2 + 36t + 36 \right) \right) + c_2 \left( \frac{t^5}{8} - \frac{5t^4}{12} + t^3 - \frac{3t^2}{2} + t \right)
$$

#### **14.22 problem 22**

Internal problem ID [1814]

**Book**: Differential equations and their applications, 3rd ed., M. Braun **Section**: Section 2.8.2, Regular singular points, the method of Frobenius. Page 214 **Problem number**: 22. **ODE order**: 2. **ODE degree**: 1.

CAS Maple gives this as type [[\_2nd\_order, \_with\_linear\_symmetries]]

$$
ty'' + (-t^2 + 1) y' + 4ty = 0
$$

With the expansion point for the power series method at  $t = 0$ .

 $\checkmark$  Solution by Maple

Time used: 0.016 (sec). Leaf size: 41

✞ ☎ Order:=6; dsolve(t\*diff(y(t),t\$2)+(1-t^2)\*diff(y(t),t)+4\*t\*y(t)=0,y(t),type='series',t=0);

 $\begin{pmatrix} 1 & 0 & 0 \\ 0 & 0 & 0 \\ 0 & 0 & 0 \\ 0 & 0 & 0 \\ 0 & 0 & 0 \\ 0 & 0 & 0 \\ 0 & 0 & 0 & 0 \\ 0 & 0 & 0 & 0 \\ 0 & 0 & 0 & 0 \\ 0 & 0 & 0 & 0 \\ 0 & 0 & 0 & 0 & 0 \\ 0 & 0 & 0 & 0 & 0 \\ 0 & 0 & 0 & 0 & 0 & 0 \\ 0 & 0 & 0 & 0 & 0 & 0 \\ 0 & 0 & 0 & 0 & 0 & 0 & 0 \\ 0 & 0 & 0 & 0 & 0 & 0 & 0 \\ 0 &$ 

$$
y(t) = (c_2 \ln(t) + c_1) \left( 1 - t^2 + \frac{1}{8}t^4 + O(t^6) \right) + \left( \frac{5}{4}t^2 - \frac{9}{32}t^4 + O(t^6) \right) c_2
$$

✞ ☎

 $\left( \begin{array}{cc} \text{ } & \text{ } \\ \text{ } & \text{ } \end{array} \right)$ 

 $\checkmark$  Solution by Mathematica

Time used: 0.003 (sec). Leaf size: 56

AsymptoticDSolveValue[t\*y''[t]+(1-t^2)\*y'[t]+4\*t\*y[t]==0,y[t],{t,0,5}]

$$
y(t) \rightarrow c_1 \left( \frac{t^4}{8} - t^2 + 1 \right) + c_2 \left( -\frac{9t^4}{32} + \frac{5t^2}{4} + \left( \frac{t^4}{8} - t^2 + 1 \right) \log(t) \right)
$$

#### **14.23 problem 23**

Internal problem ID [1815]

**Book**: Differential equations and their applications, 3rd ed., M. Braun **Section**: Section 2.8.2, Regular singular points, the method of Frobenius. Page 214 **Problem number**: 23. **ODE order**: 2. **ODE degree**: 1.

CAS Maple gives this as type [\_Lienard]

$$
t^2y'' + ty' + yt^2 = 0
$$

With the expansion point for the power series method at  $t = 0$ .

✓ Solution by Maple

Time used: 0.015 (sec). Leaf size: 41

✞ ☎ Order:=6; dsolve(t<sup>2\*diff(y(t)</sup>,t\$2)+t\*diff(y(t),t)+t<sup>2\*y</sup>(t)=0,y(t),type='series',t=0);

 $\begin{pmatrix} 1 & 0 & 0 \\ 0 & 0 & 0 \\ 0 & 0 & 0 \\ 0 & 0 & 0 \\ 0 & 0 & 0 \\ 0 & 0 & 0 \\ 0 & 0 & 0 \\ 0 & 0 & 0 \\ 0 & 0 & 0 & 0 \\ 0 & 0 & 0 & 0 \\ 0 & 0 & 0 & 0 \\ 0 & 0 & 0 & 0 & 0 \\ 0 & 0 & 0 & 0 & 0 \\ 0 & 0 & 0 & 0 & 0 \\ 0 & 0 & 0 & 0 & 0 & 0 \\ 0 & 0 & 0 & 0 & 0 & 0 \\ 0 & 0 & 0 & 0 & 0 & 0 & 0 \\ 0 &$ 

$$
y(t) = (c_2 \ln(t) + c_1) \left( 1 - \frac{1}{4}t^2 + \frac{1}{64}t^4 + O(t^6) \right) + \left( \frac{1}{4}t^2 - \frac{3}{128}t^4 + O(t^6) \right) c_2
$$

✞ ☎

 $\left( \begin{array}{cc} \bullet & \bullet & \bullet \\ \bullet & \bullet & \bullet \end{array} \right)$ 

 $\checkmark$  Solution by Mathematica

Time used: 0.002 (sec). Leaf size: 60

AsymptoticDSolveValue[t^2\*y''[t]+t\*y'[t]+t^2\*y[t]==0,y[t],{t,0,5}]

$$
y(t)\to c_1\bigg(\frac{t^4}{64}-\frac{t^2}{4}+1\bigg)+c_2\bigg(-\frac{3t^4}{128}+\frac{t^2}{4}+\bigg(\frac{t^4}{64}-\frac{t^2}{4}+1\bigg)\log(t)\bigg)
$$

#### **14.24 problem 24**

Internal problem ID [1816]

**Book**: Differential equations and their applications, 3rd ed., M. Braun **Section**: Section 2.8.2, Regular singular points, the method of Frobenius. Page 214 **Problem number**: 24. **ODE order**: 2. **ODE degree**: 1.

CAS Maple gives this as type [\_Bessel]

$$
t^2y'' + ty' + (t^2 - v^2) y = 0
$$

With the expansion point for the power series method at  $t = 0$ .

 $\sqrt{\ }$  Solution by Maple

Time used: 0.016 (sec). Leaf size: 81

✞ ☎ Order:=6; dsolve(t^2\*diff(y(t),t\$2)+t\*diff(y(t),t)+(t^2-v^2)\*y(t)=0,y(t),type='series',t=0);

 $\left($   $\left($   $\right)$   $\left($   $\left($   $\right)$   $\left($   $\left($   $\right)$   $\left($   $\left($   $\right)$   $\left($   $\left($   $\right)$   $\left($   $\left($   $\right)$   $\left($   $\left($   $\right)$   $\left($   $\left($   $\right)$   $\left($   $\left($   $\right)$   $\left($   $\left($   $\right)$   $\left($   $\left($   $\right)$   $\left($   $\left($   $\right)$   $\left($ 

$$
y(t) = c_1 t^{-v} \left( 1 + \frac{1}{4v - 4} t^2 + \frac{1}{32} \frac{1}{(v - 2)(v - 1)} t^4 + O(t^6) \right) + c_2 t^{v} \left( 1 - \frac{1}{4v + 4} t^2 + \frac{1}{32} \frac{1}{(v + 2)(v + 1)} t^4 + O(t^6) \right)
$$

# $\boldsymbol{\checkmark}$  Solution by Mathematica

Time used: 0.004 (sec). Leaf size: 160

AsymptoticDSolveValue[t^2\*y''[t]+t\*y'[t]+(t^2-v^2)\*y[t]==0,y[t],{t,0,5}]

✞ ☎

$$
y(t) \rightarrow c_2 \left( \frac{t^4}{(-v^2 - v + (1 - v)(2 - v) + 2)(-v^2 - v + (3 - v)(4 - v) + 4)} - \frac{t^2}{-v^2 - v + (1 - v)(2 - v) + 2} + 1 \right) t^{-v}
$$
  
+ 
$$
c_1 \left( \frac{t^4}{(-v^2 + v + (v + 1)(v + 2) + 2)(-v^2 + v + (v + 3)(v + 4) + 4)} - \frac{t^2}{-v^2 + v + (v + 1)(v + 2) + 2} + 1 \right) t^v
$$

#### **14.25 problem 25**

Internal problem ID [1817]

**Book**: Differential equations and their applications, 3rd ed., M. Braun **Section**: Section 2.8.2, Regular singular points, the method of Frobenius. Page 214 **Problem number**: 25. **ODE order**: 2. **ODE degree**: 1.

CAS Maple gives this as type [\_Laguerre]

$$
ty'' + (1-t)y' + \lambda y = 0
$$

With the expansion point for the power series method at  $t = 0$ .

✓ Solution by Maple

Time used: 0.016 (sec). Leaf size: 309

✞ ☎ Order:=6; dsolve(t\*diff(y(t),t\$2)+(1-t)\*diff(y(t),t)+lambda\*y(t)=0,y(t),type='series',t=0);

$$
y(t) = \left( (2\lambda + 1) t + \left( \frac{1}{4} \lambda + \frac{1}{4} - \frac{3}{4} \lambda^2 \right) t^2 + \left( -\frac{2}{9} \lambda^2 + \frac{1}{27} \lambda + \frac{1}{18} + \frac{11}{108} \lambda^3 \right) t^3
$$
  
+ 
$$
\left( \frac{7}{192} \lambda^3 - \frac{167}{3456} \lambda^2 + \frac{1}{192} \lambda + \frac{1}{96} - \frac{25}{3456} \lambda^4 \right) t^4
$$
  
+ 
$$
\left( \frac{1}{1500} \lambda - \frac{37}{4320} \lambda^2 + \frac{719}{86400} \lambda^3 - \frac{61}{21600} \lambda^4 + \frac{137}{432000} \lambda^5 + \frac{1}{600} \right) t^5 + O(t^6) \right) c_2
$$
  
+ 
$$
\left( 1 - \lambda t + \frac{1}{4} (-1 + \lambda) \lambda t^2 - \frac{1}{36} (\lambda - 2) (-1 + \lambda) \lambda t^3 + \frac{1}{576} (\lambda - 3) (\lambda - 2) (-1 + \lambda) \lambda t^4
$$
  
- 
$$
\frac{1}{14400} (\lambda - 4) (\lambda - 3) (\lambda - 2) (-1 + \lambda) \lambda t^5 + O(t^6) \right) (c_2 \ln(t) + c_1)
$$

# $\boldsymbol{\checkmark}$  Solution by Mathematica

Time used:  $0.004$  (sec). Leaf size:  $415\,$ 

AsymptoticDSolveValue[t\*y''[t]+(1-t)\*y'[t]+\[Lambda]\*y[t]==0,y[t],{t,0,5}]

✞ ☎

$$
y(t) \rightarrow c_{1}\left(-\frac{(\lambda-4)(\lambda-3)(\lambda-2)(\lambda-1)\lambda t^{5}}{14400} + \frac{1}{576}(\lambda-3)(\lambda-2)(\lambda-1)\lambda t^{4} - \frac{1}{36}(\lambda-2)(\lambda-1)\lambda t^{3} + \frac{1}{4}(\lambda-1)\lambda t^{2} - \lambda t + 1\right) + c_{2}\left(\frac{(\lambda-4)(\lambda-3)(\lambda-2)(\lambda-1)t^{5}}{14400} + \frac{(\lambda-4)(\lambda-3)(\lambda-1)\lambda t^{5}}{14400} + \frac{(\lambda-4)(\lambda-3)(\lambda-1)\lambda t^{5}}{14400} + \frac{(\lambda-4)(\lambda-3)(\lambda-1)\lambda t^{5}}{432000} + \frac{(\lambda-3)(\lambda-2)(\lambda-1)\lambda t^{5}}{14400} + \frac{(\lambda-3)(\lambda-2)(\lambda-1)\lambda t^{5}}{14400} + \frac{(\lambda-3)(\lambda-2)(\lambda-1)\lambda t^{5}}{14400} + \frac{(\lambda-3)(\lambda-2)(\lambda-1)\lambda t^{5}}{14400} + \frac{(\lambda-3)(\lambda-2)(\lambda-1)t^{4}}{14400} - \frac{25(\lambda-3)(\lambda-2)(\lambda-1)t^{4}}{3456} - \frac{1}{576}(\lambda-3)(\lambda-1)\lambda t^{4} + \frac{1}{36}(\lambda-2)(\lambda-1)t^{3} + \frac{1}{36}(\lambda-2)\lambda t^{3} + \frac{11}{108}(\lambda-2)(\lambda-1)\lambda t^{3} + \frac{1}{36}(\lambda-1)t^{2} - \frac{3}{4}(\lambda-1)t^{2} - \frac{3}{4}(\lambda-1)t^{2} + \frac{1}{36}(\lambda-2)(\lambda-1)\lambda t^{4} + \frac{1}{576}(\lambda-3)(\lambda-2)(\lambda-1)\lambda t^{4} - \frac{1}{36}(\lambda-2)(\lambda-1)\lambda t^{3} + \frac{1}{4}(\lambda-1)t^{2} - \lambda t + 1\right) \log(t) + 2\lambda t + t
$$

## **14.26 problem 27**

Internal problem ID [1818]

**Book**: Differential equations and their applications, 3rd ed., M. Braun **Section**: Section 2.8.2, Regular singular points, the method of Frobenius. Page 214 **Problem number**: 27. **ODE order**: 2. **ODE degree**: 1.

CAS Maple gives this as type [[\_2nd\_order, \_with\_linear\_symmetries]]

$$
2\sin(t)y'' + (1-t)y' - 2y = 0
$$

With the expansion point for the power series method at  $t = 0$ .

✓ Solution by Maple

Time used: 0.375 (sec). Leaf size: 44

✞ ☎ Order:=6; dsolve(2\*sin(t)\*diff(y(t),t\$2)+(1-t)\*diff(y(t),t)-2\*y(t)=0,y(t),type='series',t=0);

$$
y(t) = c_1 \sqrt{t} \left( 1 + \frac{5}{6}t + \frac{17}{60}t^2 + \frac{89}{1260}t^3 + \frac{941}{45360}t^4 + \frac{14989}{2494800}t^5 + O(t^6) \right) + c_2 \left( 1 + 2t + t^2 + \frac{4}{15}t^3 + \frac{1}{14}t^4 + \frac{101}{4725}t^5 + O(t^6) \right)
$$

# $\boldsymbol{\checkmark}$  Solution by Mathematica

Time used: 0.004 (sec). Leaf size: 1303

✞ ☎ AsymptoticDSolveValue[2\*sin(t)\*y''[t]+(1-t)\*y'[t]-2\*y[t]==0,y[t],{t,0,5}]

$$
\begin{split} &y(t)\\ \to\left(\frac{\left(2\sin^{-1}(\frac{2\sin^{-1}+1}{2\sin})+\frac{2\sin^{-1}+1}{2\sin}}{2\sin}\right)\left(\left(2\sin^{-1}+1\right)\left(2\sin^{-1}+1\right)\left(2\sin^{-1}+2\right)+\frac{2\sin^{-1}+1}{2\sin}}{2\sin}\right)\left(\left(2\sin^{-1}+2\right)\left(2\sin^{-1}+3\right)+\frac{\left(2\sin^{-1}+1\right)}{2\sin}\left(\left(2\sin^{-1}+2\right)\left(2\sin^{-1}+3\right)+\frac{\left(2\sin^{-1}+1\right)}{2\sin}}{2\sin}\right)\left(\left(2\sin^{-1}+2\right)\left(2\sin^{-1}+3\right)+\frac{\left(2\sin^{-1}+1\right)}{2\sin}\left(-\frac{2\sin^{-1}+1}{2\sin}\right)\left(\left(2\sin^{-1}+2\right)\left(2\sin^{-1}+3\right)+\frac{\left(2\sin^{-1}+1\right)}{2\sin}\left(-\frac{2\sin^{-1}+1}{2\sin}\right)\left(-\frac{2\sin^{-1}+1}{2\sin}\right)\right)\left(\left(2\sin^{-1}+2\right)\left(2\sin^{-1}+3\right)+\frac{\left(2\sin^{-1}+1\right)}{2\sin}\left(-\frac{2\sin^{-1}+1}{2\sin}\right)\left(\left(2\sin^{-1}+2\right)\left(2\sin^{-1}+2\right)\left(2\sin^{-1}+3\right)+\frac{\left(2\sin^{-1}+1\right)}{2\sin}\left(-\frac{2\sin^{-1}+1}{2\sin}\right)\left(-\frac{2\sin^{-1}+1}{2\sin}\right)\left(\left(2\sin^{-1}+2\right)\left(2\sin^{-1}+3\right)+\frac{\left(2\sin^{-1}+1\right)}{2\sin}\left(-\frac{2\sin^{-1}+1}{2\sin}\right)\left(-\frac{2\sin^{-1}+1}{2\sin}\right)\left(\left(2\sin^{-1}+2\right)\left(2\sin^{-1}+3\right)+\frac{\left(2\sin^{-1}+1\right)}{2\sin}\left(-\frac{2\sin^{-1}+1}{2\sin}\right)\left(-\frac{2\sin^{-1}+1}{2\sin}\right)\left(\left(2\sin^{-1}+2\right)\left(2
$$

#### **14.27 problem 29**

Internal problem ID [1819]

**Book**: Differential equations and their applications, 3rd ed., M. Braun **Section**: Section 2.8.2, Regular singular points, the method of Frobenius. Page 214 **Problem number**: 29. **ODE order**: 2. **ODE degree**: 1.

CAS Maple gives this as type [[\_2nd\_order, \_with\_linear\_symmetries]]

$$
t^2y'' + ty' + y(t+1) = 0
$$

With the expansion point for the power series method at  $t = 0$ .

✓ Solution by Maple

Time used: 0.015 (sec). Leaf size: 69

✞ ☎ Order:=6; dsolve(t^2\*diff(y(t),t\$2)+t\*diff(y(t),t)+(1+t)\*y(t)=0,y(t),type='series',t=0);

 $\overline{\phantom{a}}$   $\overline{\phantom{a}}$   $\overline{\$ 

$$
y(t) = c_1 t^{-i} \left( 1 + \left( -\frac{1}{5} - \frac{2i}{5} \right) t + \left( -\frac{1}{40} + \frac{3i}{40} \right) t^2 + \left( \frac{3}{520} - \frac{7i}{1560} \right) t^3 + \left( -\frac{1}{2496} + \frac{i}{12480} \right) t^4 + \left( \frac{9}{603200} + \frac{i}{361920} \right) t^5 + O(t^6) \right)
$$
  
+ 
$$
c_2 t^{i} \left( 1 + \left( -\frac{1}{5} + \frac{2i}{5} \right) t + \left( -\frac{1}{40} - \frac{3i}{40} \right) t^2 + \left( \frac{3}{520} + \frac{7i}{1560} \right) t^3 + \left( -\frac{1}{2496} - \frac{i}{12480} \right) t^4 + \left( \frac{9}{603200} - \frac{i}{361920} \right) t^5 + O(t^6) \right)
$$

# $\boldsymbol{\checkmark}$  Solution by Mathematica

Time used: 0.013 (sec). Leaf size: 90

AsymptoticDSolveValue[t^2\*y''[t]+t\*y'[t]+(1+t)\*y[t]==0,y[t],{t,0,5}]

$$
y(t) \rightarrow \left(\frac{1}{12480} + \frac{i}{2496}\right) c_2 t^{-i} \left(it^4 - (8 + 16i)t^3 + (168 + 96i)t^2 - (1056 - 288i)t + (480 - 2400i)\right) - \left(\frac{1}{2496} + \frac{i}{12480}\right) c_1 t^i \left(t^4 - (16 + 8i)t^3 + (96 + 168i)t^2 + (288 - 1056i)t - (2400 - 480i)\right)
$$

✞ ☎

# **15 Section 2.8.3, The method of Frobenius. Equal roots, and roots differering by an integer. Page 223**

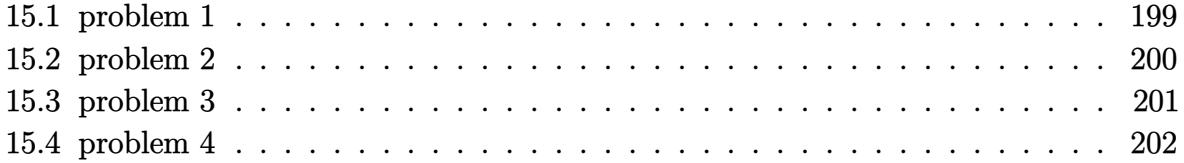

# <span id="page-199-0"></span>**15.1 problem 1**

Internal problem ID [1820]

**Book**: Differential equations and their applications, 3rd ed., M. Braun Section: Section 2.8.3, The method of Frobenius. Equal roots, and roots differering by an integer. Page 223 **Problem number**: 1. **ODE order**: 2. **ODE degree**: 1.

CAS Maple gives this as type [[\_Emden, \_Fowler]]

$$
ty'' + y' - 4y = 0
$$

✞ ☎

 $\overline{\phantom{a}}$   $\overline{\phantom{a}}$   $\overline{\$ 

With the expansion point for the power series method at  $t = 0$ .

 $\checkmark$  Solution by Maple

Time used: 0.032 (sec). Leaf size: 59

Order:=6; dsolve(t\*diff(y(t),t\$2)+diff(y(t),t)-4\*y(t)=0,y(t),type='series',t=0);

$$
y(t) = (c_2 \ln(t) + c_1) \left( 1 + 4t + 4t^2 + \frac{16}{9}t^3 + \frac{4}{9}t^4 + \frac{16}{225}t^5 + O(t^6) \right) + \left( (-8)t - 12t^2 - \frac{176}{27}t^3 - \frac{50}{27}t^4 - \frac{1096}{3375}t^5 + O(t^6) \right) c_2
$$

Solution by Mathematica

Time used: 0.003 (sec). Leaf size: 105

AsymptoticDSolveValue[t\*y''[t]+y'[t]-4\*y[t]==0,y[t],{t,0,5}]

$$
y(t) \rightarrow c_1 \left(\frac{16t^5}{225} + \frac{4t^4}{9} + \frac{16t^3}{9} + 4t^2 + 4t + 1\right) + c_2 \left(-\frac{1096t^5}{3375} - \frac{50t^4}{27} - \frac{176t^3}{27} - 12t^2 + \left(\frac{16t^5}{225} + \frac{4t^4}{9} + \frac{16t^3}{9} + 4t^2 + 4t + 1\right) \log(t) - 8t\right)
$$

✞ ☎

 $\left( \begin{array}{cc} \bullet & \bullet & \bullet \\ \bullet & \bullet & \bullet \end{array} \right)$ 

# <span id="page-200-0"></span>**15.2 problem 2**

Internal problem ID [1821]

**Book**: Differential equations and their applications, 3rd ed., M. Braun Section: Section 2.8.3, The method of Frobenius. Equal roots, and roots differering by an integer. Page 223 **Problem number**: 2. **ODE order**: 2. **ODE degree**: 1.

CAS Maple gives this as type [[\_2nd\_order, \_with\_linear\_symmetries]]

$$
t^2y'' - t(t+1)y' + y = 0
$$

With the expansion point for the power series method at  $t = 0$ .

 $\checkmark$  Solution by Maple

Time used: 0.016 (sec). Leaf size: 63

✞ ☎ Order:=6; dsolve(t^2\*diff(y(t),t\$2)-t\*(1+t)\*diff(y(t),t)+y(t)=0,y(t),type='series',t=0);

 $\left( \begin{array}{cc} \bullet & \bullet & \bullet \\ \bullet & \bullet & \bullet \end{array} \right)$ 

$$
y(t) = t \left( \left( c_2 \ln(t) + c_1 \right) \left( 1 + t + \frac{1}{2} t^2 + \frac{1}{6} t^3 + \frac{1}{24} t^4 + \frac{1}{120} t^5 + O\left(t^6\right) \right) + \left( -t - \frac{3}{4} t^2 - \frac{11}{36} t^3 - \frac{25}{288} t^4 - \frac{137}{7200} t^5 + O\left(t^6\right) \right) c_2 \right)
$$

 $\checkmark$  Solution by Mathematica

Time used: 0.004 (sec). Leaf size: 112

AsymptoticDSolveValue $[t^2*y''[t]-t*(1+t)*y'[t]+y[t]=-0,y[t],\{t,0,5\}]$ 

$$
y(t) \rightarrow c_1 t \left( \frac{t^5}{120} + \frac{t^4}{24} + \frac{t^3}{6} + \frac{t^2}{2} + t + 1 \right) + c_2 \left( t \left( -\frac{137t^5}{7200} - \frac{25t^4}{288} - \frac{11t^3}{36} - \frac{3t^2}{4} - t \right) + t \left( \frac{t^5}{120} + \frac{t^4}{24} + \frac{t^3}{6} + \frac{t^2}{2} + t + 1 \right) \log(t) \right)
$$

✞ ☎

 $\left($   $\left($   $\right)$   $\left($   $\left($   $\right)$   $\left($   $\left($   $\right)$   $\left($   $\left($   $\right)$   $\left($   $\left($   $\right)$   $\left($   $\left($   $\right)$   $\left($   $\left($   $\right)$   $\left($   $\left($   $\right)$   $\left($   $\left($   $\right)$   $\left($   $\left($   $\right)$   $\left($   $\left($   $\right)$   $\left($   $\left($   $\right)$   $\left($ 

# <span id="page-201-0"></span>**15.3 problem 3**

Internal problem ID [1822]

**Book**: Differential equations and their applications, 3rd ed., M. Braun **Section**: Section 2.8.3, The method of Frobenius. Equal roots, and roots differering by an integer. Page 223 **Problem number**: 3. **ODE order**: 2. **ODE degree**: 1.

CAS Maple gives this as type [\_Bessel]

$$
\boxed{t^2y'' + ty' + \left(t^2 - 1\right)y = 0}
$$

With the expansion point for the power series method at  $t = 0$ .

Solution by Maple

Time used: 0.016 (sec). Leaf size: 47

Order:=6; dsolve(t<sup>2\*diff(y(t)</sup>,t\$2)+t\*diff(y(t),t)+(t<sup>2-1</sup>)\*y(t)=0,y(t),type='series',t=0);

✞ ☎

 $\begin{pmatrix} 1 & 0 & 0 \\ 0 & 0 & 0 \\ 0 & 0 & 0 \\ 0 & 0 & 0 \\ 0 & 0 & 0 \\ 0 & 0 & 0 \\ 0 & 0 & 0 & 0 \\ 0 & 0 & 0 & 0 \\ 0 & 0 & 0 & 0 \\ 0 & 0 & 0 & 0 \\ 0 & 0 & 0 & 0 & 0 \\ 0 & 0 & 0 & 0 & 0 \\ 0 & 0 & 0 & 0 & 0 & 0 \\ 0 & 0 & 0 & 0 & 0 & 0 \\ 0 & 0 & 0 & 0 & 0 & 0 & 0 \\ 0 & 0 & 0 & 0 & 0 & 0 & 0 \\ 0 &$ 

$$
y(t) = \frac{c_1 t^2 \left(1 - \frac{1}{8} t^2 + \frac{1}{192} t^4 + O(t^6)\right) + c_2 \left(\ln\left(t\right) \left(t^2 - \frac{1}{8} t^4 + O(t^6)\right) + \left(-2 + \frac{3}{32} t^4 + O(t^6)\right)\right)}{t}
$$

✞ ☎

 $\overline{\phantom{a}}$   $\overline{\phantom{a}}$   $\overline{\$ 

 $\checkmark$  Solution by Mathematica

Time used: 0.009 (sec). Leaf size: 58

AsymptoticDSolveValue $[t^2*y''[t]+t*y'[t]+(t^2-1)*y[t]=0,y[t],\{t,0,5\}]$ 

$$
y(t) \rightarrow c_2 \left(\frac{t^5}{192} - \frac{t^3}{8} + t\right) + c_1 \left(\frac{1}{16}t(t^2 - 8)\log(t) - \frac{5t^4 - 16t^2 - 64}{64t}\right)
$$

# <span id="page-202-0"></span>**15.4 problem 4**

Internal problem ID [1823]

**Book**: Differential equations and their applications, 3rd ed., M. Braun Section: Section 2.8.3, The method of Frobenius. Equal roots, and roots differering by an integer. Page 223 **Problem number**: 4. **ODE order**: 2. **ODE degree**: 1.

CAS Maple gives this as type [[\_Emden, \_Fowler]]

$$
ty'' + 3y' - 3y = 0
$$

With the expansion point for the power series method at  $t = 0$ .

 $\checkmark$  Solution by Maple

Time used: 0.016 (sec). Leaf size: 62

Order:=6; dsolve( $t*diff(y(t),t$2)+3*diff(y(t),t)-3*y(t)=0,y(t),type='series',t=0);$ 

✞ ☎

 $\overline{\phantom{a}}$   $\overline{\phantom{a}}$   $\overline{\$ 

$$
y(t) = \frac{c_1(1+t+\frac{3}{8}t^2+\frac{3}{40}t^3+\frac{3}{320}t^4+\frac{9}{11200}t^5+\mathcal{O}\left(t^6\right)) t^2+c_2\left(\ln\left(t\right)\left(9t^2+9t^3+\frac{27}{8}t^4+\frac{27}{40}t^5+\mathcal{O}\left(t^6\right)\right)+\left(-2+9t^3+\frac{27}{8}t^4+\frac{27}{40}t^5+\mathcal{O}\left(t^6\right)\right)}{t^2}
$$

Solution by Mathematica

Time used: 0.021 (sec). Leaf size: 78

AsymptoticDSolveValue[t\*y''[t]+3\*y'[t]-3\*y[t]==0,y[t],{t,0,5}]

$$
y(t) \rightarrow c_2 \left(\frac{3t^4}{320} + \frac{3t^3}{40} + \frac{3t^2}{8} + t + 1\right) + c_1 \left(\frac{279t^4 + 528t^3 + 144t^2 - 192t + 64}{64t^2} - \frac{9}{16}(3t^2 + 8t + 8) \log(t)\right)
$$

✞ ☎